## UNIVERSITY OF THE PHILIPPINES MANILA COLLEGE OF ARTS AND SCIENCES DEPARTMENT OF PHYSICAL SCIENCES AND MATHEMATICS

# **Customer Support Services Content Management System for Government Agencies**

A special problem in partial fulfilment of the requirements for the degree of **Bachelor of Science in Computer Science** 

Submitted by:

Harold Brian S. del Castillo June 2015

Permission is given for the following people to have access to this SP:

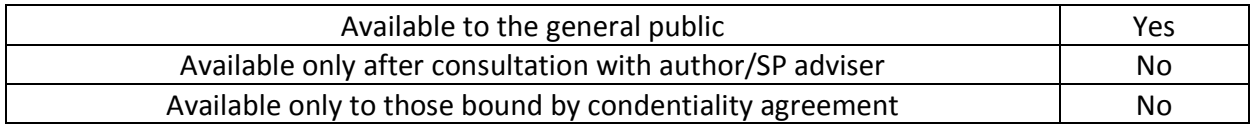

## **ACCEPTANCE SHEET**

The Special Problem entitled "Customer Support Services Content Management System for Government Agencies" prepared and submitted by Harold Brian S. del Castillo in partial fulfilment of the requirements for the degree of Bachelor of Science in Computer Science has been examined and is recommended for acceptance.

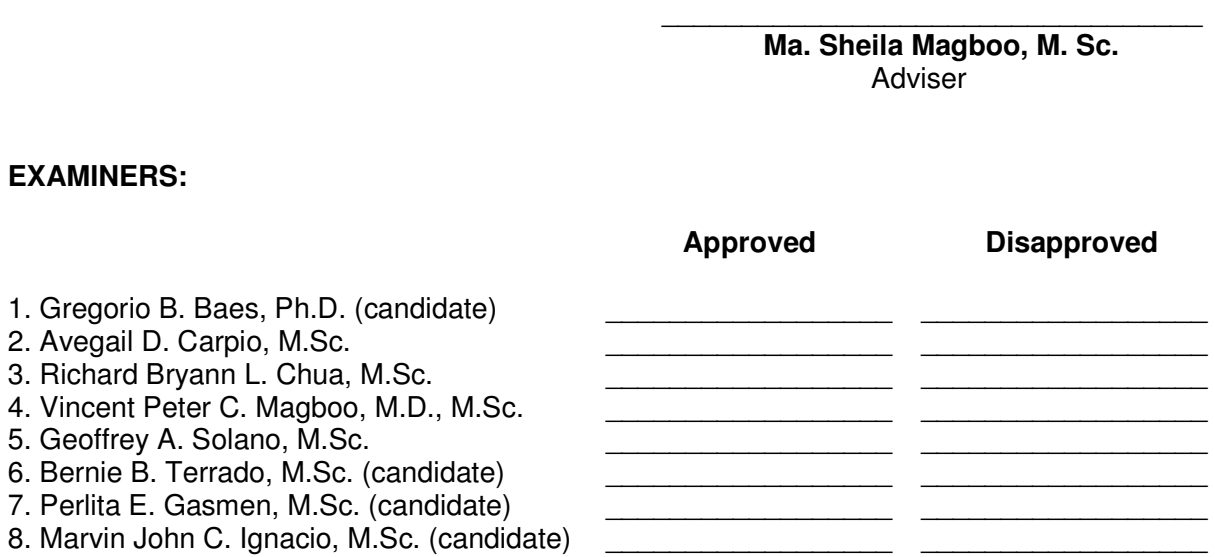

Accepted and approved as partial fulfilment of the requirements for the degree of Bachelor of Science in Computer Science.

\_\_\_\_\_\_\_\_\_\_\_\_\_\_\_\_\_\_\_\_\_\_\_\_\_\_\_\_\_\_\_\_\_\_\_ **Ma. Sheila Magboo, M. Sc.**  Unit Head Mathematical and Computing Sciences Unit Department of Physical Sciences and **Mathematics** 

**Marcelina B. Lirazan, Ph.D. Chair** Department of Physical Sciences and **Mathematics** 

 $\frac{1}{\sqrt{2}}$  ,  $\frac{1}{\sqrt{2}}$  ,  $\frac{1}{\sqrt{2}}$  ,  $\frac{1}{\sqrt{2}}$  ,  $\frac{1}{\sqrt{2}}$  ,  $\frac{1}{\sqrt{2}}$  ,  $\frac{1}{\sqrt{2}}$  ,  $\frac{1}{\sqrt{2}}$  ,  $\frac{1}{\sqrt{2}}$  ,  $\frac{1}{\sqrt{2}}$  ,  $\frac{1}{\sqrt{2}}$  ,  $\frac{1}{\sqrt{2}}$  ,  $\frac{1}{\sqrt{2}}$  ,  $\frac{1}{\sqrt{2}}$  ,  $\frac{1}{\sqrt{2}}$ 

**Alex C. Gonzaga, Ph.D., Dr.Eng.**  Dean College of Arts and Sciences

\_\_\_\_\_\_\_\_\_\_\_\_\_\_\_\_\_\_\_\_\_\_\_\_\_\_\_\_\_\_\_\_\_\_\_

#### **Abstract**

The special project is a web-based application for lodging of requests, queries, complaints, issues, concerns, suggestions/opinions, tips, and etc., well as for tracking the status of redresses/comments from anywhere which utilized various systems as its foundation. The use of web-based application technology in government institutions has many benefits. However, in the Philippines, most of the government websites do not have facilities to enable online submission of questions, feedback, complaints, or suggestions. This is one major reason why many Filipinos are not happy with the services provided by the government. Thus it is high time that an "issue tracking system" or "customer support system" be established. This special project seeks to embark on the enhancement of government websites to make it more professional, dynamic and interactive, and user-centric to encourage citizen participation. The application will have four user types: the general public are the common masses, the head administrator, the department admin, and the department user. Moreover, it caters to four major fields of information and messages: petitioner, category, subject, and area.

*Keywords*: Government, Customer Support System, Website, Internet, Message, Information

## **Table of Contents**

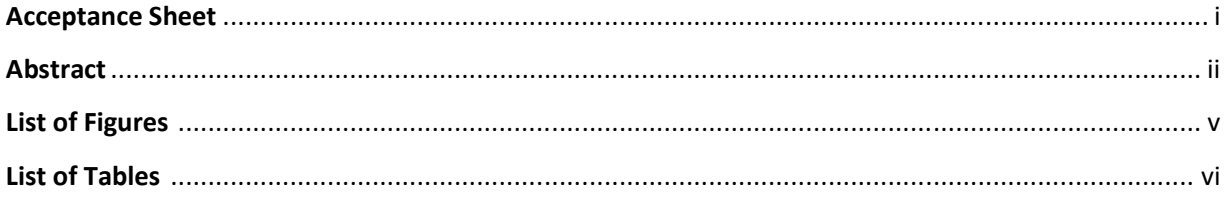

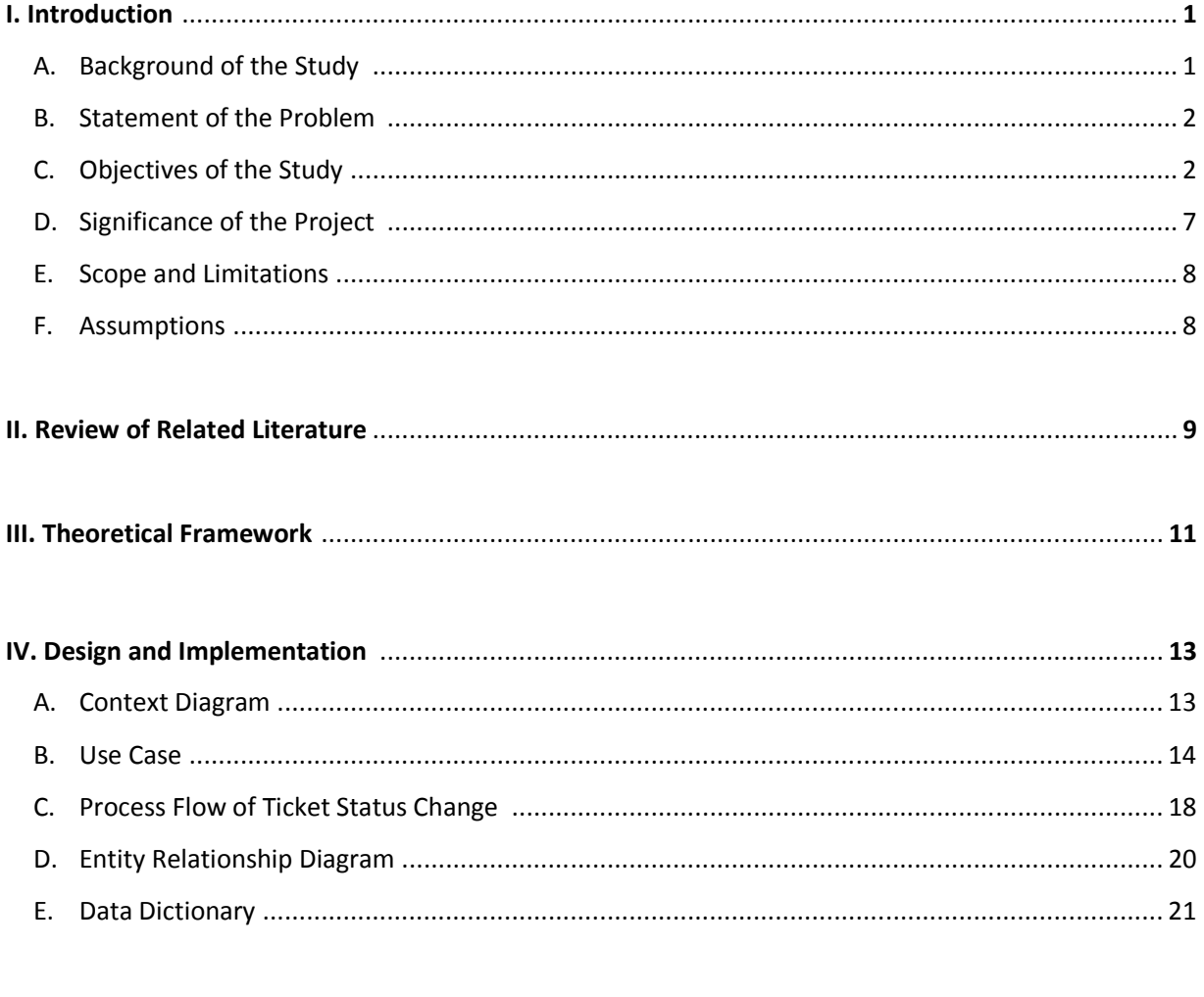

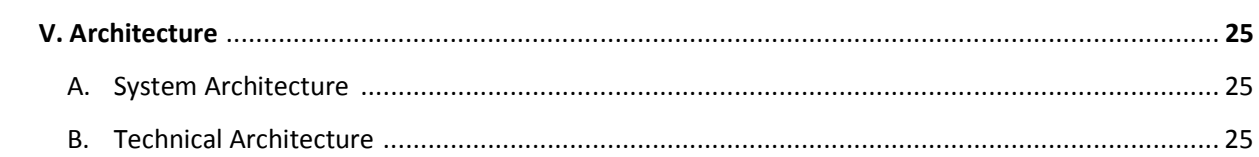

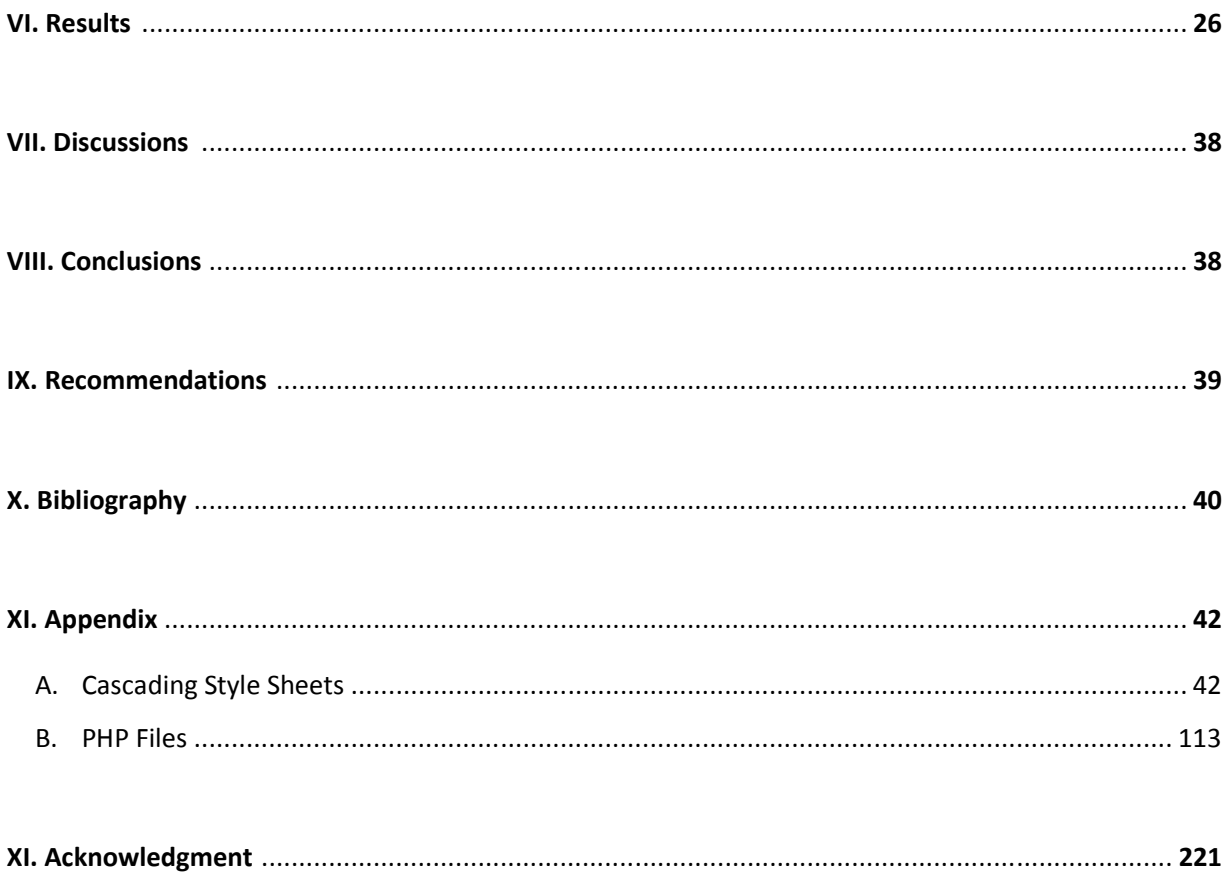

## **List of Figures**

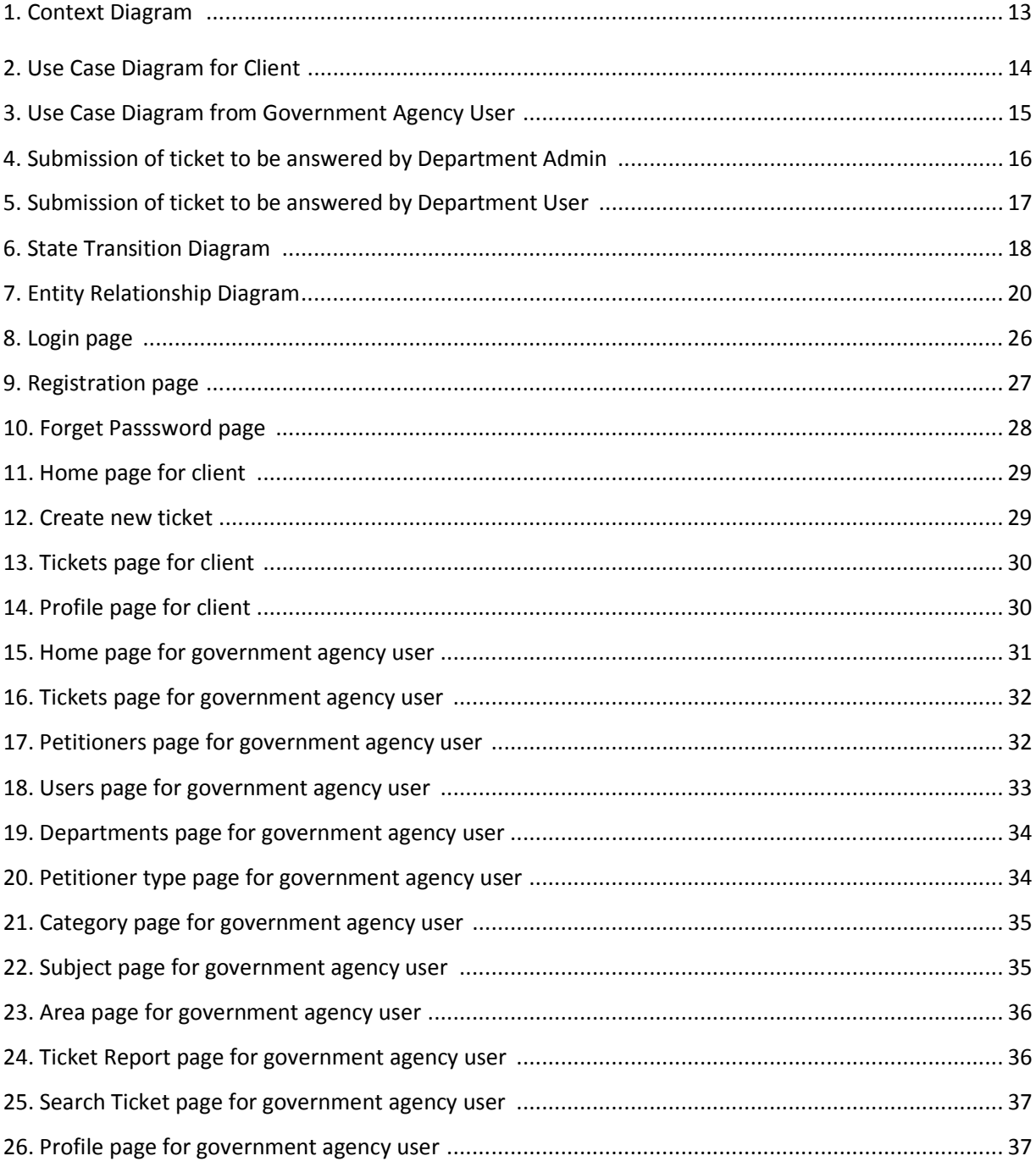

## **List of Tables**

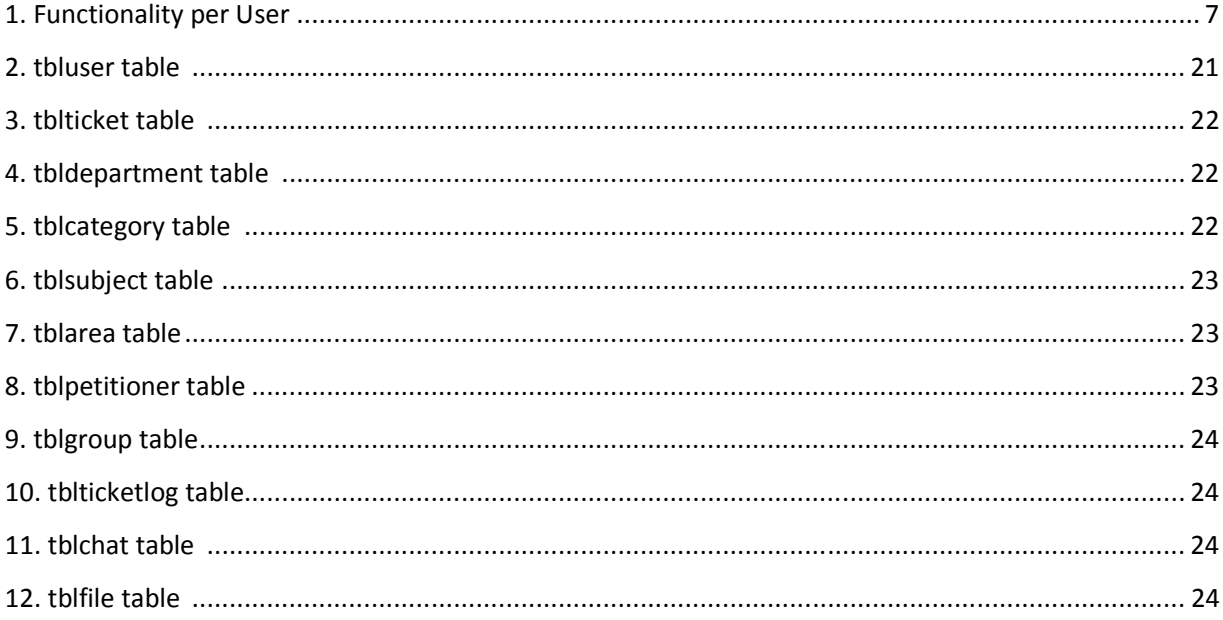

#### **I. Introduction**

#### **A. Background of the Study**

Nowadays, government institutions are using web-based application technology to simplify resources and manage their data. They are using web-based application technology to increase efficiency, accuracy and productivity in the administrative tasks within any department in a variety of applications such as customer service support services, products, and assets. Administrative tasks like inventory maintenance, feedback, customer service support services, and document control, can be enhanced by applying web-based application technology.

Through this, administrators can easily and accurately record customer feedback and it also helps in maintaining accurate information about the records, time tables, and much more. It guarantees accuracy, saves time and also eliminates a lot of labour. Once the information gets uploaded into the database, it will be very easy for the administrators to identify nature of the feedback. Providing instant results, it helps the administrators to identify and communicate with customer. This kind of constant monitoring encourages the customers from using the system.

The use of web-based application technology in government institutions has many benefits. Irrespective of the size, all institutions can benefit from web-based application solutions to improve their operations. Web-based application technology provides better data management, reduces errors in administrative work and enhances security.

The key to make the most of the agency's website is to make it as accessible as possible, to enable its clients/stakeholders interact with the agency in a way that suits their information and service requirements. Nowadays, more and more clients/stakeholders are online 24/7, and as such they expect to be able to interact with the agency anytime, anywhere using any device (desktops, laptops, tablets, androids, mobile phones, etc.), platforms and browsers possible. In this light, every agency should embark on the enhancement of its website to make it more professional, dynamic and interactive, and user-centric to encourage citizen participation.

#### **B. Statement of the Problem**

 In any agency, clients frequently ask questions, have requests, some report complaints or issues, some provide suggestions, opinions, tips, etc. A responsive agency should be able to address these various types of concerns immediately in order to ensure customer satisfaction. Government agencies with a nationwide scope should have a means to enable their clients to interact with the agency using various modes (online, mobile, and face-to-face). In the Philippines, most of the government websites do not have facilities to enable online submission of questions, feedback, complaints, or suggestions. This is one major reason why many Filipinos are not happy with the services provided by the government. Thus it is high time that an "issue tracking system" or "customer support system" be established.

 In line of the facts above, this study focuses on "Customer Support Services Content Management System for Government Agencies".

#### **C. Objectives of the Study**

The aim of the special project is to create a web-based application for lodging of requests, queries, complaints, issues, concerns, suggestions/opinions, tips, and etc., well as for tracking the status of redresses/comments from anywhere.

The application has four user types:

The general public are the common masses. They are usually customers or stakeholders of a government agency. (Ex. For LTO, potential clients are vehicle owners, drivers, insurance, car dealers, etc. For SEC, potential clients are companies, partnerships, etc.).

The system administrator is an employee of the government agency who manages and oversees the entire system.

The department admin is an employee of the government agency who is the administrator for his respective department. He/she is in charge of a specific department in the agency.

The department user is an employee of the government agency who works under that specific department. He/she is designated to a specific department.

The application caters to four major fields of information and messages:

Petitioner type is the type of the client submitting the ticket. For example in SEC, it can be a requestor, investor, or complainant.

Category refers to the type of message or information to be uploaded on the application. For example, it can be a request, query, complaint, issue, concern, suggestion/opinion, tip/alert, etc.

Subject specifies the category of the message. For example, for SEC, it can be for the company, broker, etc.

Area is the specific area of concern. This field will determine the department to which the ticket must be routed to. The system will automatically forward the ticket to a designated department based on the area. (Example: for SEC, it can be registration; certification; legal matter; capital market; securities; etc. For LTO, it can be for registration; renewal of registration; apprehension and adjudication cases; etc)

- 1. The general public should have to ability to:
	- a. Register and create a user profile
	- b. Login/logout
	- c. Reset password, in case he forgets his password

d. View and update his user profile including change privacy settings (i.e. remain anonymous especially when reporting a crime (ex. bribery, scam, falsification of documents, etc)

e. View notification when somebody replies to his message/ticket.

f. Send a message (create a ticket), which could be a request, query, complaint, issue, concern, suggestion/opinion, tip, etc. He also has the option to attach a file to his message.

- g. Reply or send a follow up message to his own ticket.
- h. Track the status of his message
- i. Close or Cancel the ticket
- 2. The system administrator should have the privilege to:
	- a. Login/logout
	- b. Reset password, in case he forgets his password
	- c. Update his user profile
	- d. View notifications when somebody replies to a ticket assigned to him.
	- e. Perform user account management
		- i. View user profiles (both clients and government agency users)
		- ii. Add/edit/deactivate departments
- iii. Add/edit/deactivate department users
- iv. Blocks customers (i.e. abusive users, spammers)
- f. View, add, edit, and deactivate the following fields:
	- i. Petitioner type
	- ii. Subject
	- iii. Category
	- iv. Area
- g. View the dashboard to know if there are new messages
- h. Read the messages and reply to the messages
- i. View or download the file attachments
- j. Assign/Re-assign the ticket to another government agency user
- k. Change ticket status (example: new, in-process, closed, cancelled)
- l. Search ticket by ticket number
- m. Show total number of tickets using the following filters:
	- i. Ticket Status
	- ii. Date Range
	- iii. Category
	- iv. Subject
	- v. Area
	- vi. Assigned to (government agency user to whom the ticket is currently assigned)
- 3. The department admin should have the privilege to:
	- a. Login/logout
	- b. Reset password, in case he forgets his password
	- c. Update his user profile
- d. View notifications when somebody replies to a message assigned to him
- e. View user profiles (both clients and government agency users)
- f. View list of departments
- g. View list of following fields:
	- i. Petitioner type
	- ii. Subject
	- iii. Category
	- iv. Area
- h. View the dashboard to know if there are new messages assigned to his department
- i. Read the messages and reply to the messages
- j. View or download the file attachments
- k. Assign/Re-assign the ticket to another government agency user
- l. Change ticket status
- m. Search ticket by ticket number
- n. Show total number of tickets using the following filters:
	- i. Ticket Status
	- ii. Date Range
	- iii. Category
	- iv. Subject
	- v. Area
	- vi. Assigned To (government agency user to whom the ticket is currently assigned)
- 4. The department user should have the privilege to:
	- a. Login/logout
	- b. Reset password, in case he forgets his password
- c. Update his user profile
- d. View notifications when somebody replies to a ticket assigned to him
- e. View user profiles (both clients and government agency users)
- f. View list of departments
- g. View list of following fields:
	- i. Petitioner type
	- ii. Subject
	- iii. Category
	- iv. Area
- h. View the dashboard to know if there are new messages assigned to his department
- i. Read the messages and reply to the messages assigned to him
- j. View or download the file attachments
- k. Assign/Re-assign the ticket to another system user
- l. Change ticket status
- m. Search ticket by ticket number
- n. Show total number of tickets using the following filters:
	- i. Ticket Status
	- ii. Date Range
	- iii. Category
	- iv. Subject
	- v. Area
	- vi. Assigned to (government agency user to whom the ticket is currently assigned)

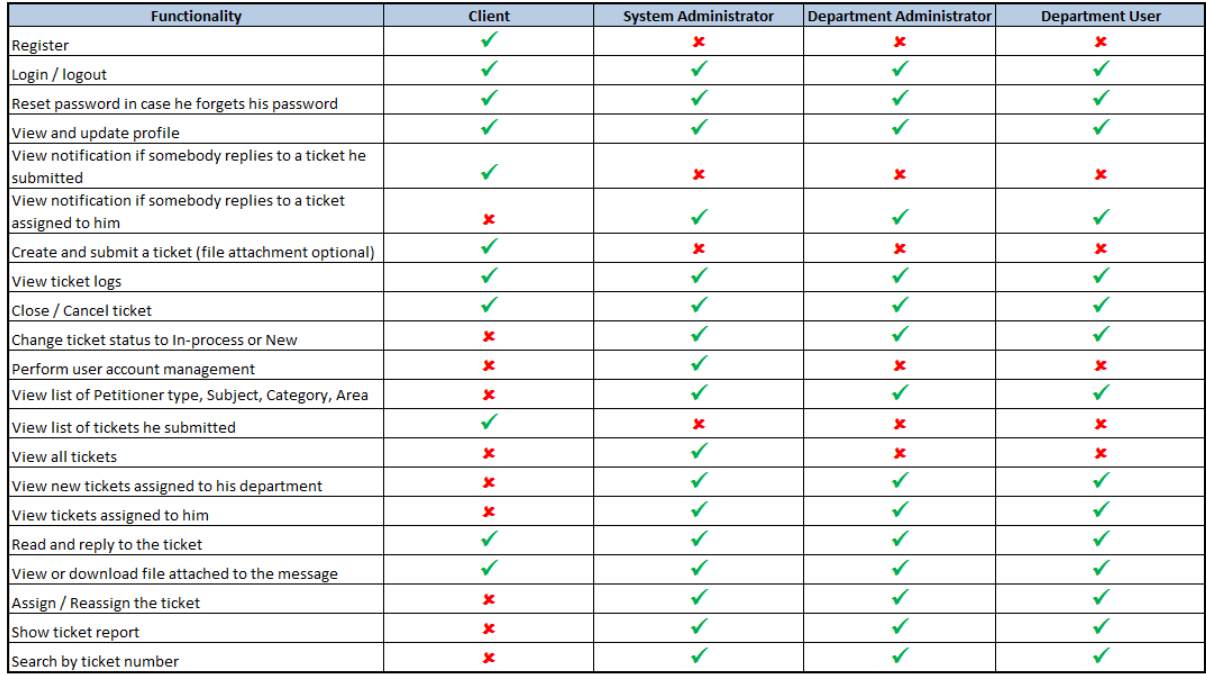

#### **Table 1: Functionality per user type**

Please note that even though the Department Admin and the Department user have the same capabilities in the system, the Department Admin is still higher in the hierarchy since he acts as the supervisor/moderator for his department. He is also the one who receives the email notification once a new ticket is submitted to his department.

### **D. Significance of the Project**

The system will benefit the following:

**Government Institution Clients**. The system would help the clients of different government institutions to provide feedback regarding the services of their chosen government institution. This system can help:

- a. Encourage client participation
- b. Lessen waiting time for reply (as opposed to going to the agency physically)
- c. Eliminate travel time (as opposed to going to the agency physically)
- d. Provide faster way of reporting or informing the agency of any immediate concerns

**Government Institutions.** The system would help the government institutions to be able to efficiently monitor and audit the status of customer concerns. This system can provide faster, more

immediate action on the government institution's end. This system could also help in immediately determining the productivity of each individual in the department.

## **E. Scope and Limitations**

The system is limited to the following:

a. It can only cater to specific type of messages (e.g. questions, queries, complaints, issues, concerns, suggestions/opinions, tips)

b. Submission of documents required by the government agency to render service (Example: For LTO, photocopies of certificate of vehicle registration and OR Transactions to process car registration for the given period) is not covered. Thus client must personally submit such documents. However if the agency has an online system for that service already in place, then the customer should use that system instead this proposed system. Similarly, for some types of request that will require the client to go personally to the agency (For example, if a document requires to be signed the client needs to process such document in person), those will not be covered by the proposed system either.

c. The message does not "automatically" expire; hence the status of the ticket needs to be manually changed.

d. Interpretation of productivity report is not covered by the system.

## **F. Assumptions**

1. There should be a clear-cut policy within the agency on how to handle each type of message. Similarly, there should be a policy regarding the process of answering the messages.

2. There should be qualified people (manpower) who will handle the system.

3. There should be proper designation among the staff with regard to addressing the tickets.

#### **II. Review of Related Literature**

 The governments' objectives and goals of bringing services online are same as that of commercial organizations, which involves bringing efficiency and effectiveness to the services. Apart from this, governments intend to bring transparency and gain citizen's trust and enhance democracy. The e government strategy revolves around, increased accessibility of information, enhancing government performance and efficiency, cost reduction, improving the competitiveness of the government, ICT sector promotions, e-skilling of the public sector and boosting e-commerce activities [1], however, compared with the abundant research examining the quality of face-to-face services, investigations of online service quality remains in their infancy [2].

 Involving citizens in decision making has numerous advantages. It enables governments to understand public wants and determine preferences and priorities, reduce conflict and build confidence in the government, improve the quality of the decisions made, enhance transparency and accountability and enrich better perceptions of the governments' fairness and justice; are reasons put forward [3] to show the advantages of involving citizens' in decision making. Furthermore, he states that it is important and necessary for the public to get involved in decision making which impacts and affects them.

 As information technology continues to advance, service providers can easily replicate or even leapfrog their competitors in Web site design, system functionality, and product offerings. Therefore, unique service experiences should become increasingly crucial because they can create sustainable competitive advantages [4]. System quality embraces important characteristics of an information system, invariant of system usage or applications, such as accessibility, flexibility, integration, reliability, and timeliness [5].

 Researchers [6] concluded that the emergence of the Internet as both a distribution and a communication channel has created the opportunity for a range of online organization–customer interactions. These interactions occur during customer activities such as information search for company and/or product details, using online services, or participating in online communities or leisure pursuits. There is a body of literature that looks at website quality, including the development of measurement instruments.

 This has been the subject of considerable interest among information system (IS) research, marketing academics, and practitioners, spurred by the original work of certain authors [7]. Due to the ever-increasing importance of customer service in customer satisfaction and loyalty, a number of IS – customer relationship management (CRM) research scholars [8] have begun to examine how to identify and use IT to manage customer service activities. At the same time, special attention has been given to electronic CRM [9]. This increased emphasis on IT may enable firms to change the way they interact and coordinate practices with customers, reflecting an appropriate implementation of IT.

 This, in turn, could create more competitive services and serve as a strategic resource that facilitates major changes in competitive behavior, marketing, and customer service. Nonetheless, there is limited empirical research on how customer service may lead to superior firm performance and how IT may be exploited to facilitate customer service. Thus the relationships among these factors remain incomplete and unclear. Furthermore, the fundamental elements of customer service are not well understood [10].

 The demands of customers concerning the quality and innovativeness of products and services put firms under pressure. Together with the rising pressure to reduce service costs, this may require firms to redesign their organizational structure. One possible solution is to focus service innovation practices on the processes of service delivery. While many essential service processes that support customer service are invisible to firms, understanding how innovative service processes can facilitate competitive customer service is essential to attain superior firm performance. Despite substantial ISCRM and e-CRM research on IT applications for customer service, there is a lack of studies demonstrating the potential benefits and pitfalls of service innovation practices [11].

 In particular, there is little information on the roles and contribution of service process innovation in managing and facilitating customer service. Furthermore, from the RBV, to maintain a competitive advantage, it is imperative for firms to possess rare and valuable resources. Interacting with customers is critical for firms to share resources and capabilities and develop new products/services, which in turn lead to competitive customer service. Firms should understand that customer value can be generated by (re) designing or innovatively utilizing resources and capabilities that may be embedded in service processes. Accordingly, developing a deeper understanding of service process innovation is but one of many challenges facing firms that attempt to redesign service processes and develop innovative service delivery methods [11].

 The Internet presents a powerful new channel for improving the government's situational awareness by enabling citizens to efficiently and conveniently share knowledge with government. Such systems can facilitate deep collaboration between citizens and government. Governments have increasingly turned to online citizen consultations through "e-participation" and "e-rulemaking" initiatives to collect input from the public. e- Rulemaking not only makes it easier for citizens to provide comments by eliminating the constraints of time and space, but also enables participants to view, support, build from, and collaborate with the comments of others, resulting in a far more interactive process that significantly deepens and enriches stakeholder dialog; enabling government to collect citizen preferences with far greater levels of sophistication than periodic, binary votes [12].

 Also the advent of digitized information and web-connected databases enables the government to deliver highly personalized information to help inform citizens' personal decisions. Government data mining, for instance, could notify users of relevant health risks, useful government programs for which they qualify, and neighborhood crime. Such personalized information can be particularly effective in "nudging" citizens to make socially-beneficial choices. Such data mining and dissemination helps citizens make more informed, socially responsible decisions while reducing the need for government intervention [13].

#### **III. Theoretical Framework**

 Philippine government agencies handle customer service support services, products, and assets differently as they have different protocols for their departments. As an example, when DTI receives a complaint, they would send notices of mediation to parties involved within five days. The whole process from receipt of the complaint to the arbitration decision is estimated to last for only 20 days. In that timeframe, DTI will make every effort to resolve the issue to save the complainant time and expense [17].

 This application seeks to embark on the enhancement of government websites to make it more professional, dynamic and interactive, and user-centric to encourage citizen participation. Various systems serve as the foundation and bases of the special project. They are described below:

#### **Issue Tracking System**

 An issue tracking system (ITS) is a software application that allows an enterprise to record and follow the progress of every problem or "issue" that a computer system user identifies until the problem is resolved. With an ITS, an "issue", which can be anything from a simple customer question to a detailed technical report of an error or bug, can be tracked by priority status, owner, or some other customized criteria. An ITS generally provides the user with a way to report an issue, track progression towards its resolution, and know who is responsible for resolving the issue. It also allows the manager of the system to customize the tracking procedure so that unnecessary documentation on the part of the problem solvers does not become a waste of time. Many kinds of enterprises use ITS applications, including software developers, manufacturers, IT help desks, and other service providers [14].

#### **Ticketing System**

A ticketing system track all events, failures and issues. It is a Focal point for help desk communication, that is used it to track all communications that are both internal and external. It can be used to also follow each case, including internal communication between technicians [15].

#### **Helpdesk System**

 A helpdesk is a system that can be used for answering the technical questions of its users. Most major IT companies have set up help desks to respond to questions from their customers. The questions and their answers are usually transferred using e-mail, telephone, website, or online chat. Additionally, there are internal help desks aimed at offering the same form of help, but only for the employees within the organization. Generally, a helpdesk system consists of at least 3 parts, namely Ticket Management, Automation Suite, and Reporting & Optimization. Together, these three functions essentially form the crux of a helpdesk operation as well. [16].

#### **Customer Support System**

 A Customer Support System is used to interact with a customer for their immediate benefit, including components such as the contact center, the help desk, and the call management system. It also includes assistance in planning, installation, training, trouble shooting, maintenance, upgrading, and disposal of the product [14].

 The mixture of these systems provide potential as effective and efficient managerial tools that collect, store, organize, and manage an enormous volume of data and information. By using the function of upload and download, the most up-to-date information and data can be displayed on the Internet on a real-time basis. The heads also can also provide information to employees through an intranet or Internet system. They can also do many mundane and routine tasks more easily and quickly, such as responding to queries.

 The mixture of functionalities of the mentioned system also facilitates as the government's linkages with citizens (for both services and political activities). Hence, the application can serve as both a communication and a public relations tool for the general public. Information and data can easily be shared with and transferred to external stakeholders. In addition, the system will enable the government to promote public participation in policy-making processes by posting public notices and exchanging messages and ideas with the public.

 The self-service component of the systems will provide interface to users to manage their own profile information, such as user registration, reset passwords, update contact information, and request for accessing user information, if required, etc. This application will then have the facility to send notifications – alerts to its registered users.

 Lastly, the integration strategy used by the researcher in mixing the functionalities of the mentioned systems is very critical as most of the departments might have built their own application and run in silo form. These departments need to be integrated to the system to achieve better citizen service. The application works as a single source of information for all government content, and provides front end or start point for all the government services provided by the various government departments. The functionality of departmental applications and services provided by the departments is made accessible on the system as services using web services technologies. Therefore, the web service based implementation of transactional government services will make them reusable, easy to integrate, interoperable and easily accessible.

#### **IV. Design and Implementation**

#### **A. Context Diagram**

The users that interact with the proposed system are the general public, head administrator, department admin, and department user as shown in Figure 1.

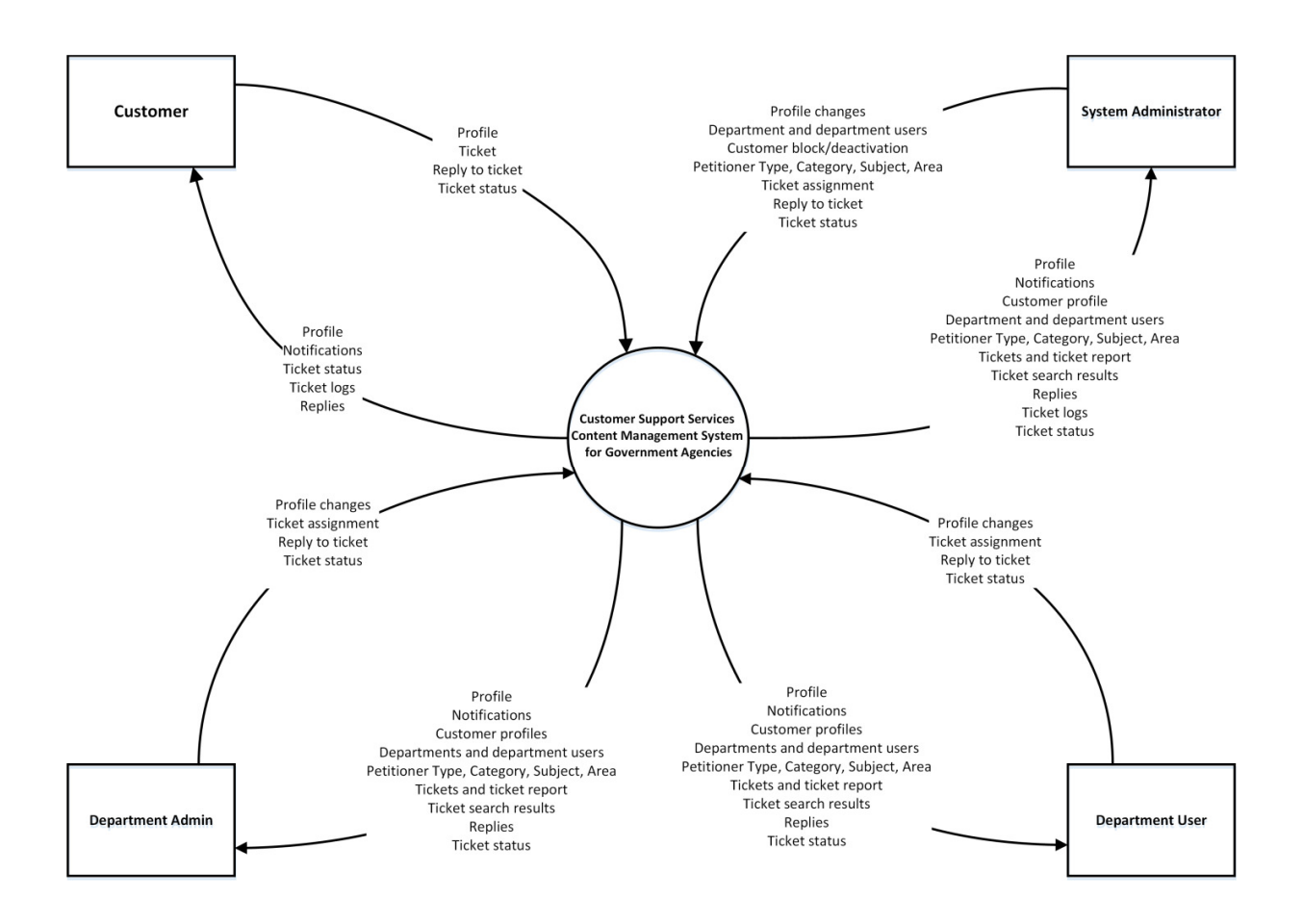

**Figure 1: Context Diagram** 

#### **B. Use Case**

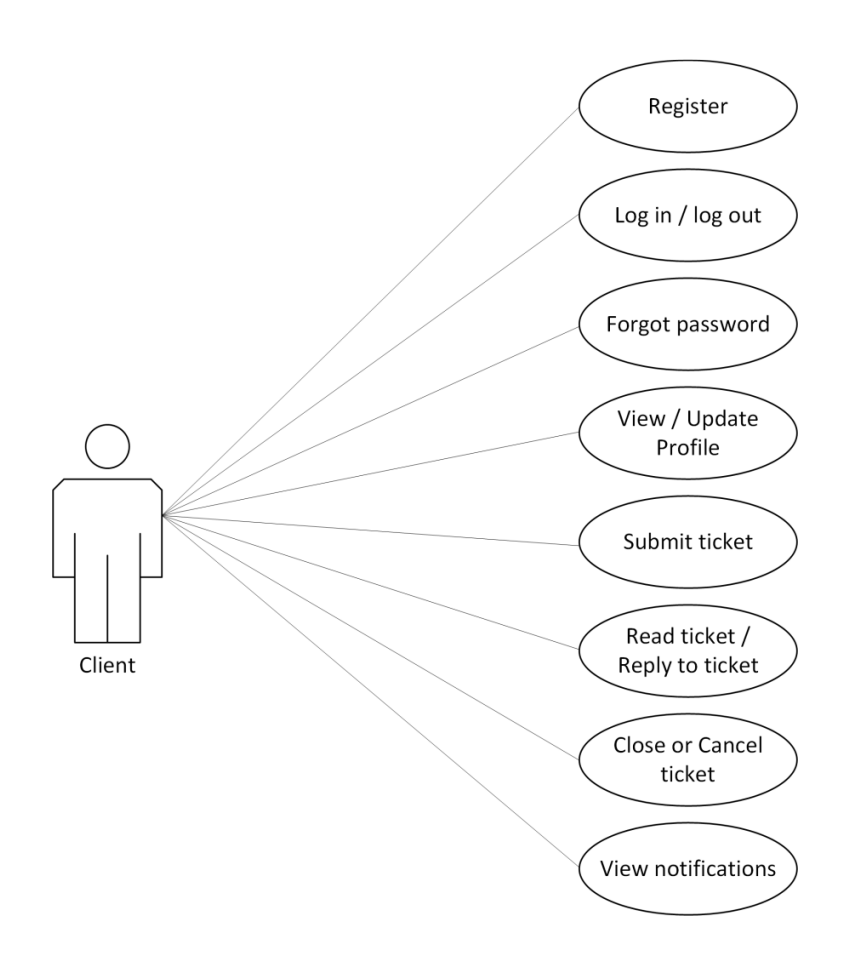

**Figure 2: Use Case Diagram for Client** 

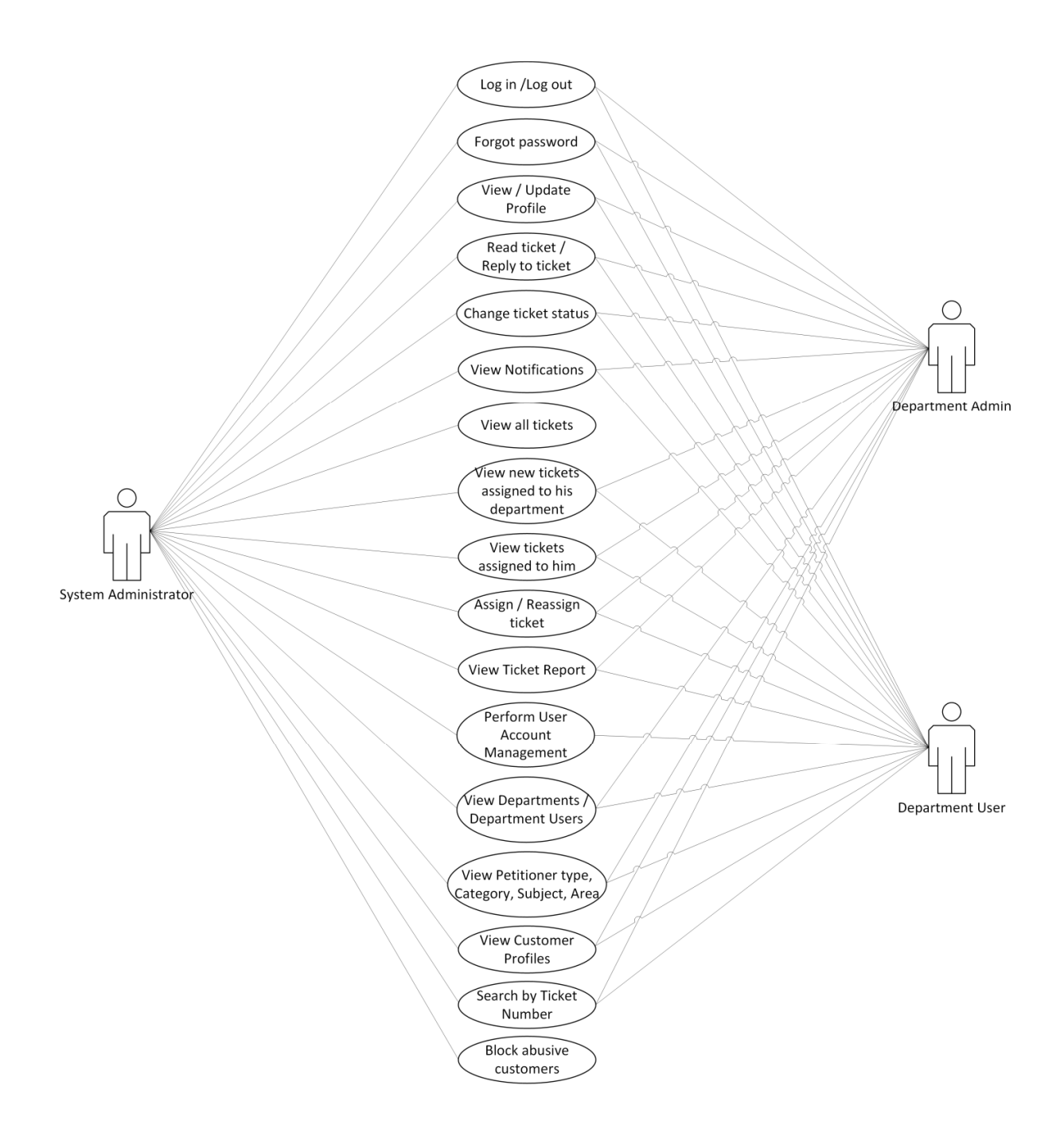

**Figure 3: Use Case Diagram for Government Agency User** 

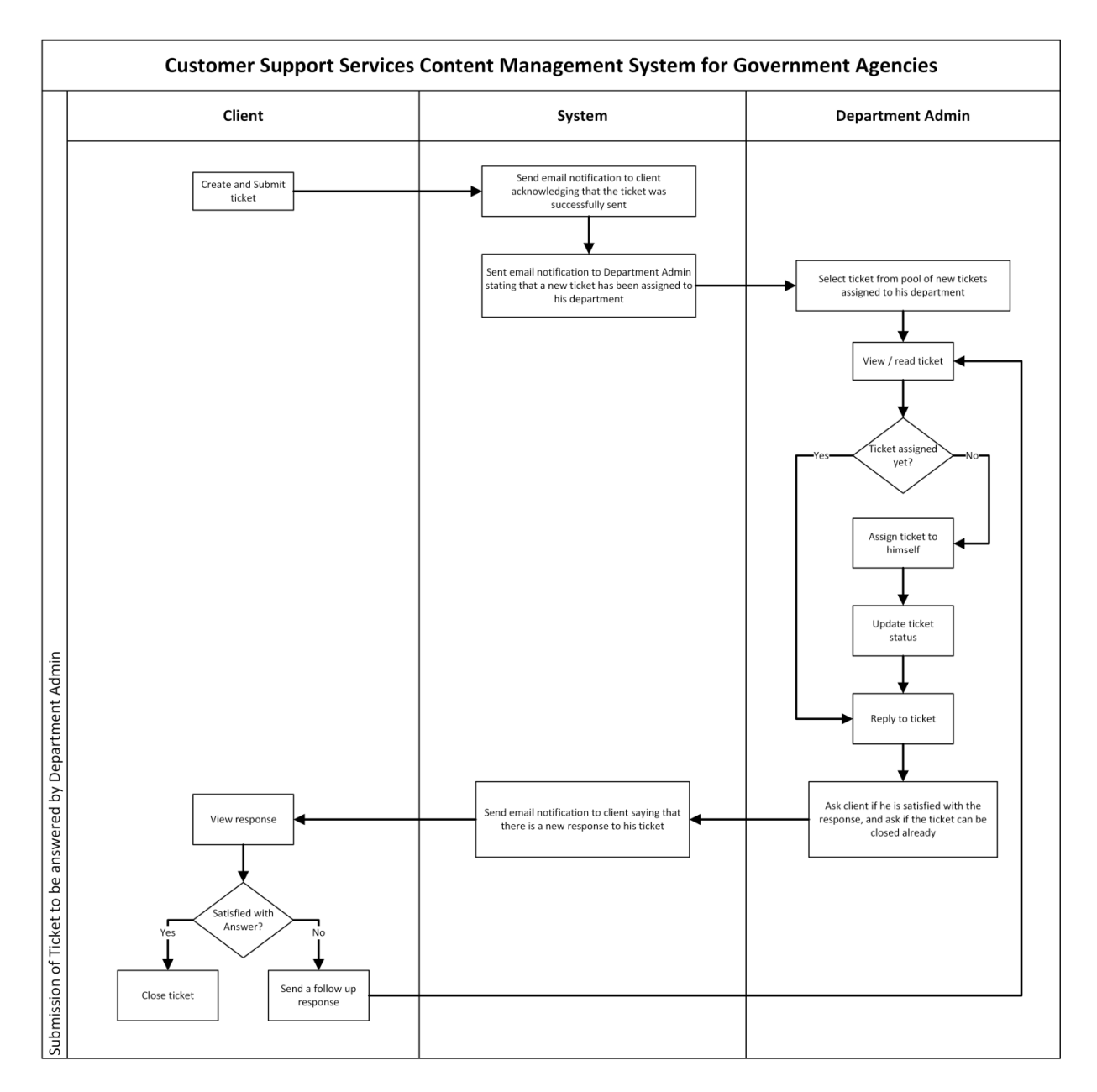

**Figure 4: Submission of Ticket to be answered by Department Admin** 

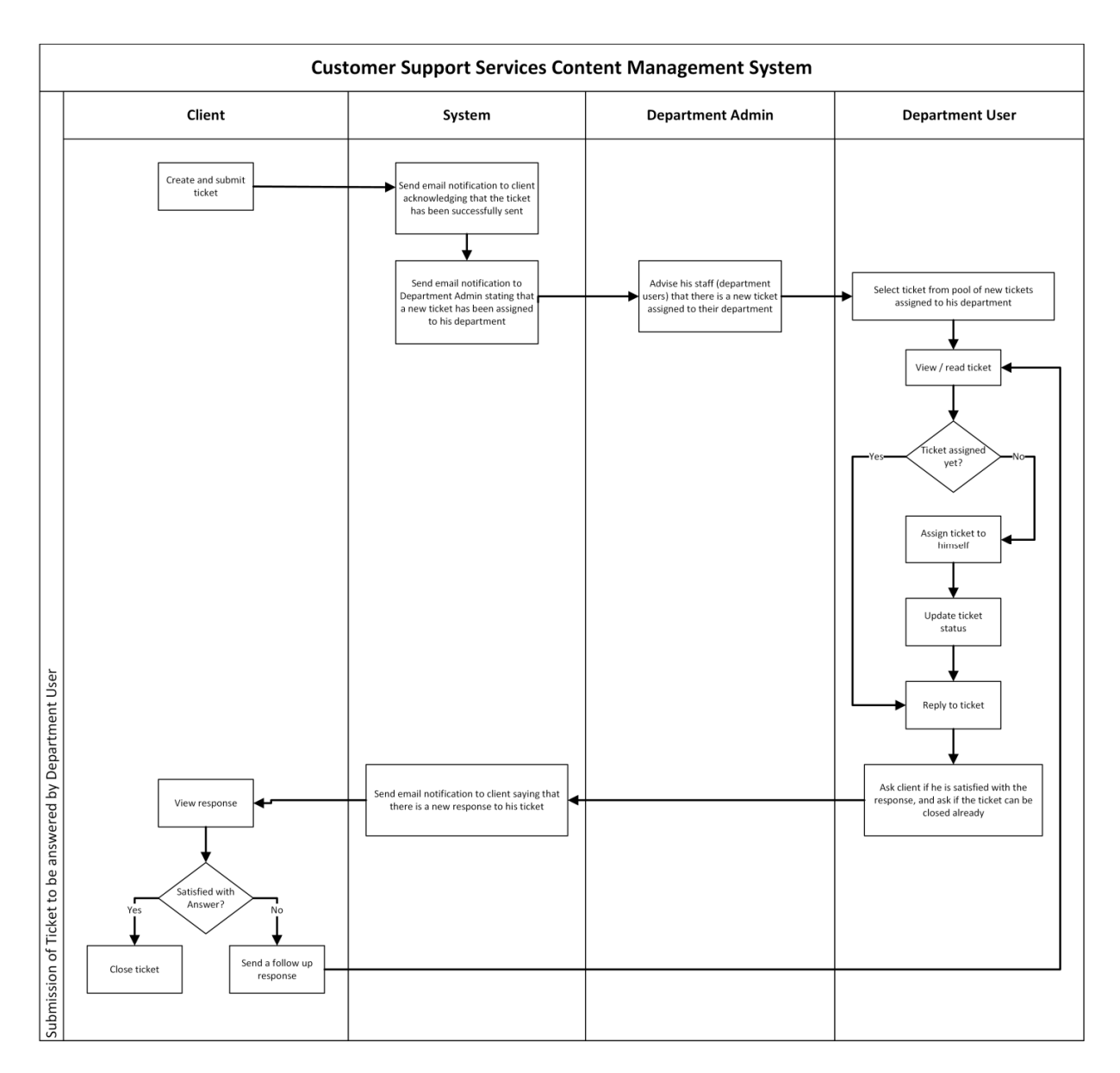

**Figure 5: Submission of Ticket to be answered by Department User** 

#### **C. Process flow of Ticket Status Change**

The state transition diagram for ticket status change is shown in Figure 3.

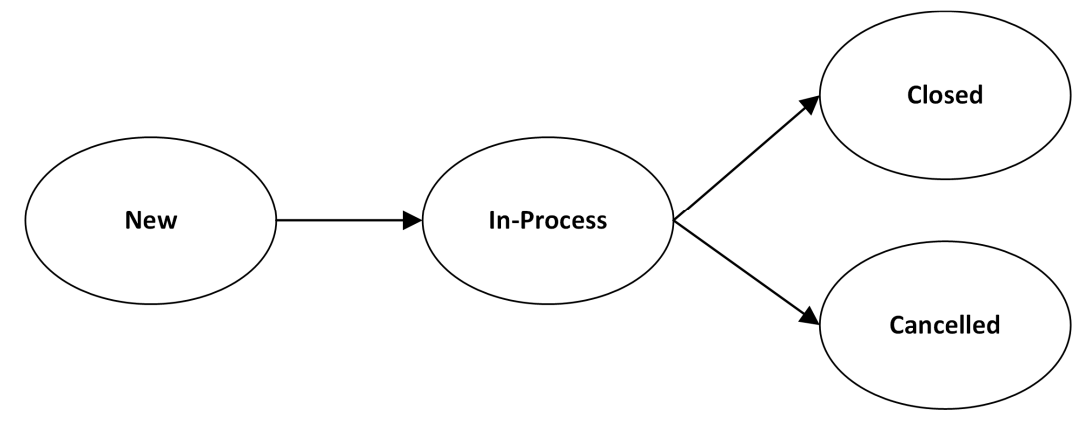

**Figure 6: State Transition Diagram** 

#### **New**

- 1. When creating a new ticket, the client/customer will select from a dropdown for the following fields:
	- a. Petitioner Type
	- b. Category
	- c. Subject
	- d. Area

The client shall also have the option to attach a file to his message.

- 2. When a client submits a ticket, it will be tagged as "new".
- 3. There are no actions taken yet by the head administrator, department admin, or department user.
- 4. There will be an automatic email notification that will be sent to the client saying that "you have successfully sent your message to us".

#### **In- Process**

1. This status denotes that the message has been read and is being examined by the head administrator, department admin, or the department user.

- 2. Tickets are manually acknowledged, meaning that their ticket status must be updated manually by the government agency user who will be handling that specific ticket.
- 3. Tickets sent can be forwarded/reassigned to the other department users.

#### **Cancelled**

- 1. Tickets may be cancelled by the agency user if he feels that the ticket is SPAM.
- 2. The client can also cancel the ticket if he doesn't want wish it to progress. For example, if the client loses interest in the ticket, and doesn't wish to pursue it.

#### **Closed**

- 1. Closing the ticket can either be client or agency initiated.
- 2. This will be the status when the ticket has been resolved or has be elevated to higher level (ex. Case already filed in court, case scheduled tor investigation).
- 3. If the ticket cannot be resolved because the client's concern is out of the agency's scope, the agency may still close the ticket once they have referred to client to the correct agency.
- 4. If the client has not responded for a certain number of days, the ticket can be closed. (client assumed no longer interested).

## **D. Entity Relationship Diagram**

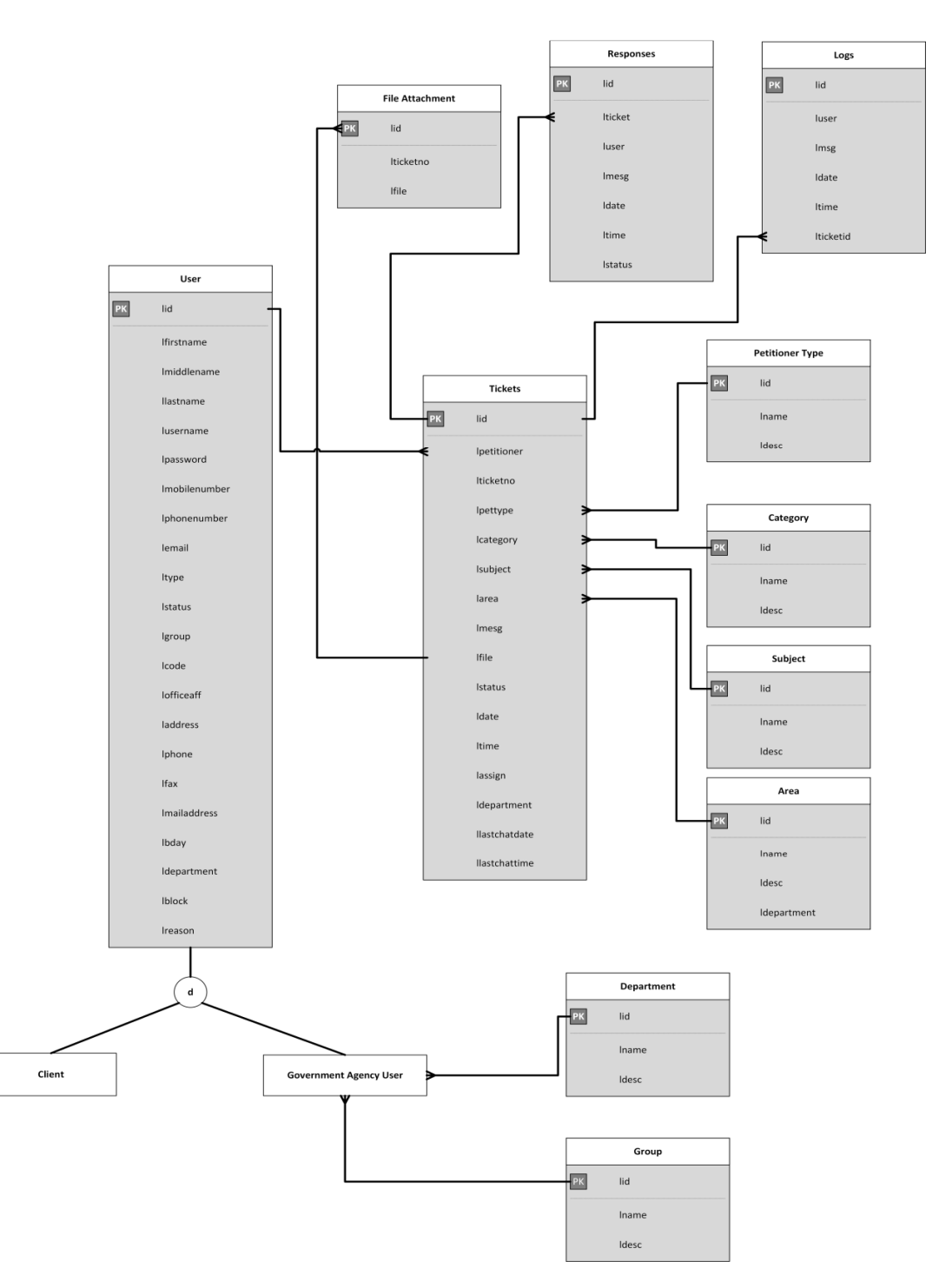

**Figure 7: Entity Relationship Diagram** 

## **E. Data Dictionary**

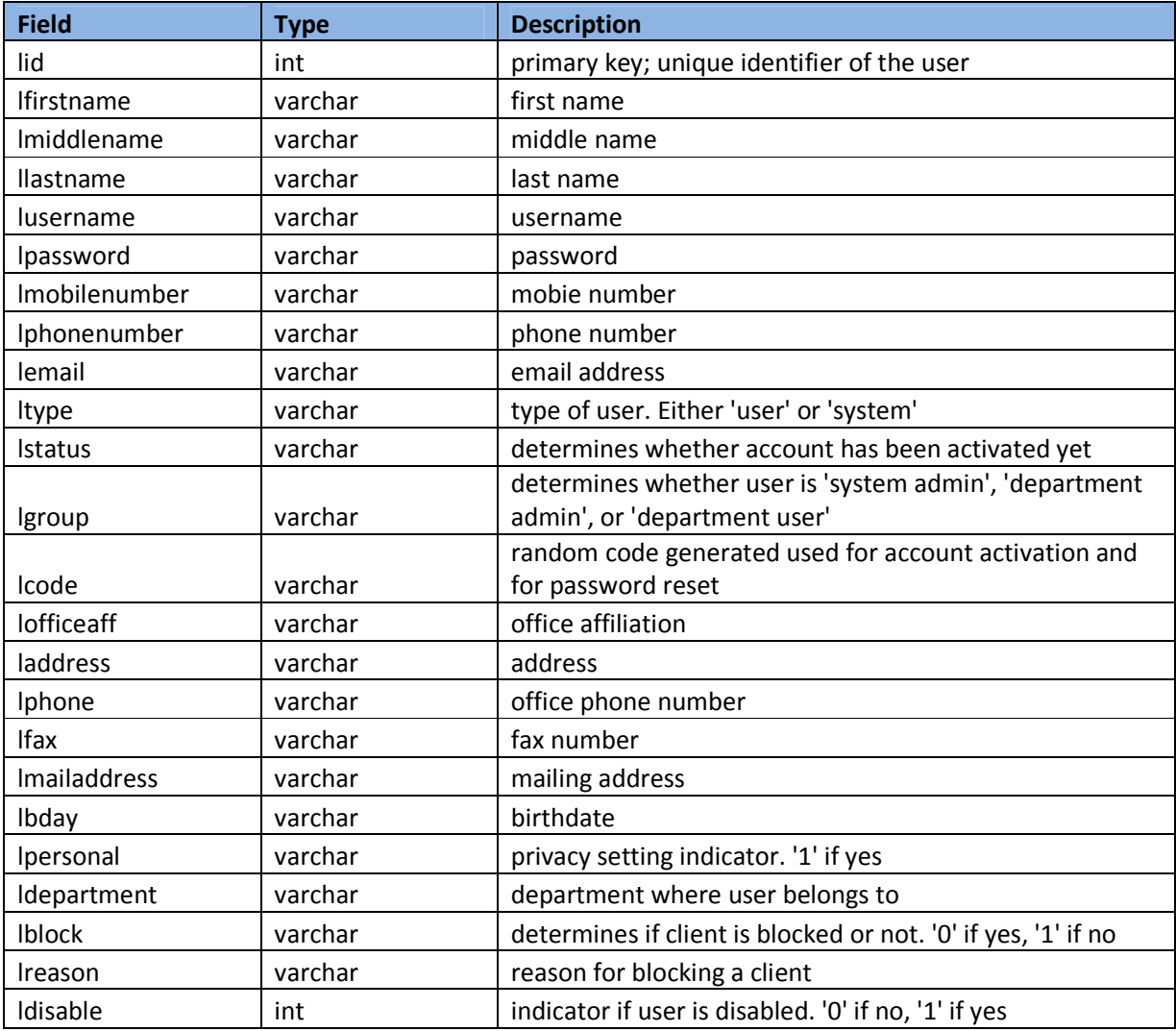

**Table 2: tbluser table** 

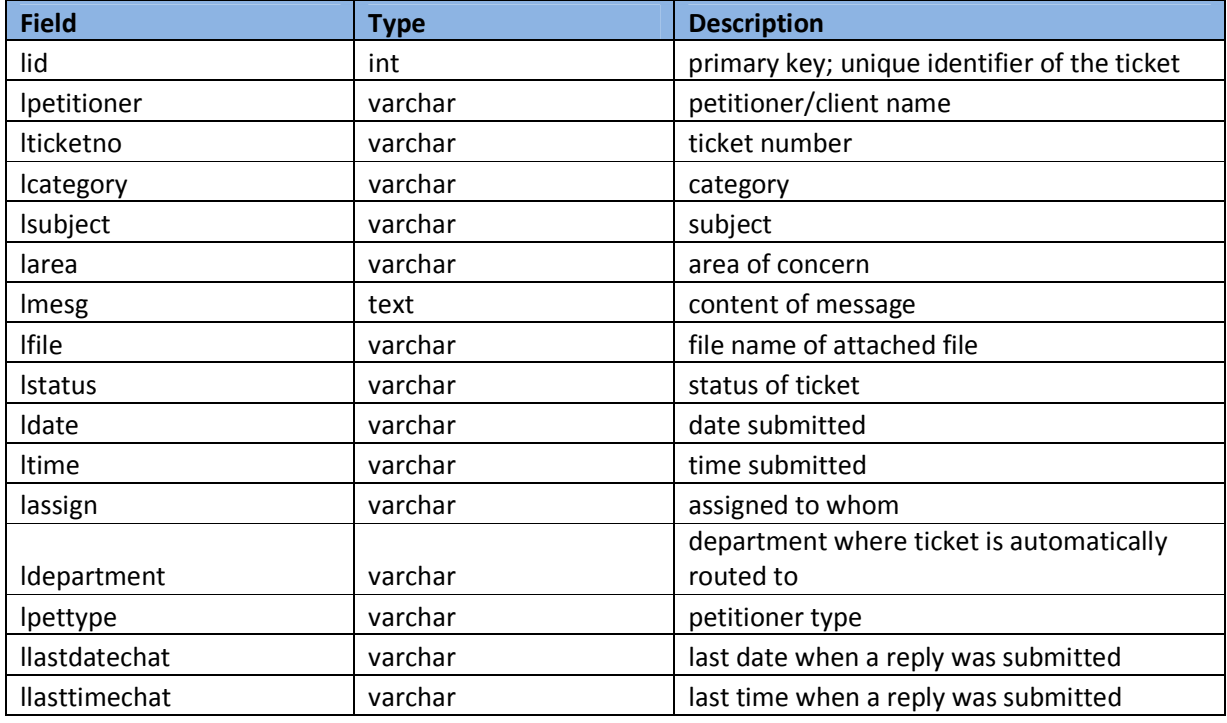

**Table 3: tblticket table** 

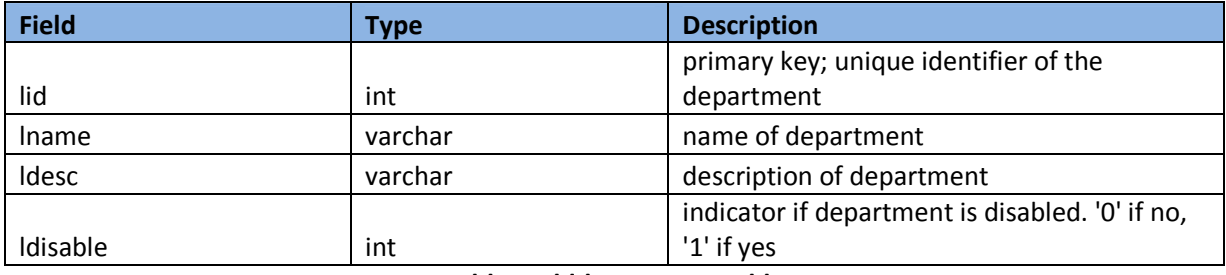

**Table 4: tbldepartment table** 

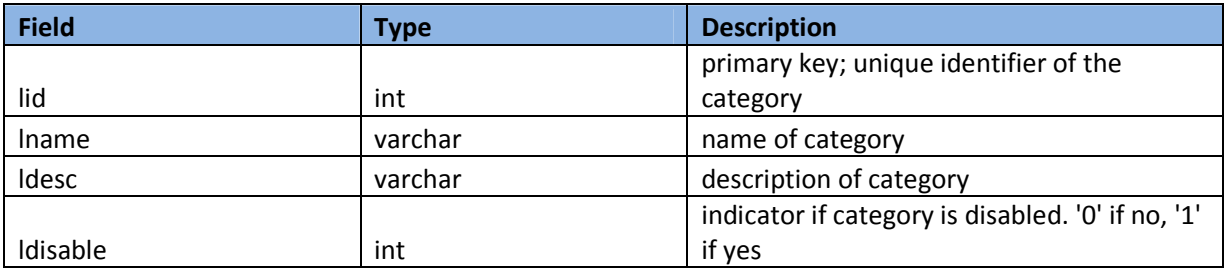

**Table 5: tblcategory table** 

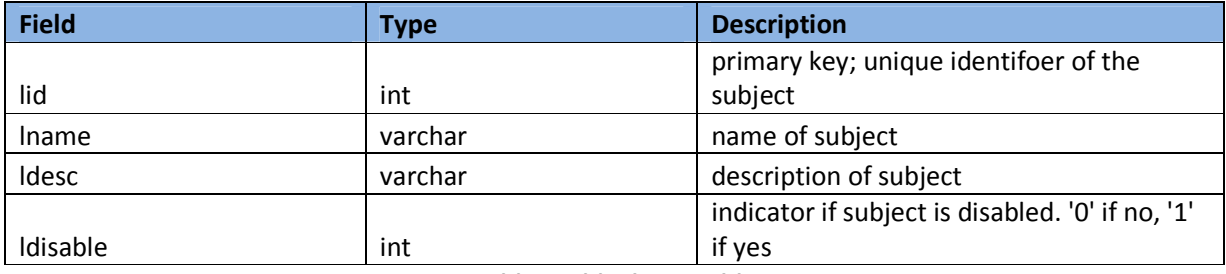

## **Table 6: tblsubject table**

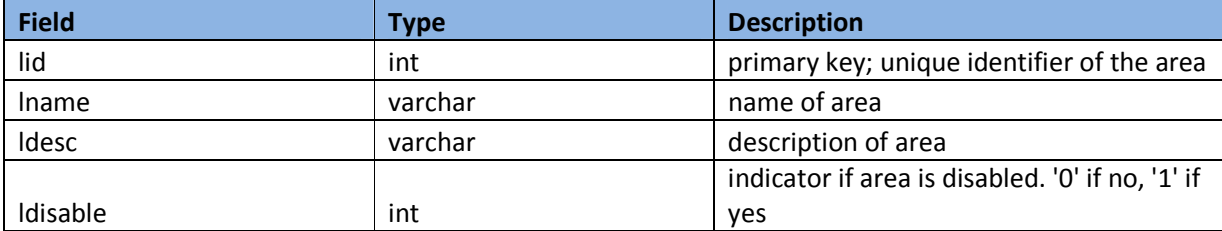

**Table 7: tblarea table** 

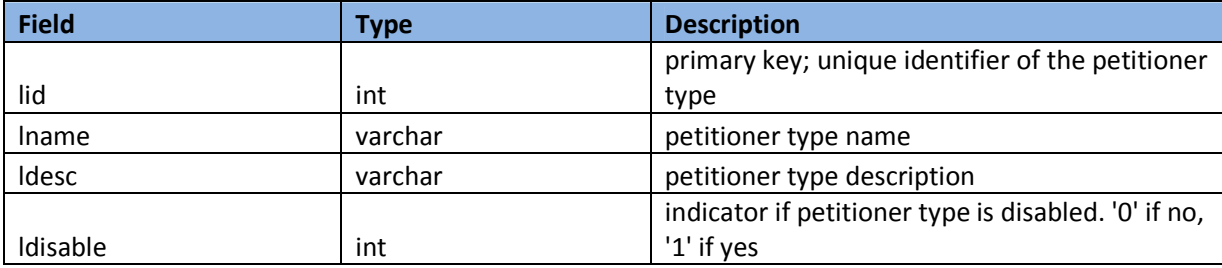

**Table 8: tblpetitioner table** 

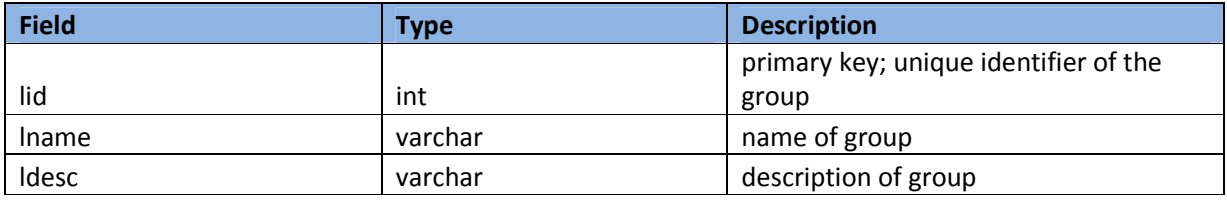

**Table 9: tblgroup table** 

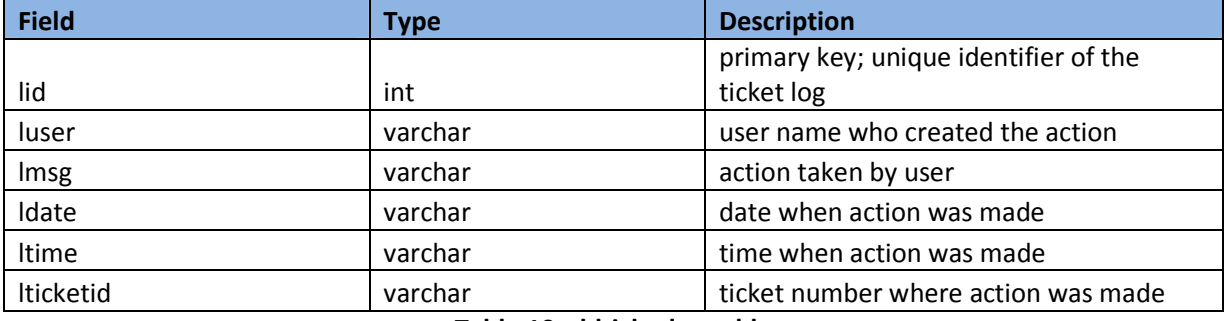

## **Table 10: tblticketlog table**

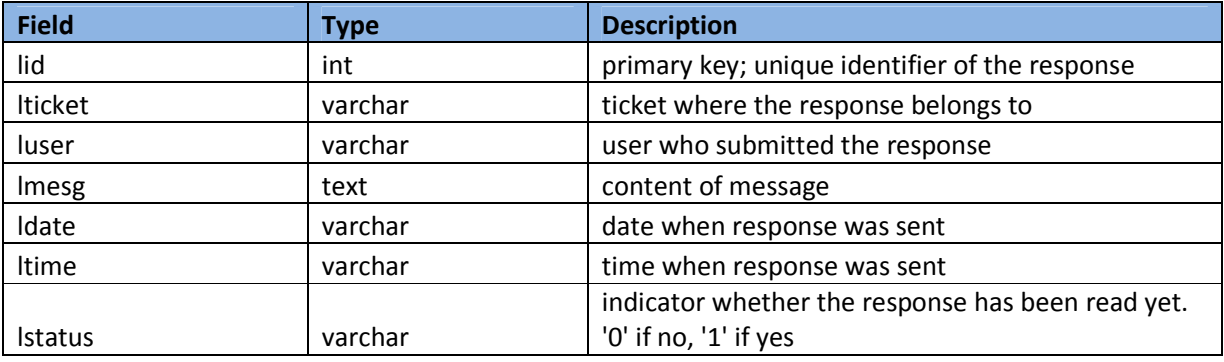

**Table 11:** tblchat table

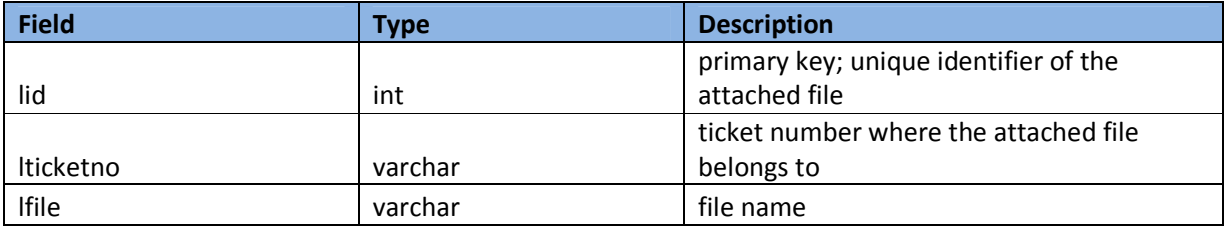

**Table 12: tblfile table** 

#### **V. Architecture**

#### **A. System Architecture**

The system "Customer Support Services Content Management System for Government Agencies" was implemented using PHP. The GUI is developed using CSS and Javascript.

#### **B. Technical Architecture**

The minimum system requirements:

#### **For the server:**

- 1. XAMPP with PHP 5.5 (PHP, MySQL, Apache, Sendmail)
- 2. 1.0 GB free hard disk space
- 3. 1.0 GB RAM
- 4. 1.67GHz single core processor

#### **For the client:**

- 1. 1.0 GB free hard disk space
- 2. 1.0 GB RAM
- 3. 1.67GHz single core processor

4. A web browser such as Internet Explorer, Mozilla Firefox, Safari, Google Chrome, etc.

#### **VI. Results**

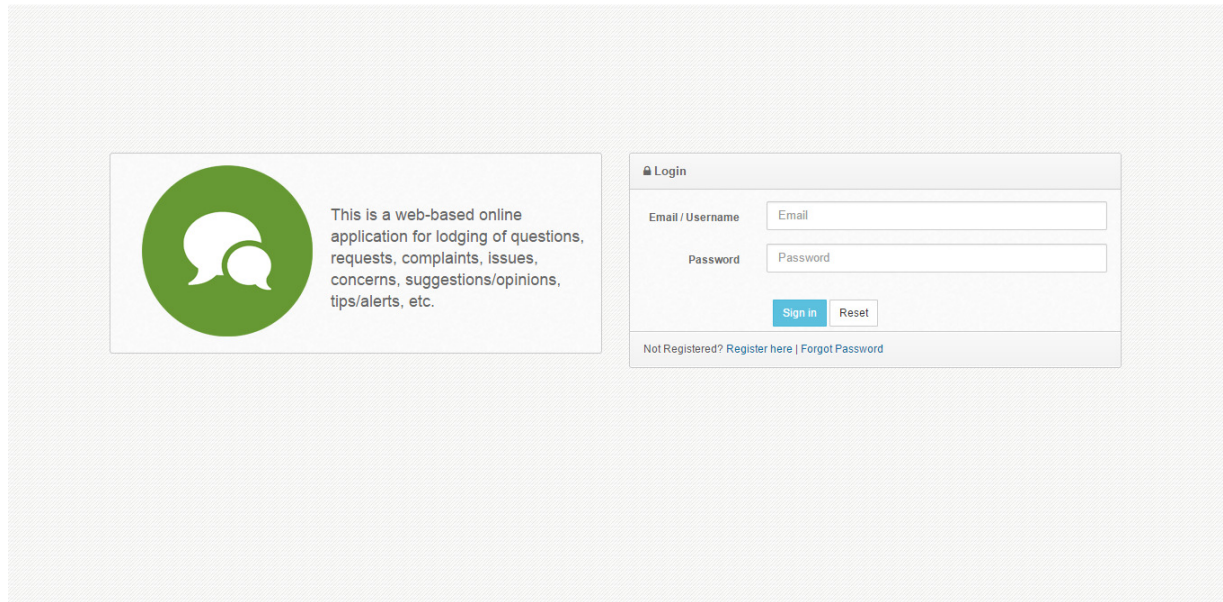

## **Figure 8: Login page**

The login page will be the same for both the client and the government agency users. The client will use his email address to log in, while the government agency user will use his username.

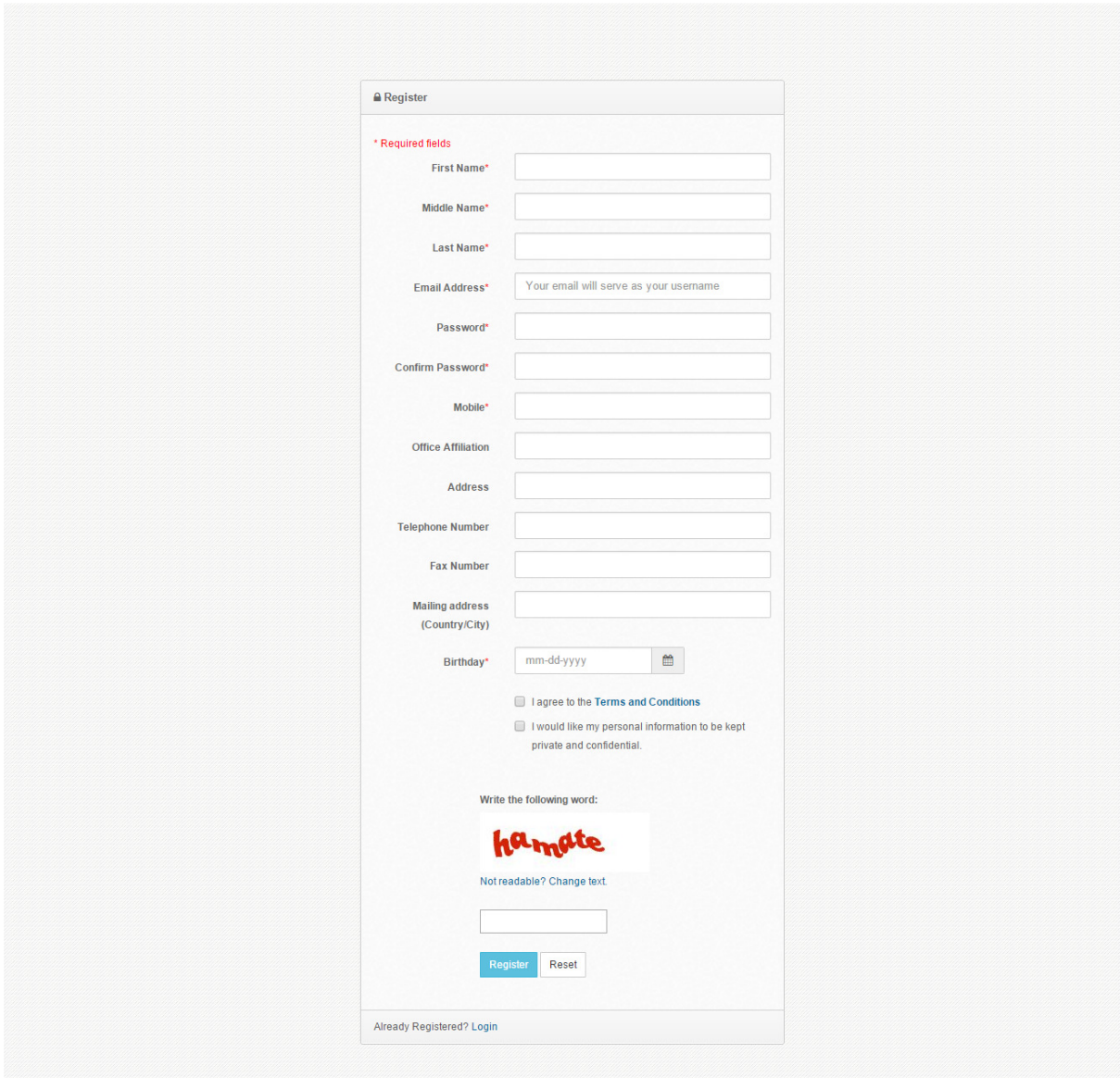

**Figure 9: Registration Page** 

This is the registration page for the client. The required fields to enter are first name, middle name, last name, email address, password, mobile number and birthday. The system will display an error if the required fields are left blank. When the client clicks on the "Register" button, an account will be created for him, and the system will automatically send him an email for account activation. Once he confirms/activates his account, then he will be able to log in.

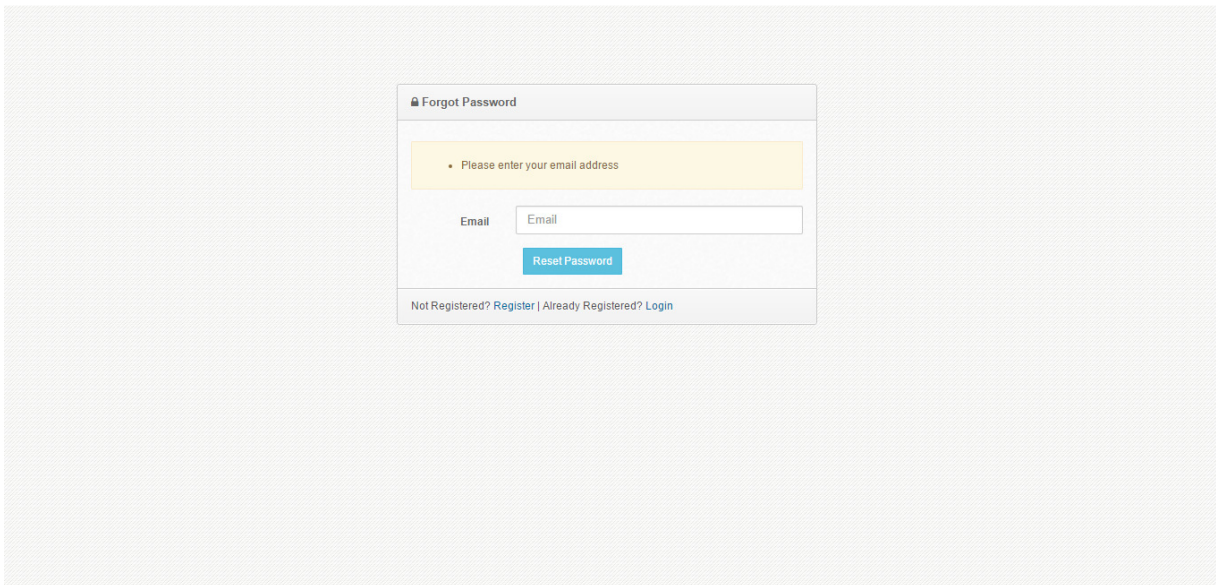

**Figure 10: Forgot Password page** 

The forgot password page will be the same for both the client and the government agency users. The user must enter his email address, and then the system will send him a link where he can change his password. After he changes his password, he will be able to log in again.

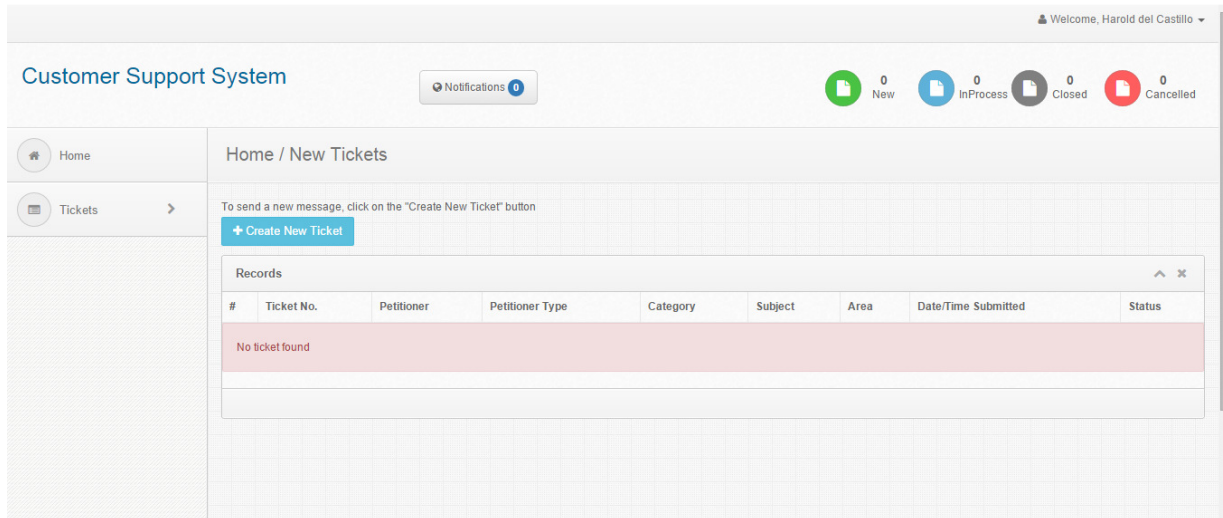

**Figure 11: Home page for client**

This is the home page for the client. He can submit a message/ticket by clicking on the "Create New Ticket" button. He can view all tickets with "New" status of the home page. He can also view his other tickets by clicking on the "Tickets Tab". On the upper middle part, he can see if there are new notifications. On the top right portion, he can click on it to view his profile and log out. Below that, he can see a summary of the number of tickets he submitted.

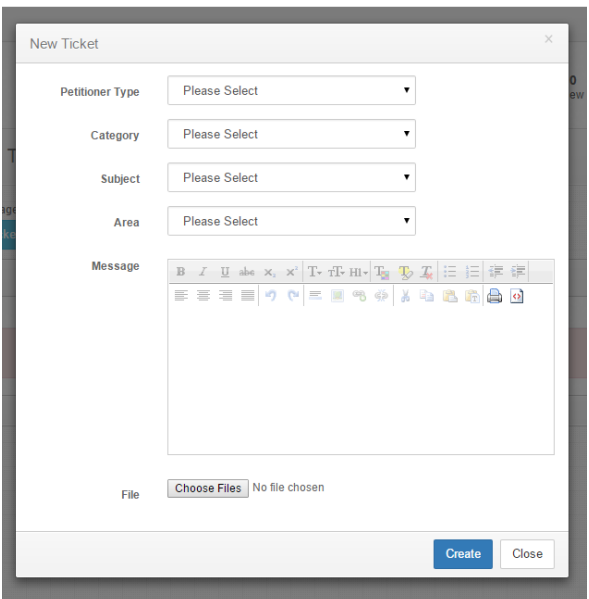

**Figure 12: Create new ticket** 

To create a new ticket, the client must select a Petitioner Type, Category, Subject and Area. Then he can type in his message, and he also has the option to attach a file. After he submits his ticket, the system
will send him an email notifying him that the message was successfully sent. The system will also send an email notification to the Department Admin assigned to that specific area of concern that a new message has been submitted.

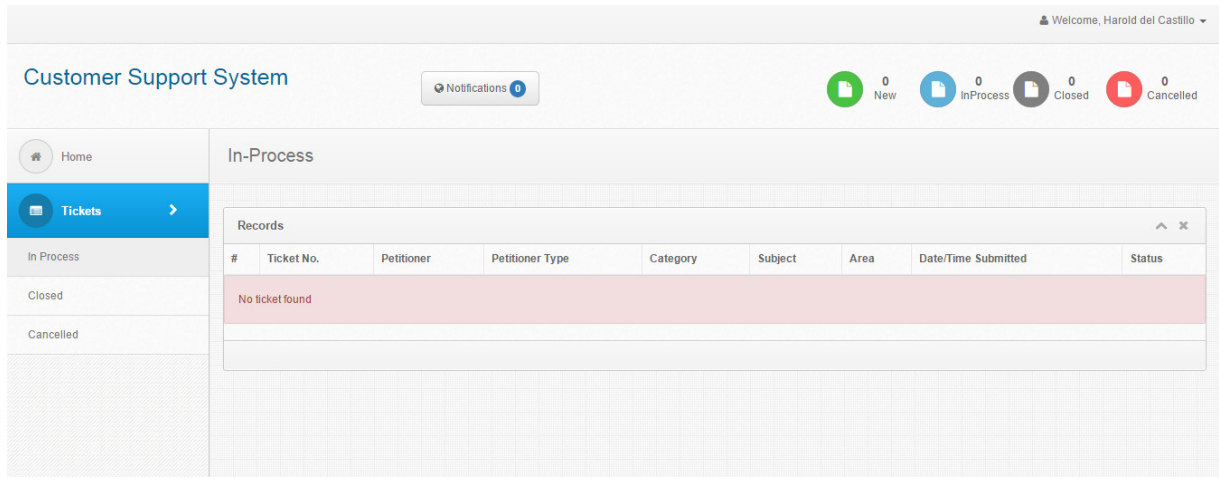

## **Figure 13: Tickets page for client**

Here, the client can see the tickets that he has submitted. The tickets are segregated by ticket status (i.e. In-process, Closed, Cancelled).

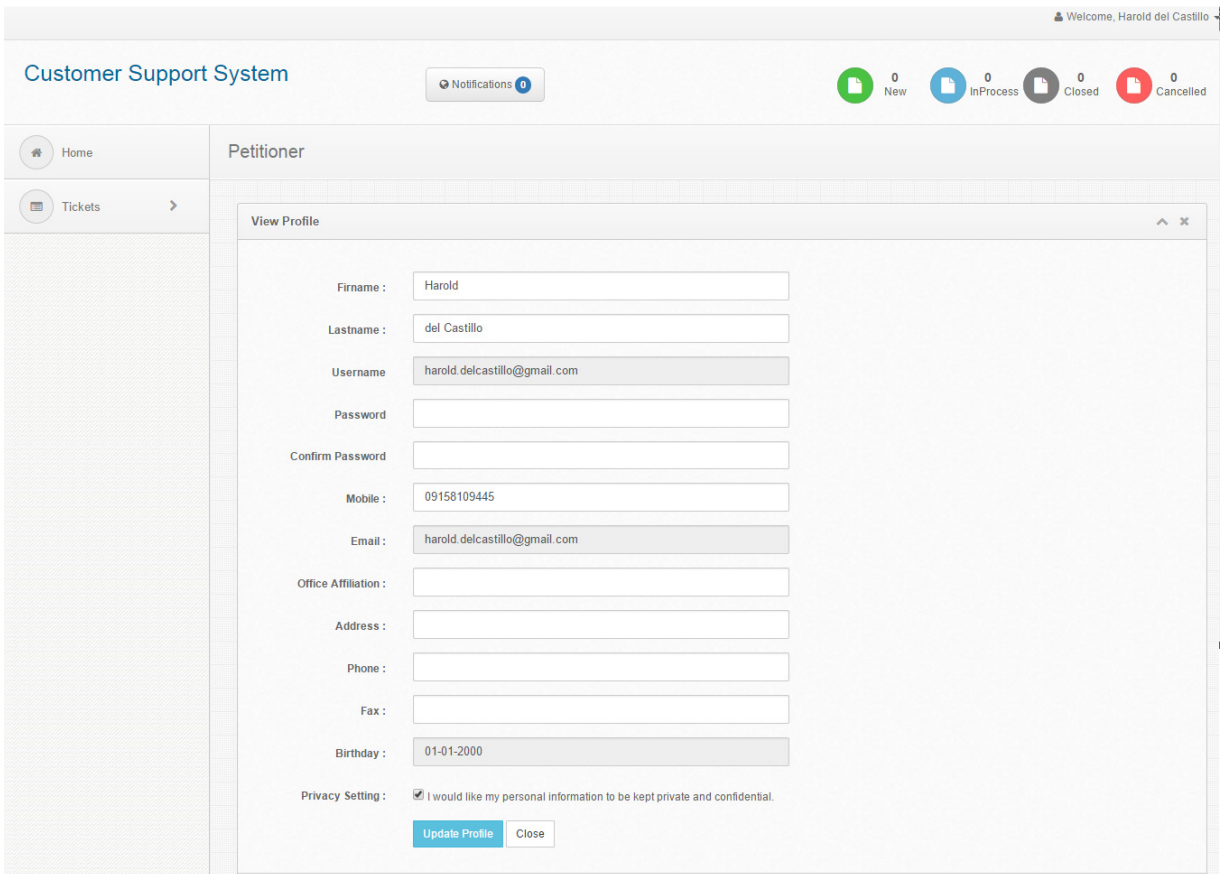

**Figure 14: Profile page for client** 

Here, the client can view and also update his user profile.

| <b>Customer Support System</b>     |                        |                   | © Notifications        |          |                |      | New DinProcess Consed Cancelled |               |
|------------------------------------|------------------------|-------------------|------------------------|----------|----------------|------|---------------------------------|---------------|
| 备<br>Home                          | Home / New Tickets     |                   |                        |          |                |      |                                 |               |
| 画<br>$\rightarrow$                 |                        |                   |                        |          |                |      |                                 |               |
| <b>Tickets</b>                     | Records                |                   |                        |          |                |      |                                 | $\wedge$ X    |
| Δ<br>$\rightarrow$<br><b>Users</b> | <b>Ticket No.</b><br># | <b>Petitioner</b> | <b>Petitioner Type</b> | Category | <b>Subject</b> | Area | <b>Date/Time Submitted</b>      | <b>Status</b> |
| ¢<br>$\rightarrow$<br>Settings     | No ticket found        |                   |                        |          |                |      |                                 |               |
|                                    |                        |                   |                        |          |                |      |                                 |               |
| D<br>$\rightarrow$<br>Reports      |                        |                   |                        |          |                |      |                                 |               |

**Figure 15: Home page for government agency user** 

The home page for the government agency user will have more tabs compared to the client. These additional tabs are "Users", "Settings" and "Reports". Tickets with "New" status are displayed on the home page. On the upper middle part, he can see if there are new notifications. On the top right portion, he can click on it to view his profile and log out. Below that he can see a summary of the number of tickets.

|                                                                 |                                                                                                    | & Welcome, System Administrator + |
|-----------------------------------------------------------------|----------------------------------------------------------------------------------------------------|-----------------------------------|
| <b>Customer Support System</b>                                  | D New D InProcess D Closed D Cancelled<br>© Notifications O                                                                    |                                   |
| 普<br>Home                                                       | In-Process                                                                                                    |                                   |
| $\rightarrow$<br>$\qquad \qquad \blacksquare$<br><b>Tickets</b> |                                                                                                    |                                   |
|                                                                 | <b>Records</b>                                                                                                    | $\wedge x$                        |
| In Process                                                      | <b>Petitioner Type</b><br><b>Date/Time Submitted</b><br><b>Ticket No.</b><br>Petitioner<br>Subject<br>$\#$<br>Category<br>Area | <b>Status</b>                     |
| Closed                                                          | No ticket found                                                                                                    |                                   |
| Cancelled                                                       |                                                                                                    |                                   |
| $\rightarrow$<br>$\Delta$<br><b>Users</b>                       |                                                                                                    |                                   |
| ¢<br>$\rightarrow$<br>Settings                                  |                                                                                                    |                                   |
| D.<br>$\rightarrow$<br>Reports                                  |                                                                                                    |                                   |
|                                                                 |                                                                                                    |                                   |

**Figure 16: Tickets page for government agency user** 

Tickets with "In-process", "Closed" or "Cancelled" status are shown on the "Tickets" tab.

|                                      |                         |                               |                              |                                                       | & Welcome, System Administrator + |
|--------------------------------------|-------------------------|-------------------------------|------------------------------|-------------------------------------------------------|-----------------------------------|
| <b>Customer Support System</b>       |                         | © Notifications O             |                              | New DinProcess DoClosed Cancelled                     |                                   |
| 番<br>Home                            |                         | Petitioner                    |                              |                                                       |                                   |
| $\mathcal{P}$<br>E<br><b>Tickets</b> |                         |                               |                              | enter first or last name<br><b>Search Petitioner:</b> | Search                            |
| $\blacksquare$<br>۶<br><b>Users</b>  |                         | <b>Records</b>                |                              |                                                       | $\wedge x$                        |
| Petitioner                           | #                       | <b>Full Name</b>              | Email                        | <b>Mobile</b>                                         |                                   |
|                                      | $\mathbf{1}$            | Castro, Andrew Oppus          | castro@gmail.com             | 09221214279                                           | $\blacktriangle$                  |
| User                                 | $\overline{2}$          | Cruz, Lala dela               | ilalzdc@gmail.com            | 09234096119                                           | A                                 |
| Department                           | $\overline{\mathbf{3}}$ | del Castillo, Harold Siguenza | harold.delcastillo@gmail.com | 09158109445                                           | A                                 |
| $\rightarrow$<br>¢.<br>Settings      | $\overline{4}$          | Dela Cruz, Juan Lee           | juandelacruz@yahoo.com       | 09333039434                                           | $\blacktriangle$                  |
| $\,$<br>D<br><b>Reports</b>          |                         |                               |                              |                                                       | $[1]$                             |

**Figure 17: Petitioners page for government agency user** 

A list of all the registered clients/petitioners is displayed on this page. The petitioners' names are listed in alphabetical order. There is also a Search Petitioner field where the government agency user can type in either the first name or last name of the petitioner. The government agency user can view the profile of the clients through this page.

|                                     |                |                              |                   |                                   |                             |                                 | & Welcome, System Administrator + |                            |
|-------------------------------------|----------------|------------------------------|-------------------|-----------------------------------|-----------------------------|---------------------------------|-----------------------------------|----------------------------|
| <b>Customer Support System</b>      |                |                              | © Notifications O |                                   | D                           | New <b>C</b> InProcess C Closed |                                   | Cancelled                  |
| 骨<br>Home                           |                | <b>Users</b>                 |                   |                                   |                             |                                 |                                   |                            |
| O<br>×<br><b>Tickets</b>            |                | + Add New                    |                   |                                   | <b>Search User:</b>         | enter first or last name        |                                   | Search                     |
| ٠<br>å.<br><b>Users</b>             |                |                              |                   |                                   |                             | Sort by department:             | select option                     | Sort<br>$\pmb{\mathrm{v}}$ |
| Petitioner                          |                | <b>Records</b>               |                   |                                   |                             |                                 |                                   | $\wedge$ X                 |
| <b>User</b>                         | $\#$           | <b>Full Name</b>             | <b>Username</b>   | Email                             | Group                       | <b>Department</b>               | <b>Status</b>                     |                            |
| Department                          | $\overline{1}$ | <b>Admin, IT Department</b>  | user              | hbdelcastillo@itdc.up.edu.ph      | <b>Department Admin</b>     | IT.                             | Active                            | $\sqrt{2}$                 |
|                                     | $\overline{2}$ | <b>Admin, HR Department</b>  | hradmin           | h_del_castillo@yahoo.com          | <b>Department Admin</b>     | <b>HR</b>                       | Active                            | $\overline{\mathscr{E}}$   |
| $\Phi$<br>$\rightarrow$<br>Settings | $\overline{3}$ | Administrator, System        | admin             | harold.dummy@gmail.com            | <b>System Administrator</b> | IT.                             | Active                            | $\overline{\mathscr{L}}$   |
| $\rightarrow$<br>D<br>Reports       | $\overline{4}$ | User 1, IT Department        | harold            | haroldbrian.delcastillo@gmail.com | <b>Department User</b>      | IT.                             | Active                            | $\overline{\mathscr{E}}$   |
|                                     | 5              | <b>User 1, HR Department</b> | hruser            | a_roddick69@yahoo.com             | <b>Department User</b>      | <b>HR</b>                       | Active                            | $\overline{\mathscr{E}}$   |

**Figure 18: Users page for government agency user** 

A list of all the government agency users is displayed on this page. The users' names are listed in alphabetical order. There is also a Search User field, where the user can type either the first name or last name of the user he is looking for.

Note that only the System Administrator has the capability to add, edit, and deactivate users.

|                                                   |                         |                              |                               |                                  | & Welcome, System Administrator + |  |  |
|---------------------------------------------------|-------------------------|------------------------------|-------------------------------|----------------------------------|-----------------------------------|--|--|
| <b>Customer Support System</b>                    |                         |                              | © Notifications               | New DIRProcess Colosed Cancelled |                                   |  |  |
| 备<br>Home                                         |                         | Department                   |                               |                                  |                                   |  |  |
| $\blacksquare$<br>$\,>\,$<br><b>Tickets</b>       | + Add New               |                              |                               |                                  |                                   |  |  |
| $\Delta$<br>$\blacktriangleright$<br><b>Users</b> |                         | <b>Records</b><br>$\wedge x$ |                               |                                  |                                   |  |  |
|                                                   | #                       | <b>Name</b>                  | <b>Description</b>            | <b>Status</b>                    |                                   |  |  |
| Petitioner                                        | 1                       | <b>DPSM</b>                  | Department of                 | Inactive                         | $\overline{\phantom{a}}$          |  |  |
| User                                              | $\overline{2}$          | <b>HR</b>                    | <b>Human Resources</b>        | Active                           | ⊽                                 |  |  |
| Department                                        | $\overline{\mathbf{3}}$ | $^{\text{IT}}$               | <b>Information Technology</b> | Active                           | ⊽                                 |  |  |
| ×.<br>森<br>Settings                               |                         |                              |                               |                                  | $[1]$                             |  |  |
| $\blacksquare$<br>$\rightarrow$<br>Reports        |                         |                              |                               |                                  |                                   |  |  |
|                                                   |                         |                              |                               |                                  |                                   |  |  |

**Figure 19: Departments page for government agency user** 

A list of departments is displayed on this page. Note that only the System Administrator can add, edit or deactivate departments.

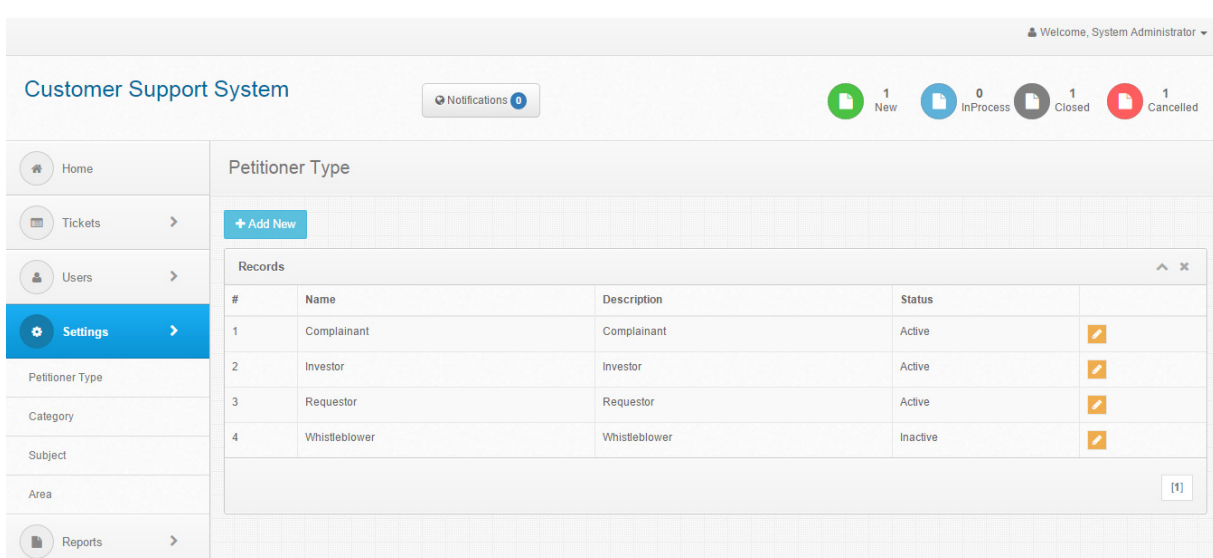

## **Figure 20: Petitioner Type page for government agency user**

A list of Petitioner Types is displayed on this page. Note that only the System Administrator can add, edit or deactivate petitioner types.

|                                                                 |                         |                      |                      |                                           | & Welcome, System Administrator + |  |
|-----------------------------------------------------------------|-------------------------|----------------------|----------------------|-------------------------------------------|-----------------------------------|--|
| <b>Customer Support System</b>                                  |                         | © Notifications O    |                      | New DinProcess Concelled Closed Cancelled |                                   |  |
| 备<br>Home                                                       |                         | Category             |                      |                                           |                                   |  |
| $\qquad \qquad \blacksquare$<br>$\rightarrow$<br><b>Tickets</b> |                         | + Add New            |                      |                                           |                                   |  |
| $\Delta$<br>×<br><b>Users</b>                                   | <b>Records</b>          |                      |                      | $\wedge x$                                |                                   |  |
|                                                                 | #                       | Name                 | <b>Description</b>   | <b>Status</b>                             |                                   |  |
| ۰<br>$\rightarrow$<br><b>Settings</b>                           | $\overline{1}$          | Complaints           | Complaints           | Active                                    | $\overline{\mathscr{E}}$          |  |
| <b>Petitioner Type</b>                                          | $\overline{2}$          | Concerns             | Concerns             | Active                                    | $\overline{\mathscr{E}}$          |  |
| Category                                                        | $\overline{\mathbf{3}}$ | Feedback             | Feedback edit        | Inactive                                  | $\overline{\mathscr{E}}$          |  |
| Subject                                                         | $\overline{4}$          | <b>Issues</b>        | <b>Issues</b>        | Active                                    | ⊽                                 |  |
|                                                                 | 5                       | Queries              | Queries              | Active                                    | $\overline{\phantom{a}}$          |  |
| Area                                                            | $6\phantom{.}$          | Request              | Request              | Active                                    | $\overline{\mathscr{E}}$          |  |
| $\blacksquare$<br>$\rightarrow$<br>Reports                      | $\overline{7}$          | Suggestions/Opinions | Suggestions/Opinions | Active                                    | $\overline{\phantom{a}}$          |  |
|                                                                 | $\boldsymbol{8}$        | <b>Tips/Alerts</b>   | <b>Tips/Alerts</b>   | Active                                    | ╭                                 |  |

**Figure 21: Category page for government agency user**

A list of categories is displayed on this page. Note that only the System Administrator can add, edit or deactivate categories.

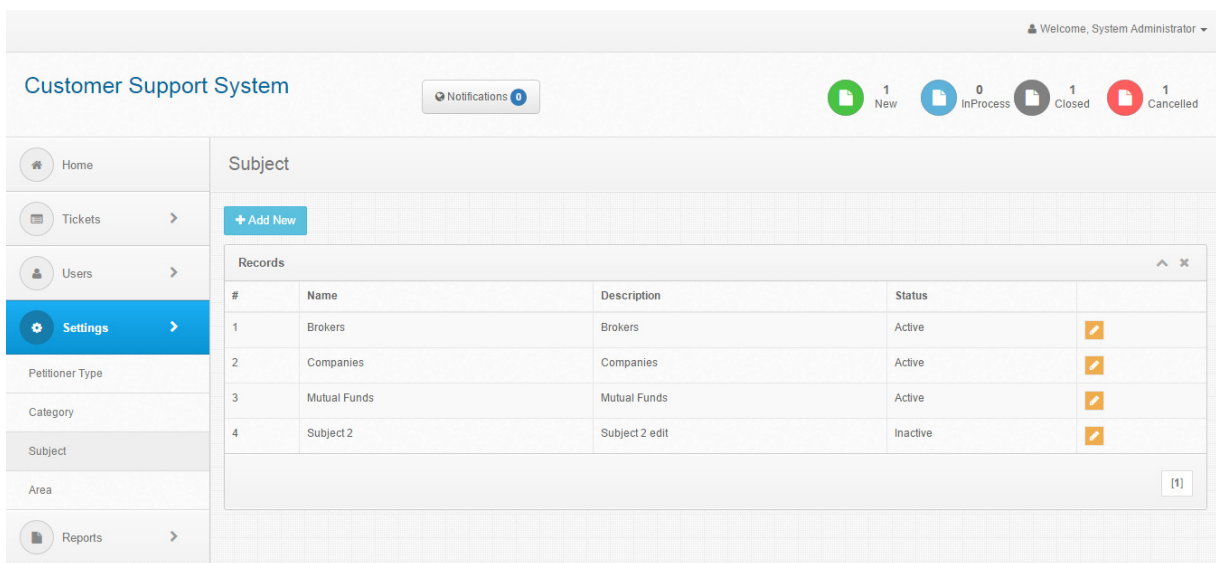

# **Figure 22: Subject page for government agency user**

A list of subjects is displayed on this page. Note that only the System Administrator can add, edit or deactivate subjects.

| <b>Customer Support System</b>                    |                |                       | © Notifications O     |                             | New DinProcess DoClosed Closed Cancelled | & Welcome, System Administrator + |  |  |
|---------------------------------------------------|----------------|-----------------------|-----------------------|-----------------------------|------------------------------------------|-----------------------------------|--|--|
|                                                   |                |                       |                       |                             |                                          |                                   |  |  |
| 番<br>Home                                         | Area           |                       |                       |                             |                                          |                                   |  |  |
| $\blacksquare$<br>$\rightarrow$<br><b>Tickets</b> |                | + Add New             |                       |                             |                                          |                                   |  |  |
| å<br>$\rightarrow$<br>Users                       |                | <b>Records</b>        |                       |                             |                                          |                                   |  |  |
|                                                   | #              | Name                  | <b>Description</b>    | <b>Concerned Department</b> | <b>Status</b>                            |                                   |  |  |
| ۰<br>$\rightarrow$<br><b>Settings</b>             | $\overline{1}$ | Area 2                | Area 2                | $\Pi$                       | Inactive                                 | $\overline{\mathscr{E}}$          |  |  |
| <b>Petitioner Type</b>                            | $\overline{2}$ | <b>Capital Market</b> | <b>Capital Market</b> | $\ensuremath{\mathsf{T}}$   | Active                                   | ╭                                 |  |  |
| Category                                          | $\overline{3}$ | Certification         | Certification         | $\Pi$                       | Active                                   | $\overline{\mathscr{E}}$          |  |  |
|                                                   | $\overline{4}$ | <b>Legal Matter</b>   | <b>Legal Matter</b>   | <b>HR</b>                   | Active                                   | $\overline{\phantom{a}}$          |  |  |
| Subject                                           | 5              | Registration          | Registration          | $\Pi$                       | Active                                   | $\overline{\phantom{a}}$          |  |  |
| Area                                              | 6              | <b>Securities</b>     | <b>Securities</b>     | <b>HR</b>                   | Active                                   | $\overline{\mathscr{E}}$          |  |  |
| $\rightarrow$<br>D.<br>Reports                    |                |                       |                       |                             |                                          | $[1]$                             |  |  |

**Figure 23: Area page for government agency user** 

A list of areas (i.e. areas of concern) is displayed on this page. Note that only the System Administrator can add, edit or deactivate areas.

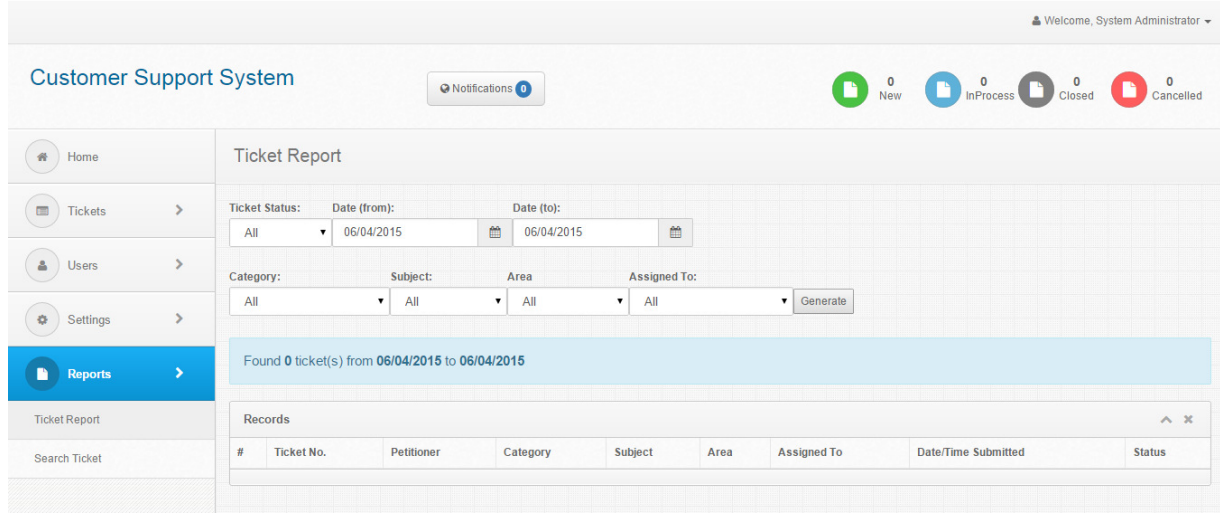

**Figure 24: Ticket Report page for government agency user** 

Here, the government agency user can search for a list of tickets that will be sorted/filtered by the following parameters: ticket status, date range, category, subject, area and assigned to.

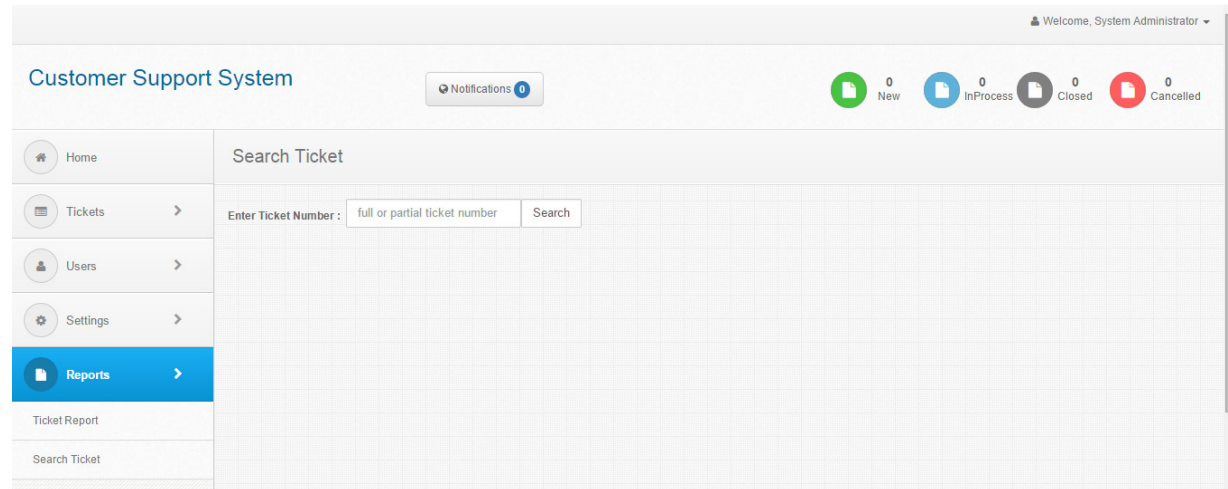

**Figure 25: Search Ticket page for government agency user** 

Here, the government agency user can search for a ticket by typing the ticket number (whole or partial ticket number).

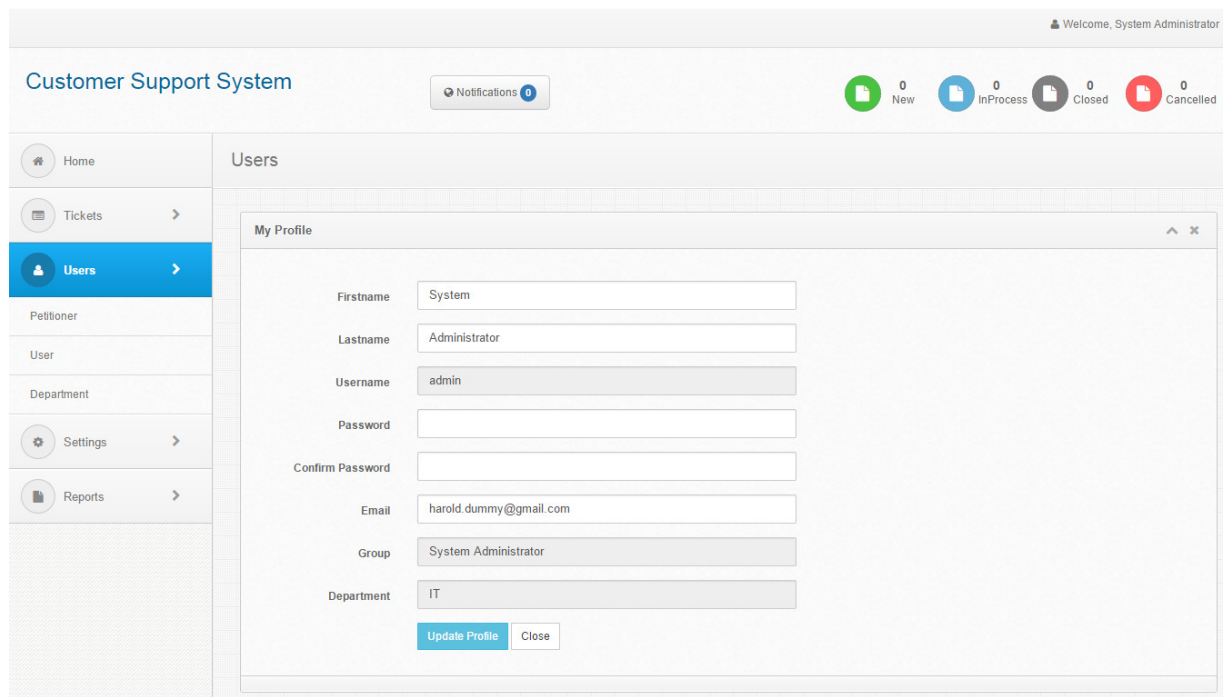

**Figure 26: Profile page for government agency user** 

Here, the government agency user can view and update his profile.

## **VII. Discussions**

As previously mentioned, the aim of the special project is to create a web-based application for lodging of requests, queries, complaints, issues, concerns, suggestions/opinions, tips, and etc., as well as for tracking the status of redresses/comments from anywhere. With the use of this system, the government agency can provide another avenue for their clients to send in their concerns and interact with the agency. The agency's customer support services will no longer be limited to just face-to-face, phone or email interactions.

With the use of this system, the clients will be able to track the status of their concerns in a simple and efficient way. It would be similarly be beneficial to the government agency because they would be able to systematically and effectively provide feedback to the client, and they could also properly track or audit which types of concerns are mostly being brought up by their clients since the system has a way of generating summary of messages received and acted upon per category, per subject, per department on a daily, weekly or monthly basis.

### **VIII. Conclusion**

A government agency should be responsive to the needs of its clients/stakeholders. It should lay out platforms that would encourage citizen participation; thus, this system is a definite answer to such need.

 This system is an online facility for citizen participation to receive requests, queries, complaints, issues, concerns, suggestions/opinions, tips. Establishment of this system site shall encourage users to send in their issues and feedback that are relevant to the concern government agency.

 However, it is also vital that the agency who is going to adopt this system should have clear-cut policies for addressing the different issues raised, so that the implementation of the system would be successful.

## **IX. Recommendations**

Below is a list of possible enhancements/improvements that could be applied to the system:

- 1. One possible improvement might be to add SMS functionality to the system as well. Currently, the system only offers email notifications to both the client and the government agency users. Adding an SMS notification feature to the system could be considered a relevant enhancement.
- 2. The search function could be further enhanced by being able to search for tickets using words or phrases that are in the content/body of the message.
- 3. Archiving of tickets could be added as another functionality of the system.
- 4. Searching for archived tickets could also be added as another functionality of the system.

## **X. Bibliography**

1. Ciborra C. Interpreting e-government and development: efficiency, transparency or governance at a distance? (2005) In Yazdanifard, R., WanYusoff, W. F., Adam, K. A., & Sade, A. B. E government: Bringing government closer to the citizens. Advances in Information Sciences and Service Sciences, 3(10), 340-344. (2011)

2. Serkan A, Eda A, Safak A. Re-assessment of E-S-Qual and E-RecS-Qual in a pure service setting. J Bus Res;63(3):232–40. (2010)

3. Sobaci Z. What the Turkish parliamentary website offers to citizens in terms of e-participation: A Content Analysis (2010). In Yazdanifard, R., WanYusoff, W. F., Adam, K. A., & Sade, A. B. E government: Bringing government closer to the citizens. Advances in Information Sciences and Service Sciences, 3(10), 340-344. (2011)

4. Ding XD, Hu P, Verma R, Wardell D. The impact of service systemdesign and flowexperience on customer satisfaction in online financial services. J Serv Res 2010;13(1):96-110. (2010)

5. Wixom BH, Todd PA. A theoretical integration of user satisfaction and technology acceptance (2005). In Ding, D. X., Hu, P. J. H., & Sheng, O. R. L. e-SELFQUAL: A scale for measuring online self-service quality. Journal of Business Research, 64(5), 508-515. (2011)

6. Shchiglik, C. and Barnes, S.J. Evaluating website quality in the airline industry. (2004) In Rose, S., Hair, N., & Clark, M. Online Customer Experience: A Review of the Business-to-Consumer Online Purchase Context. International Journal of Management Reviews, 13(1), 24-39. (2011)

7. Sambamurthy, V., Bharadwaj, A., Grover, V. Shaping agility through digital options: reconceptualizing the role of information technology in contemporary firms. (2003) In Chen, J. S., & Tsou, H. T. Performance effects of IT capability, service process innovation, and the mediating role of customer service. Journal of Engineering and Technology Management, 29(1), 71-94. (2012)

8. Jayachandran, S., Sharma, S., Kaufman, P., Raman, P. The role of relational information processes and technology use in customer relationship management. (2005)In Chen, J. S., & Tsou, H. T. Performance effects of IT capability, service process innovation, and the mediating role of customer service. Journal of Engineering and Technology Management, 29(1), 71-94. (2012)

9. Pan, S.L., Lee, J.N. Using e-CRM for a unified view of the customer (2003).In Chen, J. S., & Tsou, H. T. Performance effects of IT capability, service process innovation, and the mediating role of customer service. Journal of Engineering and Technology Management, 29(1), 71-94. (2012)

10. Levenburg, N.M., Klein, H.A. Delivering customer services online: identifying best practices of medium-sized enterprises. (2006) In Chen, J. S., & Tsou, H. T. Performance effects of IT capability, service process innovation, and the mediating role of customer service. Journal of Engineering and Technology Management, 29(1), 71-94. (2012)

11. Barney, J.B. Firm resource and sustained competitive advantage. (1991) In Chen, J. S., & Tsou, H. T. Performance effects of IT capability, service process innovation, and the mediating role of customer service. Journal of Engineering and Technology Management, 29(1), 71-94. (2012)

12. Carlitz, R., & Gunn, R. Online rulemaking: A step towards e-governance. (2002) In Linders, D. From e-government to we-government: Defining a typology for citizen coproduction in the age of social media. Government Information Quarterly, 29(4), 446-454. (2012)

13. Cameron, D. The Next Age of Government (Video) (2010). In Linders, D. From e-government to we-government: Defining a typology for citizen coproduction in the age of social media. Government Information Quarterly, 29(4), 446-454. (2012)

14. Rouse M. Issue Tracking System (ITS) Definition. From http://searchcrm.techtarget.com/definition/issue-tracking-system (2015)

15. Allen H. Ticketing Systems and Documentation. From https://nsrc.org/workshops/2009/apricot/netmanage/presos/ticketing-doc-rt-trac.pdf (2009)

16. Techopedia. Helpdesk Definition. From http://www.techopedia.com/definition/353/help-desk (2015)

17. Linda B. Bolido. How the DTI handles consumer complaints. From http://lifestyle.inquirer.net/18861/how-dti-handles-consumer-complaints (2011)

### **XI. Appendix**

### **A. Cascading Style Sheets**

#### **bootstrap.min.css**

html{font-family:sans-serif;-ms-text-size-adjust:100%;-webkittext-size-

adjust:100%}body{margin:0}article,aside,details,figcaption,figure,f ooter,header,hgroup,main,menu,nav,section,summary{display:bl ock}audio,canvas,progress,video{display:inline-block;verticalalign:baseline}audio:not([controls]){display:none;height:0}[hidden ],template{display:none}a{background-

color:transparent}a:active,a:hover{outline:0}abbr[title]{borderbottom:1px dotted}b,strong{font-weight:bold}dfn{font-

style:italic}h1{font-size:2em;margin:0.67em

0}mark{background:#ff0;color:#000}small{font-

size:80%}sub,sup{font-size:75%;line-

height:0;position:relative;vertical-align:baseline}sup{top:- 0.5em}sub{bottom:-

0.25em}img{border:0}svg:not(:root){overflow:hidden}figure{margi n:1em 40px}hr{-moz-box-sizing:content-box;-webkit-box-

sizing:content-box;box-sizing:content-

box;height:0}pre{overflow:auto}code,kbd,pre,samp{fontfamily:monospace, monospace;font-

size:1em}button,input,optgroup,select,textarea{color:inherit;font: inherit;margin:0}button{overflow:visible}button,select{texttransform:none}button,html

input[type="button"],input[type="reset"],input[type="submit"]{ webkit-appearance:button;cursor:pointer}button[disabled],html input[disabled]{cursor:default}button::-moz-focus-inner,input:: moz-focus-inner{border:0;padding:0}input{line-

height:normal}input[type="checkbox"],input[type="radio"]{ webkit-box-sizing:border-box;-moz-box-sizing:border-box;boxsizing:border-box;padding:0}input[type="number"]::-webkitinner-spin-button,input[type="number"]::-webkit-outer-spinbutton{height:auto}input[type="search"]{-webkit-

appearance:textfield;-moz-box-sizing:content-box;-webkit-boxsizing:content-box;box-sizing:content-box}input[type="search"]:: webkit-search-cancel-button,input[type="search"]::-webkitsearch-decoration{-webkit-appearance:none}fieldset{border:1px solid #c0c0c0;margin:0 2px;padding:0.35em 0.625em

0.75em}legend{border:0;padding:0}textarea{overflow:auto}optgr oup{font-weight:bold}table{border-collapse:collapse;borderspacing:0}td,th{padding:0}/\*! Source:

https://github.com/h5bp/html5-

boilerplate/blob/master/src/css/main.css \*/@media print{\*,\*:before,\*:after{background:transparent !important;color:#000 !important;-webkit-box-shadow:none

!important;box-shadow:none !important;text-shadow:none !important}a,a:visited{text-

decoration:underline}a[href]:after{content:" (" attr(href) ")"}abbr[title]:after{content:" (" attr(title)

")"}a[href^="#"]:after,a[href^="javascript:"]:after{content:""}pre,b lockquote{border:1px solid #999;page-break-

inside:avoid}thead{display:table-header-group}tr,img{page-break-

inside:avoid}img{max-width:100%

!important}p,h2,h3{orphans:3;widows:3}h2,h3{page-breakafter:avoid}select{background:#fff

!important}.navbar{display:none}.btn>.caret,.dropup>.btn>.caret{ border-top-color:#000 !important}.label{border:1px solid #000}.table{border-collapse:collapse !important}.table td,.table th{background-color:#fff !important}.table-bordered th,.tablebordered td{border:1px solid #ddd !important}}\*{-webkit-boxsizing:border-box;-moz-box-sizing:border-box;box-sizing:borderbox}\*:before,\*:after{-webkit-box-sizing:border-box;-moz-boxsizing:border-box;box-sizing:border-box}html{font-size:10px; webkit-tap-highlight-color:rgba(0,0,0,0)}body{fontfamily:"Helvetica Neue",Helvetica,Arial,sans-serif;fontsize:13px;line-height:1.42857143;color:#333;backgroundcolor:#fff}input,button,select,textarea{font-family:inherit;fontsize:inherit;line-height:inherit}a{color:#337ab7;textdecoration:none}a:hover,a:focus{color:#23527c;textdecoration:underline}a:focus{outline:thin dotted;outline:5px auto

-webkit-focus-ring-color;outline-offset:- 2px}figure{margin:0}img{vertical-align:middle}.img-

responsive,.thumbnail>img,.thumbnail a>img,.carouselinner>.item>img,.carousel-inner>.item>a>img{display:block;maxwidth:100%;height:auto}.img-rounded{border-radius:3px}.imgthumbnail{padding:4px;line-height:1.42857143;backgroundcolor:#fff;border:1px solid #ddd;border-radius:2px;-webkittransition:all .2s ease-in-out;-o-transition:all .2s ease-inout;transition:all .2s ease-in-out;display:inline-block;maxwidth:100%;height:auto}.img-circle{border-radius:50%}hr{margintop:18px;margin-bottom:18px;border:0;border-top:1px solid #eee}.sr-only{position:absolute;width:1px;height:1px;margin:- 1px;padding:0;overflow:hidden;clip:rect(0, 0, 0, 0);border:0}.sronly-focusable:active,.sr-only-

focusable:focus{position:static;width:auto;height:auto;margin:0;o verflow:visible;clip:auto}h1,h2,h3,h4,h5,h6,.h1,.h2,.h3,.h4,.h5,.h6{ font-family:inherit;font-weight:500;line-

height:1.1;color:inherit}h1 small,h2 small,h3 small,h4 small,h5 small,h6 small,.h1 small,.h2 small,.h3 small,.h4 small,.h5 small,.h6 small,h1 .small,h2 .small,h3 .small,h4 .small,h5 .small,h6 .small,.h1 .small,.h2 .small,.h3 .small,.h4 .small,.h5 .small,.h6 .small{fontweight:normal;line-

height:1;color:#777}h1,.h1,h2,.h2,h3,.h3{margintop:18px;margin-bottom:9px}h1 small,.h1 small,h2 small,.h2 small,h3 small,.h3 small,h1 .small,.h1 .small,h2 .small,.h2 .small,h3 .small,.h3 .small{font-size:65%}h4,.h4,h5,.h5,h6,.h6{margintop:9px;margin-bottom:9px}h4 small,.h4 small,h5 small,.h5 small,h6 small,.h6 small,h4 .small,.h4 .small,h5 .small,.h5 .small,h6 .small,.h6 .small{font-size:75%}h1,.h1{font-size:33px}h2,.h2{fontsize:27px}h3,.h3{font-size:23px}h4,.h4{font-size:17px}h5,.h5{fontsize:13px}h6,.h6{font-size:12px}p{margin:0 0 9px}.lead{marginbottom:18px;font-size:14px;font-weight:300;lineheight:1.4}@media (min-width:768px){.lead{fontsize:19.5px}}small,.small{font-size:92%}mark,.mark{backgroundcolor:#fcf8e3;padding:.2em}.text-left{text-align:left}.textright{text-align:right}.text-center{text-align:center}.textjustify{text-align:justify}.text-nowrap{white-space:nowrap}.textlowercase{text-transform:lowercase}.text-uppercase{texttransform:uppercase}.text-capitalize{texttransform:capitalize}.text-muted{color:#777}.textprimary{color:#337ab7}a.text-primary:hover{color:#286090}.textsuccess{color:#3c763d}a.text-success:hover{color:#2b542c}.textinfo{color:#31708f}a.text-info:hover{color:#245269}.textwarning{color:#8a6d3b}a.text-warning:hover{color:#66512c}.textdanger{color:#a94442}a.text-danger:hover{color:#843534}.bgprimary{color:#fff;background-color:#337ab7}a.bgprimary:hover{background-color:#286090}.bgsuccess{background-color:#dff0d8}a.bgsuccess:hover{background-color:#c1e2b3}.bg-info{backgroundcolor:#d9edf7}a.bg-info:hover{background-color:#afd9ee}.bgwarning{background-color:#fcf8e3}a.bgwarning:hover{background-color:#f7ecb5}.bgdanger{background-color:#f2dede}a.bgdanger:hover{background-color:#e4b9b9}.page-header{paddingbottom:8px;margin:36px 0 18px;border-bottom:1px solid #eee}ul,ol{margin-top:0;margin-bottom:9px}ul ul,ol ul,ul ol,ol ol{margin-bottom:0}.list-unstyled{padding-left:0;liststyle:none}.list-inline{padding-left:0;list-style:none;margin-left:- 5px}.list-inline>li{display:inline-block;padding-left:5px;paddingright:5px}dl{margin-top:0;margin-bottom:18px}dt,dd{lineheight:1.42857143}dt{font-weight:bold}dd{margin-left:0}@media (min-width:768px){.dl-horizontal dt{float:left;width:160px;clear:left;textalign:right;overflow:hidden;text-overflow:ellipsis;whitespace:nowrap}.dl-horizontal dd{marginleft:180px}}abbr[title],abbr[data-original-title]{cursor:help;borderbottom:1px dotted #777}.initialism{font-size:90%;texttransform:uppercase}blockquote{padding:9px 18px;margin:0 0 18px;font-size:16.25px;border-left:5px solid #eee}blockquote p:last-child,blockquote ul:last-child,blockquote ol:lastchild{margin-bottom:0}blockquote footer,blockquote small,blockquote .small{display:block;font-size:80%;lineheight:1.42857143;color:#777}blockquote footer:before,blockquote small:before,blockquote .small:before{content:'\2014 \00A0'}.blockquotereverse,blockquote.pull-right{padding-right:15px;paddingleft:0;border-right:5px solid #eee;border-left:0;textalign:right}.blockquote-reverse footer:before,blockquote.pullright footer:before,.blockquote-reverse small:before,blockquote.pull-right small:before,.blockquotereverse .small:before,blockquote.pull-right .small:before{content:''}.blockquote-reverse footer:after,blockquote.pull-right footer:after,.blockquote-reverse small:after,blockquote.pull-right small:after,.blockquote-reverse .small:after,blockquote.pull-right .small:after{content:'\00A0 \2014'}address{margin-bottom:18px;font-style:normal;lineheight:1.42857143}code,kbd,pre,samp{fontfamily:Menlo,Monaco,Consolas,"Courier New",monospace}code{padding:2px 4px;fontsize:90%;color:#c7254e;background-color:#f9f2f4;border-

radius:2px}kbd{padding:2px 4px;font-

size:90%;color:#fff;background-color:#333;border-radius:1px; webkit-box-shadow:inset 0 -1px 0 rgba(0,0,0,0.25);boxshadow:inset 0 -1px 0 rgba(0,0,0,0.25)}kbd kbd{padding:0;fontsize:100%;font-weight:bold;-webkit-box-shadow:none;boxshadow:none}pre{display:block;padding:8.5px;margin:0 0 9px;font-size:12px;line-height:1.42857143;word-break:breakall;word-wrap:break-word;color:#333;backgroundcolor:#f5f5f5;border:1px solid #ccc;border-radius:2px}pre code{padding:0;font-size:inherit;color:inherit;white-space:prewrap;background-color:transparent;border-radius:0}.prescrollable{max-height:340px;overflow-y:scroll}.container{marginright:auto;margin-left:auto;padding-left:15px;paddingright:15px}@media (min-

width:768px){.container{width:750px}}@media (minwidth:992px){.container{width:970px}}@media (minwidth:1200px){.container{width:1170px}}.container-fluid{marginright:auto;margin-left:auto;padding-left:15px;paddingright:15px}.row{margin-left:-15px;margin-right:-15px}.col-xs-1, .col-sm-1, .col-md-1, .col-lg-1, .col-xs-2, .col-sm-2, .col-md-2, .collg-2, .col-xs-3, .col-sm-3, .col-md-3, .col-lg-3, .col-xs-4, .col-sm-4, .col-md-4, .col-lg-4, .col-xs-5, .col-sm-5, .col-md-5, .col-lg-5, .colxs-6, .col-sm-6, .col-md-6, .col-lg-6, .col-xs-7, .col-sm-7, .col-md-7, .col-lg-7, .col-xs-8, .col-sm-8, .col-md-8, .col-lg-8, .col-xs-9, .col-sm-9, .col-md-9, .col-lg-9, .col-xs-10, .col-sm-10, .col-md-10, .col-lg-10, .col-xs-11, .col-sm-11, .col-md-11, .col-lg-11, .col-xs-12, .colsm-12, .col-md-12, .col-lg-12{position:relative;minheight:1px;padding-left:15px;padding-right:15px}.col-xs-1, .col-xs-2, .col-xs-3, .col-xs-4, .col-xs-5, .col-xs-6, .col-xs-7, .col-xs-8, .col-xs-9, .col-xs-10, .col-xs-11, .col-xs-12{float:left}.col-xs-12{width:100%}.col-xs-11{width:91.66666667%}.col-xs-10{width:83.33333333%}.col-xs-9{width:75%}.col-xs-8{width:66.66666667%}.col-xs-7{width:58.33333333%}.col-xs-6{width:50%}.col-xs-5{width:41.66666667%}.col-xs-4{width:33.33333333%}.col-xs-3{width:25%}.col-xs-2{width:16.66666667%}.col-xs-1{width:8.33333333%}.col-xs-pull-12{right:100%}.col-xs-pull-11{right:91.66666667%}.col-xs-pull-10{right:83.33333333%}.col-xs-pull-9{right:75%}.col-xs-pull-8{right:66.66666667%}.col-xs-pull-7{right:58.33333333%}.col-xspull-6{right:50%}.col-xs-pull-5{right:41.66666667%}.col-xs-pull-4{right:33.33333333%}.col-xs-pull-3{right:25%}.col-xs-pull-2{right:16.66666667%}.col-xs-pull-1{right:8.33333333%}.col-xspull-0{right:auto}.col-xs-push-12{left:100%}.col-xs-push-11{left:91.66666667%}.col-xs-push-10{left:83.33333333%}.col-xspush-9{left:75%}.col-xs-push-8{left:66.66666667%}.col-xs-push-7{left:58.33333333%}.col-xs-push-6{left:50%}.col-xs-push-5{left:41.66666667%}.col-xs-push-4{left:33.33333333%}.col-xspush-3{left:25%}.col-xs-push-2{left:16.66666667%}.col-xs-push-1{left:8.33333333%}.col-xs-push-0{left:auto}.col-xs-offset-12{margin-left:100%}.col-xs-offset-11{marginleft:91.66666667%}.col-xs-offset-10{marginleft:83.33333333%}.col-xs-offset-9{margin-left:75%}.col-xs-offset-8{margin-left:66.66666667%}.col-xs-offset-7{marginleft:58.33333333%}.col-xs-offset-6{margin-left:50%}.col-xs-offset-5{margin-left:41.66666667%}.col-xs-offset-4{marginleft:33.33333333%}.col-xs-offset-3{margin-left:25%}.col-xs-offset-2{margin-left:16.66666667%}.col-xs-offset-1{marginleft:8.33333333%}.col-xs-offset-0{margin-left:0}@media (minwidth:768px){.col-sm-1, .col-sm-2, .col-sm-3, .col-sm-4, .col-sm-5, .col-sm-6, .col-sm-7, .col-sm-8, .col-sm-9, .col-sm-10, .col-sm-11, .col-sm-12{float:left}.col-sm-12{width:100%}.col-sm-11{width:91.66666667%}.col-sm-10{width:83.33333333%}.colsm-9{width:75%}.col-sm-8{width:66.66666667%}.col-sm-7{width:58.33333333%}.col-sm-6{width:50%}.col-sm-5{width:41.66666667%}.col-sm-4{width:33.33333333%}.col-sm-3{width:25%}.col-sm-2{width:16.66666667%}.col-sm-1{width:8.33333333%}.col-sm-pull-12{right:100%}.col-sm-pull-11{right:91.66666667%}.col-sm-pull-10{right:83.33333333%}.colsm-pull-9{right:75%}.col-sm-pull-8{right:66.66666667%}.col-smpull-7{right:58.33333333%}.col-sm-pull-6{right:50%}.col-sm-pull-5{right:41.66666667%}.col-sm-pull-4{right:33.33333333%}.col-smpull-3{right:25%}.col-sm-pull-2{right:16.66666667%}.col-sm-pull-1{right:8.33333333%}.col-sm-pull-0{right:auto}.col-sm-push-12{left:100%}.col-sm-push-11{left:91.66666667%}.col-sm-push-10{left:83.33333333%}.col-sm-push-9{left:75%}.col-sm-push-8{left:66.66666667%}.col-sm-push-7{left:58.33333333%}.col-smpush-6{left:50%}.col-sm-push-5{left:41.66666667%}.col-sm-push-4{left:33.33333333%}.col-sm-push-3{left:25%}.col-sm-push-2{left:16.66666667%}.col-sm-push-1{left:8.33333333%}.col-smpush-0{left:auto}.col-sm-offset-12{margin-left:100%}.col-smoffset-11{margin-left:91.66666667%}.col-sm-offset-10{marginleft:83.33333333%}.col-sm-offset-9{margin-left:75%}.col-smoffset-8{margin-left:66.66666667%}.col-sm-offset-7{marginleft:58.33333333%}.col-sm-offset-6{margin-left:50%}.col-smoffset-5{margin-left:41.66666667%}.col-sm-offset-4{marginleft:33.33333333%}.col-sm-offset-3{margin-left:25%}.col-smoffset-2{margin-left:16.66666667%}.col-sm-offset-1{marginleft:8.33333333%}.col-sm-offset-0{margin-left:0}}@media (minwidth:992px){.col-md-1, .col-md-2, .col-md-3, .col-md-4, .col-md-5, .col-md-6, .col-md-7, .col-md-8, .col-md-9, .col-md-10, .col-md-11, .col-md-12{float:left}.col-md-12{width:100%}.col-md-11{width:91.66666667%}.col-md-10{width:83.33333333%}.colmd-9{width:75%}.col-md-8{width:66.66666667%}.col-md-7{width:58.33333333%}.col-md-6{width:50%}.col-md-5{width:41.66666667%}.col-md-4{width:33.33333333%}.col-md-3{width:25%}.col-md-2{width:16.66666667%}.col-md-1{width:8.33333333%}.col-md-pull-12{right:100%}.col-md-pull-11{right:91.66666667%}.col-md-pull-10{right:83.33333333%}.colmd-pull-9{right:75%}.col-md-pull-8{right:66.66666667%}.col-mdpull-7{right:58.33333333%}.col-md-pull-6{right:50%}.col-md-pull-5{right:41.66666667%}.col-md-pull-4{right:33.33333333%}.colmd-pull-3{right:25%}.col-md-pull-2{right:16.66666667%}.col-mdpull-1{right:8.33333333%}.col-md-pull-0{right:auto}.col-md-push-12{left:100%}.col-md-push-11{left:91.66666667%}.col-md-push-10{left:83.33333333%}.col-md-push-9{left:75%}.col-md-push-8{left:66.66666667%}.col-md-push-7{left:58.33333333%}.col-mdpush-6{left:50%}.col-md-push-5{left:41.66666667%}.col-md-push-4{left:33.33333333%}.col-md-push-3{left:25%}.col-md-push-2{left:16.66666667%}.col-md-push-1{left:8.33333333%}.col-mdpush-0{left:auto}.col-md-offset-12{margin-left:100%}.col-mdoffset-11{margin-left:91.66666667%}.col-md-offset-10{marginleft:83.33333333%}.col-md-offset-9{margin-left:75%}.col-mdoffset-8{margin-left:66.66666667%}.col-md-offset-7{marginleft:58.33333333%}.col-md-offset-6{margin-left:50%}.col-mdoffset-5{margin-left:41.66666667%}.col-md-offset-4{margin-

left:33.33333333%}.col-md-offset-3{margin-left:25%}.col-mdoffset-2{margin-left:16.66666667%}.col-md-offset-1{marginleft:8.33333333%}.col-md-offset-0{margin-left:0}}@media (minwidth:1200px){.col-lg-1, .col-lg-2, .col-lg-3, .col-lg-4, .col-lg-5, .collg-6, .col-lg-7, .col-lg-8, .col-lg-9, .col-lg-10, .col-lg-11, .col-lg-12{float:left}.col-lg-12{width:100%}.col-lg-11{width:91.66666667%}.col-lg-10{width:83.33333333%}.col-lg-9{width:75%}.col-lg-8{width:66.66666667%}.col-lg-7{width:58.33333333%}.col-lg-6{width:50%}.col-lg-5{width:41.66666667%}.col-lg-4{width:33.33333333%}.col-lg-3{width:25%}.col-lg-2{width:16.66666667%}.col-lg-1{width:8.33333333%}.col-lg-pull-12{right:100%}.col-lg-pull-11{right:91.66666667%}.col-lg-pull-10{right:83.33333333%}.collg-pull-9{right:75%}.col-lg-pull-8{right:66.66666667%}.col-lg-pull-7{right:58.33333333%}.col-lg-pull-6{right:50%}.col-lg-pull-5{right:41.66666667%}.col-lg-pull-4{right:33.33333333%}.col-lgpull-3{right:25%}.col-lg-pull-2{right:16.66666667%}.col-lg-pull-1{right:8.33333333%}.col-lg-pull-0{right:auto}.col-lg-push-12{left:100%}.col-lg-push-11{left:91.66666667%}.col-lg-push-10{left:83.33333333%}.col-lg-push-9{left:75%}.col-lg-push-8{left:66.66666667%}.col-lg-push-7{left:58.33333333%}.col-lgpush-6{left:50%}.col-lg-push-5{left:41.66666667%}.col-lg-push-4{left:33.33333333%}.col-lg-push-3{left:25%}.col-lg-push-2{left:16.66666667%}.col-lg-push-1{left:8.33333333%}.col-lgpush-0{left:auto}.col-lg-offset-12{margin-left:100%}.col-lg-offset-11{margin-left:91.66666667%}.col-lg-offset-10{marginleft:83.33333333%}.col-lg-offset-9{margin-left:75%}.col-lg-offset-8{margin-left:66.66666667%}.col-lg-offset-7{marginleft:58.33333333%}.col-lg-offset-6{margin-left:50%}.col-lg-offset-5{margin-left:41.66666667%}.col-lg-offset-4{marginleft:33.33333333%}.col-lg-offset-3{margin-left:25%}.col-lg-offset-2{margin-left:16.66666667%}.col-lg-offset-1{marginleft:8.33333333%}.col-lg-offset-0{marginleft:0}}table{background-color:transparent}caption{paddingtop:8px;padding-bottom:8px;color:#777;text-align:left}th{textalign:left}.table{width:100%;max-width:100%;marginbottom:18px}.table>thead>tr>th,.table>tbody>tr>th,.table>tfoot> tr>th,.table>thead>tr>td,.table>tbody>tr>td,.table>tfoot>tr>td{pa dding:8px;line-height:1.42857143;vertical-align:top;bordertop:1px solid #ddd}.table>thead>tr>th{verticalalign:bottom;border-bottom:2px solid #ddd}.table>caption+thead>tr:firstchild>th,.table>colgroup+thead>tr:firstchild>th,.table>thead:first-child>tr:firstchild>th,.table>caption+thead>tr:firstchild>td,.table>colgroup+thead>tr:firstchild>td,.table>thead:first-child>tr:first-child>td{bordertop:0}.table>tbody+tbody{border-top:2px solid #ddd}.table .table{background-color:#fff}.tablecondensed>thead>tr>th,.table-condensed>tbody>tr>th,.tablecondensed>tfoot>tr>th,.table-condensed>thead>tr>td,.tablecondensed>tbody>tr>td,.tablecondensed>tfoot>tr>td{padding:5px}.table-bordered{border:1px solid #ddd}.table-bordered>thead>tr>th,.tablebordered>tbody>tr>th,.table-bordered>tfoot>tr>th,.tablebordered>thead>tr>td,.table-bordered>tbody>tr>td,.tablebordered>tfoot>tr>td{border:1px solid #ddd}.tablebordered>thead>tr>th,.table-bordered>thead>tr>td{borderbottom-width:2px}.table-striped>tbody>tr:nth-oftype(odd){background-color:#f9f9f9}.tablehover>tbody>tr:hover{background-color:#f5f5f5}table col[class\*="col-"]{position:static;float:none;display:tablecolumn}table td[class\*="col-"],table th[class\*="col- "]{position:static;float:none;display:table-

cell}.table>thead>tr>td.active,.table>tbody>tr>td.active,.table>tfo ot>tr>td.active,.table>thead>tr>th.active,.table>tbody>tr>th.activ e,.table>tfoot>tr>th.active,.table>thead>tr.active>td,.table>tbody >tr.active>td,.table>tfoot>tr.active>td,.table>thead>tr.active>th,.t able>tbody>tr.active>th,.table>tfoot>tr.active>th{backgroundcolor:#f5f5f5}.table-hover>tbody>tr>td.active:hover,.table-

hover>tbody>tr>th.active:hover,.table-

hover>tbody>tr.active:hover>td,.table-

hover>tbody>tr:hover>.active,.table-

hover>tbody>tr.active:hover>th{background-

color:#e8e8e8}.table>thead>tr>td.success,.table>tbody>tr>td.suc cess,.table>tfoot>tr>td.success,.table>thead>tr>th.success,.table> tbody>tr>th.success,.table>tfoot>tr>th.success,.table>thead>tr.su ccess>td,.table>tbody>tr.success>td,.table>tfoot>tr.success>td,.ta ble>thead>tr.success>th,.table>tbody>tr.success>th,.table>tfoot> tr.success>th{background-color:#dff0d8}.table-

hover>tbody>tr>td.success:hover,.table-

hover>tbody>tr>th.success:hover,.table-

hover>tbody>tr.success:hover>td,.table-

hover>tbody>tr:hover>.success,.table-

hover>tbody>tr.success:hover>th{background-

color:#d0e9c6}.table>thead>tr>td.info,.table>tbody>tr>td.info,.ta ble>tfoot>tr>td.info,.table>thead>tr>th.info,.table>tbody>tr>th.in fo,.table>tfoot>tr>th.info,.table>thead>tr.info>td,.table>tbody>tr. info>td,.table>tfoot>tr.info>td,.table>thead>tr.info>th,.table>tbo dy>tr.info>th,.table>tfoot>tr.info>th{background-

color:#d9edf7}.table-hover>tbody>tr>td.info:hover,.table-

hover>tbody>tr>th.info:hover,.table-

hover>tbody>tr.info:hover>td,.table-

hover>tbody>tr:hover>.info,.table-

hover>tbody>tr.info:hover>th{background-

color:#c4e3f3}.table>thead>tr>td.warning,.table>tbody>tr>td.war ning,.table>tfoot>tr>td.warning,.table>thead>tr>th.warning,.tabl e>tbody>tr>th.warning,.table>tfoot>tr>th.warning,.table>thead>t r.warning>td,.table>tbody>tr.warning>td,.table>tfoot>tr.warning >td,.table>thead>tr.warning>th,.table>tbody>tr.warning>th,.table >tfoot>tr.warning>th{background-color:#fcf8e3}.table-

hover>tbody>tr>td.warning:hover,.table-

hover>tbody>tr>th.warning:hover,.table-

hover>tbody>tr.warning:hover>td,.table-

hover>tbody>tr:hover>.warning,.table-

hover>tbody>tr.warning:hover>th{background-

color:#faf2cc}.table>thead>tr>td.danger,.table>tbody>tr>td.dang er,.table>tfoot>tr>td.danger,.table>thead>tr>th.danger,.table>tb ody>tr>th.danger,.table>tfoot>tr>th.danger,.table>thead>tr.dang er>td,.table>tbody>tr.danger>td,.table>tfoot>tr.danger>td,.table >thead>tr.danger>th,.table>tbody>tr.danger>th,.table>tfoot>tr.d anger>th{background-color:#f2dede}.table-

hover>tbody>tr>td.danger:hover,.table-

hover>tbody>tr>th.danger:hover,.table-

hover>tbody>tr.danger:hover>td,.tablehover>tbody>tr:hover>.danger,.tablehover>tbody>tr.danger:hover>th{backgroundcolor:#ebcccc}.table-responsive{overflow-x:auto;minheight:0.01%}@media screen and (max-width:767px){.tableresponsive{width:100%;margin-bottom:13.5px;overflowy:hidden;-ms-overflow-style:-ms-autohiding-scrollbar;border:1px solid #ddd}.table-responsive>.table{margin-bottom:0}.tableresponsive>.table>thead>tr>th,.tableresponsive>.table>tbody>tr>th,.tableresponsive>.table>tfoot>tr>th,.table-

responsive>.table>thead>tr>td,.table-

responsive>.table>tbody>tr>td,.table-

responsive>.table>tfoot>tr>td{white-space:nowrap}.tableresponsive>.table-bordered{border:0}.table-responsive>.tablebordered>thead>tr>th:first-child,.table-responsive>.tablebordered>tbody>tr>th:first-child,.table-responsive>.tablebordered>tfoot>tr>th:first-child,.table-responsive>.tablebordered>thead>tr>td:first-child,.table-responsive>.tablebordered>tbody>tr>td:first-child,.table-responsive>.tablebordered>tfoot>tr>td:first-child{border-left:0}.tableresponsive>.table-bordered>thead>tr>th:last-child,.tableresponsive>.table-bordered>tbody>tr>th:last-child,.tableresponsive>.table-bordered>tfoot>tr>th:last-child,.tableresponsive>.table-bordered>thead>tr>td:last-child,.tableresponsive>.table-bordered>tbody>tr>td:last-child,.tableresponsive>.table-bordered>tfoot>tr>td:last-child{borderright:0}.table-responsive>.table-bordered>tbody>tr:lastchild>th,.table-responsive>.table-bordered>tfoot>tr:lastchild>th,.table-responsive>.table-bordered>tbody>tr:lastchild>td,.table-responsive>.table-bordered>tfoot>tr:lastchild>td{border-

bottom:0}}fieldset{padding:0;margin:0;border:0;minwidth:0}legend{display:block;width:100%;padding:0;marginbottom:18px;font-size:19.5px;line-

height:inherit;color:#333;border:0;border-bottom:1px solid #e5e5e5}label{display:inline-block;max-width:100%;marginbottom:5px;font-weight:bold}input[type="search"]{-webkit-boxsizing:border-box;-moz-box-sizing:border-box;box-sizing:borderbox}input[type="radio"],input[type="checkbox"]{margin:4px 0 0;margin-top:1px \9;line-

height:normal}input[type="file"]{display:block}input[type="range" ]{display:block;width:100%}select[multiple],select[size]{height:aut o}input[type="file"]:focus,input[type="radio"]:focus,input[type="c heckbox"]:focus{outline:thin dotted;outline:5px auto -webkitfocus-ring-color;outline-offset:-2px}output{display:block;paddingtop:7px;font-size:13px;line-height:1.42857143;color:#555}.formcontrol{display:block;width:100%;height:32px;padding:6px 12px;font-size:13px;line-

height:1.42857143;color:#555;background-color:#fff;backgroundimage:none;border:1px solid #ccc;border-radius:2px;-webkit-boxshadow:inset 0 1px 1px rgba(0,0,0,0.075);box-shadow:inset 0 1px 1px rgba(0,0,0,0.075);-webkit-transition:border-color ease-in-out .15s, -webkit-box-shadow ease-in-out .15s;-o-transition:bordercolor ease-in-out .15s, box-shadow ease-in-out

.15s;transition:border-color ease-in-out .15s, box-shadow ease-inout .15s}.form-control:focus{border-color:#ccc;outline:0;-webkitbox-shadow:inset 0 1px 1px rgba(0,0,0,.075), 0 0 8px rgba(204, 204, 204, 0.6);box-shadow:inset 0 1px 1px rgba(0,0,0,.075), 0 0 8px rgba(204, 204, 204, 0.6)}.form-control::-mozplaceholder{color:#999;opacity:1}.form-control:-ms-inputplaceholder{color:#999}.form-control::-webkit-inputplaceholder{color:#999}.form-control[disabled],.formcontrol[readonly],fieldset[disabled] .form-control{cursor:notallowed;background-color:#eee;opacity:1}textarea.formcontrol{height:auto}input[type="search"]{-webkitappearance:none}@media screen and (-webkit-min-device-pixelratio:0){input[type="date"],input[type="time"],input[type="dateti me-local"],input[type="month"]{lineheight:32px}input[type="date"].input-

sm,input[type="time"].input-sm,input[type="datetimelocal"].input-sm,input[type="month"].input-sm,.input-group-sm input[type="date"],.input-group-sm input[type="time"],.inputgroup-sm input[type="datetime-local"],.input-group-sm input[type="month"]{line-height:30px}input[type="date"].inputlg,input[type="time"].input-lg,input[type="datetime-local"].inputlg,input[type="month"].input-lg,.input-group-lg input[type="date"],.input-group-lg input[type="time"],.inputgroup-lg input[type="datetime-local"],.input-group-lg input[type="month"]{line-height:45px}}.form-group{marginbottom:15px}.radio,.checkbox{position:relative;display:block;mar gin-top:10px;margin-bottom:10px}.radio label,.checkbox label{min-height:18px;padding-left:20px;margin-bottom:0;fontweight:normal;cursor:pointer}.radio input[type="radio"],.radioinline input[type="radio"],.checkbox input[type="checkbox"],.checkbox-inline

input[type="checkbox"]{position:absolute;margin-left:- 20px;margin-top:4px

\9}.radio+.radio,.checkbox+.checkbox{margin-top:-5px}.radioinline,.checkbox-inline{display:inline-block;paddingleft:20px;margin-bottom:0;vertical-align:middle;fontweight:normal;cursor:pointer}.radio-inline+.radioinline,.checkbox-inline+.checkbox-inline{margin-top:0;marginleft:10px}input[type="radio"][disabled],input[type="checkbox"][di sabled],input[type="radio"].disabled,input[type="checkbox"].disa bled,fieldset[disabled] input[type="radio"],fieldset[disabled] input[type="checkbox"]{cursor:not-allowed}.radioinline.disabled..checkbox-inline.disabled.fieldset[disabled] .radioinline,fieldset[disabled] .checkbox-inline{cursor:notallowed}.radio.disabled label,.checkbox.disabled label,fieldset[disabled] .radio label,fieldset[disabled] .checkbox label{cursor:not-allowed}.form-control-static{paddingtop:7px;padding-bottom:7px;margin-bottom:0}.form-controlstatic.input-lg,.form-control-static.input-sm{paddingleft:0;padding-right:0}.input-sm{height:30px;padding:5px 10px;font-size:12px;line-height:1.5;borderradius:1px}select.input-sm{height:30px;lineheight:30px}textarea.input-sm,select[multiple].inputsm{height:auto}.form-group-sm .formcontrol{height:30px;padding:5px 10px;font-size:12px;lineheight:1.5;border-radius:1px}select.form-group-sm .formcontrol{height:30px;line-height:30px}textarea.form-group-sm .form-control,select[multiple].form-group-sm .formcontrol{height:auto}.form-group-sm .form-controlstatic{height:30px;padding:5px 10px;font-size:12px;lineheight:1.5}.input-lg{height:45px;padding:10px 16px;fontsize:17px;line-height:1.3333333;border-radius:3px}select.inputlg{height:45px;line-height:45px}textarea.inputlg,select[multiple].input-lg{height:auto}.form-group-lg .formcontrol{height:45px;padding:10px 16px;font-size:17px;lineheight:1.3333333;border-radius:3px}select.form-group-lg .formcontrol{height:45px;line-height:45px}textarea.form-group-lg .form-control,select[multiple].form-group-lg .formcontrol{height:auto}.form-group-lg .form-controlstatic{height:45px;padding:10px 16px;font-size:17px;lineheight:1.3333333}.has-feedback{position:relative}.has-feedback .form-control{padding-right:40px}.form-controlfeedback{position:absolute;top:0;right:0;zindex:2;display:block;width:32px;height:32px;lineheight:32px;text-align:center;pointer-events:none}.inputlg+.form-control-feedback{width:45px;height:45px;lineheight:45px}.input-sm+.form-controlfeedback{width:30px;height:30px;line-height:30px}.has-success .help-block,.has-success .control-label,.has-success .radio,.hassuccess .checkbox,.has-success .radio-inline,.has-success .checkbox-inline,.has-success.radio label,.has-success.checkbox label,.has-success.radio-inline label,.has-success.checkbox-inline label{color:#3c763d}.has-success .form-control{bordercolor:#3c763d;-webkit-box-shadow:inset 0 1px 1px rgba(0,0,0,0.075);box-shadow:inset 0 1px 1px rgba(0,0,0,0.075)}.has-success .form-control:focus{bordercolor:#2b542c;-webkit-box-shadow:inset 0 1px 1px rgba(0,0,0,0.075),0 0 6px #67b168;box-shadow:inset 0 1px 1px rgba(0,0,0,0.075),0 0 6px #67b168}.has-success .input-groupaddon{color:#3c763d;border-color:#3c763d;backgroundcolor:#dff0d8}.has-success .form-controlfeedback{color:#3c763d}.has-warning .help-block,.has-warning .control-label,.has-warning .radio,.has-warning .checkbox,.haswarning .radio-inline,.has-warning .checkbox-inline,.haswarning.radio label,.has-warning.checkbox label,.haswarning.radio-inline label,.has-warning.checkbox-inline label{color:#8a6d3b}.has-warning .form-control{bordercolor:#8a6d3b;-webkit-box-shadow:inset 0 1px 1px rgba(0,0,0,0.075);box-shadow:inset 0 1px 1px rgba(0,0,0,0.075)}.has-warning .form-control:focus{bordercolor:#66512c;-webkit-box-shadow:inset 0 1px 1px rgba(0,0,0,0.075),0 0 6px #c0a16b;box-shadow:inset 0 1px 1px rgba(0,0,0,0.075),0 0 6px #c0a16b}.has-warning .input-groupaddon{color:#8a6d3b;border-color:#8a6d3b;backgroundcolor:#fcf8e3}.has-warning .form-controlfeedback{color:#8a6d3b}.has-error .help-block,.has-error .controllabel,.has-error .radio,.has-error .checkbox,.has-error .radioinline,.has-error .checkbox-inline,.has-error.radio label,.haserror.checkbox label,.has-error.radio-inline label,.haserror.checkbox-inline label{color:#a94442}.has-error .formcontrol{border-color:#a94442;-webkit-box-shadow:inset 0 1px 1px rgba(0,0,0,0.075);box-shadow:inset 0 1px 1px rgba(0,0,0,0.075)}.has-error .form-control:focus{bordercolor:#843534;-webkit-box-shadow:inset 0 1px 1px rgba(0,0,0,0.075),0 0 6px #ce8483;box-shadow:inset 0 1px 1px rgba(0,0,0,0.075),0 0 6px #ce8483}.has-error .input-groupaddon{color:#a94442;border-color:#a94442;backgroundcolor:#f2dede}.has-error .form-control-

feedback{color:#a94442}.has-feedback label~.form-controlfeedback{top:23px}.has-feedback label.sr-only~.form-controlfeedback{top:0}.help-block{display:block;margin-top:5px;marginbottom:10px;color:#737373}@media (min-width:768px){.forminline .form-group{display:inline-block;margin-bottom:0;verticalalign:middle}.form-inline .form-control{display:inlineblock;width:auto;vertical-align:middle}.form-inline .form-controlstatic{display:inline-block}.form-inline .input-group{display:inlinetable;vertical-align:middle}.form-inline .input-group .input-groupaddon,.form-inline .input-group .input-group-btn,.form-inline .input-group .form-control{width:auto}.form-inline .inputgroup>.form-control{width:100%}.form-inline .controllabel{margin-bottom:0;vertical-align:middle}.form-inline .radio,.form-inline .checkbox{display:inline-block;margintop:0;margin-bottom:0;vertical-align:middle}.form-inline .radio label,.form-inline .checkbox label{padding-left:0}.form-inline .radio input[type="radio"],.form-inline .checkbox input[type="checkbox"]{position:relative;margin-left:0}.forminline .has-feedback .form-control-feedback{top:0}}.formhorizontal .radio,.form-horizontal .checkbox,.form-horizontal .radio-inline,.form-horizontal .checkbox-inline{margintop:0;margin-bottom:0;padding-top:7px}.form-horizontal .radio,.form-horizontal .checkbox{min-height:25px}.formhorizontal .form-group{margin-left:-15px;margin-right:- 15px}@media (min-width:768px){.form-horizontal .controllabel{text-align:right;margin-bottom:0;padding-top:7px}}.formhorizontal .has-feedback .form-controlfeedback{right:15px}@media (min-width:768px){.form-horizontal .form-group-lg .control-label{padding-top:14.333333px}}@media (min-width:768px){.form-horizontal .form-group-sm .control-

label{padding-top:6px}}.btn{display:inline-block;marginbottom:0;font-weight:normal;text-align:center;verticalalign:middle;-ms-touch-action:manipulation;touchaction:manipulation;cursor:pointer;backgroundimage:none;border:1px solid transparent;whitespace:nowrap;padding:6px 12px;font-size:13px;lineheight:1.42857143;border-radius:2px;-webkit-user-select:none; moz-user-select:none;-ms-user-select:none;userselect:none}.btn:focus,.btn:active:focus,.btn.active:focus,.btn.foc us,.btn:active.focus,.btn.active.focus{outline:thin dotted;outline:5px auto -webkit-focus-ring-color;outline-offset:- 2px}.btn:hover,.btn:focus,.btn.focus{color:#333;textdecoration:none}.btn:active,.btn.active{outline:0;backgroundimage:none;-webkit-box-shadow:inset 0 3px 5px rgba(0,0,0,0.125);box-shadow:inset 0 3px 5px rgba(0,0,0,0.125)}.btn.disabled,.btn[disabled],fieldset[disabled] .btn{cursor:not-allowed;pointer-

events:none;opacity:.65;filter:alpha(opacity=65);-webkit-boxshadow:none;box-shadow:none}.btn-

default{color:#333;background-color:#fff;border-color:#ccc}.btndefault:hover,.btn-default:focus,.btn-default.focus,.btndefault:active,.btn-default.active,.open>.dropdown-toggle.btndefault{color:#333;background-color:#e6e6e6;bordercolor:#adadad}.btn-default:active,.btn-

default.active,.open>.dropdown-toggle.btn-default{background-

image:none}.btn-default.disabled,.btndefault[disabled],fieldset[disabled] .btn-default,.btndefault.disabled:hover,.btndefault[disabled]:hover,fieldset[disabled] .btn-default:hover,.btndefault.disabled:focus,.btndefault[disabled]:focus,fieldset[disabled] .btn-default:focus,.btndefault.disabled.focus,.btndefault[disabled].focus,fieldset[disabled] .btn-default.focus,.btndefault.disabled:active,.btndefault[disabled]:active,fieldset[disabled] .btn-default:active,.btndefault.disabled.active,.btndefault[disabled].active,fieldset[disabled] .btndefault.active{background-color:#fff;border-color:#ccc}.btndefault .badge{color:#fff;background-color:#333}.btnprimary{color:#fff;background-color:#337ab7;bordercolor:#2e6da4}.btn-primary:hover,.btn-primary:focus,.btnprimary.focus,.btn-primary:active,.btnprimary.active,.open>.dropdown-toggle.btnprimary{color:#fff;background-color:#286090;bordercolor:#204d74}.btn-primary:active,.btnprimary.active,.open>.dropdown-toggle.btn-primary{backgroundimage:none}.btn-primary.disabled,.btnprimary[disabled],fieldset[disabled] .btn-primary,.btnprimary.disabled:hover,.btnprimary[disabled]:hover,fieldset[disabled] .btnprimary:hover,.btn-primary.disabled:focus,.btnprimary[disabled]:focus,fieldset[disabled] .btn-primary:focus,.btnprimary.disabled.focus,.btnprimary[disabled].focus,fieldset[disabled] .btn-primary.focus,.btnprimary.disabled:active,.btnprimary[disabled]:active,fieldset[disabled] .btnprimary:active,.btn-primary.disabled.active,.btnprimary[disabled].active,fieldset[disabled] .btnprimary.active{background-color:#337ab7;bordercolor:#2e6da4}.btn-primary .badge{color:#337ab7;backgroundcolor:#fff}.btn-success{color:#fff;backgroundcolor:#5cb85c;border-color:#4cae4c}.btn-success:hover,.btnsuccess:focus,.btn-success.focus,.btn-success:active,.btnsuccess.active,.open>.dropdown-toggle.btnsuccess{color:#fff;background-color:#449d44;bordercolor:#398439}.btn-success:active,.btnsuccess.active,.open>.dropdown-toggle.btn-success{backgroundimage:none}.btn-success.disabled,.btnsuccess[disabled],fieldset[disabled] .btn-success,.btnsuccess.disabled:hover,.btnsuccess[disabled]:hover,fieldset[disabled] .btn-success:hover,.btnsuccess.disabled:focus,.btnsuccess[disabled]:focus,fieldset[disabled] .btn-success:focus,.btnsuccess.disabled.focus,.btnsuccess[disabled].focus,fieldset[disabled] .btn-success.focus,.btnsuccess.disabled:active,.btnsuccess[disabled]:active,fieldset[disabled] .btnsuccess:active,.btn-success.disabled.active,.btnsuccess[disabled].active,fieldset[disabled] .btnsuccess.active{background-color:#5cb85c;bordercolor:#4cae4c}.btn-success .badge{color:#5cb85c;backgroundcolor:#fff}.btn-info{color:#fff;background-color:#5bc0de;bordercolor:#46b8da}.btn-info:hover,.btn-info:focus,.btn-info.focus,.btninfo:active,.btn-info.active,.open>.dropdown-toggle.btninfo{color:#fff;background-color:#31b0d5;bordercolor:#269abc}.btn-info:active,.btn-info.active,.open>.dropdowntoggle.btn-info{background-image:none}.btn-info.disabled,.btninfo[disabled],fieldset[disabled] .btn-info,.btninfo.disabled:hover,.btn-info[disabled]:hover,fieldset[disabled] .btn-info:hover,.btn-info.disabled:focus,.btninfo[disabled]:focus,fieldset[disabled] .btn-info:focus,.btninfo.disabled.focus,.btn-info[disabled].focus,fieldset[disabled] .btn-info.focus,.btn-info.disabled:active,.btninfo[disabled]:active,fieldset[disabled] .btn-info:active,.btninfo.disabled.active,.btn-info[disabled].active,fieldset[disabled] .btn-info.active{background-color:#5bc0de;bordercolor:#46b8da}.btn-info .badge{color:#5bc0de;backgroundcolor:#fff}.btn-warning{color:#fff;backgroundcolor:#f0ad4e;border-color:#eea236}.btn-warning:hover,.btnwarning:focus,.btn-warning.focus,.btn-warning:active,.btnwarning.active,.open>.dropdown-toggle.btnwarning{color:#fff;background-color:#ec971f;bordercolor:#d58512}.btn-warning:active,.btnwarning.active,.open>.dropdown-toggle.btnwarning{background-image:none}.btn-warning.disabled,.btnwarning[disabled],fieldset[disabled] .btn-warning,.btnwarning.disabled:hover,.btnwarning[disabled]:hover,fieldset[disabled] .btnwarning:hover,.btn-warning.disabled:focus,.btnwarning[disabled]:focus,fieldset[disabled] .btnwarning:focus,.btn-warning.disabled.focus,.btnwarning[disabled].focus,fieldset[disabled] .btnwarning.focus,.btn-warning.disabled:active,.btnwarning[disabled]:active,fieldset[disabled] .btnwarning:active,.btn-warning.disabled.active,.btnwarning[disabled].active,fieldset[disabled] .btnwarning.active{background-color:#f0ad4e;bordercolor:#eea236}.btn-warning .badge{color:#f0ad4e;backgroundcolor:#fff}.btn-danger{color:#fff;backgroundcolor:#d9534f;border-color:#d43f3a}.btn-danger:hover,.btndanger:focus,.btn-danger.focus,.btn-danger:active,.btndanger.active,.open>.dropdown-toggle.btndanger{color:#fff;background-color:#c9302c;bordercolor:#ac2925}.btn-danger:active,.btndanger.active,.open>.dropdown-toggle.btn-danger{backgroundimage:none}.btn-danger.disabled,.btndanger[disabled],fieldset[disabled] .btn-danger,.btndanger.disabled:hover,.btndanger[disabled]:hover,fieldset[disabled] .btn-danger:hover,.btndanger.disabled:focus,.btndanger[disabled]:focus,fieldset[disabled] .btn-danger:focus,.btndanger.disabled.focus,.btndanger[disabled].focus,fieldset[disabled] .btn-danger.focus,.btndanger.disabled:active,.btndanger[disabled]:active,fieldset[disabled] .btn-danger:active,.btndanger.disabled.active,.btndanger[disabled].active,fieldset[disabled] .btndanger.active{background-color:#d9534f;border-

color:#d43f3a}.btn-danger .badge{color:#d9534f;background-

color:#fff}.btn-link{color:#337ab7;font-weight:normal;borderradius:0}.btn-link,.btn-link:active,.btn-link.active,.btnlink[disabled],fieldset[disabled] .btn-link{backgroundcolor:transparent;-webkit-box-shadow:none;boxshadow:none}.btn-link,.btn-link:hover,.btn-link:focus,.btnlink:active{border-color:transparent}.btn-link:hover,.btnlink:focus{color:#23527c;text-decoration:underline;backgroundcolor:transparent}.btn-link[disabled]:hover,fieldset[disabled] .btnlink:hover,.btn-link[disabled]:focus,fieldset[disabled] .btnlink:focus{color:#777;text-decoration:none}.btn-lg,.btn-grouplg>.btn{padding:10px 16px;font-size:17px;lineheight:1.3333333;border-radius:3px}.btn-sm,.btn-groupsm>.btn{padding:5px 10px;font-size:12px;line-height:1.5;borderradius:1px}.btn-xs,.btn-group-xs>.btn{padding:1px 5px;fontsize:12px;line-height:1.5;border-radius:1px}.btnblock{display:block;width:100%}.btn-block+.btn-block{margintop:5px}input[type="submit"].btn-block,input[type="reset"].btnblock,input[type="button"].btnblock{width:100%}.fade{opacity:0;-webkit-transition:opacity .15s linear;-o-transition:opacity .15s linear;transition:opacity .15s linear}.fade.in{opacity:1}.collapse{display:none;visibility:hidden}.c ollapse.in{display:block;visibility:visible}tr.collapse.in{display:table -row}tbody.collapse.in{display:table-rowgroup}.collapsing{position:relative;height:0;overflow:hidden; webkit-transition-property:height, visibility;-o-transitionproperty:height, visibility;transition-property:height, visibility; webkit-transition-duration:.35s;-o-transitionduration:.35s;transition-duration:.35s;-webkit-transition-timingfunction:ease;-o-transition-timing-function:ease;transition-timingfunction:ease}.caret{display:inline-block;width:0;height:0;marginleft:2px;vertical-align:middle;border-top:4px solid;borderright:4px solid transparent;border-left:4px solid transparent}.dropup,.dropdown{position:relative}.dropdowntoggle:focus{outline:0}.dropdownmenu{position:absolute;top:100%;left:0;zindex:1000;display:none;float:left;min-width:160px;padding:5px 0;margin:2px 0 0;list-style:none;font-size:13px;textalign:left;background-color:#fff;border:1px solid #ccc;border:1px solid rgba(0,0,0,0.15);border-radius:2px;-webkit-box-shadow:0 6px 12px rgba(0,0,0,0.175);box-shadow:0 6px 12px rgba(0,0,0,0.175);-webkit-background-clip:paddingbox;background-clip:padding-box}.dropdown-menu.pullright{right:0;left:auto}.dropdown-menu .divider{height:1px;margin:8px 0;overflow:hidden;backgroundcolor:#e5e5e5}.dropdown-menu>li>a{display:block;padding:3px 20px;clear:both;font-weight:normal;lineheight:1.42857143;color:#333;white-space:nowrap}.dropdownmenu>li>a:hover,.dropdown-menu>li>a:focus{textdecoration:none;color:#262626;backgroundcolor:#f5f5f5}.dropdown-menu>.active>a,.dropdownmenu>.active>a:hover,.dropdownmenu>.active>a:focus{color:#fff;textdecoration:none;outline:0;background-color:#337ab7}.dropdownmenu>.disabled>a,.dropdownmenu>.disabled>a:hover,.dropdownmenu>.disabled>a:focus{color:#777}.dropdownmenu>.disabled>a:hover,.dropdownmenu>.disabled>a:focus{text-decoration:none;backgroundcolor:transparent;backgroundimage:none;filter:progid:DXImageTransform.Microsoft.gradient(e nabled = false);cursor:not-allowed}.open>.dropdown-

menu{display:block}.open>a{outline:0}.dropdown-menuright{left:auto;right:0}.dropdown-menu-

left{left:0;right:auto}.dropdown-header{display:block;padding:3px 20px;font-size:12px;line-height:1.42857143;color:#777;whitespace:nowrap}.dropdown-

backdrop{position:fixed;left:0;right:0;bottom:0;top:0;zindex:990}.pull-right>.dropdown-menu{right:0;left:auto}.dropup .caret,.navbar-fixed-bottom .dropdown .caret{bordertop:0;border-bottom:4px solid;content:""}.dropup .dropdownmenu,.navbar-fixed-bottom .dropdown .dropdownmenu{top:auto;bottom:100%;margin-bottom:2px}@media (minwidth:768px){.navbar-right .dropdownmenu{left:auto;right:0}.navbar-right .dropdown-menuleft{left:0;right:auto}}.btn-group,.btn-groupvertical{position:relative;display:inline-block;verticalalign:middle}.btn-group>.btn,.btn-groupvertical>.btn{position:relative;float:left}.btngroup>.btn:hover,.btn-group-vertical>.btn:hover,.btngroup>.btn:focus,.btn-group-vertical>.btn:focus,.btngroup>.btn:active,.btn-group-vertical>.btn:active,.btngroup>.btn.active,.btn-group-vertical>.btn.active{z-index:2}.btngroup .btn+.btn,.btn-group .btn+.btn-group,.btn-group .btngroup+.btn,.btn-group .btn-group+.btn-group{margin-left:- 1px}.btn-toolbar{margin-left:-5px}.btn-toolbar .btn-group,.btntoolbar .input-group{float:left}.btn-toolbar>.btn,.btntoolbar>.btn-group,.btn-toolbar>.input-group{marginleft:5px}.btn-group>.btn:not(:first-child):not(:lastchild):not(.dropdown-toggle){border-radius:0}.btngroup>.btn:first-child{margin-left:0}.btn-group>.btn:firstchild:not(:last-child):not(.dropdown-toggle){border-bottom-rightradius:0;border-top-right-radius:0}.btn-group>.btn:lastchild:not(:first-child),.btn-group>.dropdown-toggle:not(:firstchild){border-bottom-left-radius:0;border-top-left-radius:0}.btngroup>.btn-group{float:left}.btn-group>.btn-group:not(:firstchild):not(:last-child)>.btn{border-radius:0}.btn-group>.btngroup:first-child:not(:last-child)>.btn:last-child,.btn-group>.btngroup:first-child:not(:last-child)>.dropdown-toggle{borderbottom-right-radius:0;border-top-right-radius:0}.btn-group>.btngroup:last-child:not(:first-child)>.btn:first-child{border-bottomleft-radius:0;border-top-left-radius:0}.btn-group .dropdowntoggle:active,.btn-group.open .dropdown-toggle{outline:0}.btngroup>.btn+.dropdown-toggle{padding-left:8px;paddingright:8px}.btn-group>.btn-lg+.dropdown-toggle{paddingleft:12px;padding-right:12px}.btn-group.open .dropdown-toggle{ webkit-box-shadow:inset 0 3px 5px rgba(0,0,0,0.125);boxshadow:inset 0 3px 5px rgba(0,0,0,0.125)}.btn-group.open .dropdown-toggle.btn-link{-webkit-box-shadow:none;boxshadow:none}.btn .caret{margin-left:0}.btn-lg .caret{borderwidth:5px 5px 0;border-bottom-width:0}.dropup .btn-lg .caret{border-width:0 5px 5px}.btn-group-vertical>.btn,.btngroup-vertical>.btn-group,.btn-group-vertical>.btngroup>.btn{display:block;float:none;width:100%;maxwidth:100%}.btn-group-vertical>.btn-group>.btn{float:none}.btn-

group-vertical>.btn+.btn,.btn-group-vertical>.btn+.btngroup,.btn-group-vertical>.btn-group+.btn,.btn-groupvertical>.btn-group+.btn-group{margin-top:-1px;marginleft:0}.btn-group-vertical>.btn:not(:first-child):not(:lastchild){border-radius:0}.btn-group-vertical>.btn:firstchild:not(:last-child){border-top-right-radius:2px;border-bottomright-radius:0;border-bottom-left-radius:0}.btn-groupvertical>.btn:last-child:not(:first-child){border-bottom-leftradius:2px;border-top-right-radius:0;border-top-leftradius:0}.btn-group-vertical>.btn-group:not(:first-child):not(:lastchild)>.btn{border-radius:0}.btn-group-vertical>.btn-group:firstchild:not(:last-child)>.btn:last-child,.btn-group-vertical>.btngroup:first-child:not(:last-child)>.dropdown-toggle{borderbottom-right-radius:0;border-bottom-left-radius:0}.btn-groupvertical>.btn-group:last-child:not(:first-child)>.btn:firstchild{border-top-right-radius:0;border-top-left-radius:0}.btngroup-justified{display:table;width:100%;tablelayout:fixed;border-collapse:separate}.btn-groupjustified>.btn,.btn-group-justified>.btngroup{float:none;display:table-cell;width:1%}.btn-groupjustified>.btn-group .btn{width:100%}.btn-group-justified>.btngroup .dropdown-menu{left:auto}[data-toggle="buttons"]>.btn input[type="radio"],[data-toggle="buttons"]>.btn-group>.btn input[type="radio"],[data-toggle="buttons"]>.btn input[type="checkbox"],[data-toggle="buttons"]>.btn-group>.btn input[type="checkbox"]{position:absolute;clip:rect(0, 0, 0, 0);pointer-events:none}.inputgroup{position:relative;display:table;bordercollapse:separate}.input-group[class\*="col-"]{float:none;paddingleft:0;padding-right:0}.input-group .formcontrol{position:relative;z-index:2;float:left;width:100%;marginbottom:0}.input-group-lg>.form-control,.input-group-lg>.inputgroup-addon,.input-group-lg>.input-groupbtn>.btn{height:45px;padding:10px 16px;font-size:17px;lineheight:1.3333333;border-radius:3px}select.input-group-lg>.formcontrol,select.input-group-lg>.input-group-addon,select.inputgroup-lg>.input-group-btn>.btn{height:45px;lineheight:45px}textarea.input-group-lg>.form-control,textarea.inputgroup-lg>.input-group-addon,textarea.input-group-lg>.inputgroup-btn>.btn,select[multiple].input-group-lg>.formcontrol,select[multiple].input-group-lg>.input-groupaddon,select[multiple].input-group-lg>.input-groupbtn>.btn{height:auto}.input-group-sm>.form-control,.inputgroup-sm>.input-group-addon,.input-group-sm>.input-groupbtn>.btn{height:30px;padding:5px 10px;font-size:12px;lineheight:1.5;border-radius:1px}select.input-group-sm>.formcontrol,select.input-group-sm>.input-group-addon,select.inputgroup-sm>.input-group-btn>.btn{height:30px;lineheight:30px}textarea.input-group-sm>.formcontrol,textarea.input-group-sm>.input-groupaddon,textarea.input-group-sm>.input-groupbtn>.btn,select[multiple].input-group-sm>.formcontrol,select[multiple].input-group-sm>.input-groupaddon,select[multiple].input-group-sm>.input-groupbtn>.btn{height:auto}.input-group-addon,.input-group-btn,.input-

group .form-control{display:table-cell}.input-groupaddon:not(:first-child):not(:last-child),.input-group-btn:not(:firstchild):not(:last-child),.input-group .form-control:not(:firstchild):not(:last-child){border-radius:0}.input-group-addon,.inputgroup-btn{width:1%;white-space:nowrap;verticalalign:middle}.input-group-addon{padding:6px 12px;fontsize:13px;font-weight:normal;line-height:1;color:#555;textalign:center;background-color:#eee;border:1px solid #ccc;borderradius:2px}.input-group-addon.input-sm{padding:5px 10px;fontsize:12px;border-radius:1px}.input-group-addon.inputlg{padding:10px 16px;font-size:17px;border-radius:3px}.inputgroup-addon input[type="radio"],.input-group-addon input[type="checkbox"]{margin-top:0}.input-group .formcontrol:first-child,.input-group-addon:first-child,.input-groupbtn:first-child>.btn,.input-group-btn:first-child>.btngroup>.btn,.input-group-btn:first-child>.dropdown-toggle,.inputgroup-btn:last-child>.btn:not(:last-child):not(.dropdowntoggle),.input-group-btn:last-child>.btn-group:not(:lastchild)>.btn{border-bottom-right-radius:0;border-top-rightradius:0}.input-group-addon:first-child{border-right:0}.inputgroup .form-control:last-child,.input-group-addon:lastchild,.input-group-btn:last-child>.btn,.input-group-btn:lastchild>.btn-group>.btn,.input-group-btn:last-child>.dropdowntoggle,.input-group-btn:first-child>.btn:not(:first-child),.inputgroup-btn:first-child>.btn-group:not(:first-child)>.btn{borderbottom-left-radius:0;border-top-left-radius:0}.input-groupaddon:last-child{border-left:0}.input-groupbtn{position:relative;font-size:0;white-space:nowrap}.inputgroup-btn>.btn{position:relative}.input-groupbtn>.btn+.btn{margin-left:-1px}.input-groupbtn>.btn:hover,.input-group-btn>.btn:focus,.input-groupbtn>.btn:active{z-index:2}.input-group-btn:first-child>.btn,.inputgroup-btn:first-child>.btn-group{margin-right:-1px}.input-groupbtn:last-child>.btn,.input-group-btn:last-child>.btn-group{marginleft:-1px}.nav{margin-bottom:0;padding-left:0;liststyle:none}.nav>li{position:relative;display:block}.nav>li>a{positio n:relative;display:block;padding:10px 15px}.nav>li>a:hover,.nav>li>a:focus{textdecoration:none;backgroundcolor:#eee}.nav>li.disabled>a{color:#777}.nav>li.disabled>a:hover ,.nav>li.disabled>a:focus{color:#777;textdecoration:none;background-color:transparent;cursor:notallowed}.nav .open>a,.nav .open>a:hover,.nav .open>a:focus{background-color:#eee;border-color:#337ab7}.nav .nav-divider{height:1px;margin:8px 0;overflow:hidden;background-color:#e5e5e5}.nav>li>a>img{maxwidth:none}.nav-tabs{border-bottom:1px solid #ddd}.navtabs>li{float:left;margin-bottom:-1px}.nav-tabs>li>a{marginright:2px;line-height:1.42857143;border:1px solid transparent;border-radius:2px 2px 0 0}.navtabs>li>a:hover{border-color:#eee #eee #ddd}.navtabs>li.active>a,.nav-tabs>li.active>a:hover,.navtabs>li.active>a:focus{color:#555;backgroundcolor:#fff;border:1px solid #ddd;border-bottomcolor:transparent;cursor:default}.nav-tabs.navjustified{width:100%;border-bottom:0}.nav-tabs.navjustified>li{float:none}.nav-tabs.nav-justified>li>a{textalign:center;margin-bottom:5px}.nav-tabs.nav-

justified>.dropdown .dropdown-menu{top:auto;left:auto}@media

(min-width:768px){.nav-tabs.nav-justified>li{display:tablecell;width:1%}.nav-tabs.nav-justified>li>a{margin-bottom:0}}.navtabs.nav-justified>li>a{margin-right:0;border-radius:2px}.navtabs.nav-justified>.active>a,.nav-tabs.navjustified>.active>a:hover,.nav-tabs.nav-

justified>.active>a:focus{border:1px solid #ddd}@media (minwidth:768px){.nav-tabs.nav-justified>li>a{border-bottom:1px solid #ddd;border-radius:2px 2px 0 0}.nav-tabs.nav-

justified>.active>a,.nav-tabs.nav-justified>.active>a:hover,.navtabs.nav-justified>.active>a:focus{border-bottom-color:#fff}}.navpills>li{float:left}.nav-pills>li>a{border-radius:2px}.navpills>li+li{margin-left:2px}.nav-pills>li.active>a,.navpills>li.active>a:hover,.nav-

pills>li.active>a:focus{color:#fff;background-color:#337ab7}.navstacked>li{float:none}.nav-stacked>li+li{margin-top:2px;marginleft:0}.nav-justified{width:100%}.nav-justified>li{float:none}.navjustified>li>a{text-align:center;margin-bottom:5px}.navjustified>.dropdown .dropdown-menu{top:auto;left:auto}@media (min-width:768px){.nav-justified>li{display:table-

cell;width:1%}.nav-justified>li>a{margin-bottom:0}}.nav-tabsjustified{border-bottom:0}.nav-tabs-justified>li>a{marginright:0;border-radius:2px}.nav-tabs-justified>.active>a,.nav-tabsjustified>.active>a:hover,.nav-tabs-

justified>.active>a:focus{border:1px solid #ddd}@media (minwidth:768px){.nav-tabs-justified>li>a{border-bottom:1px solid #ddd;border-radius:2px 2px 0 0}.nav-tabs-justified>.active>a,.navtabs-justified>.active>a:hover,.nav-tabs-

justified>.active>a:focus{border-bottom-color:#fff}}.tabcontent>.tab-pane{display:none;visibility:hidden}.tabcontent>.active{display:block;visibility:visible}.nav-tabs .dropdown-menu{margin-top:-1px;border-top-rightradius:0;border-top-left-radius:0}.navbar{position:relative;minheight:50px;margin-bottom:18px;border:1px solid transparent}@media (min-width:768px){.navbar{borderradius:2px}}@media (min-width:768px){.navbarheader{float:left}}.navbar-collapse{overflow-x:visible;paddingright:15px;padding-left:15px;border-top:1px solid transparent; webkit-box-shadow:inset 0 1px 0 rgba(255,255,255,0.1);boxshadow:inset 0 1px 0 rgba(255,255,255,0.1);-webkit-overflowscrolling:touch}.navbar-collapse.in{overflow-y:auto}@media (minwidth:768px){.navbar-collapse{width:auto;border-top:0;-webkitbox-shadow:none;box-shadow:none}.navbarcollapse.collapse{display:block !important;visibility:visible !important;height:auto !important;paddingbottom:0;overflow:visible !important}.navbarcollapse.in{overflow-y:visible}.navbar-fixed-top .navbarcollapse,.navbar-static-top .navbar-collapse,.navbar-fixed-bottom .navbar-collapse{padding-left:0;padding-right:0}}.navbar-fixed-top .navbar-collapse,.navbar-fixed-bottom .navbar-collapse{maxheight:340px}@media (max-device-width:480px) and (orientation:landscape){.navbar-fixed-top .navbarcollapse,.navbar-fixed-bottom .navbar-collapse{maxheight:200px}}.container>.navbar-header,.containerfluid>.navbar-header,.container>.navbar-collapse,.containerfluid>.navbar-collapse{margin-right:-15px;margin-left:- 15px}@media (min-width:768px){.container>.navbarheader,.container-fluid>.navbar-header,.container>.navbarcollapse,.container-fluid>.navbar-collapse{margin-right:0;marginleft:0}}.navbar-static-top{z-index:1000;border-width:0 0 1px}@media (min-width:768px){.navbar-static-top{borderradius:0}}.navbar-fixed-top,.navbar-fixedbottom{position:fixed;right:0;left:0;z-index:1030}@media (minwidth:768px){.navbar-fixed-top,.navbar-fixed-bottom{borderradius:0}}.navbar-fixed-top{top:0;border-width:0 0 1px}.navbarfixed-bottom{bottom:0;margin-bottom:0;border-width:1px 0 0}.navbar-brand{float:left;padding:16px 15px;font-size:17px;lineheight:18px;height:50px}.navbar-brand:hover,.navbarbrand:focus{text-decoration:none}.navbarbrand>img{display:block}@media (minwidth:768px){.navbar>.container .navbarbrand,.navbar>.container-fluid .navbar-brand{margin-left:- 15px}}.navbar-toggle{position:relative;float:right;marginright:15px;padding:9px 10px;margin-top:8px;marginbottom:8px;background-color:transparent;backgroundimage:none;border:1px solid transparent;borderradius:2px}.navbar-toggle:focus{outline:0}.navbar-toggle .iconbar{display:block;width:22px;height:2px;borderradius:1px}.navbar-toggle .icon-bar+.icon-bar{margintop:4px}@media (min-width:768px){.navbartoggle{display:none}}.navbar-nav{margin:8px -15px}.navbarnav>li>a{padding-top:10px;padding-bottom:10px;lineheight:18px}@media (max-width:767px){.navbar-nav .open .dropdown-menu{position:static;float:none;width:auto;margintop:0;background-color:transparent;border:0;-webkit-boxshadow:none;box-shadow:none}.navbar-nav .open .dropdownmenu>li>a,.navbar-nav .open .dropdown-menu .dropdownheader{padding:5px 15px 5px 25px}.navbar-nav .open .dropdownmenu>li>a{line-height:18px}.navbar-nav .open .dropdownmenu>li>a:hover,.navbar-nav .open .dropdownmenu>li>a:focus{background-image:none}}@media (minwidth:768px){.navbar-nav{float:left;margin:0}.navbarnav>li{float:left}.navbar-nav>li>a{padding-top:16px;paddingbottom:16px}}.navbar-form{margin-left:-15px;margin-right:- 15px;padding:10px 15px;border-top:1px solid transparent;borderbottom:1px solid transparent;-webkit-box-shadow:inset 0 1px 0 rgba(255,255,255,0.1),0 1px 0 rgba(255,255,255,0.1);boxshadow:inset 0 1px 0 rgba(255,255,255,0.1),0 1px 0 rgba(255,255,255,0.1);margin-top:9px;marginbottom:9px}@media (min-width:768px){.navbar-form .formgroup{display:inline-block;margin-bottom:0;verticalalign:middle}.navbar-form .form-control{display:inlineblock;width:auto;vertical-align:middle}.navbar-form .formcontrol-static{display:inline-block}.navbar-form .inputgroup{display:inline-table;vertical-align:middle}.navbar-form .input-group .input-group-addon,.navbar-form .input-group .input-group-btn,.navbar-form .input-group .formcontrol{width:auto}.navbar-form .input-group>.formcontrol{width:100%}.navbar-form .control-label{marginbottom:0;vertical-align:middle}.navbar-form .radio,.navbar-form .checkbox{display:inline-block;margin-top:0;marginbottom:0;vertical-align:middle}.navbar-form .radio label,.navbarform .checkbox label{padding-left:0}.navbar-form .radio input[type="radio"],.navbar-form .checkbox input[type="checkbox"]{position:relative;margin-left:0}.navbar-

form .has-feedback .form-control-feedback{top:0}}@media (maxwidth:767px){.navbar-form .form-group{marginbottom:5px}.navbar-form .form-group:last-child{marginbottom:0}}@media (min-width:768px){.navbarform{width:auto;border:0;margin-left:0;margin-right:0;paddingtop:0;padding-bottom:0;-webkit-box-shadow:none;boxshadow:none}}.navbar-nav>li>.dropdown-menu{margintop:0;border-top-right-radius:0;border-top-left-radius:0}.navbarfixed-bottom .navbar-nav>li>.dropdown-menu{marginbottom:0;border-top-right-radius:2px;border-top-leftradius:2px;border-bottom-right-radius:0;border-bottom-leftradius:0}.navbar-btn{margin-top:9px;margin-bottom:9px}.navbarbtn.btn-sm{margin-top:10px;margin-bottom:10px}.navbarbtn.btn-xs{margin-top:14px;margin-bottom:14px}.navbartext{margin-top:16px;margin-bottom:16px}@media (minwidth:768px){.navbar-text{float:left;margin-left:15px;marginright:15px}}@media (min-width:768px){.navbar-left{float:left !important}.navbar-right{float:right !important;margin-right:- 15px}.navbar-right~.navbar-right{margin-right:0}}.navbardefault{background-color:#f8f8f8;border-color:#e7e7e7}.navbardefault .navbar-brand{color:#777}.navbar-default .navbarbrand:hover,.navbar-default .navbarbrand:focus{color:#5e5e5e;backgroundcolor:transparent}.navbar-default .navbartext{color:#777}.navbar-default .navbarnav>li>a{color:#777}.navbar-default .navbarnav>li>a:hover,.navbar-default .navbarnav>li>a:focus{color:#333;background-color:transparent}.navbardefault .navbar-nav>.active>a,.navbar-default .navbarnav>.active>a:hover,.navbar-default .navbarnav>.active>a:focus{color:#555;backgroundcolor:#e7e7e7}.navbar-default .navbar-nav>.disabled>a,.navbardefault .navbar-nav>.disabled>a:hover,.navbar-default .navbarnav>.disabled>a:focus{color:#ccc;backgroundcolor:transparent}.navbar-default .navbar-toggle{bordercolor:#ddd}.navbar-default .navbar-toggle:hover,.navbar-default .navbar-toggle:focus{background-color:#ddd}.navbar-default .navbar-toggle .icon-bar{background-color:#888}.navbar-default .navbar-collapse,.navbar-default .navbar-form{bordercolor:#e7e7e7}.navbar-default .navbar-nav>.open>a,.navbardefault .navbar-nav>.open>a:hover,.navbar-default .navbarnav>.open>a:focus{backgroundcolor:#e7e7e7;color:#555}@media (max-width:767px){.navbardefault .navbar-nav .open .dropdownmenu>li>a{color:#777}.navbar-default .navbar-nav .open .dropdown-menu>li>a:hover,.navbar-default .navbar-nav .open .dropdown-menu>li>a:focus{color:#333;backgroundcolor:transparent}.navbar-default .navbar-nav .open .dropdownmenu>.active>a,.navbar-default .navbar-nav .open .dropdownmenu>.active>a:hover,.navbar-default .navbar-nav .open .dropdown-menu>.active>a:focus{color:#555;backgroundcolor:#e7e7e7}.navbar-default .navbar-nav .open .dropdownmenu>.disabled>a,.navbar-default .navbar-nav .open .dropdownmenu>.disabled>a:hover,.navbar-default .navbar-nav .open .dropdown-menu>.disabled>a:focus{color:#ccc;backgroundcolor:transparent}}.navbar-default .navbarlink{color:#777}.navbar-default .navbarlink:hover{color:#333}.navbar-default .btnlink{color:#777}.navbar-default .btn-link:hover,.navbar-default .btn-link:focus{color:#333}.navbar-default .btnlink[disabled]:hover,fieldset[disabled] .navbar-default .btnlink:hover,.navbar-default .btnlink[disabled]:focus,fieldset[disabled] .navbar-default .btnlink:focus{color:#ccc}.navbar-inverse{backgroundcolor:#222;border-color:#080808}.navbar-inverse .navbarbrand{color:#9d9d9d}.navbar-inverse .navbarbrand:hover,.navbar-inverse .navbarbrand:focus{color:#fff;background-color:transparent}.navbarinverse .navbar-text{color:#9d9d9d}.navbar-inverse .navbarnav>li>a{color:#9d9d9d}.navbar-inverse .navbarnav>li>a:hover,.navbar-inverse .navbarnav>li>a:focus{color:#fff;background-color:transparent}.navbarinverse .navbar-nav>.active>a,.navbar-inverse .navbarnav>.active>a:hover,.navbar-inverse .navbarnav>.active>a:focus{color:#fff;backgroundcolor:#080808}.navbar-inverse .navbar-nav>.disabled>a,.navbarinverse .navbar-nav>.disabled>a:hover,.navbar-inverse .navbarnav>.disabled>a:focus{color:#444;backgroundcolor:transparent}.navbar-inverse .navbar-toggle{bordercolor:#333}.navbar-inverse .navbar-toggle:hover,.navbar-inverse .navbar-toggle:focus{background-color:#333}.navbar-inverse .navbar-toggle .icon-bar{background-color:#fff}.navbar-inverse .navbar-collapse,.navbar-inverse .navbar-form{bordercolor:#101010}.navbar-inverse .navbar-nav>.open>a,.navbarinverse .navbar-nav>.open>a:hover,.navbar-inverse .navbarnav>.open>a:focus{background-color:#080808;color:#fff}@media (max-width:767px){.navbar-inverse .navbar-nav .open .dropdownmenu>.dropdown-header{border-color:#080808}.navbar-inverse .navbar-nav .open .dropdown-menu .divider{backgroundcolor:#080808}.navbar-inverse .navbar-nav .open .dropdownmenu>li>a{color:#9d9d9d}.navbar-inverse .navbar-nav .open .dropdown-menu>li>a:hover,.navbar-inverse .navbar-nav .open .dropdown-menu>li>a:focus{color:#fff;backgroundcolor:transparent}.navbar-inverse .navbar-nav .open .dropdownmenu>.active>a,.navbar-inverse .navbar-nav .open .dropdownmenu>.active>a:hover,.navbar-inverse .navbar-nav .open .dropdown-menu>.active>a:focus{color:#fff;backgroundcolor:#080808}.navbar-inverse .navbar-nav .open .dropdownmenu>.disabled>a,.navbar-inverse .navbar-nav .open .dropdownmenu>.disabled>a:hover,.navbar-inverse .navbar-nav .open .dropdown-menu>.disabled>a:focus{color:#444;backgroundcolor:transparent}}.navbar-inverse .navbarlink{color:#9d9d9d}.navbar-inverse .navbarlink:hover{color:#fff}.navbar-inverse .btnlink{color:#9d9d9d}.navbar-inverse .btn-link:hover,.navbarinverse .btn-link:focus{color:#fff}.navbar-inverse .btnlink[disabled]:hover,fieldset[disabled] .navbar-inverse .btnlink:hover,.navbar-inverse .btnlink[disabled]:focus,fieldset[disabled] .navbar-inverse .btnlink:focus{color:#444}.breadcrumb{padding:8px 15px;marginbottom:18px;list-style:none;background-color:#f5f5f5;border-

radius:2px}.breadcrumb>li{display:inlineblock}.breadcrumb>li+li:before{content:"/\00a0";padding:0 5px;color:#ccc}.breadcrumb>.active{color:#777}.pagination{displa y:inline-block;padding-left:0;margin:18px 0;border-

radius:2px}.pagination>li{display:inline}.pagination>li>a,.paginatio n>li>span{position:relative;float:left;padding:6px 12px;lineheight:1.42857143;text-

decoration:none;color:#337ab7;background-color:#fff;border:1px solid #ddd;margin-left:-1px}.pagination>li:first-

child>a,.pagination>li:first-child>span{margin-left:0;borderbottom-left-radius:2px;border-top-left-

radius:2px}.pagination>li:last-child>a,.pagination>li:lastchild>span{border-bottom-right-radius:2px;border-top-rightradius:2px}.pagination>li>a:hover,.pagination>li>span:hover,.pagi nation>li>a:focus,.pagination>li>span:focus{color:#23527c;backgr ound-color:#eee;border-

color:#ddd}.pagination>.active>a,.pagination>.active>span,.pagin ation>.active>a:hover,.pagination>.active>span:hover,.pagination >.active>a:focus,.pagination>.active>span:focus{zindex:2;color:#fff;background-color:#337ab7;bordercolor:#337ab7;cursor:default}.pagination>.disabled>span,.paginat ion>.disabled>span:hover,.pagination>.disabled>span:focus,.pagi nation>.disabled>a,.pagination>.disabled>a:hover,.pagination>.di sabled>a:focus{color:#777;background-color:#fff;bordercolor:#ddd;cursor:not-allowed}.pagination-lg>li>a,.paginationlg>li>span{padding:10px 16px;font-size:17px}.paginationlg>li:first-child>a,.pagination-lg>li:first-child>span{border-bottomleft-radius:3px;border-top-left-radius:3px}.pagination-lg>li:lastchild>a,.pagination-lg>li:last-child>span{border-bottom-rightradius:3px;border-top-right-radius:3px}.paginationsm>li>a,.pagination-sm>li>span{padding:5px 10px;fontsize:12px}.pagination-sm>li:first-child>a,.pagination-sm>li:firstchild>span{border-bottom-left-radius:1px;border-top-leftradius:1px}.pagination-sm>li:last-child>a,.pagination-sm>li:lastchild>span{border-bottom-right-radius:1px;border-top-rightradius:1px}.pager{padding-left:0;margin:18px 0;liststyle:none;text-align:center}.pager li{display:inline}.pager li>a,.pager li>span{display:inline-block;padding:5px 14px;background-color:#fff;border:1px solid #ddd;borderradius:15px}.pager li>a:hover,.pager li>a:focus{textdecoration:none;background-color:#eee}.pager .next>a,.pager .next>span{float:right}.pager .previous>a,.pager .previous>span{float:left}.pager .disabled>a,.pager .disabled>a:hover,.pager .disabled>a:focus,.pager

.disabled>span{color:#777;background-color:#fff;cursor:notallowed}.label{display:inline;padding:.2em .6em .3em;fontsize:75%;font-weight:bold;line-height:1;color:#fff;textalign:center;white-space:nowrap;vertical-align:baseline;borderradius:.25em}a.label:hover,a.label:focus{color:#fff;textdecoration:none;cursor:pointer}.label:empty{display:none}.btn .label{position:relative;top:-1px}.label-default{backgroundcolor:#777}.label-default[href]:hover,.labeldefault[href]:focus{background-color:#5e5e5e}.labelprimary{background-color:#337ab7}.labelprimary[href]:hover,.label-primary[href]:focus{backgroundcolor:#286090}.label-success{background-color:#5cb85c}.labelsuccess[href]:hover,.label-success[href]:focus{backgroundcolor:#449d44}.label-info{background-color:#5bc0de}.labelinfo[href]:hover,.label-info[href]:focus{background-

color:#31b0d5}.label-warning{background-color:#f0ad4e}.label-

warning[href]:hover,.label-warning[href]:focus{backgroundcolor:#ec971f}.label-danger{background-color:#d9534f}.labeldanger[href]:hover,.label-danger[href]:focus{backgroundcolor:#c9302c}.badge{display:inline-block;minwidth:10px;padding:3px 7px;font-size:12px;fontweight:bold;color:#fff;line-height:1;vertical-align:baseline;whitespace:nowrap;text-align:center;background-color:#777;borderradius:10px}.badge:empty{display:none}.btn .badge{position:relative;top:-1px}.btn-xs .badge{top:0;padding:1px 5px}a.badge:hover,a.badge:focus{color:#fff;textdecoration:none;cursor:pointer}.list-groupitem.active>.badge,.navpills>.active>a>.badge{color:#337ab7;background-color:#fff}.listgroup-item>.badge{float:right}.list-groupitem>.badge+.badge{margin-right:5px}.navpills>li>a>.badge{margin-left:3px}.jumbotron{padding:30px 15px;margin-bottom:30px;color:inherit;backgroundcolor:#eee}.jumbotron h1,.jumbotron .h1{color:inherit}.jumbotron p{margin-bottom:15px;fontsize:20px;font-weight:200}.jumbotron>hr{border-topcolor:#d5d5d5}.container .jumbotron,.container-fluid .jumbotron{border-radius:3px}.jumbotron .container{maxwidth:100%}@media screen and (minwidth:768px){.jumbotron{padding:48px 0}.container .jumbotron,.container-fluid .jumbotron{paddingleft:60px;padding-right:60px}.jumbotron h1,.jumbotron .h1{fontsize:58.5px}}.thumbnail{display:block;padding:4px;marginbottom:18px;line-height:1.42857143;backgroundcolor:#fff;border:1px solid #ddd;border-radius:2px;-webkittransition:border .2s ease-in-out;-o-transition:border .2s ease-inout;transition:border .2s ease-in-out}.thumbnail>img,.thumbnail a>img{margin-left:auto;marginright:auto}a.thumbnail:hover,a.thumbnail:focus,a.thumbnail.activ e{border-color:#337ab7}.thumbnail .caption{padding:9px;color:#333}.alert{padding:15px;marginbottom:18px;border:1px solid transparent;borderradius:2px}.alert h4{margin-top:0;color:inherit}.alert .alertlink{font-weight:bold}.alert>p,.alert>ul{marginbottom:0}.alert>p+p{margin-top:5px}.alert-dismissable,.alertdismissible{padding-right:35px}.alert-dismissable .close,.alertdismissible .close{position:relative;top:-2px;right:- 21px;color:inherit}.alert-success{backgroundcolor:#dff0d8;border-color:#d6e9c6;color:#3c763d}.alert-success hr{border-top-color:#c9e2b3}.alert-success .alertlink{color:#2b542c}.alert-info{background-color:#d9edf7;bordercolor:#bce8f1;color:#31708f}.alert-info hr{border-topcolor:#a6e1ec}.alert-info .alert-link{color:#245269}.alertwarning{background-color:#fcf8e3;bordercolor:#faebcc;color:#8a6d3b}.alert-warning hr{border-topcolor:#f7e1b5}.alert-warning .alert-link{color:#66512c}.alertdanger{background-color:#f2dede;bordercolor:#ebccd1;color:#a94442}.alert-danger hr{border-topcolor:#e4b9c0}.alert-danger .alert-link{color:#843534}@-webkit-

keyframes progress-bar-stripes{from{background-position:40px 0}to{background-position:0 0}}@-o-keyframes progress-barstripes{from{background-position:40px 0}to{background-

position:0 0}}@keyframes progress-bar-stripes{from{backgroundposition:40px 0}to{background-position:0 0}}.progress{overflow:hidden;height:18px;marginbottom:18px;background-color:#f5f5f5;border-radius:2px; webkit-box-shadow:inset 0 1px 2px rgba(0,0,0,0.1);boxshadow:inset 0 1px 2px rgba(0,0,0,0.1)}.progressbar{float:left;width:0%;height:100%;font-size:12px;lineheight:18px;color:#fff;text-align:center;backgroundcolor:#337ab7;-webkit-box-shadow:inset 0 -1px 0 rgba(0,0,0,0.15);box-shadow:inset 0 -1px 0 rgba(0,0,0,0.15); webkit-transition:width .6s ease;-o-transition:width .6s ease;transition:width .6s ease}.progress-striped .progressbar,.progress-bar-striped{background-image:-webkit-lineargradient(45deg, rgba(255,255,255,0.15) 25%, transparent 25%, transparent 50%, rgba(255,255,255,0.15) 50%, rgba(255,255,255,0.15) 75%, transparent 75%, transparent);background-image:-o-linear-gradient(45deg, rgba(255,255,255,0.15) 25%, transparent 25%, transparent 50%, rgba(255,255,255,0.15) 50%, rgba(255,255,255,0.15) 75%, transparent 75%, transparent);background-image:lineargradient(45deg, rgba(255,255,255,0.15) 25%, transparent 25%, transparent 50%, rgba(255,255,255,0.15) 50%, rgba(255,255,255,0.15) 75%, transparent 75%, transparent); webkit-background-size:40px 40px;background-size:40px 40px}.progress.active .progress-bar,.progress-bar.active{-webkitanimation:progress-bar-stripes 2s linear infinite;-oanimation:progress-bar-stripes 2s linear infinite;animation:progress-bar-stripes 2s linear infinite}.progressbar-success{background-color:#5cb85c}.progress-striped .progress-bar-success{background-image:-webkit-lineargradient(45deg, rgba(255,255,255,0.15) 25%, transparent 25%, transparent 50%, rgba(255,255,255,0.15) 50%, rgba(255,255,255,0.15) 75%, transparent 75%, transparent);background-image:-o-linear-gradient(45deg, rgba(255,255,255,0.15) 25%, transparent 25%, transparent 50%, rgba(255,255,255,0.15) 50%, rgba(255,255,255,0.15) 75%, transparent 75%, transparent);background-image:lineargradient(45deg, rgba(255,255,255,0.15) 25%, transparent 25%, transparent 50%, rgba(255,255,255,0.15) 50%, rgba(255,255,255,0.15) 75%, transparent 75%, transparent)}.progress-bar-info{backgroundcolor:#5bc0de}.progress-striped .progress-bar-info{backgroundimage:-webkit-linear-gradient(45deg, rgba(255,255,255,0.15) 25%, transparent 25%, transparent 50%, rgba(255,255,255,0.15) 50%, rgba(255,255,255,0.15) 75%, transparent 75%, transparent);background-image:-o-linear-gradient(45deg, rgba(255,255,255,0.15) 25%, transparent 25%, transparent 50%, rgba(255,255,255,0.15) 50%, rgba(255,255,255,0.15) 75%, transparent 75%, transparent);background-image:lineargradient(45deg, rgba(255,255,255,0.15) 25%, transparent 25%, transparent 50%, rgba(255,255,255,0.15) 50%, rgba(255,255,255,0.15) 75%, transparent 75%, transparent)}.progress-bar-warning{backgroundcolor:#f0ad4e}.progress-striped .progress-barwarning{background-image:-webkit-linear-gradient(45deg, rgba(255,255,255,0.15) 25%, transparent 25%, transparent 50%, rgba(255,255,255,0.15) 50%, rgba(255,255,255,0.15) 75%,

transparent 75%, transparent);background-image:-o-lineargradient(45deg, rgba(255,255,255,0.15) 25%, transparent 25%, transparent 50%, rgba(255,255,255,0.15) 50%, rgba(255,255,255,0.15) 75%, transparent 75%, transparent);background-image:linear-gradient(45deg, rgba(255,255,255,0.15) 25%, transparent 25%, transparent 50%, rgba(255,255,255,0.15) 50%, rgba(255,255,255,0.15) 75%, transparent 75%, transparent)}.progress-bar-danger{backgroundcolor:#d9534f}.progress-striped .progress-bardanger{background-image:-webkit-linear-gradient(45deg, rgba(255,255,255,0.15) 25%, transparent 25%, transparent 50%, rgba(255,255,255,0.15) 50%, rgba(255,255,255,0.15) 75%, transparent 75%, transparent);background-image:-o-lineargradient(45deg, rgba(255,255,255,0.15) 25%, transparent 25%, transparent 50%, rgba(255,255,255,0.15) 50%, rgba(255,255,255,0.15) 75%, transparent 75%, transparent);background-image:linear-gradient(45deg, rgba(255,255,255,0.15) 25%, transparent 25%, transparent 50%, rgba(255,255,255,0.15) 50%, rgba(255,255,255,0.15) 75%, transparent 75%, transparent)}.media{margintop:15px}.media:first-child{margin-top:0}.media,.mediabody{zoom:1;overflow:hidden}.mediabody{width:10000px}.media-object{display:block}.mediaright,.media>.pull-right{padding-left:10px}.medialeft,.media>.pull-left{padding-right:10px}.media-left,.mediaright,.media-body{display:table-cell;vertical-align:top}.mediamiddle{vertical-align:middle}.media-bottom{verticalalign:bottom}.media-heading{margin-top:0;marginbottom:5px}.media-list{padding-left:0;list-style:none}.listgroup{margin-bottom:20px;padding-left:0}.list-groupitem{position:relative;display:block;padding:10px 15px;marginbottom:-1px;background-color:#fff;border:1px solid #ddd}.listgroup-item:first-child{border-top-right-radius:2px;border-top-leftradius:2px}.list-group-item:last-child{margin-bottom:0;borderbottom-right-radius:2px;border-bottom-left-radius:2px}a.listgroup-item{color:#555}a.list-group-item .list-group-itemheading{color:#333}a.list-group-item:hover,a.list-groupitem:focus{text-decoration:none;color:#555;backgroundcolor:#f5f5f5}.list-group-item.disabled,.list-groupitem.disabled:hover,.list-group-item.disabled:focus{backgroundcolor:#eee;color:#777;cursor:not-allowed}.list-groupitem.disabled .list-group-item-heading,.list-groupitem.disabled:hover .list-group-item-heading,.list-groupitem.disabled:focus .list-group-item-heading{color:inherit}.listgroup-item.disabled .list-group-item-text,.list-groupitem.disabled:hover .list-group-item-text,.list-groupitem.disabled:focus .list-group-item-text{color:#777}.list-groupitem.active,.list-group-item.active:hover,.list-groupitem.active:focus{z-index:2;color:#fff;backgroundcolor:#337ab7;border-color:#337ab7}.list-group-item.active .listgroup-item-heading,.list-group-item.active:hover .list-group-itemheading,.list-group-item.active:focus .list-group-itemheading,.list-group-item.active .list-group-itemheading>small,.list-group-item.active:hover .list-group-itemheading>small,.list-group-item.active:focus .list-group-itemheading>small,.list-group-item.active .list-group-itemheading>.small,.list-group-item.active:hover .list-group-itemheading>.small,.list-group-item.active:focus .list-group-itemheading>.small{color:inherit}.list-group-item.active .list-groupitem-text,.list-group-item.active:hover .list-group-item-text,.listgroup-item.active:focus .list-group-item-text{color:#c7ddef}.listgroup-item-success{color:#3c763d;background-

color:#dff0d8}a.list-group-item-success{color:#3c763d}a.listgroup-item-success .list-group-item-heading{color:inherit}a.listgroup-item-success:hover,a.list-group-item-

success:focus{color:#3c763d;background-color:#d0e9c6}a.listgroup-item-success.active,a.list-group-item-

success.active:hover,a.list-group-item-

success.active:focus{color:#fff;background-color:#3c763d;bordercolor:#3c763d}.list-group-item-info{color:#31708f;backgroundcolor:#d9edf7}a.list-group-item-info{color:#31708f}a.list-groupitem-info .list-group-item-heading{color:inherit}a.list-group-iteminfo:hover,a.list-group-item-info:focus{color:#31708f;backgroundcolor:#c4e3f3}a.list-group-item-info.active,a.list-group-iteminfo.active:hover,a.list-group-item-

info.active:focus{color:#fff;background-color:#31708f;bordercolor:#31708f}.list-group-item-

warning{color:#8a6d3b;background-color:#fcf8e3}a.list-groupitem-warning{color:#8a6d3b}a.list-group-item-warning .listgroup-item-heading{color:inherit}a.list-group-itemwarning:hover,a.list-group-item-

warning:focus{color:#8a6d3b;background-color:#faf2cc}a.listgroup-item-warning.active,a.list-group-item-

warning.active:hover,a.list-group-item-

warning.active:focus{color:#fff;background-

color:#8a6d3b;border-color:#8a6d3b}.list-group-itemdanger{color:#a94442;background-color:#f2dede}a.list-groupitem-danger{color:#a94442}a.list-group-item-danger .list-groupitem-heading{color:inherit}a.list-group-item-danger:hover,a.listgroup-item-danger:focus{color:#a94442;backgroundcolor:#ebcccc}a.list-group-item-danger.active,a.list-group-itemdanger.active:hover,a.list-group-itemdanger.active:focus{color:#fff;background-color:#a94442;border-

color:#a94442}.list-group-item-heading{margin-top:0;marginbottom:5px}.list-group-item-text{margin-bottom:0;lineheight:1.3}.panel{margin-bottom:18px;backgroundcolor:#fff;border:1px solid transparent;border-radius:2px;-webkitbox-shadow:0 1px 1px rgba(0,0,0,0.05);box-shadow:0 1px 1px rgba(0,0,0,0.05)}.panel-body{padding:15px}.panelheading{padding:10px 15px;border-bottom:1px solid transparent;border-top-right-radius:1px;border-top-leftradius:1px}.panel-heading>.dropdown .dropdowntoggle{color:inherit}.panel-title{margin-top:0;marginbottom:0;font-size:15px;color:inherit}.panel-title>a,.paneltitle>small,.panel-title>.small,.panel-title>small>a,.paneltitle>.small>a{color:inherit}.panel-footer{padding:10px 15px;background-color:#f5f5f5;border-top:1px solid #ddd;borderbottom-right-radius:1px;border-bottom-leftradius:1px}.panel>.list-group,.panel>.panel-collapse>.listgroup{margin-bottom:0}.panel>.list-group .list-groupitem,.panel>.panel-collapse>.list-group .list-group-item{borderwidth:1px 0;border-radius:0}.panel>.list-group:first-child .listgroup-item:first-child,.panel>.panel-collapse>.list-group:first-child .list-group-item:first-child{border-top:0;border-top-rightradius:1px;border-top-left-radius:1px}.panel>.list-group:last-child .list-group-item:last-child,.panel>.panel-collapse>.list-group:lastchild .list-group-item:last-child{border-bottom:0;border-bottomright-radius:1px;border-bottom-left-radius:1px}.panelheading+.list-group .list-group-item:first-child{border-topwidth:0}.list-group+.panel-footer{border-topwidth:0}.panel>.table,.panel>.tableresponsive>.table,.panel>.panel-collapse>.table{margin-

bottom:0}.panel>.table caption,.panel>.table-responsive>.table caption,.panel>.panel-collapse>.table caption{paddingleft:15px;padding-right:15px}.panel>.table:firstchild,.panel>.table-responsive:first-child>.table:first-child{bordertop-right-radius:1px;border-top-left-radius:1px}.panel>.table:firstchild>thead:first-child>tr:first-child,.panel>.table-responsive:firstchild>.table:first-child>thead:first-child>tr:firstchild,.panel>.table:first-child>tbody:first-child>tr:first-

child,.panel>.table-responsive:first-child>.table:firstchild>tbody:first-child>tr:first-child{border-top-leftradius:1px;border-top-right-radius:1px}.panel>.table:firstchild>thead:first-child>tr:first-child td:first-child,.panel>.tableresponsive:first-child>.table:first-child>thead:first-child>tr:firstchild td:first-child,.panel>.table:first-child>tbody:firstchild>tr:first-child td:first-child,.panel>.table-responsive:firstchild>.table:first-child>tbody:first-child>tr:first-child td:firstchild,.panel>.table:first-child>thead:first-child>tr:first-child th:first-child,.panel>.table-responsive:first-child>.table:firstchild>thead:first-child>tr:first-child th:first-

child,.panel>.table:first-child>tbody:first-child>tr:first-child th:first-child,.panel>.table-responsive:first-child>.table:firstchild>tbody:first-child>tr:first-child th:first-child{border-top-leftradius:1px}.panel>.table:first-child>thead:first-child>tr:first-child td:last-child,.panel>.table-responsive:first-child>.table:firstchild>thead:first-child>tr:first-child td:last-child,.panel>.table:firstchild>tbody:first-child>tr:first-child td:last-child,.panel>.tableresponsive:first-child>.table:first-child>tbody:first-child>tr:firstchild td:last-child,.panel>.table:first-child>thead:first-child>tr:firstchild th:last-child,.panel>.table-responsive:first-child>.table:firstchild>thead:first-child>tr:first-child th:last-child,.panel>.table:firstchild>tbody:first-child>tr:first-child th:last-child,.panel>.tableresponsive:first-child>.table:first-child>tbody:first-child>tr:firstchild th:last-child{border-top-right-radius:1px}.panel>.table:lastchild,.panel>.table-responsive:last-child>.table:last-child{borderbottom-right-radius:1px;border-bottom-left-

radius:1px}.panel>.table:last-child>tbody:last-child>tr:lastchild,.panel>.table-responsive:last-child>.table:lastchild>tbody:last-child>tr:last-child,.panel>.table:lastchild>tfoot:last-child>tr:last-child,.panel>.table-responsive:lastchild>.table:last-child>tfoot:last-child>tr:last-child{borderbottom-left-radius:1px;border-bottom-right-

radius:1px}.panel>.table:last-child>tbody:last-child>tr:last-child td:first-child,.panel>.table-responsive:last-child>.table:lastchild>tbody:last-child>tr:last-child td:first-child,.panel>.table:lastchild>tfoot:last-child>tr:last-child td:first-child,.panel>.tableresponsive:last-child>.table:last-child>tfoot:last-child>tr:last-child td:first-child,.panel>.table:last-child>tbody:last-child>tr:last-child th:first-child,.panel>.table-responsive:last-child>.table:lastchild>tbody:last-child>tr:last-child th:first-child,.panel>.table:last-

child>tfoot:last-child>tr:last-child th:first-child,.panel>.tableresponsive:last-child>.table:last-child>tfoot:last-child>tr:last-child th:first-child{border-bottom-left-radius:1px}.panel>.table:lastchild>tbody:last-child>tr:last-child td:last-child,.panel>.tableresponsive:last-child>.table:last-child>tbody:last-child>tr:lastchild td:last-child,.panel>.table:last-child>tfoot:last-child>tr:lastchild td:last-child,.panel>.table-responsive:last-child>.table:lastchild>tfoot:last-child>tr:last-child td:last-child,.panel>.table:lastchild>tbody:last-child>tr:last-child th:last-child,.panel>.tableresponsive:last-child>.table:last-child>tbody:last-child>tr:lastchild th:last-child,.panel>.table:last-child>tfoot:last-child>tr:lastchild th:last-child,.panel>.table-responsive:last-child>.table:lastchild>tfoot:last-child>tr:last-child th:last-child{border-bottomright-radius:1px}.panel>.panel-body+.table,.panel>.panelbody+.table-responsive,.panel>.table+.panel-body,.panel>.tableresponsive+.panel-body{border-top:1px solid #ddd}.panel>.table>tbody:first-child>tr:first-child th,.panel>.table>tbody:first-child>tr:first-child td{bordertop:0}.panel>.table-bordered,.panel>.table-responsive>.tablebordered{border:0}.panel>.table-bordered>thead>tr>th:firstchild,.panel>.table-responsive>.table-bordered>thead>tr>th:firstchild,.panel>.table-bordered>tbody>tr>th:firstchild,.panel>.table-responsive>.table-bordered>tbody>tr>th:firstchild,.panel>.table-bordered>tfoot>tr>th:first-child,.panel>.tableresponsive>.table-bordered>tfoot>tr>th:first-child,.panel>.tablebordered>thead>tr>td:first-child,.panel>.table-responsive>.tablebordered>thead>tr>td:first-child,.panel>.tablebordered>tbody>tr>td:first-child,.panel>.table-responsive>.tablebordered>tbody>tr>td:first-child,.panel>.tablebordered>tfoot>tr>td:first-child,.panel>.table-responsive>.tablebordered>tfoot>tr>td:first-child{border-left:0}.panel>.tablebordered>thead>tr>th:last-child,.panel>.table-responsive>.tablebordered>thead>tr>th:last-child,.panel>.tablebordered>tbody>tr>th:last-child,.panel>.table-responsive>.tablebordered>tbody>tr>th:last-child,.panel>.tablebordered>tfoot>tr>th:last-child,.panel>.table-responsive>.tablebordered>tfoot>tr>th:last-child,.panel>.tablebordered>thead>tr>td:last-child,.panel>.table-responsive>.tablebordered>thead>tr>td:last-child,.panel>.tablebordered>tbody>tr>td:last-child,.panel>.table-responsive>.tablebordered>tbody>tr>td:last-child,.panel>.tablebordered>tfoot>tr>td:last-child,.panel>.table-responsive>.tablebordered>tfoot>tr>td:last-child{border-right:0}.panel>.tablebordered>thead>tr:first-child>td,.panel>.table-responsive>.tablebordered>thead>tr:first-child>td,.panel>.tablebordered>tbody>tr:first-child>td,.panel>.table-responsive>.tablebordered>tbody>tr:first-child>td,.panel>.tablebordered>thead>tr:first-child>th,.panel>.table-responsive>.tablebordered>thead>tr:first-child>th,.panel>.tablebordered>tbody>tr:first-child>th,.panel>.table-responsive>.tablebordered>tbody>tr:first-child>th{border-bottom:0}.panel>.tablebordered>tbody>tr:last-child>td,.panel>.table-responsive>.tablebordered>tbody>tr:last-child>td,.panel>.tablebordered>tfoot>tr:last-child>td,.panel>.table-responsive>.tablebordered>tfoot>tr:last-child>td,.panel>.tablebordered>tbody>tr:last-child>th,.panel>.table-responsive>.tablebordered>tbody>tr:last-child>th,.panel>.tablebordered>tfoot>tr:last-child>th,.panel>.table-responsive>.tablebordered>tfoot>tr:last-child>th{border-bottom:0}.panel>.tableresponsive{border:0;margin-bottom:0}.panel-group{marginbottom:18px}.panel-group .panel{margin-bottom:0;borderradius:2px}.panel-group .panel+.panel{margin-top:5px}.panelgroup .panel-heading{border-bottom:0}.panel-group .panelheading+.panel-collapse>.panel-body,.panel-group .panelheading+.panel-collapse>.list-group{border-top:1px solid #ddd}.panel-group .panel-footer{border-top:0}.panel-group .panel-footer+.panel-collapse .panel-body{border-bottom:1px solid #ddd}.panel-default{border-color:#ddd}.paneldefault>.panel-heading{color:#333;backgroundcolor:#f5f5f5;border-color:#ddd}.panel-default>.panelheading+.panel-collapse>.panel-body{border-topcolor:#ddd}.panel-default>.panel-heading .badge{color:#f5f5f5;background-color:#333}.paneldefault>.panel-footer+.panel-collapse>.panel-body{borderbottom-color:#ddd}.panel-primary{border-color:#337ab7}.panelprimary>.panel-heading{color:#fff;backgroundcolor:#337ab7;border-color:#337ab7}.panel-primary>.panelheading+.panel-collapse>.panel-body{border-topcolor:#337ab7}.panel-primary>.panel-heading .badge{color:#337ab7;background-color:#fff}.panelprimary>.panel-footer+.panel-collapse>.panel-body{borderbottom-color:#337ab7}.panel-success{bordercolor:#d6e9c6}.panel-success>.panelheading{color:#3c763d;background-color:#dff0d8;bordercolor:#d6e9c6}.panel-success>.panel-heading+.panelcollapse>.panel-body{border-top-color:#d6e9c6}.panelsuccess>.panel-heading .badge{color:#dff0d8;backgroundcolor:#3c763d}.panel-success>.panel-footer+.panelcollapse>.panel-body{border-bottom-color:#d6e9c6}.panelinfo{border-color:#bce8f1}.panel-info>.panelheading{color:#31708f;background-color:#d9edf7;bordercolor:#bce8f1}.panel-info>.panel-heading+.panel-collapse>.panelbody{border-top-color:#bce8f1}.panel-info>.panel-heading .badge{color:#d9edf7;background-color:#31708f}.panelinfo>.panel-footer+.panel-collapse>.panel-body{border-bottomcolor:#bce8f1}.panel-warning{border-color:#faebcc}.panelwarning>.panel-heading{color:#8a6d3b;backgroundcolor:#fcf8e3;border-color:#faebcc}.panel-warning>.panelheading+.panel-collapse>.panel-body{border-topcolor:#faebcc}.panel-warning>.panel-heading .badge{color:#fcf8e3;background-color:#8a6d3b}.panelwarning>.panel-footer+.panel-collapse>.panel-body{borderbottom-color:#faebcc}.panel-danger{bordercolor:#ebccd1}.panel-danger>.panelheading{color:#a94442;background-color:#f2dede;bordercolor:#ebccd1}.panel-danger>.panel-heading+.panelcollapse>.panel-body{border-top-color:#ebccd1}.paneldanger>.panel-heading .badge{color:#f2dede;backgroundcolor:#a94442}.panel-danger>.panel-footer+.panelcollapse>.panel-body{border-bottom-color:#ebccd1}.embedresponsive{position:relative;display:block;height:0;padding:0;over flow:hidden}.embed-responsive .embed-responsive-item,.embedresponsive iframe,.embed-responsive embed,.embed-responsive object,.embed-responsive

video{position:absolute;top:0;left:0;bottom:0;height:100%;width: 100%;border:0}.embed-responsive.embed-responsive-16by9{padding-bottom:56.25%}.embed-responsive.embedresponsive-4by3{padding-bottom:75%}.well{min-

height:20px;padding:19px;margin-bottom:20px;backgroundcolor:#f5f5f5;border:1px solid #e3e3e3;border-radius:2px; webkit-box-shadow:inset 0 1px 1px rgba(0,0,0,0.05);boxshadow:inset 0 1px 1px rgba(0,0,0,0.05)}.well blockquote{bordercolor:#ddd;border-color:rgba(0,0,0,0.15)}.well-

lg{padding:24px;border-radius:3px}.well-sm{padding:9px;borderradius:1px}.close{float:right;font-size:19.5px;fontweight:bold;line-height:1;color:#000;text-shadow:0 1px 0

#fff;opacity:.2;filter:alpha(opacity=20)}.close:hover,.close:focus{c olor:#000;text-

decoration:none;cursor:pointer;opacity:.5;filter:alpha(opacity=50) }button.close{padding:0;cursor:pointer;background:transparent;b order:0;-webkit-appearance:none}.modal-

open{overflow:hidden}.modal{display:none;overflow:hidden;posit ion:fixed;top:0;right:0;bottom:0;left:0;z-index:1040;-webkitoverflow-scrolling:touch;outline:0}.modal.fade .modal-dialog{ webkit-transform:translate(0, -25%);-ms-transform:translate(0, - 25%);-o-transform:translate(0, -25%);transform:translate(0, - 25%);-webkit-transition:-webkit-transform 0.3s ease-out;-otransition:-o-transform 0.3s ease-out;transition:transform 0.3s ease-out}.modal.in .modal-dialog{-webkit-transform:translate(0, 0);-ms-transform:translate(0, 0);-o-transform:translate(0, 0);transform:translate(0, 0)}.modal-open .modal{overflowx:hidden;overflow-y:auto}.modal-

dialog{position:relative;width:auto;margin:10px}.modalcontent{position:relative;background-color:#fff;border:1px solid #999;border:1px solid rgba(0,0,0,0.2);border-radius:3px;-webkitbox-shadow:0 3px 9px rgba(0,0,0,0.5);box-shadow:0 3px 9px rgba(0,0,0,0.5);-webkit-background-clip:padding-box;backgroundclip:padding-box;outline:0}.modal-

backdrop{position:absolute;top:0;right:0;left:0;backgroundcolor:#000}.modal-

backdrop.fade{opacity:0;filter:alpha(opacity=0)}.modalbackdrop.in{opacity:.5;filter:alpha(opacity=50)}.modalheader{padding:15px;border-bottom:1px solid #e5e5e5;minheight:16.42857143px}.modal-header .close{margin-top:- 2px}.modal-title{margin:0;line-height:1.42857143}.modalbody{position:relative;padding:15px}.modal-

footer{padding:15px;text-align:right;border-top:1px solid #e5e5e5}.modal-footer .btn+.btn{margin-left:5px;marginbottom:0}.modal-footer .btn-group .btn+.btn{margin-left:- 1px}.modal-footer .btn-block+.btn-block{margin-left:0}.modalscrollbar-measure{position:absolute;top:-

9999px;width:50px;height:50px;overflow:scroll}@media (minwidth:768px){.modal-dialog{width:600px;margin:30px auto}.modal-content{-webkit-box-shadow:0 5px 15px rgba(0,0,0,0.5);box-shadow:0 5px 15px rgba(0,0,0,0.5)}.modalsm{width:300px}}@media (min-width:992px){.modallg{width:900px}}.tooltip{position:absolute;z-

index:1070;display:block;visibility:visible;font-family:"Helvetica Neue",Helvetica,Arial,sans-serif;font-size:12px;fontweight:normal;line-

height:1.4;opacity:0;filter:alpha(opacity=0)}.tooltip.in{opacity:.9;fi

lter:alpha(opacity=90)}.tooltip.top{margin-top:-3px;padding:5px 0}.tooltip.right{margin-left:3px;padding:0 5px}.tooltip.bottom{margin-top:3px;padding:5px 0}.tooltip.left{margin-left:-3px;padding:0 5px}.tooltip-inner{maxwidth:200px;padding:3px 8px;color:#fff;text-align:center;text-

decoration:none;background-color:#000;borderradius:2px}.tooltip-

arrow{position:absolute;width:0;height:0;bordercolor:transparent;border-style:solid}.tooltip.top .tooltiparrow{bottom:0;left:50%;margin-left:-5px;border-width:5px 5px 0;border-top-color:#000}.tooltip.top-left .tooltiparrow{bottom:0;right:5px;margin-bottom:-5px;border-width:5px 5px 0;border-top-color:#000}.tooltip.top-right .tooltiparrow{bottom:0;left:5px;margin-bottom:-5px;border-width:5px 5px 0;border-top-color:#000}.tooltip.right .tooltiparrow{top:50%;left:0;margin-top:-5px;border-width:5px 5px 5px 0;border-right-color:#000}.tooltip.left .tooltiparrow{top:50%;right:0;margin-top:-5px;border-width:5px 0 5px 5px;border-left-color:#000}.tooltip.bottom .tooltiparrow{top:0;left:50%;margin-left:-5px;border-width:0 5px 5px;border-bottom-color:#000}.tooltip.bottom-left .tooltiparrow{top:0;right:5px;margin-top:-5px;border-width:0 5px 5px;border-bottom-color:#000}.tooltip.bottom-right .tooltiparrow{top:0;left:5px;margin-top:-5px;border-width:0 5px 5px;border-bottom-

color:#000}.popover{position:absolute;top:0;left:0;zindex:1060;display:none;max-width:276px;padding:1px;fontfamily:"Helvetica Neue",Helvetica,Arial,sans-serif;fontsize:13px;font-weight:normal;line-height:1.42857143;textalign:left;background-color:#fff;-webkit-background-clip:paddingbox;background-clip:padding-box;border:1px solid

#ccc;border:1px solid rgba(0,0,0,0.2);border-radius:3px;-webkitbox-shadow:0 5px 10px rgba(0,0,0,0.2);box-shadow:0 5px 10px rgba(0,0,0,0.2);white-space:normal}.popover.top{margin-top:- 10px}.popover.right{margin-left:10px}.popover.bottom{margintop:10px}.popover.left{margin-left:-10px}.popover-

title{margin:0;padding:8px 14px;font-size:13px;backgroundcolor:#f7f7f7;border-bottom:1px solid #ebebeb;border-radius:2px 2px 0 0}.popover-content{padding:9px

14px}.popover>.arrow,.popover>.arrow:after{position:absolute;di splay:block;width:0;height:0;border-color:transparent;borderstyle:solid}.popover>.arrow{border-

width:11px}.popover>.arrow:after{border-

width:10px;content:""}.popover.top>.arrow{left:50%;margin-left:- 11px;border-bottom-width:0;border-top-color:#999;border-topcolor:rgba(0,0,0,0.25);bottom:-

11px}.popover.top>.arrow:after{content:" ";bottom:1px;marginleft:-10px;border-bottom-width:0;border-top-

color:#fff}.popover.right>.arrow{top:50%;left:-11px;margin-top:- 11px;border-left-width:0;border-right-color:#999;border-rightcolor:rgba(0,0,0,0.25)}.popover.right>.arrow:after{content:" ";left:1px;bottom:-10px;border-left-width:0;border-rightcolor:#fff}.popover.bottom>.arrow{left:50%;margin-left:- 11px;border-top-width:0;border-bottom-color:#999;borderbottom-color:rgba(0,0,0,0.25);top:-

11px}.popover.bottom>.arrow:after{content:" ";top:1px;marginleft:-10px;border-top-width:0;border-bottom-

color:#fff}.popover.left>.arrow{top:50%;right:-11px;margin-top:- 11px;border-right-width:0;border-left-color:#999;border-leftcolor:rgba(0,0,0,0.25)}.popover.left>.arrow:after{content:" ";right:1px;border-right-width:0;border-left-color:#fff;bottom:- 10px}.carousel{position:relative}.carousel-

inner{position:relative;overflow:hidden;width:100%}.carouselinner>.item{display:none;position:relative;-webkit-transition:.6s ease-in-out left;-o-transition:.6s ease-in-out left;transition:.6s ease-in-out left}.carousel-inner>.item>img,.carouselinner>.item>a>img{line-height:1}@media all and (transform-3d),( webkit-transform-3d){.carousel-inner>.item{-webkit-transition: webkit-transform 0.6s ease-in-out;-o-transition:-o-transform 0.6s ease-in-out;transition:transform 0.6s ease-in-out;-webkitbackface-visibility:hidden;backface-visibility:hidden;-webkit-

perspective:1000;perspective:1000}.carouselinner>.item.next,.carousel-inner>.item.active.right{-webkittransform:translate3d(100%, 0, 0);transform:translate3d(100%, 0, 0);left:0}.carousel-inner>.item.prev,.carousel-

inner>.item.active.left{-webkit-transform:translate3d(-100%, 0, 0);transform:translate3d(-100%, 0, 0);left:0}.carouselinner>.item.next.left,.carousel-inner>.item.prev.right,.carouselinner>.item.active{-webkit-transform:translate3d(0, 0, 0);transform:translate3d(0, 0, 0);left:0}}.carousel-

inner>.active,.carousel-inner>.next,.carousel-

inner>.prev{display:block}.carousel-inner>.active{left:0}.carouselinner>.next,.carousel-

inner>.prev{position:absolute;top:0;width:100%}.carouselinner>.next{left:100%}.carousel-inner>.prev{left:-100%}.carouselinner>.next.left,.carousel-inner>.prev.right{left:0}.carouselinner>.active.left{left:-100%}.carousel-

inner>.active.right{left:100%}.carousel-

control{position:absolute;top:0;left:0;bottom:0;width:15%;opacit y:.5;filter:alpha(opacity=50);font-size:20px;color:#fff;textalign:center;text-shadow:0 1px 2px rgba(0,0,0,0.6)}.carouselcontrol.left{background-image:-webkit-linear-gradient(left, rgba(0,0,0,0.5) 0, rgba(0,0,0,0.0001) 100%);background-image:-olinear-gradient(left, rgba(0,0,0,0.5) 0, rgba(0,0,0,0.0001) 100%);background-image:-webkit-gradient(linear, left top, right top, color-stop(0, rgba(0,0,0,0.5)),

to(rgba(0,0,0,0.0001)));background-image:linear-gradient(to right, rgba(0,0,0,0.5) 0, rgba(0,0,0,0.0001) 100%);backgroundrepeat:repeat-

x;filter:progid:DXImageTransform.Microsoft.gradient(startColorstr ='#80000000', endColorstr='#00000000',

GradientType=1)}.carousel-

control.right{left:auto;right:0;background-image:-webkit-lineargradient(left, rgba(0,0,0,0.0001) 0, rgba(0,0,0,0.5)

100%);background-image:-o-linear-gradient(left,

rgba(0,0,0,0.0001) 0, rgba(0,0,0,0.5) 100%);background-image:-

webkit-gradient(linear, left top, right top, color-stop(0,

rgba(0,0,0,0.0001)), to(rgba(0,0,0,0.5)));background-image:lineargradient(to right, rgba(0,0,0,0.0001) 0, rgba(0,0,0,0.5)

100%);background-repeat:repeat-

x;filter:progid:DXImageTransform.Microsoft.gradient(startColorstr ='#00000000', endColorstr='#80000000',

GradientType=1)}.carousel-control:hover,.carouselcontrol:focus{outline:0;color:#fff;textdecoration:none;opacity:.9;filter:alpha(opacity=90)}.carouselcontrol .icon-prev,.carousel-control .icon-next,.carousel-control .glyphicon-chevron-left,.carousel-control .glyphicon-chevronright{position:absolute;top:50%;z-index:5;display:inlineblock}.carousel-control .icon-prev,.carousel-control .glyphiconchevron-left{left:50%;margin-left:-10px}.carousel-control .iconnext,.carousel-control .glyphicon-chevron-right{right:50%;marginright:-10px}.carousel-control .icon-prev,.carousel-control .iconnext{width:20px;height:20px;margin-top:-10px;line-height:1;fontfamily:serif}.carousel-control .icon-

prev:before{content:'\2039'}.carousel-control .iconnext:before{content:'\203a'}.carousel-

indicators{position:absolute;bottom:10px;left:50%;zindex:15;width:60%;margin-left:-30%;padding-left:0;liststyle:none;text-align:center}.carousel-indicators li{display:inlineblock;width:10px;height:10px;margin:1px;text-indent:- 999px;border:1px solid #fff;border-

radius:10px;cursor:pointer;background-color:#000 \9;background-color:rgba(0,0,0,0)}.carousel-indicators .active{margin:0;width:12px;height:12px;backgroundcolor:#fff}.carousel-

caption{position:absolute;left:15%;right:15%;bottom:20px;zindex:10;padding-top:20px;padding-bottom:20px;color:#fff;textalign:center;text-shadow:0 1px 2px rgba(0,0,0,0.6)}.carouselcaption .btn{text-shadow:none}@media screen and (minwidth:768px){.carousel-control .glyphicon-chevron-left,.carouselcontrol .glyphicon-chevron-right,.carousel-control .iconprev,.carousel-control .icon-next{width:30px;height:30px;margintop:-15px;font-size:30px}.carousel-control .glyphicon-chevronleft,.carousel-control .icon-prev{margin-left:-15px}.carouselcontrol .glyphicon-chevron-right,.carousel-control .iconnext{margin-right:-15px}.carousel-

caption{left:20%;right:20%;padding-bottom:30px}.carouselindicators{bottom:20px}}.clearfix:before,.clearfix:after,.dlhorizontal dd:before,.dl-horizontal

dd:after,.container:before,.container:after,.containerfluid:before,.container-fluid:after,.row:before,.row:after,.formhorizontal .form-group:before,.form-horizontal .formgroup:after,.btn-toolbar:before,.btn-toolbar:after,.btn-groupvertical>.btn-group:before,.btn-group-vertical>.btngroup:after,.nav:before,.nav:after,.navbar:before,.navbar:after,.n avbar-header:before,.navbar-header:after,.navbarcollapse:before,.navbar-

collapse:after,.pager:before,.pager:after,.panelbody:before,.panel-body:after,.modal-footer:before,.modalfooter:after{content:" ";display:table}.clearfix:after,.dl-horizontal dd:after,.container:after,.container-fluid:after,.row:after,.formhorizontal .form-group:after,.btn-toolbar:after,.btn-groupvertical>.btn-group:after,.nav:after,.navbar:after,.navbarheader:after,.navbar-collapse:after,.pager:after,.panelbody:after,.modal-footer:after{clear:both}.centerblock{display:block;margin-left:auto;margin-right:auto}.pullright{float:right !important}.pull-left{float:left !important}.hide{display:none !important}.show{display:block !important}.invisible{visibility:hidden}.text-hide{font:0/0 a;color:transparent;text-shadow:none;backgroundcolor:transparent;border:0}.hidden{display:none

!important;visibility:hidden !important}.affix{position:fixed}@-msviewport{width:device-width}.visible-xs,.visible-sm,.visiblemd,.visible-lg{display:none !important}.visible-xs-block,.visible-xsinline,.visible-xs-inline-block,.visible-sm-block,.visible-sminline,.visible-sm-inline-block,.visible-md-block,.visible-mdinline,.visible-md-inline-block,.visible-lg-block,.visible-lginline,.visible-lg-inline-block{display:none !important}@media (max-width:767px){.visible-xs{display:block !important}table.visible-xs{display:table}tr.visible-xs{display:tablerow !important}th.visible-xs,td.visible-xs{display:table-cell !important}}@media (max-width:767px){.visible-xsblock{display:block !important}}@media (maxwidth:767px){.visible-xs-inline{display:inline !important}}@media (max-width:767px){.visible-xs-inline-block{display:inline-block !important}}@media (min-width:768px) and (maxwidth:991px){.visible-sm{display:block !important}table.visiblesm{display:table}tr.visible-sm{display:table-row !important}th.visible-sm,td.visible-sm{display:table-cell !important}}@media (min-width:768px) and (maxwidth:991px){.visible-sm-block{display:block !important}}@media (min-width:768px) and (max-width:991px){.visible-sminline{display:inline !important}}@media (min-width:768px) and (max-width:991px){.visible-sm-inline-block{display:inline-block !important}}@media (min-width:992px) and (maxwidth:1199px){.visible-md{display:block !important}table.visiblemd{display:table}tr.visible-md{display:table-row !important}th.visible-md,td.visible-md{display:table-cell !important}}@media (min-width:992px) and (maxwidth:1199px){.visible-md-block{display:block !important}}@media (min-width:992px) and (maxwidth:1199px){.visible-md-inline{display:inline !important}}@media (min-width:992px) and (maxwidth:1199px){.visible-md-inline-block{display:inline-block !important}}@media (min-width:1200px){.visible-lg{display:block !important}table.visible-lg{display:table}tr.visible-lg{display:tablerow !important}th.visible-lg,td.visible-lg{display:table-cell !important}}@media (min-width:1200px){.visible-lgblock{display:block !important}}@media (minwidth:1200px){.visible-lg-inline{display:inline !important}}@media (min-width:1200px){.visible-lg-inline-block{display:inline-block !important}}@media (max-width:767px){.hidden-xs{display:none !important}}@media (min-width:768px) and (maxwidth:991px){.hidden-sm{display:none !important}}@media (minwidth:992px) and (max-width:1199px){.hidden-md{display:none !important}}@media (min-width:1200px){.hidden-lg{display:none !important}}.visible-print{display:none !important}@media print{.visible-print{display:block !important}table.visibleprint{display:table}tr.visible-print{display:table-row !important}th.visible-print,td.visible-print{display:table-cell !important}}.visible-print-block{display:none !important}@media print{.visible-print-block{display:block !important}}.visible-printinline{display:none !important}@media print{.visible-printinline{display:inline !important}}.visible-print-inlineblock{display:none !important}@media print{.visible-print-inlineblock{display:inline-block !important}}@media print{.hiddenprint{display:none !important}}

#### **bootstrap-datetimepicker.min.css**

.clearfix{\*zoom:1}.clearfix:before,.clearfix:after{display:table;cont ent:"";line-height:0}.clearfix:after{clear:both}.hide-text{font:0/0 a;color:transparent;text-shadow:none;backgroundcolor:transparent;border:0}.input-blocklevel{display:block;width:100%;min-height:30px;-webkit-boxsizing:border-box;-moz-box-sizing:border-box;box-sizing:borderbox}.bootstrap-datetimepickerwidget{top:0;left:0;width:250px;padding:4px;margin-top:1px;zindex:3000;-webkit-border-radius:4px;-moz-borderradius:4px;border-radius:4px}.bootstrap-datetimepickerwidget:before{content:'';display:inline-block;border-left:7px solid transparent;border-right:7px solid transparent;borderbottom:7px solid #ccc;border-bottomcolor:rgba(0,0,0,0.2);position:absolute;top:- 7px;left:6px}.bootstrap-datetimepickerwidget:after{content:'';display:inline-block;border-left:6px solid transparent;border-right:6px solid transparent;borderbottom:6px solid #fff;position:absolute;top:- 6px;left:7px}.bootstrap-datetimepicker-widget.pullright:before{left:auto;right:6px}.bootstrap-datetimepickerwidget.pull-right:after{left:auto;right:7px}.bootstrapdatetimepicker-widget>ul{list-styletype:none;margin:0}.bootstrap-datetimepicker-widget .timepicker-hour,.bootstrap-datetimepicker-widget .timepickerminute,.bootstrap-datetimepicker-widget .timepickersecond{width:100%;font-weight:bold;font-size:1.2em}.bootstrapdatetimepicker-widget table[data-hour-format="12"] .separator{width:4px;padding:0;margin:0}.bootstrapdatetimepicker-widget .datepicker>div{display:none}.bootstrapdatetimepicker-widget .picker-switch{textalign:center}.bootstrap-datetimepicker-widget table{width:100%;margin:0}.bootstrap-datetimepicker-widget td,.bootstrap-datetimepicker-widget th{textalign:center;width:20px;height:20px;-webkit-border-radius:4px; moz-border-radius:4px;border-radius:4px}.bootstrapdatetimepicker-widget td.day:hover,.bootstrap-datetimepickerwidget td.hour:hover,.bootstrap-datetimepicker-widget td.minute:hover,.bootstrap-datetimepicker-widget td.second:hover{background:#eee;cursor:pointer}.bootstrapdatetimepicker-widget td.old,.bootstrap-datetimepicker-widget td.new{color:#999}.bootstrap-datetimepicker-widget td.active,.bootstrap-datetimepicker-widget td.active:hover{color:#fff;background-color:#006dcc;backgroundimage:-moz-linear-gradient(top,#08c,#04c);background-image: webkit-gradient(linear,0 0,0 100%,from(#08c),to(#04c));background-image:-webkit-lineargradient(top,#08c,#04c);background-image:-o-lineargradient(top,#08c,#04c);background-image:linear-gradient(to bottom,#08c,#04c);background-repeat:repeatx;filter:progid:DXImageTransform.Microsoft.gradient(startColorstr ='#ff0088cc',endColorstr='#ff0044cc',GradientType=0);bordercolor:#04c #04c #002a80;border-color:rgba(0,0,0,0.1) rgba(0,0,0,0.1) rgba(0,0,0,0.25);\*background-

color:#04c;filter:progid:DXImageTransform.Microsoft.gradient(en abled = false);color:#fff;text-shadow:0 -1px 0

rgba(0,0,0,0.25)}.bootstrap-datetimepicker-widget td.active:hover,.bootstrap-datetimepicker-widget td.active:hover:hover,.bootstrap-datetimepicker-widget td.active:active,.bootstrap-datetimepicker-widget td.active:hover:active,.bootstrap-datetimepicker-widget td.active.active,.bootstrap-datetimepicker-widget td.active:hover.active,.bootstrap-datetimepicker-widget td.active.disabled,.bootstrap-datetimepicker-widget td.active:hover.disabled,.bootstrap-datetimepicker-widget td.active[disabled],.bootstrap-datetimepicker-widget td.active:hover[disabled]{color:#fff;backgroundcolor:#04c;\*background-color:#003bb3}.bootstrapdatetimepicker-widget td.active:active,.bootstrap-datetimepickerwidget td.active:hover:active,.bootstrap-datetimepicker-widget td.active.active,.bootstrap-datetimepicker-widget td.active:hover.active{background-color:#039 \9}.bootstrapdatetimepicker-widget td.disabled,.bootstrap-datetimepickerwidget td.disabled:hover{background:0;color:#999;cursor:notallowed}.bootstrap-datetimepicker-widget td span{display:block;width:47px;height:54px;lineheight:54px;float:left;margin:2px;cursor:pointer;-webkit-borderradius:4px;-moz-border-radius:4px;border-radius:4px}.bootstrapdatetimepicker-widget td span:hover{background:#eee}.bootstrap-datetimepicker-widget td span.active{color:#fff;background-color:#006dcc;backgroundimage:-moz-linear-gradient(top,#08c,#04c);background-image: webkit-gradient(linear,0 0,0 100%,from(#08c),to(#04c));background-image:-webkit-lineargradient(top,#08c,#04c);background-image:-o-lineargradient(top,#08c,#04c);background-image:linear-gradient(to bottom,#08c,#04c);background-repeat:repeatx;filter:progid:DXImageTransform.Microsoft.gradient(startColorstr ='#ff0088cc',endColorstr='#ff0044cc',GradientType=0);bordercolor:#04c #04c #002a80;border-color:rgba(0,0,0,0.1) rgba(0,0,0,0.1) rgba(0,0,0,0.25);\*backgroundcolor:#04c;filter:progid:DXImageTransform.Microsoft.gradient(en abled = false);color:#fff;text-shadow:0 -1px 0 rgba(0,0,0,0.25)}.bootstrap-datetimepicker-widget td span.active:hover,.bootstrap-datetimepicker-widget td span.active:active,.bootstrap-datetimepicker-widget td span.active.active,.bootstrap-datetimepicker-widget td span.active.disabled,.bootstrap-datetimepicker-widget td span.active[disabled]{color:#fff;backgroundcolor:#04c;\*background-color:#003bb3}.bootstrapdatetimepicker-widget td span.active:active,.bootstrapdatetimepicker-widget td span.active.active{backgroundcolor:#039 \9}.bootstrap-datetimepicker-widget td span.old{color:#999}.bootstrap-datetimepicker-widget td span.disabled,.bootstrap-datetimepicker-widget td span.disabled:hover{background:0;color:#999;cursor:notallowed}.bootstrap-datetimepicker-widget th.switch{width:145px}.bootstrap-datetimepicker-widget th.next,.bootstrap-datetimepicker-widget th.prev{fontsize:21px}.bootstrap-datetimepicker-widget th.disabled,.bootstrap-datetimepicker-widget th.disabled:hover{background:0;color:#999;cursor:notallowed}.bootstrap-datetimepicker-widget thead tr:first-child

th{cursor:pointer}.bootstrap-datetimepicker-widget thead tr:firstchild th:hover{background:#eee}.input-append.date .add-on i,.input-prepend.date .add-on

i{display:block;cursor:pointer;width:16px;height:16px}.bootstrapdatetimepicker-widget.left-

oriented:before{left:auto;right:6px}.bootstrap-datetimepickerwidget.left-oriented:after{left:auto;right:7px}

### **font-awesome.min.css**

#### @font-face{font-

family:'FontAwesome';src:url('../fonts/fontawesomewebfont.eot?v=4.3.0');src:url('../fonts/fontawesomewebfont.eot?#iefix&v=4.3.0') format('embeddedopentype'),url('../fonts/fontawesome-webfont.woff2?v=4.3.0') format('woff2'),url('../fonts/fontawesome-webfont.woff?v=4.3.0') format('woff'),url('../fonts/fontawesome-webfont.ttf?v=4.3.0') format('truetype'),url('../fonts/fontawesomewebfont.svg?v=4.3.0#fontawesomeregular') format('svg');fontweight:normal;font-style:normal}.fa{display:inlineblock;font:normal normal normal 14px/1 FontAwesome;fontsize:inherit;text-rendering:auto;-webkit-fontsmoothing:antialiased;-moz-osx-fontsmoothing:grayscale;transform:translate(0, 0)}.fa-lg{fontsize:1.33333333em;line-height:.75em;vertical-align:-15%}.fa-2x{font-size:2em}.fa-3x{font-size:3em}.fa-4x{font-size:4em}.fa-5x{font-size:5em}.fa-fw{width:1.28571429em;textalign:center}.fa-ul{padding-left:0;margin-left:2.14285714em;liststyle-type:none}.fa-ul>li{position:relative}.fali{position:absolute;left:-

2.14285714em;width:2.14285714em;top:.14285714em;textalign:center}.fa-li.fa-lg{left:-1.85714286em}.faborder{padding:.2em .25em .15em;border:solid .08em #eee;border-radius:.1em}.pull-right{float:right}.pullleft{float:left}.fa.pull-left{margin-right:.3em}.fa.pull-right{marginleft:.3em}.fa-spin{-webkit-animation:fa-spin 2s infinite linear;animation:fa-spin 2s infinite linear}.fa-pulse{-webkitanimation:fa-spin 1s infinite steps(8);animation:fa-spin 1s infinite steps(8)}@-webkit-keyframes fa-spin{0%{-webkittransform:rotate(0deg);transform:rotate(0deg)}100%{-webkit-

transform:rotate(359deg);transform:rotate(359deg)}}@keyframes fa-spin{0%{-webkit-

transform:rotate(0deg);transform:rotate(0deg)}100%{-webkittransform:rotate(359deg);transform:rotate(359deg)}}.fa-rotate-90{filter:progid:DXImageTransform.Microsoft.BasicImage(rotation =1);-webkit-transform:rotate(90deg);-ms-

transform:rotate(90deg);transform:rotate(90deg)}.fa-rotate-180{filter:progid:DXImageTransform.Microsoft.BasicImage(rotatio n=2);-webkit-transform:rotate(180deg);-ms-

transform:rotate(180deg);transform:rotate(180deg)}.fa-rotate-270{filter:progid:DXImageTransform.Microsoft.BasicImage(rotatio n=3);-webkit-transform:rotate(270deg);-ms-

transform:rotate(270deg);transform:rotate(270deg)}.fa-fliphorizontal{filter:progid:DXImageTransform.Microsoft.BasicImage( rotation=0, mirror=1);-webkit-transform:scale(-1, 1);-mstransform:scale(-1, 1);transform:scale(-1, 1)}.fa-flipvertical{filter:progid:DXImageTransform.Microsoft.BasicImage(rot

ation=2, mirror=1);-webkit-transform:scale(1, -1);-mstransform:scale(1, -1);transform:scale(1, -1)}:root .fa-rotate-90,:root .fa-rotate-180,:root .fa-rotate-270,:root .fa-fliphorizontal,:root .fa-flip-vertical{filter:none}.fastack{position:relative;display:inlineblock;width:2em;height:2em;line-height:2em;verticalalign:middle}.fa-stack-1x,.fa-stack-2x{position:absolute;left:0;width:100%;text-align:center}.fa-stack-1x{line-height:inherit}.fa-stack-2x{font-size:2em}.fainverse{color:#fff}.fa-glass:before{content:"\f000"}.famusic:before{content:"\f001"}.fasearch:before{content:"\f002"}.fa-envelopeo:before{content:"\f003"}.fa-heart:before{content:"\f004"}.fastar:before{content:"\f005"}.fa-star-o:before{content:"\f006"}.fauser:before{content:"\f007"}.fa-film:before{content:"\f008"}.fath-large:before{content:"\f009"}.fa-th:before{content:"\f00a"}.fath-list:before{content:"\f00b"}.facheck:before{content:"\f00c"}.fa-remove:before,.faclose:before,.fa-times:before{content:"\f00d"}.fa-searchplus:before{content:"\f00e"}.fa-searchminus:before{content:"\f010"}.fa-poweroff:before{content:"\f011"}.fa-signal:before{content:"\f012"}.fagear:before,.fa-cog:before{content:"\f013"}.fa-trasho:before{content:"\f014"}.fa-home:before{content:"\f015"}.fafile-o:before{content:"\f016"}.fa-clocko:before{content:"\f017"}.fa-road:before{content:"\f018"}.fadownload:before{content:"\f019"}.fa-arrow-circle-odown:before{content:"\f01a"}.fa-arrow-circle-oup:before{content:"\f01b"}.fa-inbox:before{content:"\f01c"}.faplay-circle-o:before{content:"\f01d"}.fa-rotate-right:before,.farepeat:before{content:"\f01e"}.farefresh:before{content:"\f021"}.fa-listalt:before{content:"\f022"}.fa-lock:before{content:"\f023"}.faflag:before{content:"\f024"}.faheadphones:before{content:"\f025"}.fa-volumeoff:before{content:"\f026"}.fa-volumedown:before{content:"\f027"}.fa-volumeup:before{content:"\f028"}.fa-qrcode:before{content:"\f029"}.fabarcode:before{content:"\f02a"}.fatag:before{content:"\f02b"}.fa-tags:before{content:"\f02c"}.fabook:before{content:"\f02d"}.fabookmark:before{content:"\f02e"}.faprint:before{content:"\f02f"}.facamera:before{content:"\f030"}.fafont:before{content:"\f031"}.fa-bold:before{content:"\f032"}.faitalic:before{content:"\f033"}.fa-textheight:before{content:"\f034"}.fa-textwidth:before{content:"\f035"}.fa-alignleft:before{content:"\f036"}.fa-aligncenter:before{content:"\f037"}.fa-alignright:before{content:"\f038"}.fa-alignjustify:before{content:"\f039"}.fa-list:before{content:"\f03a"}.fadedent:before,.fa-outdent:before{content:"\f03b"}.faindent:before{content:"\f03c"}.fa-videocamera:before{content:"\f03d"}.fa-photo:before,.faimage:before,.fa-picture-o:before{content:"\f03e"}.fapencil:before{content:"\f040"}.fa-mapmarker:before{content:"\f041"}.faadjust:before{content:"\f042"}.fa-tint:before{content:"\f043"}.faedit:before,.fa-pencil-square-o:before{content:"\f044"}.fa-sharesquare-o:before{content:"\f045"}.fa-check-squareo:before{content:"\f046"}.fa-arrows:before{content:"\f047"}.fastep-backward:before{content:"\f048"}.fa-fastbackward:before{content:"\f049"}.fabackward:before{content:"\f04a"}.faplay:before{content:"\f04b"}.fa-pause:before{content:"\f04c"}.fastop:before{content:"\f04d"}.faforward:before{content:"\f04e"}.fa-fastforward:before{content:"\f050"}.fa-stepforward:before{content:"\f051"}.faeject:before{content:"\f052"}.fa-chevronleft:before{content:"\f053"}.fa-chevronright:before{content:"\f054"}.fa-pluscircle:before{content:"\f055"}.fa-minuscircle:before{content:"\f056"}.fa-timescircle:before{content:"\f057"}.fa-checkcircle:before{content:"\f058"}.fa-questioncircle:before{content:"\f059"}.fa-infocircle:before{content:"\f05a"}.facrosshairs:before{content:"\f05b"}.fa-times-circleo:before{content:"\f05c"}.fa-check-circleo:before{content:"\f05d"}.fa-ban:before{content:"\f05e"}.faarrow-left:before{content:"\f060"}.fa-arrowright:before{content:"\f061"}.fa-arrowup:before{content:"\f062"}.fa-arrowdown:before{content:"\f063"}.fa-mail-forward:before,.fashare:before{content:"\f064"}.faexpand:before{content:"\f065"}.facompress:before{content:"\f066"}.faplus:before{content:"\f067"}.fa-minus:before{content:"\f068"}.faasterisk:before{content:"\f069"}.fa-exclamationcircle:before{content:"\f06a"}.fa-gift:before{content:"\f06b"}.faleaf:before{content:"\f06c"}.fa-fire:before{content:"\f06d"}.faeye:before{content:"\f06e"}.fa-eyeslash:before{content:"\f070"}.fa-warning:before,.fa-exclamationtriangle:before{content:"\f071"}.faplane:before{content:"\f072"}.facalendar:before{content:"\f073"}.farandom:before{content:"\f074"}.facomment:before{content:"\f075"}.famagnet:before{content:"\f076"}.fa-chevronup:before{content:"\f077"}.fa-chevrondown:before{content:"\f078"}.faretweet:before{content:"\f079"}.fa-shoppingcart:before{content:"\f07a"}.fa-folder:before{content:"\f07b"}.fafolder-open:before{content:"\f07c"}.fa-arrowsv:before{content:"\f07d"}.fa-arrows-h:before{content:"\f07e"}.fabar-chart-o:before,.fa-bar-chart:before{content:"\f080"}.fatwitter-square:before{content:"\f081"}.fa-facebooksquare:before{content:"\f082"}.fa-cameraretro:before{content:"\f083"}.fa-key:before{content:"\f084"}.fagears:before,.fa-cogs:before{content:"\f085"}.facomments:before{content:"\f086"}.fa-thumbs-oup:before{content:"\f087"}.fa-thumbs-o-

down:before{content:"\f088"}.fa-starhalf:before{content:"\f089"}.fa-hearto:before{content:"\f08a"}.fa-sign-out:before{content:"\f08b"}.falinkedin-square:before{content:"\f08c"}.fa-thumbtack:before{content:"\f08d"}.fa-externallink:before{content:"\f08e"}.fa-sign-in:before{content:"\f090"}.fatrophy:before{content:"\f091"}.fa-githubsquare:before{content:"\f092"}.faupload:before{content:"\f093"}.fa-lemono:before{content:"\f094"}.fa-phone:before{content:"\f095"}.fasquare-o:before{content:"\f096"}.fa-bookmarko:before{content:"\f097"}.fa-phonesquare:before{content:"\f098"}.fatwitter:before{content:"\f099"}.fa-facebook-f:before,.fafacebook:before{content:"\f09a"}.fagithub:before{content:"\f09b"}.faunlock:before{content:"\f09c"}.fa-creditcard:before{content:"\f09d"}.fa-rss:before{content:"\f09e"}.fahdd-o:before{content:"\f0a0"}.fabullhorn:before{content:"\f0a1"}.fabell:before{content:"\f0f3"}.facertificate:before{content:"\f0a3"}.fa-hand-oright:before{content:"\f0a4"}.fa-hand-oleft:before{content:"\f0a5"}.fa-hand-oup:before{content:"\f0a6"}.fa-hand-odown:before{content:"\f0a7"}.fa-arrow-circleleft:before{content:"\f0a8"}.fa-arrow-circleright:before{content:"\f0a9"}.fa-arrow-circleup:before{content:"\f0aa"}.fa-arrow-circledown:before{content:"\f0ab"}.faglobe:before{content:"\f0ac"}.fawrench:before{content:"\f0ad"}.fatasks:before{content:"\f0ae"}.fa-filter:before{content:"\f0b0"}.fabriefcase:before{content:"\f0b1"}.fa-arrowsalt:before{content:"\f0b2"}.fa-group:before,.fausers:before{content:"\f0c0"}.fa-chain:before,.falink:before{content:"\f0c1"}.fa-cloud:before{content:"\f0c2"}.faflask:before{content:"\f0c3"}.fa-cut:before,.fascissors:before{content:"\f0c4"}.fa-copy:before,.fa-fileso:before{content:"\f0c5"}.fa-paperclip:before{content:"\f0c6"}.fasave:before,.fa-floppy-o:before{content:"\f0c7"}.fasquare:before{content:"\f0c8"}.fa-navicon:before,.fareorder:before,.fa-bars:before{content:"\f0c9"}.fa-listul:before{content:"\f0ca"}.fa-list-ol:before{content:"\f0cb"}.fastrikethrough:before{content:"\f0cc"}.faunderline:before{content:"\f0cd"}.fatable:before{content:"\f0ce"}.famagic:before{content:"\f0d0"}.fatruck:before{content:"\f0d1"}.fapinterest:before{content:"\f0d2"}.fa-pinterestsquare:before{content:"\f0d3"}.fa-google-plussquare:before{content:"\f0d4"}.fa-googleplus:before{content:"\f0d5"}.famoney:before{content:"\f0d6"}.fa-caretdown:before{content:"\f0d7"}.fa-caretup:before{content:"\f0d8"}.fa-caretleft:before{content:"\f0d9"}.fa-caretright:before{content:"\f0da"}.facolumns:before{content:"\f0db"}.fa-unsorted:before,.fasort:before{content:"\f0dc"}.fa-sort-down:before,.fa-sortdesc:before{content:"\f0dd"}.fa-sort-up:before,.fa-sortasc:before{content:"\f0de"}.faenvelope:before{content:"\f0e0"}.falinkedin:before{content:"\f0e1"}.fa-rotate-left:before,.faundo:before{content:"\f0e2"}.fa-legal:before,.fagavel:before{content:"\f0e3"}.fa-dashboard:before,.fatachometer:before{content:"\f0e4"}.fa-commento:before{content:"\f0e5"}.fa-commentso:before{content:"\f0e6"}.fa-flash:before,.fabolt:before{content:"\f0e7"}.fasitemap:before{content:"\f0e8"}.faumbrella:before{content:"\f0e9"}.fa-paste:before,.faclipboard:before{content:"\f0ea"}.fa-lightbulbo:before{content:"\f0eb"}.faexchange:before{content:"\f0ec"}.fa-clouddownload:before{content:"\f0ed"}.fa-cloudupload:before{content:"\f0ee"}.fa-usermd:before{content:"\f0f0"}.fastethoscope:before{content:"\f0f1"}.fasuitcase:before{content:"\f0f2"}.fa-bello:before{content:"\f0a2"}.fa-coffee:before{content:"\f0f4"}.facutlery:before{content:"\f0f5"}.fa-file-texto:before{content:"\f0f6"}.fa-building-o:before{content:"\f0f7"}.fahospital-o:before{content:"\f0f8"}.faambulance:before{content:"\f0f9"}.famedkit:before{content:"\f0fa"}.fa-fighterjet:before{content:"\f0fb"}.fa-beer:before{content:"\f0fc"}.fa-hsquare:before{content:"\f0fd"}.fa-plussquare:before{content:"\f0fe"}.fa-angle-doubleleft:before{content:"\f100"}.fa-angle-doubleright:before{content:"\f101"}.fa-angle-doubleup:before{content:"\f102"}.fa-angle-doubledown:before{content:"\f103"}.fa-angleleft:before{content:"\f104"}.fa-angleright:before{content:"\f105"}.fa-angleup:before{content:"\f106"}.fa-angledown:before{content:"\f107"}.fadesktop:before{content:"\f108"}.falaptop:before{content:"\f109"}.fatablet:before{content:"\f10a"}.fa-mobile-phone:before,.famobile:before{content:"\f10b"}.fa-circleo:before{content:"\f10c"}.fa-quoteleft:before{content:"\f10d"}.fa-quoteright:before{content:"\f10e"}.faspinner:before{content:"\f110"}.facircle:before{content:"\f111"}.fa-mail-reply:before,.fareply:before{content:"\f112"}.fa-githubalt:before{content:"\f113"}.fa-foldero:before{content:"\f114"}.fa-folder-openo:before{content:"\f115"}.fa-smile-o:before{content:"\f118"}.fafrown-o:before{content:"\f119"}.fa-meho:before{content:"\f11a"}.fagamepad:before{content:"\f11b"}.fa-keyboardo:before{content:"\f11c"}.fa-flag-o:before{content:"\f11d"}.fa-

flag-checkered:before{content:"\f11e"}.faterminal:before{content:"\f120"}.facode:before{content:"\f121"}.fa-mail-reply-all:before,.fa-replyall:before{content:"\f122"}.fa-star-half-empty:before,.fa-star-halffull:before,.fa-star-half-o:before{content:"\f123"}.fa-locationarrow:before{content:"\f124"}.facrop:before{content:"\f125"}.fa-codefork:before{content:"\f126"}.fa-unlink:before,.fa-chainbroken:before{content:"\f127"}.faquestion:before{content:"\f128"}.fainfo:before{content:"\f129"}.faexclamation:before{content:"\f12a"}.fasuperscript:before{content:"\f12b"}.fasubscript:before{content:"\f12c"}.faeraser:before{content:"\f12d"}.fa-puzzlepiece:before{content:"\f12e"}.famicrophone:before{content:"\f130"}.fa-microphoneslash:before{content:"\f131"}.fashield:before{content:"\f132"}.fa-calendaro:before{content:"\f133"}.fa-fireextinguisher:before{content:"\f134"}.farocket:before{content:"\f135"}.famaxcdn:before{content:"\f136"}.fa-chevron-circleleft:before{content:"\f137"}.fa-chevron-circleright:before{content:"\f138"}.fa-chevron-circleup:before{content:"\f139"}.fa-chevron-circledown:before{content:"\f13a"}.fahtml5:before{content:"\f13b"}.fa-css3:before{content:"\f13c"}.faanchor:before{content:"\f13d"}.fa-unlockalt:before{content:"\f13e"}.fabullseye:before{content:"\f140"}.fa-ellipsish:before{content:"\f141"}.fa-ellipsis-v:before{content:"\f142"}.farss-square:before{content:"\f143"}.fa-playcircle:before{content:"\f144"}.faticket:before{content:"\f145"}.fa-minussquare:before{content:"\f146"}.fa-minus-squareo:before{content:"\f147"}.fa-level-up:before{content:"\f148"}.falevel-down:before{content:"\f149"}.fa-checksquare:before{content:"\f14a"}.fa-pencilsquare:before{content:"\f14b"}.fa-external-linksquare:before{content:"\f14c"}.fa-sharesquare:before{content:"\f14d"}.facompass:before{content:"\f14e"}.fa-toggle-down:before,.fa-caretsquare-o-down:before{content:"\f150"}.fa-toggle-up:before,.facaret-square-o-up:before{content:"\f151"}.fa-toggleright:before,.fa-caret-square-o-right:before{content:"\f152"}.faeuro:before,.fa-eur:before{content:"\f153"}.fagbp:before{content:"\f154"}.fa-dollar:before,.fausd:before{content:"\f155"}.fa-rupee:before,.fainr:before{content:"\f156"}.fa-cny:before,.fa-rmb:before,.fayen:before,.fa-jpy:before{content:"\f157"}.fa-ruble:before,.farouble:before,.fa-rub:before{content:"\f158"}.fa-won:before,.fakrw:before{content:"\f159"}.fa-bitcoin:before,.fabtc:before{content:"\f15a"}.fa-file:before{content:"\f15b"}.fa-filetext:before{content:"\f15c"}.fa-sort-alphaasc:before{content:"\f15d"}.fa-sort-alphadesc:before{content:"\f15e"}.fa-sort-amountasc:before{content:"\f160"}.fa-sort-amountdesc:before{content:"\f161"}.fa-sort-numericasc:before{content:"\f162"}.fa-sort-numericdesc:before{content:"\f163"}.fa-thumbsup:before{content:"\f164"}.fa-thumbsdown:before{content:"\f165"}.fa-youtubesquare:before{content:"\f166"}.fayoutube:before{content:"\f167"}.faxing:before{content:"\f168"}.fa-xingsquare:before{content:"\f169"}.fa-youtubeplay:before{content:"\f16a"}.fadropbox:before{content:"\f16b"}.fa-stackoverflow:before{content:"\f16c"}.fainstagram:before{content:"\f16d"}.faflickr:before{content:"\f16e"}.fa-adn:before{content:"\f170"}.fabitbucket:before{content:"\f171"}.fa-bitbucketsquare:before{content:"\f172"}.fatumblr:before{content:"\f173"}.fa-tumblrsquare:before{content:"\f174"}.fa-long-arrowdown:before{content:"\f175"}.fa-long-arrowup:before{content:"\f176"}.fa-long-arrowleft:before{content:"\f177"}.fa-long-arrowright:before{content:"\f178"}.fa-apple:before{content:"\f179"}.fawindows:before{content:"\f17a"}.faandroid:before{content:"\f17b"}.falinux:before{content:"\f17c"}.fadribbble:before{content:"\f17d"}.faskype:before{content:"\f17e"}.fafoursquare:before{content:"\f180"}.fatrello:before{content:"\f181"}.fafemale:before{content:"\f182"}.famale:before{content:"\f183"}.fa-gittip:before,.fagratipay:before{content:"\f184"}.fa-suno:before{content:"\f185"}.fa-moon-o:before{content:"\f186"}.faarchive:before{content:"\f187"}.fabug:before{content:"\f188"}.fa-vk:before{content:"\f189"}.faweibo:before{content:"\f18a"}.farenren:before{content:"\f18b"}.fapagelines:before{content:"\f18c"}.fa-stackexchange:before{content:"\f18d"}.fa-arrow-circle-oright:before{content:"\f18e"}.fa-arrow-circle-oleft:before{content:"\f190"}.fa-toggle-left:before,.fa-caret-squareo-left:before{content:"\f191"}.fa-dot-circleo:before{content:"\f192"}.fawheelchair:before{content:"\f193"}.fa-vimeosquare:before{content:"\f194"}.fa-turkish-lira:before,.fatry:before{content:"\f195"}.fa-plus-squareo:before{content:"\f196"}.fa-spaceshuttle:before{content:"\f197"}.faslack:before{content:"\f198"}.fa-envelopesquare:before{content:"\f199"}.fawordpress:before{content:"\f19a"}.faopenid:before{content:"\f19b"}.fa-institution:before,.fabank:before,.fa-university:before{content:"\f19c"}.fa-mortarboard:before,.fa-graduation-cap:before{content:"\f19d"}.fayahoo:before{content:"\f19e"}.fagoogle:before{content:"\f1a0"}.fareddit:before{content:"\f1a1"}.fa-redditsquare:before{content:"\f1a2"}.fa-stumbleuponcircle:before{content:"\f1a3"}.fastumbleupon:before{content:"\f1a4"}.fadelicious:before{content:"\f1a5"}.fadigg:before{content:"\f1a6"}.fa-piedpiper:before{content:"\f1a7"}.fa-pied-piperalt:before{content:"\f1a8"}.fa-drupal:before{content:"\f1a9"}.fajoomla:before{content:"\f1aa"}.falanguage:before{content:"\f1ab"}.fafax:before{content:"\f1ac"}.fabuilding:before{content:"\f1ad"}.fachild:before{content:"\f1ae"}.fa-paw:before{content:"\f1b0"}.faspoon:before{content:"\f1b1"}.facube:before{content:"\f1b2"}.facubes:before{content:"\f1b3"}.fabehance:before{content:"\f1b4"}.fa-behancesquare:before{content:"\f1b5"}.fasteam:before{content:"\f1b6"}.fa-steamsquare:before{content:"\f1b7"}.farecycle:before{content:"\f1b8"}.fa-automobile:before,.facar:before{content:"\f1b9"}.fa-cab:before,.fataxi:before{content:"\f1ba"}.fa-tree:before{content:"\f1bb"}.faspotify:before{content:"\f1bc"}.fadeviantart:before{content:"\f1bd"}.fasoundcloud:before{content:"\f1be"}.fadatabase:before{content:"\f1c0"}.fa-file-pdfo:before{content:"\f1c1"}.fa-file-wordo:before{content:"\f1c2"}.fa-file-excelo:before{content:"\f1c3"}.fa-file-powerpointo:before{content:"\f1c4"}.fa-file-photo-o:before,.fa-file-pictureo:before,.fa-file-image-o:before{content:"\f1c5"}.fa-file-zipo:before,.fa-file-archive-o:before{content:"\f1c6"}.fa-file-soundo:before,.fa-file-audio-o:before{content:"\f1c7"}.fa-file-movieo:before,.fa-file-video-o:before{content:"\f1c8"}.fa-file-codeo:before{content:"\f1c9"}.fa-vine:before{content:"\f1ca"}.facodepen:before{content:"\f1cb"}.fajsfiddle:before{content:"\f1cc"}.fa-life-bouy:before,.fa-lifebuoy:before,.fa-life-saver:before,.fa-support:before,.fa-lifering:before{content:"\f1cd"}.fa-circle-onotch:before{content:"\f1ce"}.fa-ra:before,.farebel:before{content:"\f1d0"}.fa-ge:before,.faempire:before{content:"\f1d1"}.fa-gitsquare:before{content:"\f1d2"}.fa-git:before{content:"\f1d3"}.fahacker-news:before{content:"\f1d4"}.fa-tencentweibo:before{content:"\f1d5"}.fa-qq:before{content:"\f1d6"}.fawechat:before,.fa-weixin:before{content:"\f1d7"}.fasend:before,.fa-paper-plane:before{content:"\f1d8"}.fa-sendo:before,.fa-paper-plane-o:before{content:"\f1d9"}.fahistory:before{content:"\f1da"}.fa-genderless:before,.fa-circlethin:before{content:"\f1db"}.faheader:before{content:"\f1dc"}.faparagraph:before{content:"\f1dd"}.fasliders:before{content:"\f1de"}.fa-sharealt:before{content:"\f1e0"}.fa-share-altsquare:before{content:"\f1e1"}.fabomb:before{content:"\f1e2"}.fa-soccer-ball-o:before,.fa-futbolo:before{content:"\f1e3"}.fa-tty:before{content:"\f1e4"}.fabinoculars:before{content:"\f1e5"}.faplug:before{content:"\f1e6"}.faslideshare:before{content:"\f1e7"}.fatwitch:before{content:"\f1e8"}.fayelp:before{content:"\f1e9"}.fa-newspapero:before{content:"\f1ea"}.fa-wifi:before{content:"\f1eb"}.facalculator:before{content:"\f1ec"}.fapaypal:before{content:"\f1ed"}.fa-googlewallet:before{content:"\f1ee"}.fa-ccvisa:before{content:"\f1f0"}.fa-ccmastercard:before{content:"\f1f1"}.fa-ccdiscover:before{content:"\f1f2"}.fa-ccamex:before{content:"\f1f3"}.fa-ccpaypal:before{content:"\f1f4"}.fa-ccstripe:before{content:"\f1f5"}.fa-bellslash:before{content:"\f1f6"}.fa-bell-slasho:before{content:"\f1f7"}.fa-trash:before{content:"\f1f8"}.facopyright:before{content:"\f1f9"}.faat:before{content:"\f1fa"}.faeyedropper:before{content:"\f1fb"}.fa-paintbrush:before{content:"\f1fc"}.fa-birthdaycake:before{content:"\f1fd"}.fa-areachart:before{content:"\f1fe"}.fa-piechart:before{content:"\f200"}.fa-linechart:before{content:"\f201"}.falastfm:before{content:"\f202"}.fa-lastfmsquare:before{content:"\f203"}.fa-toggleoff:before{content:"\f204"}.fa-toggleon:before{content:"\f205"}.fa-bicycle:before{content:"\f206"}.fabus:before{content:"\f207"}.faioxhost:before{content:"\f208"}.faangellist:before{content:"\f209"}.fa-cc:before{content:"\f20a"}.fashekel:before,.fa-sheqel:before,.fa-ils:before{content:"\f20b"}.fameanpath:before{content:"\f20c"}.fabuysellads:before{content:"\f20d"}.faconnectdevelop:before{content:"\f20e"}.fadashcube:before{content:"\f210"}.faforumbee:before{content:"\f211"}.faleanpub:before{content:"\f212"}.fasellsy:before{content:"\f213"}.fashirtsinbulk:before{content:"\f214"}.fasimplybuilt:before{content:"\f215"}.faskyatlas:before{content:"\f216"}.fa-cartplus:before{content:"\f217"}.fa-cart-arrowdown:before{content:"\f218"}.fadiamond:before{content:"\f219"}.faship:before{content:"\f21a"}.fa-usersecret:before{content:"\f21b"}.famotorcycle:before{content:"\f21c"}.fa-streetview:before{content:"\f21d"}.faheartbeat:before{content:"\f21e"}.favenus:before{content:"\f221"}.famars:before{content:"\f222"}.famercury:before{content:"\f223"}.fatransgender:before{content:"\f224"}.fa-transgenderalt:before{content:"\f225"}.fa-venusdouble:before{content:"\f226"}.fa-marsdouble:before{content:"\f227"}.fa-venusmars:before{content:"\f228"}.fa-marsstroke:before{content:"\f229"}.fa-mars-strokev:before{content:"\f22a"}.fa-mars-strokeh:before{content:"\f22b"}.fa-neuter:before{content:"\f22c"}.fafacebook-official:before{content:"\f230"}.fa-pinterestp:before{content:"\f231"}.fawhatsapp:before{content:"\f232"}.faserver:before{content:"\f233"}.fa-userplus:before{content:"\f234"}.fa-usertimes:before{content:"\f235"}.fa-hotel:before,.fabed:before{content:"\f236"}.faviacoin:before{content:"\f237"}.fatrain:before{content:"\f238"}.fasubway:before{content:"\f239"}.famedium:before{content:"\f23a"}

### **fullcalendar.css**

# .fc { direction: ltr; text-align: left; } .fc table { border-collapse: collapse; border-spacing: 0; } html .fc, .fc table { font-size: 1em;

 } .fc td, .fc th { padding: 0; vertical-align: top; }

### /\* Header

------------------------------------------------------------------------\*/

.fc-header td { white-space: nowrap; } .fc-header-left {

 width: 25%; text-align: left; }

.fc-header-center { text-align: center;

```
 } 
.fc-header-right { 
            width: 25%; 
             text-align: right; 
             } 
.fc-header-title { 
            display: inline-block; 
             vertical-align: top; 
            } 
.fc-header-title h2 { 
            margin-top: 0; 
             white-space: nowrap; 
            } 
.fc .fc-header-space { 
            padding-left: 10px; 
            } 
.fc-header .fc-button { 
            margin-bottom: 1em; 
             vertical-align: top; 
            } 
/* buttons edges butting together */ 
.fc-header .fc-button { 
            margin-right: -1px; 
            } 
            margin-right: 0; /* back to normal */ 
             } 
/* button layering (for border precedence) */ 
.fc-header .fc-state-hover, 
.fc-header .ui-state-hover { 
            z-index: 2; 
            } 
.fc-header .fc-state-down { 
            z-index: 3; 
            } 
.fc-header .fc-state-active, 
            z-index: 4; 
            }
```

```
.fc-content { 
            clear: both; 
            zoom: 1; /* for IE7, gives accurate coordinates for 
[un]freezeContentHeight */ 
             } 
.fc-view { 
             width: 100%; 
             overflow: hidden; 
             }
```

```
/* Cell Styles
```
------------------------------------------------------------------------\*/

```
.fc-widget-header, /* <th>, usually */ 
.fc-widget-content { /* <td>, usually */ 
            border: 1px solid #ddd; 
            }
```
.fc-state-highlight { /\* <td> today cell \*/ /\* TODO: add .fc-today to  $$\frac{*}{}$$  background: #fcf8e3; }

```
.fc-cell-overlay { /* semi-transparent rectangle while dragging */ 
            background: #bce8f1; 
            opacity: .3; 
            filter: alpha(opacity=30); /* for IE */ 
            }
```
------------------------------------------------------------------------\*/

```
/* Buttons
```

```
.fc-button { 
            position: relative; 
            display: inline-block; 
            padding: 0 .6em; 
            overflow: hidden; 
            height: 1.9em; 
            line-height: 1.9em; 
            white-space: nowrap; 
            cursor: pointer; 
            } 
.fc-state-default { /* non-theme */ 
            border: 1px solid; 
            } 
.fc-state-default.fc-corner-left { /* non-theme */ 
            border-top-left-radius: 4px; 
            border-bottom-left-radius: 4px;
```

```
65
```
}

```
.fc-header .fc-corner-right, /* non-theme */ 
.fc-header .ui-corner-right { /* theme */
```

```
.fc-header .ui-state-active {
```

```
/* Content
```

```
------------------------------------------------------------------------*/
```
.fc-state-default.fc-corner-right { /\* non-theme \*/ border-top-right-radius: 4px; border-bottom-right-radius: 4px; }

/\*

 Our default prev/next buttons use HTML entities like &Isaquo; › « » and we'll try to make them look good cross-browser.

\*/

.fc-text-arrow { margin: 0 .1em; font-size: 2em; font-family: "Courier New", Courier, monospace; vertical-align: baseline; /\* for IE7 \*/ }

.fc-button-prev .fc-text-arrow, .fc-button-next .fc-text-arrow { /\* for ‹ › \*/ font-weight: bold; }

/\* icon (for jquery ui) \*/

.fc-button .fc-icon-wrap { position: relative; float: left; top: 50%; }

.fc-button .ui-icon { position: relative; float: left; margin-top: -50%; \*margin-top: 0; \*top: -50%; }

/\*

 button states borrowed from twitter bootstrap (http://twitter.github.com/bootstrap/) \*/

.fc-state-default { background-color: #f5f5f5; background-image: -moz-linear-gradient(top, #ffffff, #e6e6e6); background-image: -webkit-gradient(linear, 0 0, 0 100%, from(#ffffff), to(#e6e6e6)); background-image: -webkit-linear-gradient(top, #ffffff, #e6e6e6); background-image: -o-linear-gradient(top, #ffffff,

#e6e6e6);

 background-image: linear-gradient(to bottom, #ffffff, #e6e6e6); background-repeat: repeat-x; border-color: #e6e6e6 #e6e6e6 #bfbfbf; border-color: rgba(0, 0, 0, 0.1) rgba(0, 0, 0, 0.1) rgba(0, 0, 0, 0.25); color: #333; text-shadow: 0 1px 1px rgba(255, 255, 255, 0.75); box-shadow: inset 0 1px 0 rgba(255, 255, 255, 0.2), 0 1px 2px rgba(0, 0, 0, 0.05); } .fc-state-hover, .fc-state-down, .fc-state-active, .fc-state-disabled { color: #333333; background-color: #e6e6e6; } .fc-state-hover { color: #333333; text-decoration: none; background-position: 0 -15px; -webkit-transition: background-position 0.1s linear; -moz-transition: background-position 0.1s linear; -o-transition: background-position 0.1s linear; transition: background-position 0.1s linear; } .fc-state-down, .fc-state-active { background-color: #cccccc; background-image: none; outline: 0; box-shadow: inset 0 2px 4px rgba(0, 0, 0, 0.15), 0 1px 2px rgba(0, 0, 0, 0.05); } .fc-state-disabled { cursor: default; background-image: none; opacity: 0.65; filter: alpha(opacity=65); box-shadow: none; } /\* Global Event Styles ------------------------------------------------------------------------\*/ .fc-event-container > \* {

 } .fc-event-container > .ui-draggable-dragging,

z-index: 8;

```
.fc-event-container > .ui-resizable-resizing { 
            z-index: 9; 
            } 
.fc-event { 
             border: 1px solid #3a87ad; /* default BORDER color */ 
            background-color: #3a87ad; /* default BACKGROUND 
color */ 
             color: #fff; /* default TEXT color */ 
             font-size: .85em; 
            cursor: default; 
            } 
a.fc-event { 
             text-decoration: none; 
            } 
a.fc-event, 
.fc-event-draggable { 
            cursor: pointer; 
            } 
.fc-rtl .fc-event { 
            text-align: right; 
            } 
.fc-event-inner { 
            width: 100%; 
            height: 100%; 
            overflow: hidden; 
            } 
.fc-event-time, 
.fc-event-title { 
            padding: 0 1px; 
 } 
.fc .ui-resizable-handle { 
            display: block; 
            position: absolute; 
            z-index: 99999; 
            overflow: hidden; /* hacky spaces (IE6/7) */ 
             font-size: 300%; /* */ 
            line-height: 50%; /* */ 
            } 
/* Horizontal Events 
------------------------------------------------------------------------*/ 
.fc-event-hori { 
            border-width: 1px 0; 
             margin-bottom: 1px; 
            } 
.fc-ltr .fc-event-hori.fc-event-start,
```

```
.fc-rtl .fc-event-hori.fc-event-end { 
            border-left-width: 1px; 
            border-top-left-radius: 3px; 
            border-bottom-left-radius: 3px; 
            } 
.fc-ltr .fc-event-hori.fc-event-end, 
.fc-rtl .fc-event-hori.fc-event-start { 
            border-right-width: 1px; 
            border-top-right-radius: 3px; 
            border-bottom-right-radius: 3px; 
            } 
/* resizable */ 
.fc-event-hori .ui-resizable-e { 
            top: 0 !important; /* importants override pre 
jquery ui 1.7 styles */ 
            right: -3px !important; 
            width: 7px !important; 
            height: 100% !important; 
            cursor: e-resize; 
            } 
.fc-event-hori .ui-resizable-w { 
           top: 0 !important;
            left: -3px !important; 
            width: 7px !important; 
            height: 100% !important; 
            cursor: w-resize; 
            } 
.fc-event-hori .ui-resizable-handle { 
            _padding-bottom: 14px; /* IE6 had 0 height */ 
            } 
/* Reusable Separate-border Table 
      ------------------------------------------------------------*/ 
table.fc-border-separate { 
            border-collapse: separate; 
            } 
.fc-border-separate th, 
.fc-border-separate td { 
            border-width: 1px 0 0 1px; 
            } 
.fc-border-separate th.fc-last, 
.fc-border-separate td.fc-last { 
            border-right-width: 1px; 
            } 
.fc-border-separate tr.fc-last th, 
.fc-border-separate tr.fc-last td {
```

```
 border-bottom-width: 1px; 
            } 
.fc-border-separate tbody tr.fc-first td, 
.fc-border-separate tbody tr.fc-first th { 
            border-top-width: 0; 
            }
```
.fc-grid th {

}

}

}

}

}

faded

```
/* Month View, Basic Week View, Basic Day View 
------------------------------------------------------------------------*/ 
             text-align: center; 
.fc .fc-week-number { 
            width: 22px; 
             text-align: center; 
.fc .fc-week-number div { 
            padding: 0 2px; 
.fc-grid .fc-day-number { 
            float: right; 
             padding: 0 2px; 
.fc-grid .fc-other-month .fc-day-number { 
            opacity: 0.3; 
             filter: alpha(opacity=30); /* for IE */ 
             /* opacity with small font can sometimes look too 
              might want to set the 'color' property instead 
              making day-numbers bold also fixes the problem */
```
.fc-grid .fc-day-content { clear: both; padding: 2px 2px 1px; /\* distance between events and day edges \*/ }

/\* event styles \*/

.fc-grid .fc-event-time { font-weight: bold; }

```
/* right-to-left */
```
.fc-rtl .fc-grid .fc-day-number { float: left; }

```
.fc-rtl .fc-grid .fc-event-time { 
              float: right; 
              }
```

```
/* Agenda Week View, Agenda Day View
```
------------------------------------------------------------------------\*/

```
.fc-agenda table { 
             border-collapse: separate; 
             } 
.fc-agenda-days th { 
             text-align: center; 
             } 
.fc-agenda .fc-agenda-axis { 
             width: 50px; 
             padding: 0 4px; 
             vertical-align: middle; 
             text-align: right; 
             white-space: nowrap; 
             font-weight: normal; 
             } 
.fc-agenda .fc-week-number { 
             font-weight: bold; 
            } 
.fc-agenda .fc-day-content { 
             padding: 2px 2px 1px; 
             } 
/* make axis border take precedence */ 
.fc-agenda-days .fc-agenda-axis { 
             border-right-width: 1px; 
             } 
.fc-agenda-days .fc-col0 { 
             border-left-width: 0; 
             } 
/* all-day area */ 
.fc-agenda-allday th { 
             border-width: 0 1px; 
             } 
.fc-agenda-allday .fc-day-content { 
             min-height: 34px; /* TODO: doesnt work well in 
quirksmode */ 
             _height: 34px; 
             }
```
/\* divider (between all-day and slots) \*/ .fc-agenda-divider-inner { height: 2px; overflow: hidden; } .fc-widget-header .fc-agenda-divider-inner { background: #eee; } /\* slot rows \*/ .fc-agenda-slots th { border-width: 1px 1px 0; } .fc-agenda-slots td { border-width: 1px 0 0; background: none; } .fc-agenda-slots td div { height: 20px; } .fc-agenda-slots tr.fc-slot0 th, .fc-agenda-slots tr.fc-slot0 td { border-top-width: 0; } .fc-agenda-slots tr.fc-minor th, .fc-agenda-slots tr.fc-minor td { border-top-style: dotted; } .fc-agenda-slots tr.fc-minor th.ui-widget-header { \*border-top-style: solid; /\* doesn't work with background in IE6/7 \*/ } /\* Vertical Events ------------------------------------------------------------------------\*/ .fc-event-vert { border-width: 0 1px;

}

.fc-event-vert.fc-event-start { border-top-width: 1px; border-top-left-radius: 3px; border-top-right-radius: 3px; }

 border-bottom-width: 1px; border-bottom-left-radius: 3px; border-bottom-right-radius: 3px; } .fc-event-vert .fc-event-time { white-space: nowrap; font-size: 10px; } .fc-event-vert .fc-event-inner { position: relative; z-index: 2; } .fc-event-vert .fc-event-bg { /\* makes the event lighter w/ a semitransparent overlay \*/ position: absolute; z-index: 1; top: 0; left: 0; width: 100%; height: 100%; background: #fff; opacity: .25; filter: alpha(opacity=25); } .fc .ui-draggable-dragging .fc-event-bg, /\* TODO: something nicer like .fc-opacity \*/ .fc-select-helper .fc-event-bg { display: none\9; /\* for IE6/7/8. nested opacity filters while dragging don't work \*/ } /\* resizable \*/ .fc-event-vert .ui-resizable-s { bottom: 0 !important; /\* importants override pre jquery ui 1.7 styles \*/ width: 100% !important; height: 8px !important; overflow: hidden !important; line-height: 8px !important; font-size: 11px !important; font-family: monospace; text-align: center; cursor: s-resize; } .fc-agenda .ui-resizable-resizing { /\* TODO: better selector \*/

**jquery.cleditor.css**

}

\_overflow: hidden;

.fc-event-vert.fc-event-end {

.cleditorMain {border:1px solid #999; padding:0 1px 1px; background-color:white} .cleditorMain, .cleditorPopup, .cleditorMain \* {-moz-box-sizing:content-box; -webkit-boxsizing:content-box; box-sizing:content-box} .cleditorMain iframe {border:none; margin:0; padding:0} .cleditorMain textarea {overflow-y:scroll; font:10pt Arial,Verdana; resize:none; outline:none} .cleditorToolbar {background: url('images/toolbar.gif') repeat} .cleditorGroup {float:left; height:26px} .cleditorButton {float:left; width:24px; height:24px; margin:1px 0 1px 0; background: url('images/buttons.gif')} .cleditorDisabled {opacity:0.3; filter:alpha(opacity=30)} .cleditorDivider {float:left; width:1px; height:23px; margin:1px 0 1px 0; background:#CCC} .cleditorPopup {border:solid 1px #999; background-color:white; color:#333333; position:absolute; font:10pt Arial,Verdana; cursor:default; z-index:10000} .cleditorList div {padding:2px 4px 2px 4px} .cleditorList p, .cleditorList h1, .cleditorList h2, .cleditorList h3, .cleditorList h4, .cleditorList h5, .cleditorList h6, .cleditorList font {padding:0; margin:0; backgroundcolor:Transparent} .cleditorColor {width:150px; padding:1px 0 0 1px} .cleditorColor div {float:left; width:14px; height:14px; margin:0 1px 1px 0} .cleditorPrompt {background-color:#F6F7F9; padding:8px; fontsize:8.5pt} .cleditorPrompt label {padding-bottom:8px} .cleditorMsg {background-color:#FDFCEE; width:150px; padding:4px; font-size:8.5pt}

### **jquery.dataTables.css**

# /\*

```
 * Table styles 
 */ 
table.dataTable { 
  width: 100%; 
  margin: 0 auto; 
  clear: both; 
  border-collapse: separate; 
  border-spacing: 0; 
  /* 
   * Header and footer styles 
   */ 
 /* 
   * Body styles 
   */ 
}
```
table.dataTable thead th,

table.dataTable tfoot th { font-weight: bold; } table.dataTable thead th, table.dataTable thead td { padding: 10px 18px; border-bottom: 1px solid #111111; } table.dataTable thead th:active, table.dataTable thead td:active { outline: none; } table.dataTable tfoot th, table.dataTable tfoot td { padding: 10px 18px 6px 18px; border-top: 1px solid #111111; } table.dataTable thead .sorting\_asc, table.dataTable thead .sorting\_desc, table.dataTable thead .sorting { cursor: pointer; \*cursor: hand; } table.dataTable thead .sorting { background: url("../images/sort\_both.png") no-repeat center right; } table.dataTable thead .sorting\_asc { background: url("../images/sort\_asc.png") no-repeat center right; } table.dataTable thead .sorting\_desc { background: url("../images/sort\_desc.png") no-repeat center right; } table.dataTable thead .sorting\_asc\_disabled { background: url("../images/sort\_asc\_disabled.png") no-repeat center right; } table.dataTable thead .sorting\_desc\_disabled { background: url("../images/sort\_desc\_disabled.png") no-repeat center right; } table.dataTable tbody tr { background-color: white; } table.dataTable tbody tr.selected { background-color: #b0bed9; } table.dataTable tbody th, table.dataTable tbody td { padding: 8px 10px; } table.dataTable.row-border tbody th, table.dataTable.row-border tbody td, table.dataTable.display tbody th, table.dataTable.display

border-top: 1px solid #dddddd;

tbody td {

} table.dataTable.row-border tbody tr:first-child th, table.dataTable.row-border tbody tr:first-child td, table.dataTable.display tbody tr:first-child th, table.dataTable.display tbody tr:first-child td { border-top: none; } table.dataTable.cell-border tbody th, table.dataTable.cell-border tbody td { border-top: 1px solid #dddddd; border-right: 1px solid #dddddd; } table.dataTable.cell-border tbody tr th:first-child, table.dataTable.cell-border tbody tr td:first-child { border-left: 1px solid #dddddd; } table.dataTable.cell-border tbody tr:first-child th, table.dataTable.cell-border tbody tr:first-child td { border-top: none; } table.dataTable.stripe tbody tr.odd, table.dataTable.display tbody tr.odd { background-color: #f9f9f9; } table.dataTable.stripe tbody tr.odd.selected, table.dataTable.display tbody tr.odd.selected { background-color: #abb9d3; } table.dataTable.hover tbody tr:hover, table.dataTable.hover tbody tr.odd:hover, table.dataTable.hover tbody tr.even:hover, table.dataTable.display tbody tr:hover, table.dataTable.display tbody tr.odd:hover, table.dataTable.display tbody tr.even:hover { background-color: whitesmoke; } table.dataTable.hover tbody tr:hover.selected, table.dataTable.hover tbody tr.odd:hover.selected, table.dataTable.hover tbody tr.even:hover.selected, table.dataTable.display tbody tr:hover.selected, table.dataTable.display tbody tr.odd:hover.selected, table.dataTable.display tbody tr.even:hover.selected { background-color: #a9b7d1; } table.dataTable.order-column tbody tr > .sorting\_1, table.dataTable.order-column tbody tr > .sorting\_2, table.dataTable.order-column tbody tr > .sorting\_3, table.dataTable.display tbody tr > .sorting\_1, table.dataTable.display tbody tr > .sorting\_2, table.dataTable.display tbody tr > .sorting\_3 { background-color: #f9f9f9; } table.dataTable.order-column tbody tr.selected > .sorting\_1, table.dataTable.order-column tbody tr.selected > .sorting\_2, table.dataTable.order-column tbody tr.selected > .sorting\_3,

table.dataTable.display tbody tr.selected > .sorting\_1, table.dataTable.display tbody tr.selected > .sorting\_2,

table.dataTable.display tbody tr.selected > .sorting\_3 { background-color: #acbad4; } table.dataTable.display tbody tr.odd > .sorting\_1, table.dataTable.order-column.stripe tbody tr.odd > .sorting\_1 { background-color: #f1f1f1; } table.dataTable.display tbody tr.odd > .sorting\_2, table.dataTable.order-column.stripe tbody tr.odd > .sorting\_2 { background-color: #f3f3f3; } table.dataTable.display tbody tr.odd > .sorting\_3, table.dataTable.order-column.stripe tbody tr.odd > .sorting\_3 { background-color: whitesmoke; } table.dataTable.display tbody tr.odd.selected > .sorting\_1, table.dataTable.order-column.stripe tbody tr.odd.selected > .sorting\_1 { background-color: #a6b3cd; } table.dataTable.display tbody tr.odd.selected > .sorting\_2, table.dataTable.order-column.stripe tbody tr.odd.selected > .sorting\_2 { background-color: #a7b5ce; } table.dataTable.display tbody tr.odd.selected > .sorting\_3, table.dataTable.order-column.stripe tbody tr.odd.selected > .sorting\_3 { background-color: #a9b6d0; } table.dataTable.display tbody tr.even > .sorting\_1, table.dataTable.order-column.stripe tbody tr.even > .sorting\_1 { background-color: #f9f9f9; } table.dataTable.display tbody tr.even > .sorting\_2, table.dataTable.order-column.stripe tbody tr.even > .sorting\_2 { background-color: #fbfbfb; } table.dataTable.display tbody tr.even > .sorting\_3, table.dataTable.order-column.stripe tbody tr.even > .sorting\_3 { background-color: #fdfdfd; } table.dataTable.display tbody tr.even.selected > .sorting\_1, table.dataTable.order-column.stripe tbody tr.even.selected > .sorting\_1 { background-color: #acbad4; } table.dataTable.display tbody tr.even.selected > .sorting\_2, table.dataTable.order-column.stripe tbody tr.even.selected > .sorting\_2 { background-color: #adbbd6; } table.dataTable.display tbody tr.even.selected > .sorting\_3, table.dataTable.order-column.stripe tbody tr.even.selected > .sorting\_3 { background-color: #afbdd8; }

table.dataTable.display tbody tr:hover > .sorting\_1, table.dataTable.display tbody tr.odd:hover > .sorting\_1, table.dataTable.display tbody tr.even:hover > .sorting\_1, table.dataTable.order-column.hover tbody tr:hover > .sorting\_1, table.dataTable.order-column.hover tbody tr.odd:hover > .sorting\_1,

table.dataTable.order-column.hover tbody tr.even:hover > .sorting\_1 {

background-color: #eaeaea;

}

table.dataTable.display tbody tr:hover > .sorting\_2, table.dataTable.display tbody tr.odd:hover > .sorting\_2, table.dataTable.display tbody tr.even:hover > .sorting\_2, table.dataTable.order-column.hover tbody tr:hover > .sorting\_2, table.dataTable.order-column.hover tbody tr.odd:hover > .sorting\_2,

table.dataTable.order-column.hover tbody tr.even:hover > .sorting\_2 {

background-color: #ebebeb;

}

table.dataTable.display tbody tr:hover > .sorting\_3, table.dataTable.display tbody tr.odd:hover > .sorting\_3, table.dataTable.display tbody tr.even:hover > .sorting\_3, table.dataTable.order-column.hover tbody tr:hover > .sorting\_3, table.dataTable.order-column.hover tbody tr.odd:hover > .sorting\_3,

table.dataTable.order-column.hover tbody tr.even:hover > .sorting\_3 {

background-color: #eeeeee;

}

table.dataTable.display tbody tr:hover.selected > .sorting\_1, table.dataTable.display tbody tr.odd:hover.selected > .sorting\_1, table.dataTable.display tbody tr.even:hover.selected > .sorting\_1, table.dataTable.order-column.hover tbody tr:hover.selected > .sorting\_1,

table.dataTable.order-column.hover tbody tr.odd:hover.selected > .sorting\_1,

table.dataTable.order-column.hover tbody tr.even:hover.selected > .sorting\_1 {

background-color: #a1aec7;

}

table.dataTable.display tbody tr:hover.selected > .sorting\_2, table.dataTable.display tbody tr.odd:hover.selected > .sorting\_2, table.dataTable.display tbody tr.even:hover.selected > .sorting\_2, table.dataTable.order-column.hover tbody tr:hover.selected > .sorting\_2,

table.dataTable.order-column.hover tbody tr.odd:hover.selected > .sorting\_2,

table.dataTable.order-column.hover tbody tr.even:hover.selected > .sorting\_2 {

background-color: #a2afc8;

}

table.dataTable.display tbody tr:hover.selected > .sorting\_3, table.dataTable.display tbody tr.odd:hover.selected > .sorting\_3, table.dataTable.display tbody tr.even:hover.selected > .sorting\_3, table.dataTable.order-column.hover tbody tr:hover.selected > .sorting\_3,

table.dataTable.order-column.hover tbody tr.odd:hover.selected > .sorting\_3, table.dataTable.order-column.hover tbody tr.even:hover.selected > .sorting\_3 { background-color: #a4b2cb; } table.dataTable.no-footer { border-bottom: 1px solid #111111; } table.dataTable.nowrap th, table.dataTable.nowrap td { white-space: nowrap; } table.dataTable.compact thead th, table.dataTable.compact thead td { padding: 5px 9px; } table.dataTable.compact tfoot th, table.dataTable.compact tfoot td { padding: 5px 9px 3px 9px; } table.dataTable.compact tbody th, table.dataTable.compact tbody td { padding: 4px 5px; } table.dataTable th.dt-left, table.dataTable td.dt-left { text-align: left; } table.dataTable th.dt-center, table.dataTable td.dt-center, table.dataTable td.dataTables\_empty { text-align: center; } table.dataTable th.dt-right, table.dataTable td.dt-right { text-align: right; } table.dataTable th.dt-justify, table.dataTable td.dt-justify { text-align: justify; } table.dataTable th.dt-nowrap, table.dataTable td.dt-nowrap { white-space: nowrap; } table.dataTable thead th.dt-head-left, table.dataTable thead td.dt-head-left, table.dataTable tfoot th.dt-head-left, table.dataTable tfoot td.dt-head-left { text-align: left; } table.dataTable thead th.dt-head-center, table.dataTable thead td.dt-head-center, table.dataTable tfoot th.dt-head-center, table.dataTable tfoot td.dt-head-center { text-align: center; }

table.dataTable thead th.dt-head-right, table.dataTable thead td.dt-head-right, table.dataTable tfoot th.dt-head-right, table.dataTable tfoot td.dt-head-right { text-align: right;

}

table.dataTable thead th.dt-head-justify, table.dataTable thead td.dt-head-justify, table.dataTable tfoot th.dt-head-justify, table.dataTable tfoot td.dt-head-justify { text-align: justify;

}

table.dataTable thead th.dt-head-nowrap, table.dataTable thead td.dt-head-nowrap, table.dataTable tfoot th.dt-head-nowrap, table.dataTable tfoot td.dt-head-nowrap { white-space: nowrap;

#### }

table.dataTable tbody th.dt-body-left, table.dataTable tbody td.dt-body-left { text-align: left;

}

table.dataTable tbody th.dt-body-center, table.dataTable tbody td.dt-body-center { text-align: center;

}

table.dataTable tbody th.dt-body-right, table.dataTable tbody td.dt-body-right { text-align: right;

}

table.dataTable tbody th.dt-body-justify, table.dataTable tbody td.dt-body-justify { text-align: justify;

}

table.dataTable tbody th.dt-body-nowrap, table.dataTable tbody td.dt-body-nowrap { white-space: nowrap; }

table.dataTable, table.dataTable th, table.dataTable td { -webkit-box-sizing: content-box; -moz-box-sizing: content-box; box-sizing: content-box; }

/\* \* Control feature layout \*/ .dataTables\_wrapper { position: relative; clear: both; \*zoom: 1; zoom: 1; }

.dataTables\_wrapper .dataTables\_length {

 float: left; } .dataTables\_wrapper .dataTables\_filter { float: right; text-align: right; } .dataTables\_wrapper .dataTables\_filter input { margin-left: 0.5em; } .dataTables\_wrapper .dataTables\_info { clear: both; float: left; padding-top: 0.755em; } .dataTables\_wrapper .dataTables\_paginate { float: right; text-align: right; padding-top: 0.25em; } .dataTables\_wrapper .dataTables\_paginate .paginate\_button { box-sizing: border-box; display: inline-block; min-width: 1.5em; padding: 0.5em 1em; margin-left: 2px; text-align: center; text-decoration: none !important; cursor: pointer; \*cursor: hand; color: #333333 !important; border: 1px solid transparent; } .dataTables\_wrapper .dataTables\_paginate .paginate\_button.current, .dataTables\_wrapper .dataTables\_paginate .paginate\_button.current:hover { color: #333333 !important; border: 1px solid #cacaca; background-color: white; background: -webkit-gradient(linear, left top, left bottom, colorstop(0%, white), color-stop(100%, gainsboro)); /\* Chrome,Safari4+ \*/ background: -webkit-linear-gradient(top, white 0%, gainsboro 100%); /\* Chrome10+,Safari5.1+ \*/ background: -moz-linear-gradient(top, white 0%, gainsboro 100%); /\* FF3.6+ \*/ background: -ms-linear-gradient(top, white 0%, gainsboro 100%); /\* IE10+ \*/ background: -o-linear-gradient(top, white 0%, gainsboro 100%); /\* Opera 11.10+ \*/ background: linear-gradient(to bottom, white 0%, gainsboro 100%); /\* W3C \*/ }

.dataTables\_wrapper .dataTables\_paginate .paginate\_button.disabled, .dataTables\_wrapper .dataTables\_paginate .paginate\_button.disabled:hover, .dataTables\_wrapper .dataTables\_paginate .paginate\_button.disabled:active { cursor: default; color: #666 !important; border: 1px solid transparent; background: transparent; box-shadow: none; } .dataTables\_wrapper .dataTables\_paginate .paginate\_button:hover { color: white !important; border: 1px solid #111111; background-color: #585858; background: -webkit-gradient(linear, left top, left bottom, colorstop(0%, #585858), color-stop(100%, #111111)); /\* Chrome,Safari4+ \*/ background: -webkit-linear-gradient(top, #585858 0%, #111111 100%); /\* Chrome10+,Safari5.1+ \*/ background: -moz-linear-gradient(top, #585858 0%, #111111 100%); /\* FF3.6+ \*/ background: -ms-linear-gradient(top, #585858 0%, #111111 100%); /\* IE10+ \*/ background: -o-linear-gradient(top, #585858 0%, #111111 100%); /\* Opera 11.10+ \*/ background: linear-gradient(to bottom, #585858 0%, #111111 100%); /\* W3C \*/ } .dataTables\_wrapper .dataTables\_paginate .paginate\_button:active { outline: none; background-color: #2b2b2b; background: -webkit-gradient(linear, left top, left bottom, colorstop(0%, #2b2b2b), color-stop(100%, #0c0c0c)); /\* Chrome,Safari4+ \*/ background: -webkit-linear-gradient(top, #2b2b2b 0%, #0c0c0c 100%); /\* Chrome10+,Safari5.1+ \*/ background: -moz-linear-gradient(top, #2b2b2b 0%, #0c0c0c 100%); /\* FF3.6+ \*/ background: -ms-linear-gradient(top, #2b2b2b 0%, #0c0c0c 100%); /\* IE10+ \*/ background: -o-linear-gradient(top, #2b2b2b 0%, #0c0c0c 100%); /\* Opera 11.10+ \*/ background: linear-gradient(to bottom, #2b2b2b 0%, #0c0c0c 100%); /\* W3C \*/ box-shadow: inset 0 0 3px #111;

} .dataTables\_wrapper .dataTables\_processing { position: absolute; top: 50%; left: 50%; width: 100%; height: 40px; margin-left: -50%; margin-top: -25px; padding-top: 20px; text-align: center; font-size: 1.2em; background-color: white; background: -webkit-gradient(linear, left top, right top, colorstop(0%, rgba(255, 255, 255, 0)), color-stop(25%, rgba(255, 255, 255, 0.9)), color-stop(75%, rgba(255, 255, 255, 0.9)), colorstop(100%, rgba(255, 255, 255, 0))); /\* Chrome,Safari4+ \*/ background: -webkit-linear-gradient(left, rgba(255, 255, 255, 0) 0%, rgba(255, 255, 255, 0.9) 25%, rgba(255, 255, 255, 0.9) 75%, rgba(255, 255, 255, 0) 100%); /\* Chrome10+,Safari5.1+ \*/ background: -moz-linear-gradient(left, rgba(255, 255, 255, 0) 0%, rgba(255, 255, 255, 0.9) 25%, rgba(255, 255, 255, 0.9) 75%, rgba(255, 255, 255, 0) 100%); /\* FF3.6+ \*/ background: -ms-linear-gradient(left, rgba(255, 255, 255, 0) 0%, rgba(255, 255, 255, 0.9) 25%, rgba(255, 255, 255, 0.9) 75%, rgba(255, 255, 255, 0) 100%); /\* IE10+ \*/ background: -o-linear-gradient(left, rgba(255, 255, 255, 0) 0%, rgba(255, 255, 255, 0.9) 25%, rgba(255, 255, 255, 0.9) 75%, rgba(255, 255, 255, 0) 100%); /\* Opera 11.10+ \*/ background: linear-gradient(to right, rgba(255, 255, 255, 0) 0%, rgba(255, 255, 255, 0.9) 25%, rgba(255, 255, 255, 0.9) 75%, rgba(255, 255, 255, 0) 100%); /\* W3C \*/ } .dataTables\_wrapper .dataTables\_length, .dataTables\_wrapper .dataTables\_filter, .dataTables\_wrapper .dataTables\_info, .dataTables\_wrapper .dataTables\_processing, .dataTables\_wrapper .dataTables\_paginate { color: #333333; } .dataTables\_wrapper .dataTables\_scroll { clear: both; } .dataTables\_wrapper .dataTables\_scroll div.dataTables\_scrollBody { \*margin-top: -1px; -webkit-overflow-scrolling: touch; } .dataTables\_wrapper .dataTables\_scroll div.dataTables\_scrollBody

th > div.dataTables\_sizing,

```
.dataTables_wrapper .dataTables_scroll div.dataTables_scrollBody 
td > div.dataTables_sizing { 
 height: 0; 
 overflow: hidden; 
 margin: 0 !important; 
 padding: 0 !important; 
} 
.dataTables_wrapper.no-footer .dataTables_scrollBody { 
 border-bottom: 1px solid #111111; 
} 
.dataTables_wrapper.no-footer div.dataTables_scrollHead table, 
.dataTables_wrapper.no-footer div.dataTables_scrollBody table { 
 border-bottom: none; 
} 
.dataTables_wrapper:after { 
  visibility: hidden; 
 display: block; 
 content: ""; 
 clear: both; 
 height: 0; 
} 
@media screen and (max-width: 767px) { 
  .dataTables_wrapper .dataTables_info, 
  .dataTables_wrapper .dataTables_paginate { 
  float: none; 
  text-align: center; 
  } 
  .dataTables_wrapper .dataTables_paginate { 
  margin-top: 0.5em; 
 } 
} 
@media screen and (max-width: 640px) { 
  .dataTables_wrapper .dataTables_length, 
  .dataTables_wrapper .dataTables_filter { 
  float: none; 
  text-align: center; 
  } 
  .dataTables_wrapper .dataTables_filter { 
  margin-top: 0.5em; 
  } 
} 
jquery.onoff.css
.onoffswitch { 
  position: relative;
```

```
.onoffswitch-inner { 
  display: block; 
  width: 200%; 
  margin-left: -100%; 
  -webkit-transition: margin 0.2s ease-in; 
  transition: margin 0.2s ease-in; 
} 
.onoffswitch-inner:before, .onoffswitch-inner:after { 
 float: left; 
 padding: 0; 
 width: 50%; 
 height: 26px; 
 color: white; 
  font: bold 14px/26px Trebuchet, Arial, sans-serif; 
  -webkit-box-sizing: border-box; 
  -moz-box-sizing: border-box; 
 box-sizing: border-box; 
} 
.onoffswitch-inner:before { 
  content: "YES"; 
  padding-left: 10px; 
  color: #FFFFFF; 
  background-color: #2FCCFF; 
} 
.onoffswitch-inner:after { 
 content: "NO"; 
  padding-right: 10px; 
  color: #999999; 
  background-color: #EEEEEE; 
 text-align: right; 
} 
.onoffswitch-switch { 
  position: absolute; 
 display: block; 
 top: 0; 
  bottom: 0; 
  right: 40px; 
  width: 18px;
```
.onoffswitch-label { display: block; overflow: hidden; cursor: pointer;

}

 border: 2px solid #999999; border-radius: 20px;

.onoffswitch-checkbox { display: none; }

 -webkit-user-select: none; -moz-user-select: none; -ms-user-select: none; user-select: none;

width: 70px;

}

 margin: 4px; background: white; border: 2px solid #999999; border-radius: 20px;

ease-in;

-webkit-transition: right 0.2s ease-in, -webkit-box-shadow 0.2s

 transition: right 0.2s ease-in, box-shadow 0.2s ease-in; }

.onoffswitch-checkbox:checked + .onoffswitch-label .onoffswitchinner { margin-left: 0;

}

.onoffswitch-checkbox:checked + .onoffswitch-label .onoffswitchswitch { right: 0;

}

### **jquery-ui.css**

/\* Layout helpers ----------------------------------\*/ .ui-helper-hidden { display: none; } .ui-helper-hidden-accessible { border: 0; clip: rect(0 0 0 0); height: 1px; margin: -1px; overflow: hidden; padding: 0; position: absolute; width: 1px; } .ui-helper-reset { margin: 0; padding: 0; border: 0; outline: 0; line-height: 1.3; text-decoration: none; font-size: 100%; list-style: none; } .ui-helper-clearfix:before, .ui-helper-clearfix:after { content: ""; display: table; border-collapse: collapse; } .ui-helper-clearfix:after { clear: both; } .ui-helper-clearfix { min-height: 0; /\* support: IE7 \*/ } .ui-helper-zfix { width: 100%; height: 100%; top: 0; left: 0;

 position: absolute; opacity: 0; filter:Alpha(Opacity=0); /\* support: IE8 \*/ } .ui-front { z-index: 100; } /\* Interaction Cues ----------------------------------\*/ .ui-state-disabled { cursor: default !important; } /\* Icons ----------------------------------\*/ /\* states and images \*/ .ui-icon { display: block; text-indent: -99999px; overflow: hidden; background-repeat: no-repeat; } /\* Misc visuals ----------------------------------\*/ /\* Overlays \*/ .ui-widget-overlay { position: fixed; top: 0; left: 0; width: 100%; height: 100%; } .ui-accordion .ui-accordion-header { display: block; cursor: pointer; position: relative; margin: 2px 0 0 0; padding: .5em .5em .5em .7em; min-height: 0; /\* support: IE7 \*/ font-size: 100%; } .ui-accordion .ui-accordion-icons { padding-left: 2.2em; } .ui-accordion .ui-accordion-icons .ui-accordion-icons { padding-left: 2.2em; } .ui-accordion .ui-accordion-header .ui-accordion-header-icon { position: absolute;

 left: .5em; top: 50%; margin-top: -8px; } .ui-accordion .ui-accordion-content { padding: 1em 2.2em; border-top: 0; overflow: auto; } .ui-autocomplete { position: absolute; top: 0; left: 0; cursor: default; } .ui-button { display: inline-block; position: relative; padding: 0; line-height: normal; margin-right: .1em; cursor: pointer; vertical-align: middle; text-align: center; overflow: visible; /\* removes extra width in IE \*/ } .ui-button, .ui-button:link, .ui-button:visited, .ui-button:hover, .ui-button:active { text-decoration: none; }  $/*$  to make room for the icon, a width needs to be set here  $*/$ .ui-button-icon-only { width: 2.2em; } /\* button elements seem to need a little more width \*/ button.ui-button-icon-only { width: 2.4em; } .ui-button-icons-only { width: 3.4em; } button.ui-button-icons-only { width: 3.7em; } /\* button text element \*/ .ui-button .ui-button-text { display: block; line-height: normal; } .ui-button-text-only .ui-button-text { padding: .4em 1em; }

```
.ui-button-icon-only .ui-button-text,
```
.ui-button-icons-only .ui-button-text { padding: .4em; text-indent: -9999999px; } .ui-button-text-icon-primary .ui-button-text, .ui-button-text-icons .ui-button-text { padding: .4em 1em .4em 2.1em; } .ui-button-text-icon-secondary .ui-button-text, .ui-button-text-icons .ui-button-text { padding: .4em 2.1em .4em 1em; } .ui-button-text-icons .ui-button-text { padding-left: 2.1em; padding-right: 2.1em; } /\* no icon support for input elements, provide padding by default \*/ input.ui-button { padding: .4em 1em; } /\* button icon element(s) \*/ .ui-button-icon-only .ui-icon, .ui-button-text-icon-primary .ui-icon, .ui-button-text-icon-secondary .ui-icon, .ui-button-text-icons .ui-icon, .ui-button-icons-only .ui-icon { position: absolute; top: 50%; margin-top: -8px; } .ui-button-icon-only .ui-icon { left: 50%; margin-left: -8px; } .ui-button-text-icon-primary .ui-button-icon-primary, .ui-button-text-icons .ui-button-icon-primary, .ui-button-icons-only .ui-button-icon-primary { left: .5em; } .ui-button-text-icon-secondary .ui-button-icon-secondary, .ui-button-text-icons .ui-button-icon-secondary, .ui-button-icons-only .ui-button-icon-secondary { right: .5em; } /\* button sets \*/ .ui-buttonset { margin-right: 7px; } .ui-buttonset .ui-button { margin-left: 0; margin-right: -.3em; } /\* workarounds \*/

```
/* reset extra padding in Firefox, see h5bp.com/l */ 
input.ui-button::-moz-focus-inner, 
button.ui-button::-moz-focus-inner { 
            border: 0; 
             padding: 0; 
} 
.ui-datepicker { 
            width: 17em; 
             padding: .2em .2em 0; 
             display: none; 
} 
.ui-datepicker .ui-datepicker-header { 
             position: relative; 
             padding: .2em 0; 
} 
.ui-datepicker .ui-datepicker-prev, 
.ui-datepicker .ui-datepicker-next { 
             position: absolute; 
            top: 2px; 
             width: 1.8em; 
            height: 1.8em; 
} 
.ui-datepicker .ui-datepicker-prev-hover, 
.ui-datepicker .ui-datepicker-next-hover { 
            top: 1px; 
} 
.ui-datepicker .ui-datepicker-prev { 
            left: 2px; 
} 
.ui-datepicker .ui-datepicker-next { 
            right: 2px; 
} 
.ui-datepicker .ui-datepicker-prev-hover { 
            left: 1px; 
} 
.ui-datepicker .ui-datepicker-next-hover { 
            right: 1px; 
} 
.ui-datepicker .ui-datepicker-prev span, 
.ui-datepicker .ui-datepicker-next span { 
            display: block; 
            position: absolute; 
             left: 50%; 
             margin-left: -8px; 
            top: 50%; 
            margin-top: -8px; 
} 
.ui-datepicker .ui-datepicker-title { 
            margin: 0 2.3em; 
            line-height: 1.8em; 
             text-align: center; 
} 
.ui-datepicker .ui-datepicker-title select { 
             font-size: 1em; 
             margin: 1px 0; 
} 
.ui-datepicker select.ui-datepicker-month,
```

```
.ui-datepicker select.ui-datepicker-year { 
             width: 45%; 
} 
.ui-datepicker table { 
             width: 100%; 
             font-size: .9em; 
             border-collapse: collapse; 
             margin: 0 0 .4em; 
} 
.ui-datepicker th { 
             padding: .7em .3em; 
             text-align: center; 
             font-weight: bold; 
             border: 0; 
} 
.ui-datepicker td { 
             border: 0; 
             padding: 1px; 
} 
.ui-datepicker td span, 
.ui-datepicker td a { 
             display: block; 
             padding: .2em; 
             text-align: right; 
             text-decoration: none; 
} 
.ui-datepicker .ui-datepicker-buttonpane { 
             background-image: none; 
             margin: .7em 0 0 0; 
             padding: 0 .2em; 
             border-left: 0; 
             border-right: 0; 
             border-bottom: 0; 
} 
.ui-datepicker .ui-datepicker-buttonpane button { 
             float: right; 
             margin: .5em .2em .4em; 
             cursor: pointer; 
             padding: .2em .6em .3em .6em; 
             width: auto; 
             overflow: visible; 
} 
.ui-datepicker .ui-datepicker-buttonpane button.ui-datepicker-
current { 
             float: left; 
} 
/* with multiple calendars */ 
.ui-datepicker.ui-datepicker-multi { 
             width: auto; 
} 
.ui-datepicker-multi .ui-datepicker-group { 
             float: left; 
} 
.ui-datepicker-multi .ui-datepicker-group table { 
             width: 95%; 
             margin: 0 auto .4em;
```
} .ui-datepicker-multi-2 .ui-datepicker-group { width: 50%; } .ui-datepicker-multi-3 .ui-datepicker-group { width: 33.3%; } .ui-datepicker-multi-4 .ui-datepicker-group { width: 25%; } .ui-datepicker-multi .ui-datepicker-group-last .ui-datepickerheader, .ui-datepicker-multi .ui-datepicker-group-middle .ui-datepickerheader { border-left-width: 0; } .ui-datepicker-multi .ui-datepicker-buttonpane { clear: left; } .ui-datepicker-row-break { clear: both; width: 100%; font-size: 0; } /\* RTL support \*/ .ui-datepicker-rtl { direction: rtl; } .ui-datepicker-rtl .ui-datepicker-prev { right: 2px; left: auto; } .ui-datepicker-rtl .ui-datepicker-next { left: 2px; right: auto; } .ui-datepicker-rtl .ui-datepicker-prev:hover { right: 1px; left: auto; } .ui-datepicker-rtl .ui-datepicker-next:hover { left: 1px; right: auto; } .ui-datepicker-rtl .ui-datepicker-buttonpane { clear: right; } .ui-datepicker-rtl .ui-datepicker-buttonpane button { float: left; } .ui-datepicker-rtl .ui-datepicker-buttonpane button.ui-datepickercurrent, .ui-datepicker-rtl .ui-datepicker-group { float: right; } .ui-datepicker-rtl .ui-datepicker-group-last .ui-datepicker-header,

.ui-datepicker-rtl .ui-datepicker-group-middle .ui-datepickerheader { border-right-width: 0; border-left-width: 1px; } .ui-dialog { overflow: hidden; position: absolute; top: 0; left: 0; padding: .2em; outline: 0; } .ui-dialog .ui-dialog-titlebar { padding: .4em 1em; position: relative; } .ui-dialog .ui-dialog-title { float: left; margin: .1em 0; white-space: nowrap; width: 90%; overflow: hidden; text-overflow: ellipsis; } .ui-dialog .ui-dialog-titlebar-close { position: absolute; right: .3em; top: 50%; width: 20px; margin: -10px 0 0 0; padding: 1px; height: 20px; } .ui-dialog .ui-dialog-content { position: relative; border: 0; padding: .5em 1em; background: none; overflow: auto; } .ui-dialog .ui-dialog-buttonpane { text-align: left; border-width: 1px 0 0 0; background-image: none; margin-top: .5em; padding: .3em 1em .5em .4em; } .ui-dialog .ui-dialog-buttonpane .ui-dialog-buttonset { float: right; } .ui-dialog .ui-dialog-buttonpane button { margin: .5em .4em .5em 0; cursor: pointer; } .ui-dialog .ui-resizable-se {

width: 12px;

```
 height: 12px; 
             right: -5px; 
             bottom: -5px; 
             background-position: 16px 16px; 
} 
.ui-draggable .ui-dialog-titlebar { 
            cursor: move; 
} 
.ui-draggable-handle { 
             -ms-touch-action: none; 
             touch-action: none; 
} 
.ui-menu { 
             list-style: none; 
             padding: 0; 
             margin: 0; 
             display: block; 
             outline: none; 
} 
.ui-menu .ui-menu { 
            position: absolute; 
} 
.ui-menu .ui-menu-item { 
            position: relative; 
            margin: 0; 
             padding: 3px 1em 3px .4em; 
             cursor: pointer; 
            min-height: 0; /* support: IE7 */ 
             /* support: IE10, see #8844 */ 
            list-style-image: 
url("data:image/gif;base64,R0lGODlhAQABAIAAAAAAAP///yH5BA
EAAAAALAAAAAABAAEAAAIBRAA7"); 
} 
.ui-menu .ui-menu-divider { 
             margin: 5px 0; 
             height: 0; 
             font-size: 0; 
             line-height: 0; 
             border-width: 1px 0 0 0; 
} 
.ui-menu .ui-state-focus, 
.ui-menu .ui-state-active { 
            margin: -1px; 
} 
/* icon support */ 
.ui-menu-icons { 
            position: relative; 
} 
.ui-menu-icons .ui-menu-item { 
             padding-left: 2em; 
} 
/* left-aligned */ 
.ui-menu .ui-icon { 
             position: absolute;
```
top: 0;

```
 margin: auto 0; 
} 
/* right-aligned */ 
.ui-menu .ui-menu-icon { 
          left: auto; 
          right: 0; 
} 
.ui-progressbar { 
          height: 2em; 
          text-align: left; 
          overflow: hidden; 
} 
.ui-progressbar .ui-progressbar-value { 
          margin: -1px; 
          height: 100%; 
} 
.ui-progressbar .ui-progressbar-overlay { 
          background: 
url("data:image/gif;base64,R0lGODlhKAAoAIABAAAAAP///yH/C05
FVFNDQVBFMi4wAwEAAAAh+QQJAQABACwAAAAAKAAoAAACkY
wNqXrdC52DS06a7MFZI+4FHBCKoDeWKXqymPqGqxvJrXZbMx7Tt
c+w9XgU2FB3lOyQRWET2IFGiU9m1frDVpxZZc6bfHwv4c1YXP6k1
Vdy292Fb6UkuvFtXpvWSzA+HycXJHUXiGYIiMg2R6W459gnWGfH
NdjIqDWVqemH2ekpObkpOlppWUqZiqr6edqqWQAAIfkECQEAAQ
AsAAAAACgAKAAAApSMgZnGfaqcg1E2uuzDmmHUBR8Qil95hiPKq
Wn3aqtLsS18y7G1SzNeowWBENtQd+T1JktP05nzPTdJZlR6vUxNW
WjV+vUWhWNkWFwxl9VpZRedYcflIOLafaa28XdsH/ynlcc1uPVDZx
QIR0K25+cICCmoqCe5mGhZOfeYSUh5yJcJyrkZWWpaR8doJ2o4NY
q62lAAACH5BAkBAAEALAAAAAAoACgAAAKVDI4Yy22ZnINRNqosw
0Bv7i1gyHUkFj7oSaWlu3ovC8GxNso5fluz3qLVhBVeT/Lz7ZTHyxL5
dDalQWPVOsQWtRnuwXaFTj9jVVh8pma9JjZ4zYSj5ZOyma7uuolff
h+IR5aW97cHuBUXKGKXlKjn+DiHWMcYJah4N0lYCMlJOXipGRr5qd
goSTrqWSq6WFl2ypoaUAAAIfkECQEAAQAsAAAAACgAKAAAApaEb
6HLgd/iO7FNWtcFWe+ufODGjRfoiJ2akShbueb0wtI50zm02pbvwf
WEMWBQ1zKGlLIhskiEPm9R6vRXxV4ZzWT2yHOGpWMyorblKlNp
8HmHEb/lCXjcW7bmtXP8Xt229OVWR1fod2eWqNfHuMjXCPkIGNi
leOiImVmCOEmoSfn3yXlJWmoHGhqp6ilYuWYpmTqKUgAAIfkECQ
EAAQAsAAAAACgAKAAAApiEH6kb58biQ3FNWtMFWW3eNVcojuF
GfqnZqSebuS06w5V80/X02pKe8zFwP6EFWOT1lDFk8rGERh1TTNO
ocQ61Hm4Xm2VexUHpzjymViHrFbiELsefVrn6XKfnt2Q9G/+Xdie49
9XHd2g4h7ioOGhXGJboGAnXSBnoBwKYyfioubZJ2Hn0RuRZaflZOil
56Zp6iioKSXpUAAAh+QQJAQABACwAAAAAKAAoAAACkoQRqRvnx
uI7kU1a1UU5bd5tnSeOZXhmn5lWK3qNTWvRdQxP8qvaC+/yaYQz
XO7BMvaUEmJRd3TsiMAgswmNYrSgZdYrTX6tSHGZO73ezuAw2ux
uQ+BbeZfMxsexY35+/Qe4J1inV0g4x3WHuMhIl2jXOKT2Q+VU5fgo
SUI52VfZyfkJGkha6jmY+aaYdirq+lQAACH5BAkBAAEALAAAAAAoA
CgAAAKWBIKpYe0L3YNKToqswUlvznigd4wiR4KhZrKt9Upqip61i9E
3vMvxRdHlbEFiEXfk9YARYxOZZD6VQ2pUunBmtRXo1Lf8hMVVcNl
8JafV38aM2/Fu5V16Bn63r6xt97j09+MXSFi4BniGFae3hzbH9+hYBz
```
kpuUh5aZmHuanZOZgIuvbGiNeomCnaxxap2upaCZsq+1kAACH5BA kBAAEALAAAAAAoACgAAAKXjI8By5zf4kOxTVrXNVlv1X0d8IGZGKL nNpYtm8Lr9cqVeuOSvfOW79D9aDHizNhDJidFZhNydEahOaDH6no mtJjp1tutKoNWkvA6JqfRVLHU/QUfau9l2x7G54d1fl995xcIGAdXq MfBNadoYrhH+Mg2KBlpVpbluCiXmMnZ2Sh4GBqJ+ckIOqqJ6LmKSl

 bottom: 0; left: .2em;

80

lZmsoq6wpQAAAh+QQJAQABACwAAAAAKAAoAAAClYx/oLvoxuJD kU1a1YUZbJ59nSd2ZXhWqbRa2/gF8Gu2DY3iqs7yrq+xBYEkYvFSM 8aSSObE+ZgRl1BHFZNr7pRCavZ5BW2142hY3AN/zWtsmf12p9XxxF l2lpLn1rseztfXZjdIWIf2s5dItwjYKBgo9yg5pHgzJXTEeGlZuenpyPmp GQoKOWkYmSpaSnqKileI2FAAACH5BAkBAAEALAAAAAAoACgAAA KVjB+gu+jG4kORTVrVhRlsnn2dJ3ZleFaptFrb+CXmO9OozeL5VfP99 HvAWhpiUdcwkpBH3825AwYdU8xTqlLGhtCosArKMpvfa1mMRae 9VvWZfeB2XfPkeLmm18lUcBj+p5dnN8jXZ3YIGEhYuOUn45aoCDkp 16hl5IjYJvjWKcnoGQpqyPlpOhr3aElaqrq56Bq7VAAAOw==");

> height: 100%; filter: alpha(opacity=25); /\* support: IE8 \*/ opacity: 0.25;

} .ui-progressbar-indeterminate .ui-progressbar-value {

}

 background-image: none; .ui-resizable {

position: relative;

}

.ui-resizable-handle { position: absolute; font-size: 0.1px; display: block; -ms-touch-action: none;

 touch-action: none; } .ui-resizable-disabled .ui-resizable-handle,

.ui-resizable-autohide .ui-resizable-handle { display: none;

}

.ui-resizable-n { cursor: n-resize; height: 7px; width: 100%; top: -5px; left: 0;

}

.ui-resizable-s { cursor: s-resize;

> height: 7px; width: 100%; bottom: -5px;

left: 0;

}

}

```
.ui-resizable-e { 
              cursor: e-resize; 
              width: 7px; 
              right: -5px; 
              top: 0;
```
height: 100%;

.ui-resizable-w {

```
 cursor: w-resize; 
 width: 7px; 
 left: -5px; 
 top: 0; 
 height: 100%;
```
} .ui-resizable-se { cursor: se-resize; width: 12px; height: 12px; right: 1px; bottom: 1px; } .ui-resizable-sw { cursor: sw-resize; width: 9px; height: 9px; left: -5px; bottom: -5px; } .ui-resizable-nw { cursor: nw-resize; width: 9px; height: 9px; left: -5px; top: -5px; } .ui-resizable-ne { cursor: ne-resize; width: 9px; height: 9px; right: -5px; top: -5px; } .ui-selectable { -ms-touch-action: none; touch-action: none; } .ui-selectable-helper { position: absolute; z-index: 100; border: 1px dotted black; } .ui-selectmenu-menu { padding: 0; margin: 0; position: absolute; top: 0; left: 0; display: none; } .ui-selectmenu-menu .ui-menu { overflow: auto; /\* Support: IE7 \*/ overflow-x: hidden; padding-bottom: 1px; }

.ui-selectmenu-menu .ui-menu .ui-selectmenu-optgroup { font-size: 1em; font-weight: bold; line-height: 1.5; padding: 2px 0.4em;

 margin: 0.5em 0 0 0; height: auto; border: 0; } .ui-selectmenu-open { display: block; } .ui-selectmenu-button { display: inline-block; overflow: hidden; position: relative; text-decoration: none; cursor: pointer; } .ui-selectmenu-button span.ui-icon { right: 0.5em; left: auto; margin-top: -8px; position: absolute; top: 50%; } .ui-selectmenu-button span.ui-selectmenu-text { text-align: left; padding: 0.4em 2.1em 0.4em 1em; display: block; line-height: 1.4; overflow: hidden; text-overflow: ellipsis; white-space: nowrap; } .ui-slider { position: relative; text-align: left; } .ui-slider .ui-slider-handle { position: absolute; z-index: 2; width: 1.2em; height: 1.2em; cursor: default; -ms-touch-action: none; touch-action: none; } .ui-slider .ui-slider-range { position: absolute; z-index: 1; font-size: .7em; display: block; border: 0; background-position: 0 0; } /\* support: IE8 - See #6727 \*/ .ui-slider.ui-state-disabled .ui-slider-handle, .ui-slider.ui-state-disabled .ui-slider-range { filter: inherit;

}

.ui-slider-horizontal { height: .8em; } .ui-slider-horizontal .ui-slider-handle { top: -.3em; margin-left: -.6em; } .ui-slider-horizontal .ui-slider-range { top: 0; height: 100%; } .ui-slider-horizontal .ui-slider-range-min { left: 0; } .ui-slider-horizontal .ui-slider-range-max { right: 0; } .ui-slider-vertical { width: .8em; height: 100px; } .ui-slider-vertical .ui-slider-handle { left: -.3em; margin-left: 0; margin-bottom: -.6em; } .ui-slider-vertical .ui-slider-range { left: 0; width: 100%; } .ui-slider-vertical .ui-slider-range-min { bottom: 0; } .ui-slider-vertical .ui-slider-range-max { top: 0; } .ui-sortable-handle { -ms-touch-action: none; touch-action: none; } .ui-spinner { position: relative; display: inline-block; overflow: hidden; padding: 0; vertical-align: middle; } .ui-spinner-input { border: none; background: none; color: inherit; padding: 0; margin: .2em 0; vertical-align: middle; margin-left: .4em;

```
 margin-right: 22px; 
} 
.ui-spinner-button { 
             width: 16px; 
             height: 50%; 
             font-size: .5em; 
             padding: 0; 
             margin: 0; 
             text-align: center; 
             position: absolute; 
             cursor: default; 
             display: block; 
             overflow: hidden; 
             right: 0; 
} 
/* more specificity required here to override default borders */ 
.ui-spinner a.ui-spinner-button { 
             border-top: none; 
             border-bottom: none; 
             border-right: none; 
} 
/* vertically center icon */ 
.ui-spinner .ui-icon { 
             position: absolute; 
             margin-top: -8px; 
             top: 50%; 
            left: 0; 
} 
.ui-spinner-up { 
             top: 0; 
} 
.ui-spinner-down { 
             bottom: 0; 
} 
/* TR overrides */ 
.ui-spinner .ui-icon-triangle-1-s { 
             /* need to fix icons sprite */ 
             background-position: -65px -16px; 
} 
.ui-tabs { 
             position: relative;/* position: relative prevents IE scroll 
bug (element with position: relative inside container with 
overflow: auto appear as "fixed") */ 
             padding: .2em; 
} 
.ui-tabs .ui-tabs-nav { 
             margin: 0; 
             padding: .2em .2em 0; 
} 
.ui-tabs .ui-tabs-nav li { 
             list-style: none; 
             float: left; 
             position: relative; 
             top: 0; 
             margin: 1px .2em 0 0; 
             border-bottom-width: 0;
```

```
 padding: 0; 
             white-space: nowrap; 
} 
.ui-tabs .ui-tabs-nav .ui-tabs-anchor { 
             float: left; 
             padding: .5em 1em; 
             text-decoration: none; 
} 
.ui-tabs .ui-tabs-nav li.ui-tabs-active { 
             margin-bottom: -1px; 
             padding-bottom: 1px; 
} 
.ui-tabs .ui-tabs-nav li.ui-tabs-active .ui-tabs-anchor, 
.ui-tabs .ui-tabs-nav li.ui-state-disabled .ui-tabs-anchor, 
.ui-tabs .ui-tabs-nav li.ui-tabs-loading .ui-tabs-anchor { 
             cursor: text; 
} 
.ui-tabs-collapsible .ui-tabs-nav li.ui-tabs-active .ui-tabs-anchor { 
             cursor: pointer; 
} 
.ui-tabs .ui-tabs-panel { 
             display: block; 
             border-width: 0; 
             padding: 1em 1.4em; 
             background: none; 
} 
.ui-tooltip { 
             padding: 8px; 
             position: absolute; 
             z-index: 9999; 
             max-width: 300px; 
             -webkit-box-shadow: 0 0 5px #aaa; 
             box-shadow: 0 0 5px #aaa; 
} 
body .ui-tooltip { 
             border-width: 2px; 
} 
/* Component containers 
                          ---*/.ui-widget { 
             font-family: Arial,Helvetica,sans-serif; 
             font-size: 1em; 
} 
.ui-widget .ui-widget { 
             font-size: 1em; 
} 
.ui-widget input, 
.ui-widget select, 
.ui-widget textarea, 
.ui-widget button { 
             font-family: Arial,Helvetica,sans-serif; 
             font-size: 1em; 
} 
.ui-widget-content { 
             border: 1px solid #dddddd; 
             background: #ffffff;
```
### color: #333333;

} .ui-widget-content a {

color: #333333;

### .ui-widget-header {

 border: 1px solid #dddddd; background: #e9e9e9; color: #333333; font-weight: bold;

### } .ui-widget-header a {

}

color: #333333;

### }

/\* Interaction states

### ----------------------------------\*/ .ui-state-default,

.ui-widget-content .ui-state-default, .ui-widget-header .ui-state-default { border: 1px solid #c5c5c5; background: #f6f6f6; font-weight: normal; color: #454545;

### }

.ui-state-default a, .ui-state-default a:link, .ui-state-default a:visited { color: #454545; text-decoration: none;

### }

.ui-state-hover, .ui-widget-content .ui-state-hover, .ui-widget-header .ui-state-hover, .ui-state-focus, .ui-widget-content .ui-state-focus, .ui-widget-header .ui-state-focus { border: 1px solid #cccccc; background: #ededed; font-weight: normal; color: #2b2b2b;

#### }

.ui-state-hover a, .ui-state-hover a:hover, .ui-state-hover a:link, .ui-state-hover a:visited, .ui-state-focus a, .ui-state-focus a:hover, .ui-state-focus a:link, .ui-state-focus a:visited { color: #2b2b2b; text-decoration: none; }

.ui-state-active, .ui-widget-content .ui-state-active, .ui-widget-header .ui-state-active { border: 1px solid #003eff;

# background: #007fff; font-weight: normal; color: #ffffff; .ui-state-active a, .ui-state-active a:link, .ui-state-active a:visited { color: #ffffff; text-decoration: none;

# }

}

/\* Interaction Cues ----------------------------------\*/ .ui-state-highlight, .ui-widget-content .ui-state-highlight, .ui-widget-header .ui-state-highlight { border: 1px solid #dad55e; background: #fffa90; color: #777620; } .ui-state-highlight a, .ui-widget-content .ui-state-highlight a, .ui-widget-header .ui-state-highlight a { color: #777620; } .ui-state-error, .ui-widget-content .ui-state-error, .ui-widget-header .ui-state-error { border: 1px solid #f1a899; background: #fddfdf; color: #5f3f3f; } .ui-state-error a, .ui-widget-content .ui-state-error a, .ui-widget-header .ui-state-error a { color: #5f3f3f; } .ui-state-error-text, .ui-widget-content .ui-state-error-text, .ui-widget-header .ui-state-error-text { color: #5f3f3f; } .ui-priority-primary, .ui-widget-content .ui-priority-primary, .ui-widget-header .ui-priority-primary { font-weight: bold; } .ui-priority-secondary, .ui-widget-content .ui-priority-secondary, .ui-widget-header .ui-priority-secondary { opacity: .7;

 filter:Alpha(Opacity=70); /\* support: IE8 \*/ font-weight: normal;

# }

.ui-state-disabled, .ui-widget-content .ui-state-disabled, .ui-widget-header .ui-state-disabled {

```
 opacity: .35; 
             filter:Alpha(Opacity=35); /* support: IE8 */ 
            background-image: none; 
} 
.ui-state-disabled .ui-icon { 
            filter:Alpha(Opacity=35); /* support: IE8 - See #6059 */ 
}
```
/\* Icons

}

----------------------------------\*/

/\* states and images \*/ .ui-icon { width: 16px; height: 16px;

.ui-icon, .ui-widget-content .ui-icon { background-image: url("images/uiicons\_444444\_256x240.png"); }

.ui-widget-header .ui-icon { background-image: url("images/uiicons\_444444\_256x240.png");

} .ui-state-default .ui-icon { background-image: url("images/uiicons\_777777\_256x240.png");

} .ui-state-hover .ui-icon, .ui-state-focus .ui-icon { background-image: url("images/uiicons\_555555\_256x240.png");

```
}
```
.ui-state-active .ui-icon { background-image: url("images/ui-

```
icons_ffffff_256x240.png"); 
} 
.ui-state-highlight .ui-icon {
```

```
 background-image: url("images/ui-
icons_777620_256x240.png"); 
} 
.ui-state-error .ui-icon,
```
.ui-state-error-text .ui-icon { background-image: url("images/uiicons\_cc0000\_256x240.png"); }

```
/* positioning */ 
.ui-icon-blank { background-position: 16px 16px; } 
.ui-icon-carat-1-n { background-position: 0 0; } 
.ui-icon-carat-1-ne { background-position: -16px 0; } 
.ui-icon-carat-1-e { background-position: -32px 0; } 
.ui-icon-carat-1-se { background-position: -48px 0; } 
.ui-icon-carat-1-s { background-position: -64px 0; } 
.ui-icon-carat-1-sw { background-position: -80px 0; } 
.ui-icon-carat-1-w { background-position: -96px 0; }
```
.ui-icon-carat-1-nw { background-position: -112px 0; } .ui-icon-carat-2-n-s { background-position: -128px 0; } .ui-icon-carat-2-e-w { background-position: -144px 0; } .ui-icon-triangle-1-n { background-position: 0 -16px; } .ui-icon-triangle-1-ne { background-position: -16px -16px; } .ui-icon-triangle-1-e { background-position: -32px -16px; } .ui-icon-triangle-1-se { background-position: -48px -16px; } .ui-icon-triangle-1-s { background-position: -64px -16px; } .ui-icon-triangle-1-sw { background-position: -80px -16px; } .ui-icon-triangle-1-w { background-position: -96px -16px; } .ui-icon-triangle-1-nw { background-position: -112px -16px; } .ui-icon-triangle-2-n-s { background-position: -128px -16px; } .ui-icon-triangle-2-e-w { background-position: -144px -16px; } .ui-icon-arrow-1-n { background-position: 0 -32px; } .ui-icon-arrow-1-ne { background-position: -16px -32px; } .ui-icon-arrow-1-e { background-position: -32px -32px; } .ui-icon-arrow-1-se { background-position: -48px -32px; } .ui-icon-arrow-1-s { background-position: -64px -32px; } .ui-icon-arrow-1-sw { background-position: -80px -32px; } .ui-icon-arrow-1-w { background-position: -96px -32px; } .ui-icon-arrow-1-nw { background-position: -112px -32px; } .ui-icon-arrow-2-n-s { background-position: -128px -32px; } .ui-icon-arrow-2-ne-sw { background-position: -144px -32px; } .ui-icon-arrow-2-e-w { background-position: -160px -32px; } .ui-icon-arrow-2-se-nw { background-position: -176px -32px; } .ui-icon-arrowstop-1-n { background-position: -192px -32px; } .ui-icon-arrowstop-1-e { background-position: -208px -32px; } .ui-icon-arrowstop-1-s { background-position: -224px -32px; } .ui-icon-arrowstop-1-w { background-position: -240px -32px; } .ui-icon-arrowthick-1-n { background-position: 0 -48px; } .ui-icon-arrowthick-1-ne { background-position: -16px -48px; } .ui-icon-arrowthick-1-e { background-position: -32px -48px; } .ui-icon-arrowthick-1-se { background-position: -48px -48px; } .ui-icon-arrowthick-1-s { background-position: -64px -48px; } .ui-icon-arrowthick-1-sw { background-position: -80px -48px; } .ui-icon-arrowthick-1-w { background-position: -96px -48px; } .ui-icon-arrowthick-1-nw { background-position: -112px -48px; } .ui-icon-arrowthick-2-n-s { background-position: -128px -48px; } .ui-icon-arrowthick-2-ne-sw { background-position: -144px -48px; } .ui-icon-arrowthick-2-e-w { background-position: -160px -48px; }

.ui-icon-arrowthick-2-se-nw { background-position: -176px -48px; } .ui-icon-arrowthickstop-1-n { background-position: -192px -48px; }

.ui-icon-arrowthickstop-1-e { background-position: -208px -48px; } .ui-icon-arrowthickstop-1-s { background-position: -224px -48px; } .ui-icon-arrowthickstop-1-w { background-position: -240px -48px; }

.ui-icon-arrowreturnthick-1-w { background-position: 0 -64px; } .ui-icon-arrowreturnthick-1-n { background-position: -16px -64px; }

.ui-icon-arrowreturnthick-1-e { background-position: -32px -64px; }

.ui-icon-arrowreturnthick-1-s { background-position: -48px -64px; }

.ui-icon-arrowreturn-1-w { background-position: -64px -64px; } .ui-icon-arrowreturn-1-n { background-position: -80px -64px; }

.ui-icon-arrowreturn-1-e { background-position: -96px -64px; } .ui-icon-arrowreturn-1-s { background-position: -112px -64px; } .ui-icon-arrowrefresh-1-w { background-position: -128px -64px; } .ui-icon-arrowrefresh-1-n { background-position: -144px -64px; } .ui-icon-arrowrefresh-1-e { background-position: -160px -64px; } .ui-icon-arrowrefresh-1-s { background-position: -176px -64px; } .ui-icon-arrow-4 { background-position: 0 -80px; } .ui-icon-arrow-4-diag { background-position: -16px -80px; } .ui-icon-extlink { background-position: -32px -80px; } .ui-icon-newwin { background-position: -48px -80px; } .ui-icon-refresh { background-position: -64px -80px; } .ui-icon-shuffle { background-position: -80px -80px; } .ui-icon-transfer-e-w { background-position: -96px -80px; } .ui-icon-transferthick-e-w { background-position: -112px -80px; } .ui-icon-folder-collapsed { background-position: 0 -96px; } .ui-icon-folder-open { background-position: -16px -96px; } .ui-icon-document { background-position: -32px -96px; } .ui-icon-document-b { background-position: -48px -96px; } .ui-icon-note { background-position: -64px -96px; } .ui-icon-mail-closed { background-position: -80px -96px; } .ui-icon-mail-open { background-position: -96px -96px; } .ui-icon-suitcase { background-position: -112px -96px; } .ui-icon-comment { background-position: -128px -96px; } .ui-icon-person { background-position: -144px -96px; } .ui-icon-print { background-position: -160px -96px; } .ui-icon-trash { background-position: -176px -96px; } .ui-icon-locked { background-position: -192px -96px; } .ui-icon-unlocked { background-position: -208px -96px; } .ui-icon-bookmark { background-position: -224px -96px; } .ui-icon-tag { background-position: -240px -96px; } .ui-icon-home { background-position: 0 -112px; } .ui-icon-flag { background-position: -16px -112px; } .ui-icon-calendar { background-position: -32px -112px; } .ui-icon-cart { background-position: -48px -112px; } .ui-icon-pencil { background-position: -64px -112px; } .ui-icon-clock { background-position: -80px -112px; } .ui-icon-disk { background-position: -96px -112px; } .ui-icon-calculator { background-position: -112px -112px; } .ui-icon-zoomin { background-position: -128px -112px; } .ui-icon-zoomout { background-position: -144px -112px; } .ui-icon-search { background-position: -160px -112px; } .ui-icon-wrench { background-position: -176px -112px; } .ui-icon-gear { background-position: -192px -112px; } .ui-icon-heart { background-position: -208px -112px; } .ui-icon-star { background-position: -224px -112px; } .ui-icon-link { background-position: -240px -112px; } .ui-icon-cancel { background-position: 0 -128px; } .ui-icon-plus { background-position: -16px -128px; } .ui-icon-plusthick { background-position: -32px -128px; } .ui-icon-minus { background-position: -48px -128px; } .ui-icon-minusthick { background-position: -64px -128px; } .ui-icon-close { background-position: -80px -128px; } .ui-icon-closethick { background-position: -96px -128px; } .ui-icon-key { background-position: -112px -128px; } .ui-icon-lightbulb { background-position: -128px -128px; } .ui-icon-scissors { background-position: -144px -128px; } .ui-icon-clipboard { background-position: -160px -128px; }

.ui-icon-copy { background-position: -176px -128px; } .ui-icon-contact { background-position: -192px -128px; } .ui-icon-image { background-position: -208px -128px; } .ui-icon-video { background-position: -224px -128px; } .ui-icon-script { background-position: -240px -128px; } .ui-icon-alert { background-position: 0 -144px; } .ui-icon-info { background-position: -16px -144px; } .ui-icon-notice { background-position: -32px -144px; } .ui-icon-help { background-position: -48px -144px; } .ui-icon-check { background-position: -64px -144px; } .ui-icon-bullet { background-position: -80px -144px; } .ui-icon-radio-on { background-position: -96px -144px; } .ui-icon-radio-off { background-position: -112px -144px; } .ui-icon-pin-w { background-position: -128px -144px; } .ui-icon-pin-s { background-position: -144px -144px; } .ui-icon-play { background-position: 0 -160px; } .ui-icon-pause { background-position: -16px -160px; } .ui-icon-seek-next { background-position: -32px -160px; } .ui-icon-seek-prev { background-position: -48px -160px; } .ui-icon-seek-end { background-position: -64px -160px; } .ui-icon-seek-start { background-position: -80px -160px; } /\* ui-icon-seek-first is deprecated, use ui-icon-seek-start instead \*/

.ui-icon-seek-first { background-position: -80px -160px; } .ui-icon-stop { background-position: -96px -160px; } .ui-icon-eject { background-position: -112px -160px; } .ui-icon-volume-off { background-position: -128px -160px; } .ui-icon-volume-on { background-position: -144px -160px; } .ui-icon-power { background-position: 0 -176px; } .ui-icon-signal-diag { background-position: -16px -176px; } .ui-icon-signal { background-position: -32px -176px; } .ui-icon-battery-0 { background-position: -48px -176px; } .ui-icon-battery-1 { background-position: -64px -176px; } .ui-icon-battery-2 { background-position: -80px -176px; } .ui-icon-battery-3 { background-position: -96px -176px; } .ui-icon-circle-plus { background-position: 0 -192px; } .ui-icon-circle-minus { background-position: -16px -192px; } .ui-icon-circle-close { background-position: -32px -192px; } .ui-icon-circle-triangle-e { background-position: -48px -192px; } .ui-icon-circle-triangle-s { background-position: -64px -192px; } .ui-icon-circle-triangle-w { background-position: -80px -192px; } .ui-icon-circle-triangle-n { background-position: -96px -192px; } .ui-icon-circle-arrow-e { background-position: -112px -192px; } .ui-icon-circle-arrow-s { background-position: -128px -192px; } .ui-icon-circle-arrow-w { background-position: -144px -192px; } .ui-icon-circle-arrow-n { background-position: -160px -192px; } .ui-icon-circle-zoomin { background-position: -176px -192px; } .ui-icon-circle-zoomout { background-position: -192px -192px; } .ui-icon-circle-check { background-position: -208px -192px; } .ui-icon-circlesmall-plus { background-position: 0 -208px; } .ui-icon-circlesmall-minus { background-position: -16px -208px; } .ui-icon-circlesmall-close { background-position: -32px -208px; } .ui-icon-squaresmall-plus { background-position: -48px -208px; } .ui-icon-squaresmall-minus { background-position: -64px -208px; } .ui-icon-squaresmall-close { background-position: -80px -208px; } .ui-icon-grip-dotted-vertical { background-position: 0 -224px; }

.ui-icon-grip-dotted-horizontal { background-position: -16px - 224px; }

.ui-icon-grip-solid-vertical { background-position: -32px -224px; } .ui-icon-grip-solid-horizontal { background-position: -48px -224px; } .ui-icon-gripsmall-diagonal-se { background-position: -64px -

224px; } .ui-icon-grip-diagonal-se { background-position: -80px -224px; }

/\* Misc visuals ----------------------------------\*/ /\* Corner radius \*/ .ui-corner-all, .ui-corner-top, .ui-corner-left, .ui-corner-tl { border-top-left-radius: 3px; } .ui-corner-all, .ui-corner-top, .ui-corner-right, .ui-corner-tr { border-top-right-radius: 3px; } .ui-corner-all, .ui-corner-bottom, .ui-corner-left, .ui-corner-bl { border-bottom-left-radius: 3px; } .ui-corner-all, .ui-corner-bottom, .ui-corner-right, .ui-corner-br { border-bottom-right-radius: 3px; } /\* Overlays \*/

.ui-widget-overlay { background: #aaaaaa; opacity: .3; filter: Alpha(Opacity=30); /\* support: IE8 \*/ } .ui-widget-shadow { margin: 0px 0 0 0px; padding: 5px; background: #666666; opacity: .3; filter: Alpha(Opacity=30); /\* support: IE8 \*/ border-radius: 8px;

}

### **prettyPhoto.css**

div.pp\_default .pp\_top,div.pp\_default .pp\_top .pp\_middle,div.pp\_default .pp\_top .pp\_left,div.pp\_default .pp\_top .pp\_right,div.pp\_default .pp\_bottom,div.pp\_default .pp\_bottom .pp\_left,div.pp\_default .pp\_bottom .pp\_middle,div.pp\_default .pp\_bottom .pp\_right{height:13px} div.pp\_default .pp\_top .pp\_left{background:url(../img/prettyPhoto/default/sprite.png) - 78px -93px no-repeat} div.pp\_default .pp\_top .pp\_middle{background:url(../img/prettyPhoto/default/sprite\_x.p ng) top left repeat-x} div.pp\_default .pp\_top .pp\_right{background:url(../img/prettyPhoto/default/sprite.png) - 112px -93px no-repeat} div.pp\_default .pp\_content .ppt{color:#f8f8f8} div.pp\_default .pp\_content\_container .pp\_left{background:url(../img/prettyPhoto/default/sprite\_y.png) -7px 0 repeat-y;padding-left:13px} div.pp\_default .pp\_content\_container .pp\_right{background:url(../img/prettyPhoto/default/sprite\_y.png ) top right repeat-y;padding-right:13px} div.pp\_default .pp\_next:hover{background:url(../img/prettyPhoto/default/sprite \_next.png) center right no-repeat;cursor:pointer} div.pp\_default .pp\_previous:hover{background:url(../img/prettyPhoto/default/sp rite\_prev.png) center left no-repeat;cursor:pointer} div.pp\_default .pp\_expand{background:url(../img/prettyPhoto/default/sprite.pn g) 0 -29px no-repeat;cursor:pointer;width:28px;height:28px} div.pp\_default .pp\_expand:hover{background:url(../img/prettyPhoto/default/spr ite.png) 0 -56px no-repeat;cursor:pointer} div.pp\_default .pp\_contract{background:url(../img/prettyPhoto/default/sprite.pn g) 0 -84px no-repeat;cursor:pointer;width:28px;height:28px} div.pp\_default .pp\_contract:hover{background:url(../img/prettyPhoto/default/sp rite.png) 0 -113px no-repeat;cursor:pointer} div.pp\_default .pp\_close{width:30px;height:30px;background:url(../img/prettyPh oto/default/sprite.png) 2px 1px no-repeat;cursor:pointer} div.pp\_default .pp\_gallery ul li a{background:url(../img/prettyPhoto/default/default\_thumb.png) center center #f8f8f8;border:1px solid #aaa} div.pp\_default .pp\_social{margin-top:7px} div.pp\_default .pp\_gallery a.pp\_arrow\_previous,div.pp\_default .pp\_gallery a.pp\_arrow\_next{position:static;left:auto} div.pp\_default .pp\_nav .pp\_play,div.pp\_default .pp\_nav .pp\_pause{background:url(../img/prettyPhoto/default/sprite.png) -51px 1px no-repeat;height:30px;width:30px} div.pp\_default .pp\_nav .pp\_pause{background-position:-51px - 29px} div.pp\_default a.pp\_arrow\_previous,div.pp\_default a.pp\_arrow\_next{background:url(../img/prettyPhoto/default/sprit e.png) -31px -3px no-repeat;height:20px;width:20px;margin:4px 0  $\Omega$ 

div.pp\_default a.pp\_arrow\_next{left:52px;background-position:- 82px -3px} div.pp\_default .pp\_content\_container .pp\_details{margintop:5px} div.pp\_default .pp\_nav{clear:none;height:30px;width:110px;position:relative} div.pp\_default .pp\_nav .currentTextHolder{fontfamily:Georgia;font-style:italic;color:#999;fontsize:11px;left:75px;lineheight:25px;position:absolute;top:2px;margin:0;padding:0 0 0 10px} div.pp\_default .pp\_close:hover,div.pp\_default .pp\_nav .pp\_play:hover,div.pp\_default .pp\_nav .pp\_pause:hover,div.pp\_default .pp\_arrow\_next:hover,div.pp\_default .pp\_arrow\_previous:hover{opacity:0.7} div.pp\_default .pp\_description{font-size:11px;fontweight:700;line-height:14px;margin:5px 50px 5px 0} div.pp\_default .pp\_bottom .pp\_left{background:url(../img/prettyPhoto/default/sprite.png) - 78px -127px no-repeat} div.pp\_default .pp\_bottom .pp\_middle{background:url(../img/prettyPhoto/default/sprite\_x.p ng) bottom left repeat-x} div.pp\_default .pp\_bottom .pp\_right{background:url(../img/prettyPhoto/default/sprite.png) - 112px -127px no-repeat} div.pp\_default .pp\_loaderIcon{background:url(../img/prettyPhoto/default/loader .gif) center center no-repeat} div.light\_rounded .pp\_top .pp\_left{background:url(../img/prettyPhoto/light\_rounded/sprite. png) -88px -53px no-repeat} div.light\_rounded .pp\_top .pp\_right{background:url(../img/prettyPhoto/light\_rounded/sprit e.png) -110px -53px no-repeat} div.light\_rounded .pp\_next:hover{background:url(../img/prettyPhoto/light\_rounded /btnNext.png) center right no-repeat;cursor:pointer} div.light\_rounded .pp\_previous:hover{background:url(../img/prettyPhoto/light\_rou nded/btnPrevious.png) center left no-repeat;cursor:pointer} div.light\_rounded .pp\_expand{background:url(../img/prettyPhoto/light\_rounded/sp rite.png) -31px -26px no-repeat;cursor:pointer} div.light\_rounded .pp\_expand:hover{background:url(../img/prettyPhoto/light\_roun ded/sprite.png) -31px -47px no-repeat;cursor:pointer} div.light\_rounded .pp\_contract{background:url(../img/prettyPhoto/light\_rounded/s prite.png) 0 -26px no-repeat;cursor:pointer} div.light\_rounded .pp\_contract:hover{background:url(../img/prettyPhoto/light\_roun ded/sprite.png) 0 -47px no-repeat;cursor:pointer} div.light\_rounded .pp\_close{width:75px;height:22px;background:url(../img/prettyPh oto/light\_rounded/sprite.png) -1px -1px no-repeat;cursor:pointer}

div.light\_rounded .pp\_nav .pp\_play{background:url(../img/prettyPhoto/light\_rounded/sprite .png) -1px -100px no-repeat;height:15px;width:14px} div.light\_rounded .pp\_nav .pp\_pause{background:url(../img/prettyPhoto/light\_rounded/spri te.png) -24px -100px no-repeat;height:15px;width:14px} div.light\_rounded .pp\_arrow\_previous{background:url(../img/prettyPhoto/light\_rou nded/sprite.png) 0 -71px no-repeat} div.light\_rounded .pp\_arrow\_next{background:url(../img/prettyPhoto/light\_rounde d/sprite.png) -22px -71px no-repeat} div.light\_rounded .pp\_bottom .pp\_left{background:url(../img/prettyPhoto/light\_rounded/sprite. png) -88px -80px no-repeat} div.light\_rounded .pp\_bottom .pp\_right{background:url(../img/prettyPhoto/light\_rounded/sprit e.png) -110px -80px no-repeat} div.dark\_rounded .pp\_top .pp\_left{background:url(../img/prettyPhoto/dark\_rounded/sprite. png) -88px -53px no-repeat} div.dark\_rounded .pp\_top .pp\_right{background:url(../img/prettyPhoto/dark\_rounded/sprit e.png) -110px -53px no-repeat} div.dark\_rounded .pp\_content\_container .pp\_left{background:url(../img/prettyPhoto/dark\_rounded/conte ntPattern.png) top left repeat-y} div.dark\_rounded .pp\_content\_container .pp\_right{background:url(../img/prettyPhoto/dark\_rounded/cont entPattern.png) top right repeat-y} div.dark\_rounded .pp\_next:hover{background:url(../img/prettyPhoto/dark\_rounded /btnNext.png) center right no-repeat;cursor:pointer} div.dark\_rounded .pp\_previous:hover{background:url(../img/prettyPhoto/dark\_rou nded/btnPrevious.png) center left no-repeat;cursor:pointer} div.dark\_rounded .pp\_expand{background:url(../img/prettyPhoto/dark\_rounded/sp rite.png) -31px -26px no-repeat;cursor:pointer} div.dark\_rounded .pp\_expand:hover{background:url(../img/prettyPhoto/dark\_roun ded/sprite.png) -31px -47px no-repeat;cursor:pointer} div.dark\_rounded .pp\_contract{background:url(../img/prettyPhoto/dark\_rounded/s prite.png) 0 -26px no-repeat;cursor:pointer} div.dark\_rounded .pp\_contract:hover{background:url(../img/prettyPhoto/dark\_roun ded/sprite.png) 0 -47px no-repeat;cursor:pointer} div.dark\_rounded .pp\_close{width:75px;height:22px;background:url(../img/prettyPh oto/dark\_rounded/sprite.png) -1px -1px norepeat;cursor:pointer} div.dark\_rounded .pp\_description{margin-right:85px;color:#fff} div.dark\_rounded .pp\_nav .pp\_play{background:url(../img/prettyPhoto/dark\_rounded/sprite .png) -1px -100px no-repeat;height:15px;width:14px}

div.dark\_rounded .pp\_nav .pp\_pause{background:url(../img/prettyPhoto/dark\_rounded/spri te.png) -24px -100px no-repeat;height:15px;width:14px} div.dark\_rounded .pp\_arrow\_previous{background:url(../img/prettyPhoto/dark\_rou nded/sprite.png) 0 -71px no-repeat} div.dark\_rounded .pp\_arrow\_next{background:url(../img/prettyPhoto/dark\_rounde d/sprite.png) -22px -71px no-repeat} div.dark\_rounded .pp\_bottom .pp\_left{background:url(../img/prettyPhoto/dark\_rounded/sprite. png) -88px -80px no-repeat} div.dark\_rounded .pp\_bottom .pp\_right{background:url(../img/prettyPhoto/dark\_rounded/sprit e.png) -110px -80px no-repeat} div.dark\_rounded .pp\_loaderIcon{background:url(../img/prettyPhoto/dark\_rounded /loader.gif) center center no-repeat} div.dark\_square .pp\_left,div.dark\_square .pp\_middle,div.dark\_square .pp\_right,div.dark\_square .pp\_content{background:#000} div.dark\_square .pp\_description{color:#fff;margin:0 85px 0 0} div.dark\_square .pp\_loaderIcon{background:url(../img/prettyPhoto/dark\_square/l oader.gif) center center no-repeat} div.dark\_square .pp\_expand{background:url(../img/prettyPhoto/dark\_square/sprit e.png) -31px -26px no-repeat;cursor:pointer} div.dark\_square .pp\_expand:hover{background:url(../img/prettyPhoto/dark\_squar e/sprite.png) -31px -47px no-repeat;cursor:pointer} div.dark\_square .pp\_contract{background:url(../img/prettyPhoto/dark\_square/spr ite.png) 0 -26px no-repeat;cursor:pointer} div.dark\_square .pp\_contract:hover{background:url(../img/prettyPhoto/dark\_squa re/sprite.png) 0 -47px no-repeat;cursor:pointer} div.dark\_square .pp\_close{width:75px;height:22px;background:url(../img/prettyPh oto/dark\_square/sprite.png) -1px -1px no-repeat;cursor:pointer} div.dark\_square .pp\_nav{clear:none} div.dark\_square .pp\_nav .pp\_play{background:url(../img/prettyPhoto/dark\_square/sprite.p ng) -1px -100px no-repeat;height:15px;width:14px} div.dark\_square .pp\_nav .pp\_pause{background:url(../img/prettyPhoto/dark\_square/sprite .png) -24px -100px no-repeat;height:15px;width:14px} div.dark\_square .pp\_arrow\_previous{background:url(../img/prettyPhoto/dark\_squ are/sprite.png) 0 -71px no-repeat} div.dark\_square .pp\_arrow\_next{background:url(../img/prettyPhoto/dark\_square/ sprite.png) -22px -71px no-repeat} div.dark\_square .pp\_next:hover{background:url(../img/prettyPhoto/dark\_square/ btnNext.png) center right no-repeat;cursor:pointer}

div.dark\_square .pp\_previous:hover{background:url(../img/prettyPhoto/dark\_squ are/btnPrevious.png) center left no-repeat;cursor:pointer} div.light\_square .pp\_expand{background:url(../img/prettyPhoto/light\_square/sprit e.png) -31px -26px no-repeat;cursor:pointer} div.light\_square .pp\_expand:hover{background:url(../img/prettyPhoto/light\_squar e/sprite.png) -31px -47px no-repeat;cursor:pointer} div.light\_square .pp\_contract{background:url(../img/prettyPhoto/light\_square/spr ite.png) 0 -26px no-repeat;cursor:pointer} div.light\_square .pp\_contract:hover{background:url(../img/prettyPhoto/light\_squa re/sprite.png) 0 -47px no-repeat;cursor:pointer} div.light\_square .pp\_close{width:75px;height:22px;background:url(../img/prettyPh oto/light\_square/sprite.png) -1px -1px no-repeat;cursor:pointer} div.light\_square .pp\_nav .pp\_play{background:url(../img/prettyPhoto/light\_square/sprite.p ng) -1px -100px no-repeat;height:15px;width:14px} div.light\_square .pp\_nav .pp\_pause{background:url(../img/prettyPhoto/light\_square/sprite .png) -24px -100px no-repeat;height:15px;width:14px} div.light\_square .pp\_arrow\_previous{background:url(../img/prettyPhoto/light\_squ are/sprite.png) 0 -71px no-repeat} div.light\_square .pp\_arrow\_next{background:url(../img/prettyPhoto/light\_square/ sprite.png) -22px -71px no-repeat} div.light\_square .pp\_next:hover{background:url(../img/prettyPhoto/light\_square/ btnNext.png) center right no-repeat;cursor:pointer} div.light\_square .pp\_previous:hover{background:url(../img/prettyPhoto/light\_squ are/btnPrevious.png) center left no-repeat;cursor:pointer} div.facebook .pp\_top .pp\_left{background:url(../img/prettyPhoto/facebook/sprite.png) -88px -53px no-repeat} div.facebook .pp\_top .pp\_middle{background:url(../img/prettyPhoto/facebook/content PatternTop.png) top left repeat-x} div.facebook .pp\_top .pp\_right{background:url(../img/prettyPhoto/facebook/sprite.png ) -110px -53px no-repeat} div.facebook .pp\_content\_container .pp\_left{background:url(../img/prettyPhoto/facebook/contentPat ternLeft.png) top left repeat-y} div.facebook .pp\_content\_container .pp\_right{background:url(../img/prettyPhoto/facebook/contentPa tternRight.png) top right repeat-y} div.facebook .pp\_expand{background:url(../img/prettyPhoto/facebook/sprite.p ng) -31px -26px no-repeat;cursor:pointer} div.facebook

.pp\_expand:hover{background:url(../img/prettyPhoto/facebook/s prite.png) -31px -47px no-repeat;cursor:pointer}

.pp\_contract{background:url(../img/prettyPhoto/facebook/sprite. png) 0 -26px no-repeat;cursor:pointer} div.facebook .pp\_contract:hover{background:url(../img/prettyPhoto/facebook/ sprite.png) 0 -47px no-repeat;cursor:pointer} div.facebook .pp\_close{width:22px;height:22px;background:url(../img/prettyPh oto/facebook/sprite.png) -1px -1px no-repeat;cursor:pointer} div.facebook .pp\_description{margin:0 37px 0 0} div.facebook .pp\_loaderIcon{background:url(../img/prettyPhoto/facebook/load er.gif) center center no-repeat} div.facebook .pp\_arrow\_previous{background:url(../img/prettyPhoto/facebook /sprite.png) 0 -71px no-repeat;height:22px;margintop:0;width:22px} div.facebook .pp\_arrow\_previous.disabled{background-position:0 -96px;cursor:default} div.facebook .pp\_arrow\_next{background:url(../img/prettyPhoto/facebook/spr ite.png) -32px -71px no-repeat;height:22px;margintop:0;width:22px} div.facebook .pp\_arrow\_next.disabled{background-position:-32px -96px;cursor:default} div.facebook .pp\_nav{margin-top:0} div.facebook .pp\_nav p{font-size:15px;padding:0 3px 0 4px} div.facebook .pp\_nav .pp\_play{background:url(../img/prettyPhoto/facebook/sprite.png) -1px -123px no-repeat;height:22px;width:22px} div.facebook .pp\_nav .pp\_pause{background:url(../img/prettyPhoto/facebook/sprite.pn g) -32px -123px no-repeat;height:22px;width:22px} div.facebook .pp\_next:hover{background:url(../img/prettyPhoto/facebook/btn Next.png) center right no-repeat;cursor:pointer} div.facebook .pp\_previous:hover{background:url(../img/prettyPhoto/facebook/ btnPrevious.png) center left no-repeat;cursor:pointer} div.facebook .pp\_bottom .pp\_left{background:url(../img/prettyPhoto/facebook/sprite.png) -88px -80px no-repeat} div.facebook .pp\_bottom .pp\_middle{background:url(../img/prettyPhoto/facebook/content PatternBottom.png) top left repeat-x} div.facebook .pp\_bottom .pp\_right{background:url(../img/prettyPhoto/facebook/sprite.png ) -110px -80px no-repeat} div.pp\_pic\_holder a:focus{outline:none} div.pp\_overlay{background:#000;display:none;left:0;position:abs olute;top:0;width:100%;z-index:9500} div.pp\_pic\_holder{display:none;position:absolute;width:100px;zindex:10000} .pp\_content{height:40px;min-width:40px} \* html .pp\_content{width:40px} .pp\_content\_container{position:relative;textalign:left;width:100%}

div.facebook

.pp\_content\_container .pp\_left{padding-left:20px} .pp\_content\_container .pp\_right{padding-right:20px} .pp\_content\_container .pp\_details{float:left;margin:10px 0 2px} .pp\_description{display:none;margin:0} .pp\_social{float:left;margin:0} .pp\_social .facebook{float:left;marginleft:5px;width:55px;overflow:hidden} .pp\_social .twitter{float:left} .pp\_nav{clear:right;float:left;margin:3px 10px 0 0} .pp\_nav p{float:left;white-space:nowrap;margin:2px 4px} .pp\_nav .pp\_play,.pp\_nav .pp\_pause{float:left;marginright:4px;text-indent:-10000px} a.pp\_arrow\_previous,a.pp\_arrow\_next{display:block;float:left;hei ght:15px;margin-top:3px;overflow:hidden;text-indent:- 10000px;width:14px} .pp\_hoverContainer{position:absolute;top:0;width:100%;zindex:2000} .pp\_gallery{display:none;left:50%;margin-top:- 50px;position:absolute;z-index:10000} .pp\_gallery div{float:left;overflow:hidden;position:relative} .pp\_gallery ul{float:left;height:35px;position:relative;whitespace:nowrap;margin:0 0 0 5px;padding:0} .pp\_gallery ul a{border:1px rgba(0,0,0,0.5) solid;display:block;float:left;height:33px;overflow:hidden} .pp\_gallery ul a img{border:0} .pp\_gallery li{display:block;float:left;margin:0 5px 0 0;padding:0} .pp\_gallery li.default a{background:url(../img/prettyPhoto/facebook/default\_thumbnai l.gif) 0 0 no-repeat;display:block;height:33px;width:50px} .pp\_gallery .pp\_arrow\_previous,.pp\_gallery .pp\_arrow\_next{margin-top:7px!important} a.pp\_next{background:url(../img/prettyPhoto/light\_rounded/btn Next.png) 10000px 10000px norepeat;display:block;float:right;height:100%;text-indent:- 10000px;width:49%} a.pp\_previous{background:url(../img/prettyPhoto/light\_rounded/ btnNext.png) 10000px 10000px norepeat;display:block;float:left;height:100%;text-indent:- 10000px;width:49%} a.pp\_expand,a.pp\_contract{cursor:pointer;display:none;height:20 px;position:absolute;right:30px;text-indent:- 10000px;top:10px;width:20px;z-index:20000} a.pp\_close{position:absolute;right:0;top:0;display:block;lineheight:22px;text-indent:-10000px} .pp\_loaderIcon{display:block;height:24px;left:50%;position:absolu te;top:50%;width:24px;margin:-12px 0 0 -12px} #pp\_full\_res{line-height:1!important} #pp\_full\_res .pp\_inline{text-align:left} #pp\_full\_res .pp\_inline p{margin:0 0 15px} div.ppt{color:#fff;display:none;font-size:17px;zindex:9999;margin:0 0 5px 15px} div.pp\_default .pp\_content,div.light\_rounded .pp\_content{background-color:#fff} div.pp\_default #pp\_full\_res .pp\_inline,div.light\_rounded .pp\_content .ppt,div.light\_rounded #pp\_full\_res

.pp\_inline,div.light\_square .pp\_content .ppt,div.light\_square

#pp\_full\_res .pp\_inline,div.facebook .pp\_content .ppt,div.facebook #pp\_full\_res .pp\_inline{color:#000} div.pp\_default .pp\_gallery ul li a:hover,div.pp\_default .pp\_gallery ul li.selected a,.pp\_gallery ul a:hover,.pp\_gallery li.selected a{border-color:#fff} div.pp\_default .pp\_details,div.light\_rounded .pp\_details,div.dark\_rounded .pp\_details,div.dark\_square .pp\_details,div.light\_square .pp\_details,div.facebook .pp\_details{position:relative} div.light\_rounded .pp\_top .pp\_middle,div.light\_rounded .pp\_content\_container .pp\_left,div.light\_rounded .pp\_content\_container .pp\_right,div.light\_rounded .pp\_bottom .pp\_middle,div.light\_square .pp\_left,div.light\_square .pp\_middle,div.light\_square .pp\_right,div.light\_square .pp\_content,div.facebook .pp\_content{background:#fff} div.light\_rounded .pp\_description,div.light\_square .pp\_description{margin-right:85px} div.light\_rounded .pp\_gallery a.pp\_arrow\_previous,div.light\_rounded .pp\_gallery a.pp\_arrow\_next,div.dark\_rounded .pp\_gallery a.pp\_arrow\_previous,div.dark\_rounded .pp\_gallery a.pp\_arrow\_next,div.dark\_square .pp\_gallery a.pp\_arrow\_previous,div.dark\_square .pp\_gallery a.pp\_arrow\_next,div.light\_square .pp\_gallery a.pp\_arrow\_previous,div.light\_square .pp\_gallery a.pp\_arrow\_next{margin-top:12px!important} div.light\_rounded .pp\_arrow\_previous.disabled,div.dark\_rounded .pp\_arrow\_previous.disabled,div.dark\_square .pp\_arrow\_previous.disabled,div.light\_square .pp\_arrow\_previous.disabled{background-position:0 - 87px;cursor:default} div.light\_rounded .pp\_arrow\_next.disabled,div.dark\_rounded .pp\_arrow\_next.disabled,div.dark\_square .pp\_arrow\_next.disabled,div.light\_square .pp\_arrow\_next.disabled{background-position:-22px - 87px;cursor:default} div.light\_rounded .pp\_loaderIcon,div.light\_square .pp\_loaderIcon{background:url(../img/prettyPhoto/light\_rounded /loader.gif) center center no-repeat} div.dark\_rounded .pp\_top .pp\_middle,div.dark\_rounded .pp\_content,div.dark\_rounded .pp\_bottom .pp\_middle{background:url(../img/prettyPhoto/dark\_rounded/co ntentPattern.png) top left repeat} div.dark\_rounded .currentTextHolder,div.dark\_square .currentTextHolder{color:#c4c4c4} div.dark\_rounded #pp\_full\_res .pp\_inline,div.dark\_square #pp\_full\_res .pp\_inline{color:#fff} .pp\_top,.pp\_bottom{height:20px;position:relative} \* html .pp\_top,\* html .pp\_bottom{padding:0 20px} .pp\_top .pp\_left,.pp\_bottom .pp\_left{height:20px;left:0;position:absolute;width:20px} .pp\_top .pp\_middle,.pp\_bottom .pp\_middle{height:20px;left:20px;position:absolute;right:20px} \* html .pp\_top .pp\_middle,\* html .pp\_bottom .pp\_middle{left:0;position:static}

.pp\_top .pp\_right,.pp\_bottom .pp\_right{height:20px;left:auto;position:absolute;right:0;top:0;wi  $d<sub>th</sub>:20px$ .pp\_fade,.pp\_gallery li.default a img{display:none}

### **rateit.css**

.rateit { display: -moz-inline-box; display: inline-block; position: relative; -webkit-user-select: none; -khtml-user-select: none; -moz-user-select: none; -o-user-select: none; -ms-user-select: none; user-select: none; -webkit-touch-callout: none; } .rateit .rateit-range { position: relative; display: -moz-inline-box; display: inline-block; background: url(star.gif); height: 16px: outline: none; } .rateit .rateit-range \* { display:block; } /\* for IE 6  $*/$ \* html .rateit, \* html .rateit .rateit-range { display: inline; } /\* for IE  $7*/$ \* + html .rateit, \* + html .rateit .rateit-range { display: inline; } .rateit .rateit-hover, .rateit .rateit-selected { position: absolute; left: 0px; } .rateit .rateit-hover-rtl, .rateit .rateit-selected-rtl { left: auto; right: 0px; }

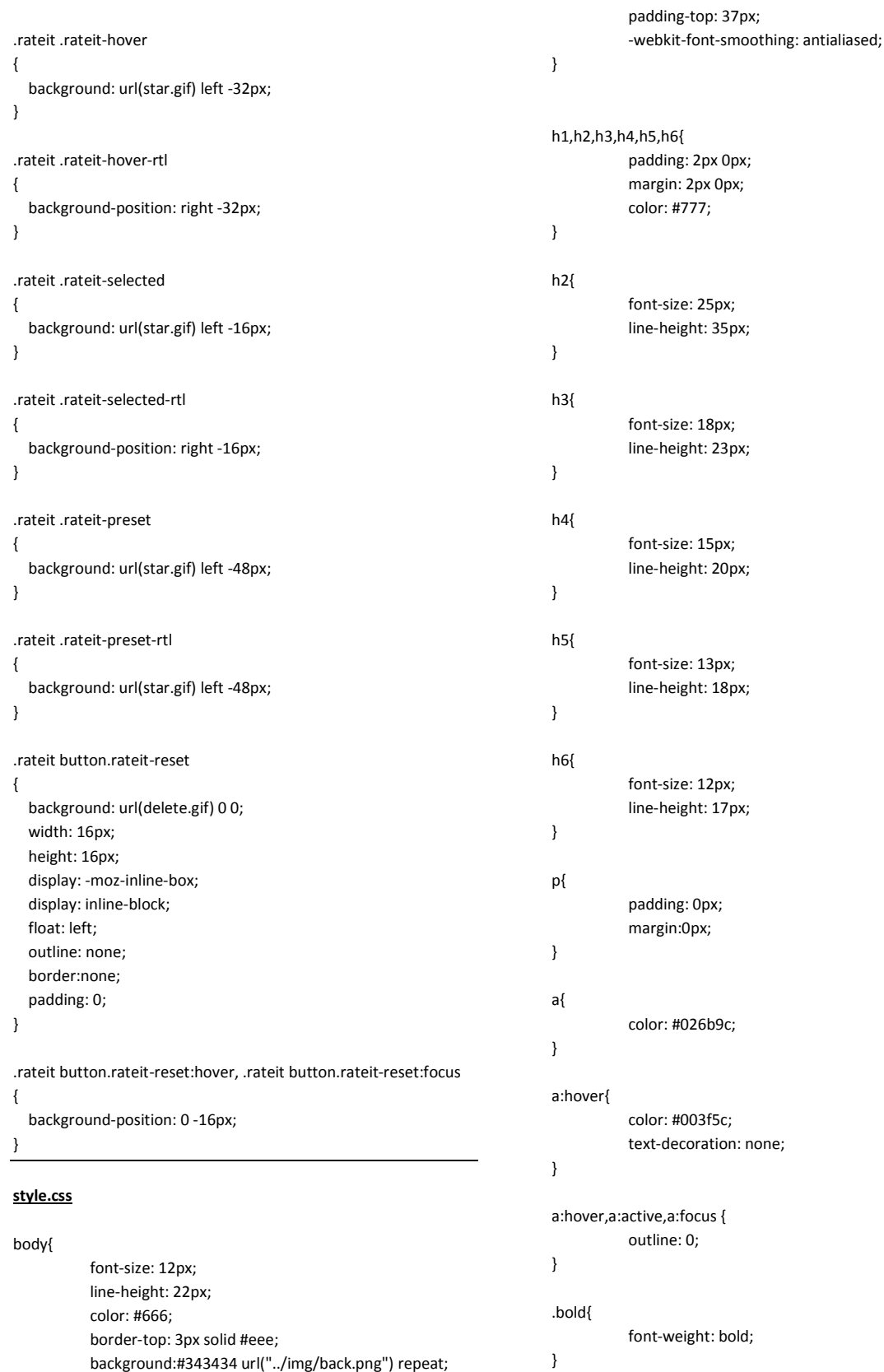

hr{ margin:15px 0px 10px 0px; padding:0px; border-top:0px; border-bottom:1px solid #f4f4f4; height:0px; } .center{ text-align:center; } a:hover,a:active,a:focus { outline: 0; } :focus { outline:none; } ::-moz-focus-inner { border:0; } .badge{ padding-left: 7px !important; padding-right: 7px !important; } .well{ padding:10px 15px; } button.close{ font-size: 20px !important; font-weight: normal; } button{ font-size: 11px; } .progress{ height: 15px; border-radius: 6px; margin: 15px 0px !important; line-height: 12px; background:#eee; } .progress-bar{ font-size:11px !important; line-height:16px !important; } i.ipad{

 margin-right: 2px; } .bblue{ background:#5eb2d9; } .bbrown{ background:#b46e4c; } .bgreen{ background: #4ac344; } .borange{ background:#ff8421; } .bred{ background: #ff5d5e; } .byellow{ background: #d7a443; } /\* Sparkline tooltip \*/ .jqstooltip { width: auto !important; height: auto !important; border-radius: 5px; padding: 4px 6px !important; background-color: rgba(0, 0, 0, 0.5) !important; border: 0 !important; } /\* Form \*/ form{ margin: 0px; } .input-group-width{ max-width:250px; } /\* Modal \*/ .modal-header{ padding-top:7px; padding-bottom: 7px; } /\* Social \*/

.social{ font-size:16px; margin: 5px 0px; }

.social i{ box-shadow:inset 0px 0px 1px #333; height:25px; width:25px; line-height:25px; margin:0px 5px 0px 0px; border-radius:3px; color:#fff; -webkit-transition:background 1s ease; -moz-transition:background 1s ease; -o-transition:background 1s ease; transition:background 1s ease; text-align:center; }

.social i.facebook{ background:#3c5b9b; }

.social i.twitter{ background:#2daae1; }

.social i.google-plus{ background:#f63e28; }

.social i.pinterest{ background:#cb2027; }

.social i.linkedin{ background:#0173b2; }

.social i:hover{ background:#000; -webkit-transition:background 1s ease; -moz-transition:background 1s ease; -o-transition:background 1s ease; transition:background 1s ease; }

.social a,.social a:visited,.social a:hover{ color:#fff; text-decoration:none; }

/\* Back to top \*/

.totop {

position: fixed;

 bottom: 0px; right: 0px; z-index: 104400; background: #0993d3 !important; } .totop a, .totop a:visited{ display: block; width: 30px; height: 30px; color: #fff; text-align: center; line-height: 30px; } .totop a:hover { color: #eee; text-decoration: none; } /\* Image alignment\*/ .alignleft, img.alignleft { margin-right: 8px; margin-top:5px; display: inline; float: left; } .alignright, img.alignright { margin-left: 8px; margin-top:5px; display: inline; float: right; } .aligncenter, img.aligncenter { margin-right: auto; margin-left: auto; display: block; clear: both; } /\* Half column \*/ .mcol-left{ width: 48%; float: left; } .mcol-right{ width: 48%; float: right; } .col-left{

```
 width: 48%; 
            float: left; 
} 
.col-right{ 
            width: 48%; 
            float: right; 
} 
/* Dropdown menu */ 
.dropdown-big .dropdown-menu{ 
            min-width: 230px; 
            padding:8px 10px; 
} 
.dropdown-big .dropdown-menu p{ 
           margin: 0px 0px;
            padding: 1px 0px; 
            font-size: 11px; 
            line-height: 16px; 
            color:#999; 
} 
.dropdown-big .dropdown-menu a, .dropdown-big .dropdown-
menu a:hover{ 
            line-height: 16px; 
            font-size: 12px; 
            background:transparent; 
            padding: 0px; 
            color: #777; 
} 
.dropdown-big .dropdown-menu a:hover{ 
            color: #777; 
} 
.dropdown-big .dropdown-menu .drop-foot{ 
            text-align: center; 
} 
.dropdown-big .dropdown-menu .drop-foot a{ 
            font-size: 11px !important; 
            color:#777; 
} 
.dropdown-big .dropdown-menu hr{ 
            padding:0px; 
            margin: 8px 0px; 
            border-top: 0px solid #aaa; 
            border-bottom: 1px solid #eee; 
} 
.dropdown-big .dropdown-menu i{ 
            position: relative; 
}
```

```
.dropdown-big .dropdown-menu h5{ 
             color: #888 !important; 
             line-height: 18px; 
             font-weight: bold; 
             font-size: 13px; 
}
```
.dropdown-big .dropdown-menu h6, .dropdown-big .dropdownmenu h6 a{ color: #888 !important; font-size: 12px; line-height: 14px !important; font-weight: normal;

}

.dropdown-big .dropdown-menu h6 a:hover{ color: #555 !important; text-decoration: none; }

.dropdown-big .dropdown-menu li{ line-height: 15px;

```
}
```
.dropdown-big .dropdown-menu li p{ padding:5px 0px; }

```
.dropdown-menu { 
   background:#fafafa; 
   border-radius: 4px; 
   border: 1px solid #ddd; 
   border-bottom: 1px solid #d2d2d2; 
   box-shadow: inset 0px 1px 2px #fff; 
}
```

```
.dropdown-menu li{ 
             color: #777; 
             font-size: 12px; 
             line-height: 18px; 
}
```

```
.dropdown-menu li > a{ 
            color: #000; 
            line-height: 25px;
```

```
}
```

```
.dropdown-menu li > a:hover{ 
            background: #f3f3f3 !important; 
            filter:none; 
            color: #777; 
}
```

```
.dropdown-menu .progress{ 
            height:8px; 
}
```
/\* Navbar \*/

.navbar \*{ font-weight: normal !important; text-shadow:none !important;

}

```
.navbar{ 
            background-color: #f8f8f8; 
  background: -webkit-gradient(linear, left top, left bottom, 
from(#f8f8f8), to(#f2f2f2)); 
  background: -webkit-linear-gradient(top, #f8f8f8, #f2f2f2); 
  background: -moz-linear-gradient(top, #f8f8f8, #f2f2f2); 
  background: -ms-linear-gradient(top, #f8f8f8, #f2f2f2); 
  background: -o-linear-gradient(top, #f8f8f8, #f2f2f2); 
  background: linear-gradient(top, #f8f8f8, #f2f2f2); 
  border-bottom: 1px solid #ddd; 
  box-shadow: inset 0px 1px 1px #fff; 
} 
.navbar .caret{ 
            border-top-color: #666; 
   border-bottom-color: #666; 
} 
.navbar-brand{ 
  color:#777; 
  font-size:23px; 
  font-weight:bold; 
  padding-top:20px; 
} 
.navbar-brand:hover{ 
  color:#777; 
} 
.navbar-toggle{ 
            background:#f2f2f2; 
            border:1px solid #ccc; 
            border-radius:4px; 
} 
.navbar-toggle:hover{ 
            background:#ddd; 
} 
.navbar li a{ 
            font-size: 12px !important; 
            color:#777; 
} 
.navbar li a:hover{ 
            color:#000; 
}
```
.navbar i{ margin-right: 4px; } .navbar .btn{ color: #666 !important; } .navbar .label{ padding:5px 7px !important; font-size:11px; border-radius:10px; } .navbar .label i{ margin-right: 0px; } .navbar .progress{ margin-bottom: 0px; padding: 0px !important; margin: 0px !important; } .nav-tabs>li.active>a{ background:transparent !important; } /\* Header \*/ header{ border-top: 1px solid #ccc; padding: 25px 0px 15px 0px; background: #fafafa url("../img/cream.png") repeat; border-bottom: 1px solid #ddd; } header .container { width:100%; max-width: 100%; } header .logo{ margin-top: 0px; margin-bottom: 10px; padding-left: 10px; } header .logo h1 a, header .logo h1 a:visited, header .logo h1 a:hover{ font-size: 35px; color: #777; text-decoration: none; font-weight: normal; }

```
header .logo .meta{ 
            color: #888; 
            line-height: 15px; 
            padding: 0px; 
            margin: 0px; 
} 
header .nav.nav-pills{ 
            margin-bottom: 10px; 
            margin-top: 15px; 
} 
header .nav.nav-pills > li > a{ 
  color: #666; 
  text-shadow: 0 1px 1px rgba(255, 255, 255, 0.75);
  background-color: #f5f5f5; 
  background-image: -moz-linear-gradient(top, #ffffff, #e6e6e6); 
  background-image: -webkit-gradient(linear, 0 0, 0 100%, 
from(#ffffff), to(#e6e6e6)); 
  background-image: -webkit-linear-gradient(top, #ffffff, #e6e6e6); 
  background-image: -o-linear-gradient(top, #ffffff, #e6e6e6); 
  background-image: linear-gradient(to bottom, #ffffff, #e6e6e6); 
  background-repeat: repeat-x; 
  filter: 
progid:DXImageTransform.Microsoft.gradient(startColorstr='#fffff
fff', endColorstr='#ffe6e6e6', GradientType=0); 
  border-color: #e6e6e6 #e6e6e6 #bfbfbf; 
  border-color: rgba(0, 0, 0, 0.1) rgba(0, 0, 0, 0.1) rgba(0, 0, 0, 
0.25); 
  *background-color: #e6e6e6; 
  /* Darken IE7 buttons by default so they stand out more given 
they won't have borders */ 
  filter: progid:DXImageTransform.Microsoft.gradient(enabled = 
false); 
  border: 1px solid #ccc; 
  *border: 0; 
  border-bottom-color: #c2c2c2; 
  border-radius: 5px; 
  *margin-left: .3em; 
  margin-right: 5px; 
  padding:7px 14px; 
} 
header .nav.nav-pills > li > a:hover, header .nav.nav-pills > li > 
a:focus{ 
  color: #444; 
  background-color: #e6e6e6; 
  *background-color: #d9d9d9; 
  text-decoration: none; 
  border:1px solid #aaa; 
  background-position: 0 -15px; 
  -webkit-transition: background-position 0.1s linear; 
  -moz-transition: background-position 0.1s linear;
  -o-transition: background-position 0.1s linear; 
  transition: background-position 0.1s linear; 
}
```

```
header .nav.nav-pills > li > a span{ 
  border-radius:40px; 
  padding:4px 6px; 
  font-size:11px; 
  display:inline-block; 
  text-shadow:none !important; 
}
```

```
header .nav-pills .open .dropdown-toggle{ 
 color: #444; 
 background-color: #e6e6e6; 
  *background-color: #d9d9d9; 
  text-decoration: none; 
  background-position: 0 -15px; 
  -webkit-transition: background-position 0.1s linear; 
  -moz-transition: background-position 0.1s linear;
  -o-transition: background-position 0.1s linear; 
 transition: background-position 0.1s linear; 
}
```
header .header-data{ margin-top: 15px; header .header-data .hdata{ display: inline-block; width: 85px; margin-right: 15px; header .header-data .hdata i{ display: inline-block; height: 40px; width: 40px; line-height: 40px; font-size: 17px; text-align: center; color: #fff; border-radius: 50px; box-shadow: inset 0px 0px 1px #777;

}

}

}

header .header-data .hdata p, header .header-data .hdata a, header .header-data .hdata a:hover{ display: block; line-height: 16px; font-weight: bold; font-size: 14px; text-align: center; margin-top: 3px; color: #666; }

header .header-data .hdata em{ display: block; font-weight: normal; font-style: normal;

```
 font-size: 12px;
```
## }

/\* Notification \*/

### .noty\_text{

 font-size: 12px; line-height: 20px;

### }

/\* Sidebar \*/

### .sidebar{

 width: 230px; float: left; display: block; background:#f2f2f2; color: #777; position: relative;

### }

.sidebar .sidebar-dropdown{ display: none;

### }

.sidebar .sidebar-dropdown a{ color: #fff !important; box-shadow: inset 0px 0px 1px #000; background-color: #343434; background: -webkit-gradient(linear, left top, left bottom,

from(#343434), to(#292929));

 background: -webkit-linear-gradient(top, #343434, #292929); background: -moz-linear-gradient(top, #343434, #292929); background: -ms-linear-gradient(top, #343434, #292929); background: -o-linear-gradient(top, #343434, #292929); background: linear-gradient(top, #343434, #292929); padding:6px; text-transform: uppercase; text-align: center; font-size: 11px; display: block;

 border-top: 2px solid #666; border-bottom: 1px solid #333;

### }

```
.sidebar ul{ 
             padding: 0px; 
             margin: 0px; 
}
```
.sidebar ul li{ list-style-type: none;

# }

.sidebar #nav { display: block;

 margin:0 auto; position: absolute; z-index: 60; .sidebar #nav li i{ display:inline-block; margin-right: 5px ; background: #eee ; color:#888; width: 38px; height: 38px; line-height: 38px; text-align: center; border-radius: 30px; border: 1px solid #ccc;

width:100%;

}

.sidebar #nav li span i{ margin: 0px; color: #999; background: transparent !important; border: 0px;

# }

}

.sidebar #nav > li > a { display: block; padding: 10px 20px; font-size: 13px; color: #777; text-decoration: none; border-bottom: 1px solid #ccc; border-top: 1px solid #fff; background-color: #f8f8f8; background: -webkit-gradient(linear, left top, left bottom, from(#f9f9f9), to(#f2f2f2)); background: -webkit-linear-gradient(top, #f9f9f9, #f2f2f2); background: -moz-linear-gradient(top, #f9f9f9, #f2f2f2); background: -ms-linear-gradient(top, #f9f9f9, #f2f2f2); background: -o-linear-gradient(top, #f9f9f9, #f2f2f2); background: linear-gradient(top, #f9f9f9, #f2f2f2); box-shadow: inset 0px 1px 1px #fff; }

.sidebar #nav > li > a:hover, .sidebar #nav > li.open > a { color: #e9e9e9; border-bottom: 1px solid #167cac; border-top: 1px solid #2094ca; background-color: #aaa; background: -webkit-gradient(linear, left top, left bottom, from(#1aaef3), to(#0993d3)); background: -webkit-linear-gradient(top, #1aaef3, #0993d3); background: -moz-linear-gradient(top, #1aaef3, #0993d3); background: -ms-linear-gradient(top, #1aaef3, #0993d3);

background: -o-linear-gradient(top, #1aaef3, #0993d3);

 background: linear-gradient(top, #1aaef3, #0993d3); box-shadow: none; color: #fff; font-weight: bold; } .sidebar #nav > li > a:hover i, .sidebar #nav > li.open > a i{ color: #fff; background-color: #167cac !important; border: 1px solid #167cac; } .sidebar #nav > li > a:hover span i, .sidebar #nav > li.open > a span i{ color: #fff; background: transparent !important; border: 0px; } .sidebar #nav li li.current{ background:#f3f3f3; } .sidebar #nav li ul { display: none; background: #efefef url("../img/cream.png") repeat; } .sidebar #nav li ul li a { display: block; background: none; padding: 10px 0px; padding-left: 30px; text-decoration: none; color: #777; border-bottom: 1px solid #ddd; box-shadow: inset 0px 1px 0px rgba(255, 255, 255, 0.1); } .sidebar #nav li ul li a:hover { background: #eee; border-bottom: 1px solid #ddd; } .sidebar #nav li.open ul{ display: block !important; } /\* Main \*/ .mainbar{ position: relative; margin-left: 230px; margin-right: 0px; width: auto; background:#eee url("../img/main-back.png") repeat; border-left: 1px solid #ccc; z-index: 50; min-height: 800px;

```
.mainbar .container{ 
  max-width:100% !important; 
            width: 100% !important; 
} 
/* Pagination*/ 
.pagination{ 
            margin: 10px 0px 5px 0px; 
} 
.pagination ul > li > a, .pagination ul > li > span { 
            border: 1px solid #aaa; 
            margin-right: 2px; 
            border-radius: 5px !important; 
            padding: 2px 8px; 
  background-color: #f8f8f8; 
  background: -webkit-gradient(linear, left top, left bottom, 
from(#f8f8f8), to(#f2f2f2)); 
  background: -webkit-linear-gradient(top, #f8f8f8, #f2f2f2); 
  background: -moz-linear-gradient(top, #f8f8f8, #f2f2f2); 
  background: -ms-linear-gradient(top, #f8f8f8, #f2f2f2); 
  background: -o-linear-gradient(top, #f8f8f8, #f2f2f2); 
  background: linear-gradient(top, #f8f8f8, #f2f2f2); 
  box-shadow: inset 0px 2px 1px #fff; 
  color: #666; 
} 
.pagination ul > li > a:hover{ 
            color: #333; 
} 
/* Data tables */ 
.page-tables .dataTable{ 
            margin-bottom: 20px; 
} 
.page-tables .dataTables_length{ 
            margin-top:5px; 
            margin-bottom:5px; 
            font-size:12px; 
            font-weight:normal; 
} 
.page-tables .dataTables_length select{ 
            border-color: #ddd; 
            border-radius: 2px; 
} 
.page-tables .dataTables_filter{ 
            margin-top:5px; 
            margin-bottom:5px; 
            font-size:12px;
```
}

 font-weight:normal; } .page-tables .dataTables\_filter input{ border-radius:3px; border:1px solid #ddd; padding:3px; line-height:12px; } .page-tables .dataTable{ border:1px solid #ddd !important; } table.dataTable thead .sorting { background: url("../img/data-tables/sort\_both.png") no-repeat center right; } table.dataTable thead .sorting\_asc { background: url("../img/data-tables/sort\_asc.png") no-repeat center right; } table.dataTable thead .sorting\_desc { background: url("../img/data-tables/sort\_desc.png") no-repeat center right; } table.dataTable thead .sorting\_asc\_disabled { background: url("../img/data-tables/sort\_asc\_disabled.png") norepeat center right; } table.dataTable thead .sorting\_desc\_disabled { background: url("../images/sort\_desc\_disabled.png") no-repeat center right; } .page-tables table.dataTable thead th{ padding:7px 10px; font-weight:normal; border-bottom:0px !important; } .page-tables table.dataTable tfoot th{ border-top:1px solid #ddd !important; padding:7px 10px; font-weight:normal; background:#fff !important; } .page-tables table.dataTable td{ background:#fcfcfc !important; border-top:1px solid #ddd !important; } .page-tables .dataTables\_info{ margin-bottom:20px; } .page-tables .dataTables\_paginate{ margin-bottom:20px; } .dataTables\_wrapper .dataTables\_paginate .paginate\_button.current, .dataTables\_wrapper .dataTables\_paginate .paginate\_button.current:hover { color: #333333 !important; background-color: #f8f8f8 !important; } .dataTables\_wrapper .dataTables\_paginate .paginate\_button.disabled, .dataTables\_wrapper .dataTables\_paginate .paginate\_button.disabled:hover, .dataTables\_wrapper .dataTables\_paginate .paginate\_button.disabled:active { cursor: pointer; } .dataTables\_wrapper .dataTables\_paginate .paginate\_button:hover { color: #333 !important; background-color: #f8f8f8 !important; } .dataTables\_wrapper .dataTables\_paginate .paginate\_button:active { outline: none; background-color: #f8f8f8 !important; } .paging\_full\_numbers { height: 22px; line-height: 22px; } .page-tables .dataTables\_paginate a{ background:#fff !important; border:1px solid #ddd !important; border-radius:2px !important; margin-right:2px !important; padding: 1px 10px !important; color: #aaa; } /\* Page head \*/ .mainbar .page-head{ background-color: #f8f8f8; background: -webkit-gradient(linear, left top, left bottom, from(#f8f8f8), to(#f2f2f2));

 background: -webkit-linear-gradient(top, #f8f8f8, #f2f2f2); background: -moz-linear-gradient(top, #f8f8f8, #f2f2f2);

 background: -ms-linear-gradient(top, #f8f8f8, #f2f2f2); background: -o-linear-gradient(top, #f8f8f8, #f2f2f2); background: linear-gradient(top, #f8f8f8, #f2f2f2); padding: 8px 20px; border-bottom: 1px solid #fff; box-shadow: inset 0px 1px 1px #fff;

}

.mainbar .page-head h2{ font-weight: normal; font-size: 20px; }

/\* Bread crumb \*/

.mainbar .bread-crumb{ font-size: 11px; margin-top: 10px; color: #aaa; }

.mainbar .bread-crumb i{ margin-right: 3px; }

.mainbar .bread-crumb .divider{ margin: 0px 3px; }

.mainbar .bread-crumb a{ color: #666;

}

.mainbar .bread-crumb a.bread-current{ color: #888;

## }

/\* Matter \*/

.mainbar .matter{ border-top: 1px solid #ddd; padding: 15px 0px;

```
}
```
/\* Widget \*/

.widget { border: 1px solid #c9c9c9; border-radius: 3px; margin-top: 10px; margin-bottom: 20px; background: #fafafa url('../img/cream.png') repeat; }

.widget p{ margin: 3px 0px 5px 0px !important; line-height: 20px;

```
} 
.widget hr{ 
             margin: 8px 0px; 
             border-top: 1px solid #ccc; 
             border-bottom: 1px solid #fff; 
} 
.widget .table *{ 
             border-color:#e8e8e8 !important; 
} 
.widget .table.table-bordered{ 
             margin-bottom:0px; 
             border:0px; 
} 
.widget .table.table-bordered tr th{ 
             border-top:0px; 
             border-left:0px; 
} 
.widget .table.table-bordered tr th:last-child{ 
             border-right:0px; 
} 
.widget .table.table-bordered tr:first-child td{ 
             border-top:0px; 
} 
.widget .table.table-bordered tr:last-child td{ 
             border-bottom:0px; 
} 
.widget .table.table-bordered td{ 
             border-right:1px solid #ddd; 
} 
.widget .table.table-bordered tr td:first-child{ 
             border-left:0px; 
} 
.widget .table.table-bordered td:last-child{ 
             border-right:0px; 
} 
.widget.wblack{ 
  background: #fafafa url('../img/black.png') repeat; 
  color: #ddd; 
  border: 1px solid #222; 
} 
.widget.wblack hr{
```
 border-top: 1px solid #444; border-bottom: 1px solid #222;

}
```
.widget.wblack a{ 
            color: #aaa; 
} 
.widget.wblack a:hover{ 
            color: #888;
```
.widget .padd, .modal-body{ padding: 13px 15px;

}

.widget .widget-head,.modal-header{ background-color: #f8f8f8; background: -webkit-gradient(linear, left top, left bottom, from(#f8f8f8), to(#f2f2f2)); background: -webkit-linear-gradient(top, #f8f8f8, #f2f2f2); background: -moz-linear-gradient(top, #f8f8f8, #f2f2f2); background: -ms-linear-gradient(top, #f8f8f8, #f2f2f2); background: -o-linear-gradient(top, #f8f8f8, #f2f2f2); background: linear-gradient(top, #f8f8f8, #f2f2f2); border-top-right-radius: 3px; border-top-left-radius: 3px; text-shadow:0px 1px #fff; border-bottom: 1px solid #ccc; border-top: 1px solid #fff; color: #666; font-size: 13px; font-weight: bold; padding: 8px 15px; }

```
.widget.wblack .widget-head{ 
  background-color: #333; 
  background: -webkit-gradient(linear, left top, left bottom, 
from(#333), to(#111)); 
  background: -webkit-linear-gradient(top, #333, #111); 
  background: -moz-linear-gradient(top, #333, #111); 
  background: -ms-linear-gradient(top, #333, #111);
  background: -o-linear-gradient(top, #333, #111); 
  background: linear-gradient(top, #333, #111); 
  text-shadow:0px 1px #000; 
  border-bottom: 1px solid #555; 
  border-top: 1px solid #666; 
  box-shadow: inset 0px 1px 1px #444; 
           color: #ccc;
```
#### }

```
.widget .widget-head .widget-icons i{ 
            font-size: 14px; 
            margin: 0px 4px;
```
#### }

.widget .widget-head .widget-icons a{ color: #aaa;

}

```
.widget .widget-head .widget-icons a:hover{ 
            color: #999; 
}
```
.widget.wblack .widget-head .widget-icons i{ font-size: 14px; margin: 0px 4px;

### }

.widget .widget-foot, .modal-footer{ background-color: #f8f8f8; background: -webkit-gradient(linear, left top, left bottom, from(#f8f8f8), to(#f2f2f2)); background: -webkit-linear-gradient(top, #f8f8f8, #f2f2f2); background: -moz-linear-gradient(top, #f8f8f8, #f2f2f2); background: -ms-linear-gradient(top, #f8f8f8, #f2f2f2); background: -o-linear-gradient(top, #f8f8f8, #f2f2f2); background: linear-gradient(top, #f8f8f8, #f2f2f2); border-bottom-right-radius: 3px; border-bottom-left-radius: 3px; text-shadow:0px 1px #fff; border-bottom: 1px solid #fff; border-top: 1px solid #ccc; padding: 8px 15px; font-size: 12px; color: #555; box-shadow: inset 0px 1px 1px #fff; }

```
.widget.wblack .widget-foot{ 
  background-color: #111; 
  background: -webkit-gradient(linear, left top, left bottom, 
from(#222), to(#111)); 
  background: -webkit-linear-gradient(top, #222, #111); 
  background: -moz-linear-gradient(top, #222, #111); 
 background: -ms-linear-gradient(top, #222, #111);
 background: -o-linear-gradient(top, #222, #111); 
 background: linear-gradient(top, #222, #111); 
 text-shadow:0px 1px #000; 
 border-bottom: 1px solid #000; 
 border-top: 1px solid #222; 
 color: #aaa; 
 box-shadow: inset 0px 1px 1px #444; 
}
```

```
/* Widget white extras */
```

```
.widget .nav-tabs > li a { 
             padding: 5px 10px;
```
### }

.widget .nav-tabs { margin-bottom: 5px;

```
.widget .tab-content{ 
           margin-bottom: 10px;
```

```
/* Widget black extras */
```
.widget.wblack .btn-inverse{ border: 1px solid #212121;

}

.widget.wblack a.btn-primary, .widget.wblack a.btnprimary:hover, .widget.wblack a.btn-warning, .widget.wblack a.btnwarning:hover, .widget.wblack a.btn-danger, .widget.wblack a.btn-danger:hover, .widget.wblack a.btn-success, .widget.wblack a.btn-success:hover, .widget.wblack a.btn-info, .widget.wblack a.btn-info:hover, .widget.wblack a.btn-inverse, .widget.wblack a.btn-inverse:hover{ color: #fff;

}

```
.widget.wblack .form-actions{ 
            border-radius: 5px; 
  background-color: #111; 
  background: -webkit-gradient(linear, left top, left bottom, 
from(#222), to(#111)); 
  background: -webkit-linear-gradient(top, #222, #111); 
  background: -moz-linear-gradient(top, #222, #111); 
  background: -ms-linear-gradient(top, #222, #111);
  background: -o-linear-gradient(top, #222, #111); 
  background: linear-gradient(top, #222, #111); 
            border: 1px solid #111; 
   box-shadow: inset 0px 1px 0px rgba(255, 255, 255, 0.1); 
} 
.widget.wblack h2, 
.widget.wblack h3, 
.widget.wblack h4, 
.widget.wblack h5,
```

```
}
```
.widget.wblack h6{

.widget.wblack blockquote{ border-left: 3px solid #555;

color: #ddd;

#### }

.widget.wblack .pagination ul > li > a, .widget.wblack .pagination  $ul > li >$ span { background-color: #111;

 background: -webkit-gradient(linear, left top, left bottom, from(#222), to(#111));

 background: -webkit-linear-gradient(top, #222, #111); background: -moz-linear-gradient(top, #222, #111); background: -ms-linear-gradient(top, #222, #111); background: -o-linear-gradient(top, #222, #111);

background: linear-gradient(top, #222, #111);

 box-shadow: inset 0px 1px 0px rgba(255, 255, 255, 0.1); border: 1px solid #161616;

```
} 
.widget.wblack .pagination ul > li > a:hover{ 
            background: #222; 
} 
.widget.wblack .table td{ 
            border-top: 1px solid #222; 
} 
.widget.wblack .table tr:hover{ 
            background: rgba(255,255,255,0.1); 
} 
.widget.wblack .nav-tabs > .active > a, .widget.wblack .nav-tabs > 
.active > a:hover { 
            background: #222; 
} 
.widget.wblack .nav-tabs { 
   margin-bottom: 5px; 
   border-bottom: 1px solid #222; 
} 
.widget.wblack .nav-tabs > li a { 
            padding: 5px 10px; 
            background-color: #111; 
            background: -webkit-gradient(linear, left top, left 
bottom, from(#222), to(#111)); 
            background: -webkit-linear-gradient(top, #222, #111); 
            background: -moz-linear-gradient(top, #222, #111); 
            background: -ms-linear-gradient(top, #222, #111); 
            background: -o-linear-gradient(top, #222, #111);
            background: linear-gradient(top, #222, #111); 
   border: 1px solid #222; 
   border-bottom: 0px; 
   box-shadow: inset 0px 1px 0px rgba(255, 255, 255, 0.1); 
   color: #ccc; 
   font-weight: bold; 
   margin-right: 5px; 
} 
.widget.wblack .nav-tabs > li a:hover { 
   background: #222; 
} 
.widget.wblack .nav-tabs > li.active { 
   border-bottom: 0px; 
} 
.widget.wblack .nav-tabs > li.active a { 
   color: #fff; 
   background: #333 url('../img/back.png'); 
   border-bottom: 0px; 
}
```
.widget.wblack .nav-tabs > li.active a:hover {

```
 background: #333 url('../img/back.png'); 
   border-bottom: 0px; 
} 
.widget.wblack .tab-content{ 
            margin-bottom: 10px; 
} 
/* Calendar */ 
.fc-header-title h2 { 
            font-size: 15px; 
            line-height: 20px; 
} 
.fc-event-skin { 
            background-color: #ff5d5e; 
            border-color: #ff3839; 
} 
.fc-button-month, .fc-button-agendaWeek, .fc-button-agendaDay 
{ 
            margin-top: -45px; 
            right: 20px; 
} 
.fc-widget-header { 
            padding: 7px 0px !important; 
            color: #666; 
            background: #eee; 
            border-color: #ccc; 
} 
.fc-content { 
            background: #fff; 
} 
.fc-content td:hover{ 
            background: #f3f3f3; 
} 
/* Current status */ 
.current-status{ 
            list-style-type: none; 
            padding: 0px; 
            margin: 0px; 
} 
.current-status .bold{ 
            font-size: 13px; 
            margin-left: 8px; 
} 
.current-status li{ 
            padding: 10px 0px; 
                                                                                    } 
                                                                                   /* Today datas */ 
                                                                                   .today-datas{ 
                                                                                                list-style-type: none; 
                                                                                                padding: 0px; 
                                                                                                margin: 10px 0px; 
                                                                                   } 
                                                                                   .today-datas li{ 
                                                                                                display: inline-block; 
                                                                                                margin-bottom: 5px; 
                                                                                                margin-right: 10px; 
                                                                                      padding: 10px 20px; 
                                                                                     background-color: #f8f8f8; 
                                                                                     background: -webkit-gradient(linear, left top, left bottom, 
                                                                                   from(#f8f8f8), to(#f2f2f2)); 
                                                                                     background: -webkit-linear-gradient(top, #f8f8f8, #f2f2f2); 
                                                                                     background: -moz-linear-gradient(top, #f8f8f8, #f2f2f2); 
                                                                                     background: -ms-linear-gradient(top, #f8f8f8, #f2f2f2); 
                                                                                     background: -o-linear-gradient(top, #f8f8f8, #f2f2f2); 
                                                                                     background: linear-gradient(top, #f8f8f8, #f2f2f2); 
                                                                                     background: #f8f8f8 url("../img/cream.png") repeat; 
                                                                                     text-shadow:0px 1px #fff; 
                                                                                     border: 1px solid #ccc; 
                                                                                     box-shadow: inset 0px 0px 3px #fff; 
                                                                                     max-width: 100%; 
                                                                                     text-align: center; 
                                                                                   } 
                                                                                   .today-datas li .datas-text{ 
                                                                                                font-size: 11px; 
                                                                                                padding: 7px 0px 0px 0px; 
                                                                                                font-weight: normal; 
                                                                                   } 
                                                                                   /* Error */ 
                                                                                   .error-page{ 
                                                                                                max-width: 500px; 
                                                                                                margin: 50px auto; 
                                                                                   } 
                                                                                   .error-page .container{ 
                                                                                                max-width:100%; 
                                                                                                width:100%: 
                                                                                   } 
                                                                                   .error h1{ 
                                                                                                font-weight: normal; 
                                                                                   } 
                                                                                   /* Grid */ 
                                                                                   .show-grid div{ 
                                                                                                background: #eee;
```
 text-align: center; margin: 10px 0px; border: 1px solid #ddd; } /\* Date & Time Picker \*/ .dtpicker{ max-width:200px; } /\* Slider \*/ #eq span { height:120px; float:left; margin:15px } .ui-slider .ui-slider-handle { position: absolute; z-index: 2; width: 1.1em; height: 1.1em !important; cursor: default; border-radius: 50px; background: #fafafa !important; border: 1px solid #ccc !important; } .ui-slider-horizontal { height: .6em; border: 1px solid #ccc !important; background: #fff !important; border-radius: 3px; } .ui-slider-vertical { height: 100px; width: 0.6em; border: 1px solid #ccc !important; background: #fff !important; border-radius: 3px; } .ui-slider-vertical .ui-slider-handle { margin-left: 0 !important; margin-bottom: -.6em !important; } #master1, #master2, #master3, #master4, #master5, #master6{ width: 100%; margin:15px 0px !important; } .ui-widget-header{ border-radius: 3px !important; }

.slider-red .ui-widget-header{ background: #dd514c !important; border-color: #dd514c !important; } .slider-blue .ui-widget-header{ background: #36a5c6 !important; border-color: #36a5c6 !important; } .slider-green .ui-widget-header{ background: #44c636 !important; border-color: #44c636 !important; } .slider-yellow .ui-widget-header{ background: #fcd419 !important; border-color: #fcd419 !important; } .slider-orange .ui-widget-header{ background: #fc9419 !important; border-color: #fc9419 !important; } .slider-violet .ui-widget-header{ background: #9919fc !important; border-color: #9919fc !important; } /\* Toggle button \*/ .onoffswitch { width: 50px; } .onoffswitch-inner:before, .onoffswitch-inner:after { font-size: 10px; font-family: Trebuchet, Arial, sans-serif; font-weight: bold; -moz-box-sizing: border-box; -webkit-box-sizing: border-box; box-sizing: border-box; } .onoffswitch-inner:before { content: "ON"; padding-left: 6px; } .onoffswitch-inner:after { content: "OFF"; padding-right: 4px; background-color: #444; color: #fff; text-align: right;

```
.onoffswitch-switch { 
  background: #FCF7F7; 
  border: 0px; 
  border-radius: 50px; 
  right: 24px; 
  -moz-transition: all 0.3s ease-in 0s; 
  -webkit-transition: all 0.3s ease-in 0s; 
  -o-transition: all 0.3s ease-in 0s; 
  transition: all 0.3s ease-in 0s; 
} 
.onoffswitch-label { 
  border: 0px; 
} 
.sw-green .onoffswitch-inner:before { 
  background-color: #51d466; 
} 
.sw-red .onoffswitch-inner:before { 
 background-color: #f75353; 
} 
.sw-lblue .onoffswitch-inner:before { 
  background-color: #32c8de; 
} 
.sw-orange .onoffswitch-inner:before { 
  background-color: #f78153; 
} 
.sw-blue .onoffswitch-inner:before { 
  background-color: #609cec; 
} 
/* Gallery */ 
.gallery img{ 
            max-width: 170px; 
            margin: 5px; 
            padding: 1px; 
            border: 1px solid #aaa; 
            border-radius: 5px; 
} 
/* Error log */ 
.error-log{ 
             height: 300px; 
            overflow: auto; 
             font-family: "Courier New", monospace; 
} 
.error-log ul{ 
             list-style-type: none; 
             margin: 0px; 
             padding: 0px; 
}
```

```
.error-log .green{ 
            color: #61c221; 
} 
.error-log .red{ 
            color: #ff0000; 
} 
/* Media */ 
.medias .checker { 
            width: 5px !important; 
} 
.medias img{ 
            padding: 1px; 
            background: #fff; 
            border: 1px solid #aaa; 
            max-width: 40px; 
} 
/* CL Editor */ 
.cleditorMain{ 
            border: 1px solid #ccc; 
            margin: 10px 0px; 
} 
.cleditorMain textarea, .cleditorMain iframe{ 
            width: 100% !important; 
} 
/* Chart */ 
#bar-chart,#bar-chart-black,#curve-chart,#live-chart,#pie-
chart,#pie-chart2,#pie-chart3{ 
            height: 250px; 
            max-width: 100%; 
} 
#pie-chart,#pie-chart2,#pie-chart3{ 
            max-width: 300px; 
            margin: 10px auto; 
} 
/* Support page */ 
.support-faq form input{ 
            padding-left:8px; 
            margin:10px 0px; 
            border-radius:3px; 
            border:1px solid #aaa; 
} 
#slist p{ 
display: none; 
margin:5px 0px;
```

```
padding:5px 10px; 
background:#fff; 
line-height: 25px; 
border:1px solid #eee; 
} 
#slist{ 
            margin-left: 20px; 
} 
#slist li{ 
            margin-bottom: 10px; 
} 
#slist li a{ 
            display: block; 
            margin-bottom: 0px; 
            text-decoration:none; 
} 
/* Post form */ 
.post{ 
            margin-top: 20px; 
} 
/* Login and Register form */ 
.admin-form{ 
            max-width: 500px; 
            margin: 50px auto; 
} 
.admin-form .container{ 
            width:100% !important; 
            max-width:100% !important; 
} 
.admin-form form{ 
            padding: 10px 0px; 
} 
/* Widget-Content */ 
.widget-content .error .form-inline button{ 
            margin-left:-2px; 
            padding:8px 12px; 
} 
.chats{ 
            padding-left:0px; 
            margin-left:0px; 
} 
.recent{ 
            padding-left:0px; 
            margin-left:0px;
```

```
} 
.widget-foot .form-inline button { 
            margin-left: -3px; 
             padding:7px 12px; 
} 
.widget-content .form-inline button { 
             margin-left: 0px; 
             padding:7px 12px; 
} 
.buttons button{ 
             margin-top:10px; 
} 
.widget-content ol#slist{ 
             padding:0px; 
} 
.task i { 
             display:inline-block; 
             width: 30px; 
             height: 17px; 
             background: #ccc; 
             text-align: center; 
             border-radius: 50px; 
             font-size: 10px; 
             line-height: 17px; 
} 
.pagination li a{ 
            color:#777; 
} 
/* Footer */ 
footer{ 
  background-color: #f8f8f8; 
  background: -webkit-gradient(linear, left top, left bottom, 
from(#f8f8f8), to(#f2f2f2)); 
  background: -webkit-linear-gradient(top, #f8f8f8, #f2f2f2); 
  background: -moz-linear-gradient(top, #f8f8f8, #f2f2f2); 
  background: -ms-linear-gradient(top, #f8f8f8, #f2f2f2); 
  background: -o-linear-gradient(top, #f8f8f8, #f2f2f2); 
  background: linear-gradient(top, #f8f8f8, #f2f2f2); 
             padding:10px 0px; 
             color: #777; 
             font-size: 12px; 
             border-top: 3px solid #ddd; 
} 
footer .container{ 
             width:100%; 
             max-width:100% !important;
```

```
footer a, footer a:visited{ 
           color: #444; 
} 
footer a:hover{ 
           color: #333; 
            text-decoration: underline; 
} 
footer .copy{ 
            font-size: 11px; 
} 
/* Responsive */ 
@media (max-width: 480px){ 
            .mainbar .page-head h2{ 
                       float: none; 
            } 
            .mainbar .bread-crumb{ 
                       float: none; 
                       margin-top: 10px; 
            } 
            .col-left{ 
                       width: 100%; 
                       float: none; 
                       margin-right: none; 
            } 
            .col-right{ 
                       width: 100%; 
                       float: none; 
 } 
            .fc-button-month, .fc-button-agendaWeek, .fc-button-
agendaDay { 
                       display: none; 
 } 
} 
@media (max-width: 767px){ 
            .form-inline button{ 
                       margin-left:0px; 
           } 
            header{ 
                       padding-top: 0px !important; 
                       padding-bottom: 20px !important; 
 } 
            header .logo{ 
                       padding: 0px; 
                       display: none; 
 } 
            header .nav.nav-pills{ 
                       margin-top: 30px; 
                       margin-bottom: 20px; 
                       margin-left:20px; 
 } 
            header .header-data {
```

```
 margin-top: 15px; 
                        margin-left: 20px; 
            } 
            .navbar{ 
                        margin-top: 0px !important; 
                        margin-bottom: 0px !important; 
            } 
            .nav-collapse .dropdown-menu{ 
                        padding: 10px 10px !important; 
            } 
            .nav-collapse .dropdown-menu > li{ 
                        color: #999 !important; 
            } 
            .nav-collapse .dropdown-menu a { 
                        color: #777; 
            } 
            .nav-collapse .dropdown-menu a:hover{ 
                        color: #888; 
                        background:transparent !important; 
            } 
            .nav-collapse .dropdown-menu hr{ 
                        border-top: 1px solid #eee; 
                        border-bottom: 1px solid #ccc; 
            } 
            .sidebar{ 
                        float: none; 
                        width: 100%; 
 } 
            .sidebar .sidebar-dropdown{ 
                        display: block; 
            } 
            .sidebar #nav{ 
                        display: none; 
            } 
            .mainbar{ 
                        float: none; 
                        margin:0px; 
                        border:0px; 
            } 
            .today-datas{ 
                        text-align: center; 
            } 
@media (min-width: 768px) and (max-width: 991px){ 
            .form{ 
                        margin: 0px !important; 
            } 
            form .control-group{ 
                        margin:0px !important; 
            } 
            form .control-label{ 
                       float: none !important;
                       width: auto !important;
```
text-align: left !important;

```
 } 
            form .controls{ 
                       float: none !important;
                        margin-left: 0px !important; 
            } 
            form .form-actions{ 
                        padding-left: 0px !important; 
            } 
            .navbar{ 
                        margin-top: 0px !important; 
                        margin-bottom: 0px !important; 
 } 
            .nav-collapse .dropdown-menu{ 
                        padding: 10px 10px !important; 
            } 
            .nav-collapse .dropdown-menu > li{ 
                        color: #999 !important; 
            } 
            .nav-collapse .dropdown-menu a { 
                        color: #777; 
            } 
            .nav-collapse .dropdown-menu a:hover{ 
                       color: #888; 
                        background:transparent !important; 
            } 
            .nav-collapse .dropdown-menu hr{ 
                        border-top: 1px solid #eee; 
                        border-bottom: 1px solid #ccc; 
            } 
            .sidebar{ 
                        width: 200px; 
            } 
            .mainbar{ 
                        margin-left: 200px; 
 } 
  header{ 
    padding-top:10px; 
            header .nav.nav-pills{ 
                        margin-top: 30px; 
                        margin-bottom: 20px; 
                        margin-left:20px; 
            } 
            header .header-data { 
                        margin-top: 15px; 
                        margin-left: 20px; 
            } 
            header .logo{ 
                        padding: 0px; 
                        display: none; 
            } 
/* Rate It */
```
}

```
.rateit .rateit-range 
{ 
   background: url(../img/star.gif); 
} 
.rateit .rateit-hover 
{ 
   background: url(../img/star.gif) left -32px; 
} 
.rateit .rateit-selected 
{ 
   background: url(../img/star.gif) left -16px; 
} 
.rateit .rateit-preset 
{ 
   background: url(../img/star.gif) left -48px; 
} 
.rateit .rateit-preset-rtl 
{ 
   background: url(../img/star.gif) left -48px; 
} 
.rateit button.rateit-reset 
{ 
   background: url(../img/delete.gif) 0 0; 
}
```
#### **widgets.css**

```
/* Widget css */
```

```
/* Chat Widget starts */
```

```
.chats{ 
             list-style-type: none; 
             margin: 0px;
```

```
.chats li{
```

```
 margin-bottom: 8px; 
 padding-bottom: 8px;
```

```
}
```

```
.chats .by-me img{ 
             margin-top: 5px; 
             margin-right:10px; 
             padding: 1px; 
             background:#fff; 
             border: 1px solid #ccc; 
}
```

```
.chats .by-me .chat-meta{ 
            font-size: 10px;
```
color: #999;

#### }

.chats .by-me .chat-content{ margin-left: 60px; position: relative; background: #fff; border: 1px solid #ddd; padding: 7px 10px; border-radius: 5px; font-size: 11px;

}

.chats .by-me .chat-content:after, .chats .by-me .chatcontent:before { right: 100%; border: solid transparent; content: " "; height: 0; width: 0; position: absolute;

#### }

.chats .by-me .chat-content:after { border-color: rgba(255, 255, 255, 0); border-right-color: #fff; border-width: 10px; top: 30%; margin-top: -10px;

pointer-events: none;

#### }

.chats .by-me .chat-content:before { border-color: rgba(238, 238, 238, 0); border-right-color: #ccc; border-width: 11px; top: 30%; margin-top: -11px;

#### }

.chats .by-other img{ margin-top: 5px; margin-left:10px; padding: 1px; background:#fff; border: 1px solid #ccc;

#### }

.chats .by-other .chat-meta{ font-size: 10px; color: #999;

#### }

.chats .by-other .chat-content{ margin-right: 60px; position: relative; background: #fff;

 border: 1px solid #ddd; padding: 7px 10px; border-radius: 5px; font-size: 11px;

### }

.chats .by-other .chat-content:after, .chats .by-other .chatcontent:before { left: 100%; border: solid transparent; content: " "; height: 0; width: 0; position: absolute; pointer-events: none;

}

.chats .by-other .chat-content:after { border-color: rgba(255, 255, 255, 0); border-left-color: #fff; border-width: 10px; top: 30%; margin-top: -10px; }

```
.chats .by-other .chat-content:before { 
             border-color: rgba(238, 238, 238, 0); 
             border-left-color: #ccc; 
             border-width: 11px; 
             top: 30%; 
             margin-top: -11px; 
}
```

```
/* Chat widget ends */
```
/\* Recent posts & Comments widgets starts \*/

.recent-content .btn{ font-size: 10px !important; margin-top: 5px;

# }

}

}

```
.recent-meta{ 
             font-size: 10px; 
             color: #999;
```
### .recent { list-style-type: none; margin: 0px; font-size: 11px; line-height: 16px;

.recent img{

```
 margin-top: 5px; 
             margin-right:10px; 
            padding: 1px; 
             background:#fff; 
             border: 1px solid #ccc; 
} 
.recent li{ 
             margin-bottom: 8px; 
             padding-bottom: 8px; 
             border-bottom: 1px solid #eee; 
} 
.recent li:last-child{ 
             border-bottom:0px; 
             padding-bottom:0px; 
} 
/* Recent posts and comments widget ends */ 
/* File upload widget starts */ 
.file-upload{ 
            list-style-type: none; 
            margin: 0px; 
             padding:0px; 
} 
.file-upload li{ 
            padding:5px 10px; 
  background-color: #fafafa; 
  background: -webkit-gradient(linear, left top, left bottom, 
from(#fafafa), to(#f6f6f6)); 
  background: -webkit-linear-gradient(top, #fafafa, #f6f6f6); 
  background: -moz-linear-gradient(top, #fafafa, #f6f6f6); 
  background: -ms-linear-gradient(top, #fafafa, #f6f6f6); 
  background: -o-linear-gradient(top, #fafafa, #f6f6f6); 
  background: linear-gradient(top, #fafafa, #f6f6f6); 
  border-top: 1px solid #ccc; 
} 
.file-upload li:first-child{ 
            border-top: 0px; 
} 
.file-upload li:hover{ 
            background: #f0f0f0; 
} 
.file-upload .file-meta{ 
             font-size: 11px; 
} 
.file-upload .progress{ 
            height:15px; 
            margin: 5px 0px !important; 
} 
                                                                                    .file-upload .progress-bar{ 
                                                                                                 font-size:11px !important; 
                                                                                                 line-height:16px !important; 
                                                                                    } 
                                                                                    /* File upload widget ends */ 
                                                                                    /* Tasks starts */ 
                                                                                    .task{ 
                                                                                                 list-style-type: none; 
                                                                                                 margin: 0px; 
                                                                                                 padding:0px; 
                                                                                    } 
                                                                                    .task li{ 
                                                                                                 padding:10px 10px; 
                                                                                      background-color: #fafafa; 
                                                                                      background: -webkit-gradient(linear, left top, left bottom, 
                                                                                    from(#fafafa), to(#f6f6f6)); 
                                                                                      background: -webkit-linear-gradient(top, #fafafa, #f6f6f6); 
                                                                                      background: -moz-linear-gradient(top, #fafafa, #f6f6f6); 
                                                                                      background: -ms-linear-gradient(top, #fafafa, #f6f6f6); 
                                                                                      background: -o-linear-gradient(top, #fafafa, #f6f6f6); 
                                                                                      background: linear-gradient(top, #fafafa, #f6f6f6); 
                                                                                      border-top: 1px solid #ccc; 
                                                                                    } 
                                                                                    .task input{ 
                                                                                                 position:relative; 
                                                                                                 top:2px; 
                                                                                                 margin-right:5px; 
                                                                                    } 
                                                                                    .task li:first-child{ 
                                                                                                 border-top: 0px; 
                                                                                    } 
                                                                                    .task li:hover{ 
                                                                                                 background: #f0f0f0; 
                                                                                    } 
                                                                                    .task i{ 
                                                                                                 width: 17px; 
                                                                                                 height: 17px; 
                                                                                                 background: #ccc; 
                                                                                                 text-align: center; 
                                                                                                 border-radius: 50px; 
                                                                                                 font-size: 10px; 
                                                                                                 line-height: 17px; 
                                                                                    } 
                                                                                    .task .label{ 
                                                                                                 margin-left: 5px; 
                                                                                    }
```

```
.task a{ 
            color: #999; 
} 
/* Tasks ends */ 
/* Referrer - OS and Browser */ 
.referrer img{ 
             max-width: 20px; 
             width: 20px; 
            display: block; 
             margin: 0 auto; 
} 
/* Referrer ends */ 
/* Latest news */ 
.latest-news{ 
            margin: 0px; 
            padding: 0px; 
             list-style-type: none; 
} 
.latest-news li{ 
            border-bottom: 1px solid #ddd; 
             padding-bottom: 5px; 
             margin-bottom: 5px; 
} 
.latest-news li:last-child{ 
            border-bottom: 0px; 
             margin-bottom: 0px; 
             padding-bottom: 0px; 
} 
.latest-news h6{ 
            line-height: 13px; 
} 
.latest-news h6 span{ 
            font-weight: normal; 
             font-size: 11px; 
            color: #666; 
} 
/* Quick post */ 
.quick-post{ 
            margin-top: 20px; 
} 
/* Project starts */ 
.project{ 
                                                                                                 list-style-type: none; 
                                                                                                 margin: 0px; 
                                                                                                 padding:0px; 
                                                                                   } 
                                                                                    .project li{ 
                                                                                                 padding:10px 10px; 
                                                                                      background-color: #fafafa; 
                                                                                      background: -webkit-gradient(linear, left top, left bottom, 
                                                                                    from(#fafafa), to(#f6f6f6)); 
                                                                                      background: -webkit-linear-gradient(top, #fafafa, #f6f6f6); 
                                                                                      background: -moz-linear-gradient(top, #fafafa, #f6f6f6); 
                                                                                      background: -ms-linear-gradient(top, #fafafa, #f6f6f6); 
                                                                                      background: -o-linear-gradient(top, #fafafa, #f6f6f6); 
                                                                                      background: linear-gradient(top, #fafafa, #f6f6f6); 
                                                                                      border-top: 1px solid #ccc; 
                                                                                    } 
                                                                                    .project input{ 
                                                                                                 position:relative; 
                                                                                                top:3px; 
                                                                                                 margin-right:8px; 
                                                                                    } 
                                                                                    .project li:first-child{ 
                                                                                                 border-top: 0px; 
                                                                                    } 
                                                                                    .project li:hover{ 
                                                                                                 background: #f0f0f0; 
                                                                                    } 
                                                                                    .project p{ 
                                                                                                 font-weight: bold; 
                                                                                                 margin: 0px !important; 
                                                                                                 padding: 0px !important 
                                                                                    } 
                                                                                    .project .p-meta{ 
                                                                                                 font-size: 11px; 
                                                                                                 font-weight: normal; 
                                                                                                 margin-left: 26px !important; 
                                                                                                 margin-bottom: 5px !important; 
                                                                                    } 
                                                                                    .project .progress{ 
                                                                                                 margin:0px !important; 
                                                                                                 padding: 0px !important; 
                                                                                                 margin-left: 26px !important; 
                                                                                    } 
                                                                                    /* Proejct ends */ 
                                                                                    /* Recent Activity starts */ 
                                                                                    .activity{ 
                                                                                                 list-style-type: none;
```

```
 margin: 0px; 
 padding:0px;
```

```
.activity li{
```
padding:8px 10px;

background-color: #fafafa;

 background: -webkit-gradient(linear, left top, left bottom, from(#fafafa), to(#f6f6f6));

 background: -webkit-linear-gradient(top, #fafafa, #f6f6f6); background: -moz-linear-gradient(top, #fafafa, #f6f6f6); background: -ms-linear-gradient(top, #fafafa, #f6f6f6); background: -o-linear-gradient(top, #fafafa, #f6f6f6); background: linear-gradient(top, #fafafa, #f6f6f6); border-top: 1px solid #ccc;

```
}
```
.activity li:first-child{ border-top: 0px;

}

.activity li:hover{ background: #f0f0f0;

}

.activity i{

margin-right: 5px;

}

/\* Recent activity ends \*/

/\* Google maps \*/

.gmap iframe{ width: 100%; margin: 0px; padding: 0px;

}

```
/* Google maps ends */
```
/\* Users starts \*/

.user img{

```
 max-width: 100px; 
 border: 1px solid #aaa; 
 padding: 1px; 
 background: #fff; 
 margin-top: 5px;
```
}

```
.user .user-pic{ 
              float: left; 
              width: 110px;
```
}

```
.user .user-details{
```

```
 margin-left: 115px;
```
}

/\* Users ends \*/

### **B. PHP Files**

```
include.php
```

```
<?php 
            session_start(); 
            include("../include/cfg.php"); 
            include("../class/DbMgtClass.php"); 
            include("../class/GlobalClass.php"); 
            $DbMgt = new DbMgtClass(); 
            $Global = new GlobalClass();
```
\$DbMgt-

```
>connection($dbaddress,$dbuser,$dbpassword,$dbname); 
?>
```
#### **NewTicket.php**

```
<?php
```
}

}

}

}

include("include.php");

```
 if($_POST['txtmesg']==""){
```

```
 $err="Please enter message";
```

```
 if($_POST['txttype']==""){ 
            $err="Please select Petitioner Type";
```
 if(\$\_POST['txtarea']==""){ \$err="Please select Area";

 if(\$\_POST['txtsubject']==""){ \$err="Please select Subject";

if(\$\_POST['txtcategory']==""){

\$err="Please select Category";

```
 } 
          if($_POST['txtpetit']==""){ 
                   $err="Please select Petitioner"; 
 }
```

```
 $ctrfile=count($_FILES['file']['name']); 
 $filesizeerr=0; 
 if($ctrfile>=1){
```
for(\$i=0; \$i<\$ctrfile;

#### $$i++{}$ }{

\$filesize=\$\_FILES['file']['size'][\$i];

if(\$filesize>5000000){

```
 $filesizeerr++;
```
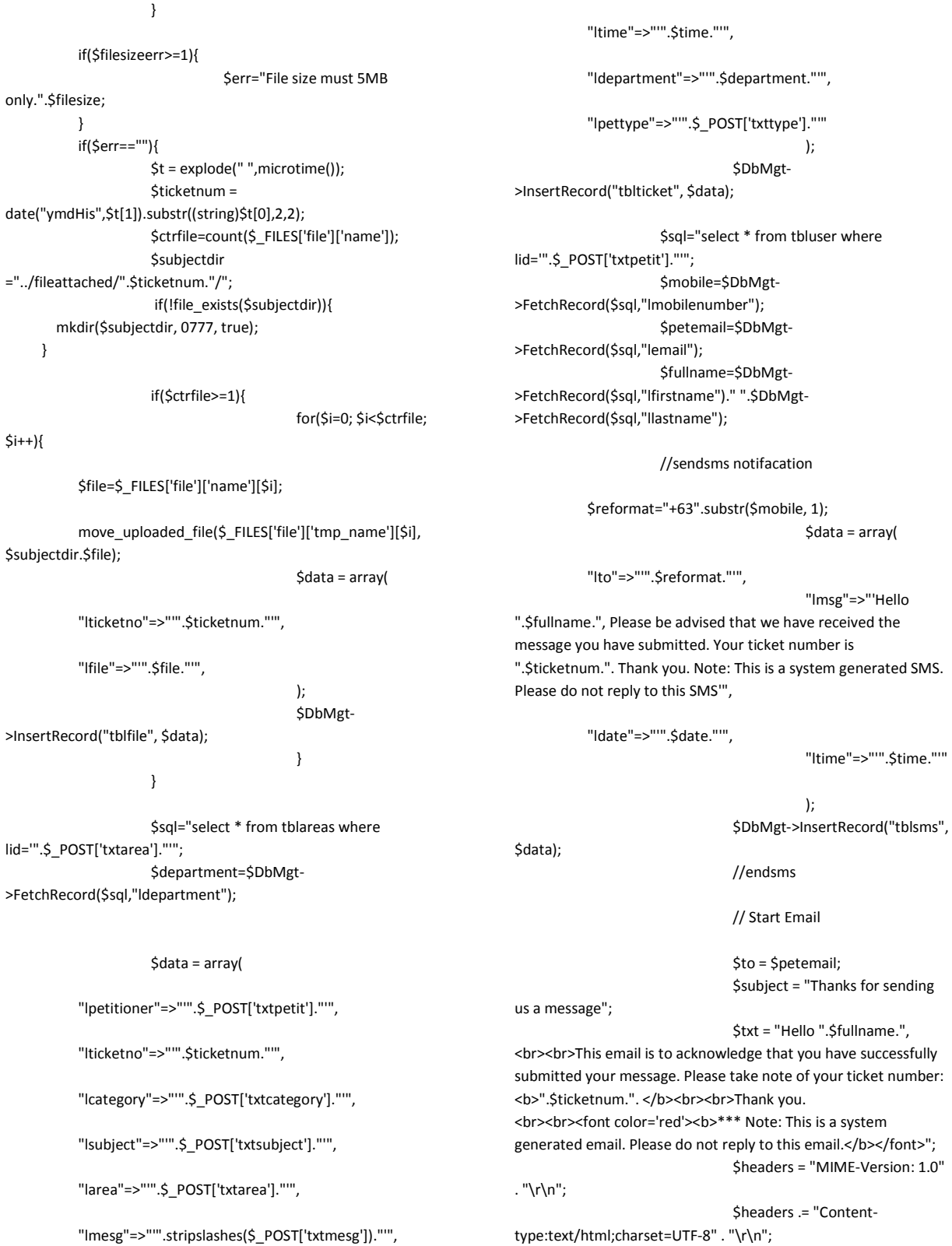

"ldate"=>"'".\$date."'",

\$headers .= "From: Customer

Support System <noreply@ticket.com> \r\n";

 mail(\$to,\$subject,\$txt,\$headers); //end email \$sql="select \* from tbluser where ldepartment='".\$department."' AND lgroup='2'"; \$deptemail=\$DbMgt- >FetchRecord(\$sql,"lemail"); \$deptfullname=\$DbMgt- >FetchRecord(\$sql,"lfirstname")." ".\$DbMgt- >FetchRecord(\$sql,"llastname"); // Start Email \$to = \$deptemail; \$subject = "New Ticket Received"; \$txt = "Hello ".\$deptfullname.", <hr><hr> This is to notify you that a new ticket (with ticket number: <b>".\$ticketnum."</b>) has been submitted to your department. <hr><hr> Please log in to your account to view and/or act on this ticket. Please <a href='http://localhost/customer-supportsystem'><br />b>click here</b></a>></a> to log in to your account. <br><br> Thank you."; \$headers = "MIME-Version: 1.0" . "\r\n"; \$headers .= "Contenttype:text/html;charset=UTF-8" . "\r\n"; \$headers .= "From: Customer Support System <noreply@ticket.com> \r\n"; mail(\$to,\$subject,\$txt,\$headers); //end email \$status="OK"; }else{ \$status=\$err; } echo json\_encode(array("STATUS"=>\$status)); **DbMgtClass.php** <?php class DbMgtClass private \$setting=array(); public function connection(\$dbaddress,\$dbuser,\$dbpass,\$dbname){ \$this->setting['dbaddress']=\$dbaddress; \$this->setting['dbuser']=\$dbuser; \$this->setting['dbpass']=\$dbpass; \$this->setting['dbname']=\$dbname; } public function ConDB(){ \$conn = mysql\_connect(\$this- >setting['dbaddress'],\$this->setting['dbuser'],\$this- >setting['dbpass']); mysql\_select\_db(\$this->setting['dbname'],\$conn); } public function InsertRecord(\$table,array \$data){ \$this->ConDB(); \$ctr = count(\$data); foreach(\$data as \$arry=>\$arryval)  $\left\{ \begin{array}{ccc} 1 & 1 & 1 \\ 1 & 1 & 1 \end{array} \right\}$  $$x++;$  if(\$x>=2 and \$x<=\$ctr){ \$separator =","; } \$fld= \$fld . \$separator. \$arry; \$val= \$val . \$separator.\$arryval; } \$sql = "insert into ".\$table." (".\$fld.") value(".\$val.")"; mysql\_query(\$sql); } public function DeleteRecord(\$table,\$condition){ \$this->ConDB(); if(\$condition!=""){ \$condition="where ".\$condition; } \$sql = "delete from \$table \$condition"; mysql\_query(\$sql); } public function UpdateRecord(\$table,array \$data,\$condition){ \$this->ConDB(); if(\$condition!=""){ \$condition="where ".\$condition; } \$ctr = count(\$data); foreach(\$data as \$arry=>\$arryval) {  $Sx++$ : if(\$x>=2 and \$x<=\$ctr){ \$separator =","; } \$fld= \$fld . \$separator. \$arry."=".\$arryval; } \$sql = "update \$table set \$fld \$condition"; mysql\_query(\$sql);

?>

{

 } public function FetchRecord(\$sql,\$field){ \$this->ConDB(); \$result = mysql\_query(\$sql); \$row = mysql\_fetch\_array(\$result); \$fd=\$row[\$field]; return \$fd; } public function FetchRecords(\$sql){ \$this->ConDB(); \$result = mysql\_query(\$sql); return \$result; } public function CountRecord(\$sql){ \$this->ConDB(); \$result = mysql\_query(\$sql); \$row = mysql\_fetch\_array(\$result); if(\$row[0]>=1){ \$fd=\$row[0]; }else{  $$fd=0;$  } return \$fd; } public function Permission(\$gid,\$pid){ \$this->ConDB(); \$sql="select \* from tblpermission where lpage='\$pid' and lgroup='\$gid'"; \$result = \$this->FetchRecord(\$sql,"lstatus"); return \$result; } public function systemlog(\$log){ \$add\_list = array( "luser"=>"'".\$\_SESSION['userid']."'", "llog"=>"'".\$log."'", "ldate"=>"'".date("m/d/Y")."'", "ltime"=>"'".date("H:i:s")."'", ); \$this- >InsertRecord("tbllog", \$add\_list); } } ?>

<?php class GlobalClass { function AjaxLoader(\$id){ ?> <img src="img/ajax-loader.gif" id="<?php echo \$id;?>" style="display:none;"/> <?php } function numberformat(\$number){ return number\_format(\$number,2,".",","); } function QtyRemark(\$number){ if(\$number<=0){ echo "<font color='#B40404'>Out of Stock</font>"; }elseif(\$number>=1 and \$number<=10){ echo "<font color='#DF7401'>Low Stock</font>"; }else{ echo "<font color='#0B610B'>On Stock</font>"; } } function QtySort(\$status){ if(\$status=="Out of Stock"){ \$ret=" and lqty<=0"; }elseif(\$status=="Low Stock"){ \$ret=" and lqty>=1 and lqty<=10"; }else{ \$ret=" and lqty>=11"; } return \$ret; } function DpHour(){ echo "<option value='00'>00</option>"; for(\$x=1;\$x<=12;\$x++){ echo "<option value="".\$x."'>".\$x."</option>"; } } function DpMin(){ echo "<option value='00'>00</option>"; for(\$x=1;\$x<=60;\$x++){ echo "<option value='".\$x."'>".\$x."</option>"; } } function DpAMPM(){ echo "<option value='AM'>AM</option>"; echo "<option value='PM'>PM</option>"; } } ?>

#### **GlobalClass.php**

**LoginClass.php**

<?php class LoginClass { private \$setting=array(); public function Connection(\$dbaddress,\$dbuser,\$dbpass,\$dbname){ \$this->setting['dbaddress']=\$dbaddress; \$this->setting['dbuser']=\$dbuser; \$this->setting['dbpass']=\$dbpass; \$this->setting['dbname']=\$dbname; } public function ConDB(){ \$conn = mysql\_connect(\$this- >setting['dbaddress'],\$this->setting['dbuser'],\$this- >setting['dbpass']); mysql\_select\_db(\$this->setting['dbname'],\$conn); } public function SetTable(\$table){ \$this->setting['table']=\$table; } public function SetReturn(\$field){ \$this->setting['Return']=\$field; } public function SetFields(\$username,\$password){ \$this->setting['username']=\$username; \$this->setting['password']=\$password; } public function Login(\$username,\$password){ \$this->ConDB(); \$sql="select ".\$this->setting['Return']." from ".\$this->setting['table']." where ".\$this- >setting['username']."='".\$username."' and ".\$this- >setting['password']."='".\$password."'"; \$result = mysql\_query(\$sql); \$row = mysql\_fetch\_array(\$result); return \$row[0]; } } ?>

#### **ObjectClass.php**

<?php class ClassObject { public function SmallGreenBot(\$text,\$link){ ?> <div id="button-green-small"> <table border="0" cellpadding="0" cellspacing="0">  $\epsilon$ tr $\sim$  <td align="center" valign="middle"> <div class="leftpart"> <a href="<?php echo \$link; ?>"><?php echo \$text; ?></a> </div>

 </td> <td> <div class="rightpart"> </div> </td> </tr> </table> </div> <?php } public function SmallorangeBot(\$text,\$link){ ?> <div id="button-orange-small"> <table border="0" cellpadding="0" cellspacing="0"> <tr> <td align="center" valign="middle"> <div class="leftpart"> <a href="<?php echo \$link; ?>"><?php echo \$text; ?></a> </div> </td> <td> <div class="rightpart"> </div> </td>  $\langle$ tr> </table> </div> <?php } public function AjaxLoader(\$text){ ?> <div id="AjaxLoader"> <table border="0" cellpadding="0" cellspacing="0" width="100%"> <tr> <td align="center" valign="middle"> <table> <tr> <td align="center" valign="middle"> <img src="images/ajax-loader.gif" /> </td> <td> <?php echo \$text;?> </td> </tr> </table>  $<$ /td>  $<$ /tr> </table> </div> <?php } public function MsgSucess(\$msg){ ?>

 <div class="ui-widget"> <div class="ui-state-highlight ui-corner-all" style="padding: 0 .7em;"> <p><span class="ui-icon ui-icon-info" style="float: left; margin-right: .3em;"></span> <strong>System Message! </strong><?php echo \$msg;?></p> </div> </div> <?php } public function MsgError(\$msg){ ?> <div class="ui-widget"> <div class="ui-state-error ui-corner-all" style="padding: 0 .7em;"> <p><span class="ui-icon ui-icon-alert" style="float: left; margin-right: .3em;"></span> <strong>System Message! </strong><?php echo \$msg;?></p> </div> </div> <?php } public function MainmenuStart(){ ?> <ul id="menu"> <?php } public function MainmenuEnd(){ ?> </ul> <?php } public function Mainmenu(\$id,\$link,\$img,\$label){ ?> <li id="<?php echo \$id;?>"> <table> the contraction of the contraction of the contraction of the contraction of the contraction of the contraction of the contraction of the contraction of the contraction of the contraction of the contraction of the contracti <td><a href="<?php echo \$link;?>"><img src="<?php echo \$img;?>" /></a></td> </tr> de la contrata de la contrata de la contrata de la contrata de la contrata de la contrata de la contrata de la distribution of the contract of the state of the state of the state of the state of the state of the state of the state of the state of the state of the state of the state of the state of the state of the state of the stat align="center"><?php echo \$label;?></td> </tr> </table>  $\langle$ /li <?php } public function SubmenuStart(\$id,\$label){ ?> <div id="<?php echo \$id;?>" title="<?php echo \$label;?>"> <ul id="submenu"> <?php

```
 } 
            public function SubmenuEnd(){ 
            ?> 
            </ul> 
    </div>
   <?php 
 } 
            public function Submenu($link,$label){ 
            ?> 
            <li> 
          <table border="0" width="100%"> 
          <tr> 
            <td align="center"><a href="<?php echo $link;?>" 
/><img src="images/48x48/paper.png" /></a></td> 
         </tr> 
          <tr> 
            <td align="center"><?php echo $label;?></td> 
          </tr> 
          </table> 
                                  </li> 
   <?php 
 } 
} 
?>
```

```
PagePagination.php
```

```
<?php 
class PagePagination 
{ 
            public $_offset; 
            public $_currentpage; 
            public $_totalrec; 
            public $_totalpage; 
            public function 
OffSet($rowsperpage,$currentpage,$totalrec){ 
                         $totalpages = ceil($totalrec / 
$rowsperpage); 
      if(isset($currentpage)){ 
                  $currentpage= (int) $currentpage; 
      }else{ 
         $currentpage= 1; 
      } 
      if ($currentpage > $totalpages){ 
         $currentpage = $totalpages; 
      } 
      if ($currentpage < 1){ 
         $currentpage = 1; 
      } 
      $offset = ($currentpage - 1) * $rowsperpage; 
                         $this->_offset = $offset; 
                         $this->_currentpage = $currentpage; 
                         $this->_totalrec = $totalrec; 
                         $this->_totalpage=$totalpages; 
                        return $offset;
```
 } public function PageDisplay(\$link){ if(\$link!=""){ \$pagelink ="&".\$link; } ?> <ul class="pagination pagination-sm pullright"> <?php if(\$this->\_totalrec>=1){ ?> Particularly provided to the Particular Particular of the Particular Particular Particular Particular Parti <?php if(\$this- >\_currentpage > 1){ ?> <li> <a href="<?php echo \$\_SERVER['PHP\_SELF']."?currentpage=1".\$pagelink;?> " title="Goto First">First</a> </li> <?php \$prevpage = \$this- >\_currentpage - 1; ?>  $\langle$ li $>$   $\langle$ a $\rangle$ href="<?php echo \$\_SERVER['PHP\_SELF']."?currentpage=".\$prevpage.\$pagelink; ?>" title="Previous"> Previous </a> </li> <?php } \$range=5; for (\$x = ((\$this->\_currentpage - \$range) - 1); \$x < ((\$this- >\_currentpage + \$range) + 1); \$x++) { if ((\$x > 0) && (\$x <= \$this- >\_totalpage)) { if (\$x == \$this->\_currentpage) { echo "<li><a href="> [<br/>b>".\$x."</b>] </a></li>"; } else { ?>  $<$ li $>$  $<$ a href="<?php echo \$\_SERVER['PHP\_SELF']."?currentpage=".\$x.\$pagelink; ?>"><?php echo \$x; ?></a> </li> <?php } } } if(\$this->\_currentpage != \$this- >\_totalpage){ \$nextpage = \$this- >\_currentpage + 1;

href="<?php echo \$\_SERVER['PHP\_SELF']."?currentpage=".\$nextpage.\$pagelink; ?>" title='Next'> Next </a> </li> <li><a href="<?php echo \$\_SERVER['PHP\_SELF']."?currentpage=".\$this- >\_totalpage.\$pagelink; ?>" title='Goto Last'> Last </a> </li> <?php } } ?> Press, Paris, Paris, Paris, Paris, Paris, Paris, Paris, Paris, Paris, Paris, Paris, Paris, Paris, Paris, Pa </ul> <?php } } ?> **cfg.php** <?php \$date = date("m/d/Y"); \$time = date("H:i:s"); \$datesql = date("Y-m-d H:i:s"); \$rowperpage=20; //Database \$dbaddress="localhost"; \$dbuser="root"; \$dbpassword=""; \$dbname="customer\_support\_system"; ?> **footer.php** </div> </div> <!-- End Body Content --> </div> <!-- Mainbar ends --> <div class="clearfix"></div> </div> <!-- Content ends --> <!-- Footer starts --> <footer> <div class="container"> <div class="row"> <div class="col-md-12">

?>

 $\langle$ li> $\langle$ a $\rangle$ 

 <!-- Copyright info --> <p class="copy">Copyright &copy; 2015 | <a href="http://localhost/customer-support-system">Customer Support System</a> </p> </div> </div> </div> </footer> <!-- Footer ends --> <!-- Scroll to top -->

<span class="totop"><a href="#"><i class="fa fa-chevronup"></i></a></span>

#### <!-- JS -->

<script src="js/jquery.js"></script> <!-- jQuery --> <script src="js/bootstrap.min.js"></script> <!-- Bootstrap --> <script src="js/jquery-ui.min.js"></script> <!-- jQuery UI --> <script src="js/fullcalendar.min.js"></script> <!-- Full Google Calendar - Calendar --> <script src="js/jquery.rateit.min.js"></script> <!-- RateIt - Star rating --> <script src="js/jquery.prettyPhoto.js"></script> <!-- prettyPhoto -- > <script src="js/jquery.slimscroll.min.js"></script> <!-- jQuery Slim Scroll --> <script src="js/jquery.dataTables.min.js"></script> <!-- Data tables --> <!-- jQuery Flot --> <script src="js/excanvas.min.js"></script> <script src="js/jquery.flot.js"></script> <script src="js/jquery.flot.resize.js"></script> <script src="js/jquery.flot.pie.js"></script>

<script src="js/sparklines.js"></script> <!-- Sparklines --> <script src="js/jquery.cleditor.min.js"></script> <!-- CLEditor --> <script src="js/bootstrap-datetimepicker.min.js"></script> <!-- Date picker -->

<script src="js/jquery.flot.stack.js"></script>

<script src="js/jquery.onoff.min.js"></script> <!-- Bootstrap Toggle -->

<script src="js/filter.js"></script> <!-- Filter for support page --> <script src="js/custom.js"></script> <!-- Custom codes --> <script src="js/charts.js"></script> <!-- Charts & Graphs -->

#### </body> </html>

**header.php**

<?php

if(\$\_SESSION['usertype']=="User"){

 \$sortuser=" and lpetitioner='".\$\_SESSION['userid']."'"; }

 if(\$\_SESSION['usertype']=="System"){ \$sortsysuser=" and lassign='".\$\_SESSION['userid']."'"; }

\$msgctr=0;

 \$sql = "select \* from tblticket where lid!='' \$sortuser \$sortsysuser order by llastchatdate desc, llastchattime desc"; \$result = \$DbMgt->FetchRecords(\$sql);

 while(\$row = mysql\_fetch\_assoc(\$result))  $\{$ 

 \$sql="select \* from tblasign where lticketid='".\$row['lid']."' order by lid desc"; \$assign=\$DbMgt-

>FetchRecord(\$sql,"luserid");

 \$sql2 = "select \* from tblchat where lstatus='0' and lticket='".\$row['lid']."' order by ldate desc, ltime desc";

>FetchRecords(\$sql2);

mysql\_fetch\_assoc(\$result2))

{<br>}

while(\$row2 =

\$result2 = \$DbMgt-

 if(\$\_SESSION['usertype']=="User"){ // if Ticket is user login owner

 if(\$row2['luser']!=\$\_SESSION['userid']){ //if not self message

\$msgctr++;

\$msg[]=\$row2['lmesg'];

\$ticketid[]=\$row['lid'];

\$ticketno[]=\$row['lticketno'];

\$msgid[]=\$row2['lid'];

}

}else{

 if(\$row2['luser']!=\$\_SESSION['userid']) { //if sys user assigned is logged in

//if(\$assign==\$\_SESSION['userid']){

\$msgctr++;

 \$msg[]=\$row2['lmesg']; \$ticketid[]=\$row['lid']; \$ticketno[]=\$row['lticketno']; \$msgid[]=\$row2['lid']; } } } } if ((\$\_SESSION['group']=="2")||(\$\_SESSION['group']=="3")){ \$sortdepartment=" and ldepartment='".\$\_SESSION['department']."'"; } \$ctrnew=0; \$sql = "select \* from tblticket where lstatus='New' \$sortuser \$sortdepartment "; \$result = \$DbMgt->FetchRecords(\$sql); while(\$row = mysql\_fetch\_assoc(\$result)) { /\*\*\* if(\$\_SESSION['group']=="3"){ // for User not useradmin \$sql="select \* from tblasign where lticketid='".\$row['lid']."' and luserid="".\$\_SESSION['userid']."""; \$assign=\$DbMgt- >FetchRecord(\$sql,"lid"); if(\$assign!=""){ // if assign \$ctrnew++; } }else{ \*\*\*/ \$ctrnew++; } if ((\$\_SESSION['group']=="2")||(\$\_SESSION['group']=="3")){ \$sortdepartment=" and lassign='".\$\_SESSION['userid']."'"; } //\$sortdeptuser=" and lassign='".\$\_SESSION['userid']."'"; \$ctrinprocess=0; \$sql = "select \* from tblticket where lstatus='In Process' \$sortuser \$sortdepartment "; \$result = \$DbMgt->FetchRecords(\$sql); while(\$row = mysql\_fetch\_assoc(\$result))  $\{$  if(\$\_SESSION['group']=="3"){ // for User not useradmin \$sql="select \* from tblasign where lticketid='".\$row['lid']."' and luserid='".\$\_SESSION['userid']."'"; \$assign=\$DbMgt- >FetchRecord(\$sql,"lid"); if(\$assign!=""){ // if assign \$ctrinprocess++; } }else{ \$ctrinprocess++; } } if ((\$\_SESSION['group']=="2")||(\$\_SESSION['group']=="3")){ \$sortdepartment=" and lassign='".\$\_SESSION['userid']."'"; } \$ctrclose=0; \$sql = "select \* from tblticket where lstatus='Closed' \$sortuser \$sortdepartment "; \$result = \$DbMgt->FetchRecords(\$sql); while(\$row = mysql\_fetch\_assoc(\$result)) { if(\$  $SESSON['group'] == "3"$ }{ // for User not useradmin \$sql="select \* from tblasign where lticketid='".\$row['lid']."' and luserid='".\$\_SESSION['userid']."'"; \$assign=\$DbMgt- >FetchRecord(\$sql,"lid"); if(\$assign!=""){ // if assign \$ctrclose++; } }else{ \$ctrclose++; } } if ((\$\_SESSION['group']=="2")||(\$\_SESSION['group']=="3")){ \$sortdepartment=" and lassign='".\$\_SESSION['userid']."'"; } \$ctrcancelled=0;

 \$sql = "select \* from tblticket where lstatus='Cancelled' \$sortuser \$sortdepartment "; \$result = \$DbMgt->FetchRecords(\$sql); while(\$row = mysql\_fetch\_assoc(\$result)) { if(\$\_SESSION['group']=="3"){ // for User not useradmin \$sql="select \* from tblasign where lticketid='".\$row['lid']."' and luserid='".\$\_SESSION['userid']."'"; \$assign=\$DbMgt- >FetchRecord(\$sql,"lid"); if(\$assign!=""){ // if assign \$ctrcancelled++; } }else{ \$ctrcancelled++; } } echo \$user ?> <!DOCTYPE html> <html lang="en"> <head> <meta http-equiv="Content-Type" content="text/html; charset=UTF-8"> <meta charset="utf-8"> <!-- Title and other stuffs --> <title>Customer Support System</title> <meta name="viewport" content="width=device-width, initialscale=1.0"> <meta name="description" content=""> <meta name="keywords" content=""> <meta name="author" content=""> <!-- Stylesheets --> <link href="css/bootstrap.min.css" rel="stylesheet"> <!-- Font awesome icon --> <link rel="stylesheet" href="css/font-awesome.min.css"> <!-- jQuery UI --> <link rel="stylesheet" href="css/jquery-ui.css"> <!-- Calendar --> <link rel="stylesheet" href="css/fullcalendar.css"> <!-- prettyPhoto --> <link rel="stylesheet" href="css/prettyPhoto.css"> <!-- Star rating --> <link rel="stylesheet" href="css/rateit.css"> <!-- Date picker --> <link rel="stylesheet" href="css/bootstrapdatetimepicker.min.css"> <!-- CLEditor --> <link rel="stylesheet" href="css/jquery.cleditor.css"> <!-- Data tables --> <!-- Bootstrap toggle --> <link rel="stylesheet" href="css/jquery.onoff.css"> <!-- Main stylesheet --> <link href="css/style.css" rel="stylesheet"> <!-- Widgets stylesheet --> <link href="css/widgets.css" rel="stylesheet"> <script src="js/respond.min.js"></script> <!--[if lt IE 9]> <script src="js/html5shiv.js"></script> <![endif]--> <!-- Favicon --> <link rel="shortcut icon" href="img/favicon/favicon.png"> </head> <body> serid']; Logout</a></li>  $<$ /ul> </li>

<link rel="stylesheet" href="css/jquery.dataTables.css">

 $<$  -- Links --  $>$ style="padding-left:20px;"> --> </li> </ul> href="#"> </a> <?php

<div class="navbar navbar-fixed-top bs-docs-nav" role="banner"> <ul class="nav navbar-nav pull-left"> <li class="dropdown pull-left"> <!-- <img src="img/photos/logo-ko.png" height="50" <ul class="nav navbar-nav pull-right"> <li class="dropdown pull-right"> <a data-toggle="dropdown" class="dropdown-toggle" <i class="fa fa-user"></i>Welcome, <?php echo \$\_SESSION['name'];?> <b class="caret"></b> if(\$\_SESSION['usertype']=="System"){ \$linkuser="myrprofile.php"; }else{ \$linkuser="petitionermyprofile.php?id=".\$\_SESSION['u } ?> Press, Paris, Paris, Paris, Paris, Paris, Paris, Paris, Paris, Paris, Paris, Paris, Paris, Paris, Paris, Pa <!-- Dropdown menu --> <ul class="dropdown-menu"> <li><a href="<?php echo \$linkuser;?>"><i class="fa fauser"></i> My Profile</a></li> <li><a href="logout.php"><i class="fa fa-sign-out"></i>

 $<$ /ul $>$ 

</div> <!-- Header starts --> <header> <div class="container"> <div class="row">

 <!-- Logo section --> <div class="col-md-4"> <!-- Logo. --> <div class="logo"> <h2><a href="http://localhost/customer-supportsystem">Customer Support System</a></h2>

 </div> <!-- Logo ends --> </div>

 <!-- Button section --> <div class="col-md-4">

 <!-- Buttons --> <ul class="nav nav-pills">

->

 <li class="dropdown dropdown-big"> <a class="dropdown-toggle" href="#" datatoggle="dropdown"> <i class="fa fa-globe"></i> Notifications <span class="label label-primary"><?php echo \$msgctr;?></span> </a>

> <?php if (\$msgctr<=5){ ?> <ul class="dropdown-

menu">

<?php } ?>

<!-- Message button with number of latest messages count-

<?php if (\$msgctr>5){ ?>

 <ul class="dropdown-menu" style="overflow:auto; width:260px;height:300px;">

<?php } ?>

 $<$ li $>$  <!-- Heading - h6 --> <h6><i class="fa fa-globe"></i> Notifications</h6> <!-- Use hr tag to add border -->  $\frac{1}{2}$  </li> <?php \$msgctr=count(\$msg); for(\$x=0;\$x<=\$msgctr-1;\$x++){ //if(\$x<=5){ ?> Particularly and the contract of the contract of the contract of the contract of the contract of the contract of <li>

<!-- List item heading h6 -->

 <h6><a href="openticket.php?action=message&msgid=<?php echo \$msgid[\$x];?>&id=<?php echo \$ticketid[\$x];?>">New Message on Ticket No <?php echo \$ticketno[\$x];?></a></h6> <!-- List item para -->  $\langle$ hr/>  $<$ /li> <?php } //} ?> <?php if (\$msgctr==0){ ?> <li> <!-- List item heading h6 --> <!-- <center><h6><a href="messageall.php">View All</a></h6></center> --> <center><h6 class="alert alert-danger">No new notification</h6></center> <!-- List item para -->  $\frac{1}{2}$  </li> <?php } ?>  $<$ /ul> </li> </ul> </div> <!-- Data section --> <div class="col-md-4"> <div class="header-data"> <!-- Members data --> <div class="hdata"> <div class="mcol-left"> <!-- Icon with blue background --> <i class="fa fa-file bgreen"></i> </div> <div class="mcol-right"> <!-- Number of visitors --> <p><a href="index.php"><?php echo \$ctrnew;?></a> <em>New</em></p> </div> <div class="clearfix"></div> </div> <!-- revenue data --> <div class="hdata"> <div class="mcol-left"> <!-- Icon with green background -->

<i class="fa fa-file bblue"></i>

 </div> <div class="mcol-right"> <!-- Number of visitors --> <p><a href="inprocess.php"><?php echo \$ctrinprocess;?></a><em>InProcess</em></p> </div> <div class="clearfix"></div> </div> <!-- revenue data --> <div class="hdata"> <div class="mcol-left"> <!-- Icon with green background --> <i class="fa fa-file" style="background-color:gray;"></i> </div> <div class="mcol-right"> <!-- Number of visitors --> <p><a href="closed.php"><?php echo \$ctrclose;?></a><em>Closed</em></p> </div> <div class="clearfix"></div> </div> <!-- revenue data --> <div class="hdata"> <div class="mcol-left"> <!-- Icon with green background --> <i class="fa fa-file bred"></i> </div> <div class="mcol-right"> <!-- Number of visitors --> <p><a href="canceled.php"><?php echo \$ctrcancelled;?></a><em>Cancelled</em></p> </div> <div class="clearfix"></div> </div> </div> </div> </div> </div> </header> <!-- Header ends --> <!-- Main content starts --> <div class="content"> <!-- Sidebar --> <div class="sidebar"> <div class="sidebar-dropdown"><a href="#">Navigation</a></div> <!--- Sidebar navigation --> <!-- If the main navigation has sub navigation, then add the

class "has sub" to "li" of main navigation. -->

 <ul id="nav"> <!-- Main menu with font awesome icon --> <li><a href="http://localhost/customer-support-system"><i class="fa fa-home"></i> Home</a> <!-- Sub menu markup <ul> <li><a href="#">Submenu #1</a></li> <li><a href="#">Submenu #2</a></li> <li><a href="#">Submenu #3</a></li> </ul>--> </li> <li class="<?php echo \$ticketpage;?>"> <a href="#"><i class="fa fa-listalt"></i>Tickets <span class="pull-right"><i class="fa fa-chevronright"></i></span></a> <ul> <li><a href="inprocess.php">In Process</a></li> <li><a href="closed.php">Closed</a></li> <li><a href="canceled.php">Cancelled</a></li> <?php if(\$\_SESSION['usertype']=="System"){ ?> <!-- <li><a href="ticketsearch.php">Search Ticket</a></li> --> <?php } ?>  $<$ /ul> </li> <?php if(\$\_SESSION['usertype']=="System"){ ?> <li class="<?php echo \$userpage;?>"> <a href="#"><i class="fa fauser"></i> Users <span class="pull-right"><i class="fa fa-chevronright"></i></span></a> <ul> <li><a href="petitioner.php">Petitioner</a></li> <li><a href="user.php">User</a></li> <li><a href="department.php">Department</a></li>  $<$ /ul>  $\epsilon$ /li $\epsilon$  <li class="<?php echo \$settingpage;?>"> <a href="#"><i class="fa fagear"></i> Settings <span class="pull-right"><i class="fa fachevron-right"></i></span></a> <ul> <li><a href="type.php">Petitioner Type</a></li> <li><a href="category.php">Category</a></li> <li><a href="subject.php">Subject</a></li> <li><a href="area.php">Area</a></li>  $<$ /ul> </li> <li class="<?php echo \$reportspage;?>"> <a href="#"><i class="fa fafile"></i> Reports <span class="pull-right"><i class="fa fachevron-right"></i></span></a>  $\langle u|$ 

<li><a href="reportticket.php">Ticket Report</a></li>

 <li><a href="ticketsearch.php">Search Ticket</a></li>  $<$ /ul>  $<$ /li> <?php } ?> </ul> </div>

<!-- Sidebar ends -->

 <!-- Main bar --> <div class="mainbar">

 <!-- Page heading --> <div class="page-head"> <h2 class="pull-left"> <?php echo \$header;?></h2>

<div class="clearfix"></div>

 </div> <!-- Page heading ends -->

<!-- Start Body Content -->

<div class="matter">

<div class="container">

#### **include.php**

<?php include("cfg.php"); include("class/DbMgtClass.php"); include("class/PagePagination.php"); include("class/GlobalClass.php"); include("include/init.php");

#### ?>

### **init.php**

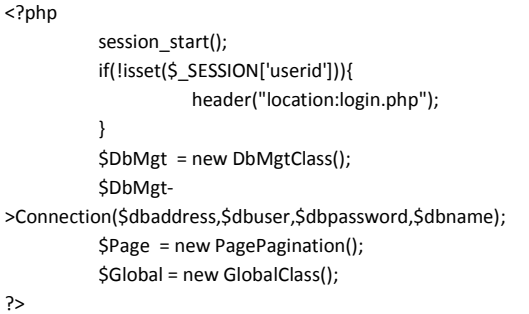

#### **activate.php**

<?php session\_start(); require\_once("include/include.php"); if(\$\_GET['action']=="activate"){ if(\$\_GET['code']!=""){ \$sql="select \* from tbluser where lcode='".\$\_GET['code']."'"; \$codedb=\$DbMgt- >FetchRecord(\$sql,"lcode"); if(\$codedb!=""){ \$data = array( "lstatus"=>"'1'" ); \$condition="lcode='".\$codedb."'"; \$DbMgt- >UpdateRecord("tbluser", \$data, \$condition); }else{ \$err="Invalid Code"; } }else{ \$err="Invalid Code"; } if(\$err==""){ \$msg="OK"; **2>** and an annual and an annual and an annual annual annual annual annual annual annual annual annual annual an <script type="text/javascript"> alert("Account activated, You can now login using your email address."); </script> <?php }else{ ?> Press, Paris, Paris, Paris, Paris, Paris, Paris, Paris, Paris, Paris, Paris, Paris, Paris, Paris, Paris, Pa <script type="text/javascript"> alert("<?php echo \$err;?>"); </script> <?php } header("location:login.php?action=activation&msg=".\$ msg);

 } ?>

## **area.php**

```
<?php 
            require_once("include/include.php");
```
 \$header="Area"; \$homepage="has\_sub"; \$ticketpage="has\_sub"; \$userpage="has\_sub"; \$settingpage="open";

 \$reportspage="has\_sub"; require\_once("include/header.php"); if(\$\_GET['action']=="delete"){ \$DbMgt- >DeleteRecord("tblareas","lid='".\$\_GET['id']."'"); } ?> <?php if(\$\_SESSION['group']=="1"){ ?> <a href="area-add.php"> <button class="btn btn-info" data-toggle="modal"> <i class="fa fa-plus"></i> Add New </button> </a> <?php } ?> <!-- Modal --> <?php if(\$\_GET['action']=="remove"){ ?>  $\frac{1}{2}$  <br />> $\frac{1}{2}$  <div class="alert alert-danger"> Remove this record? <a href="area.php?action=delete&id=<?php echo \$\_GET['id'];?>"> Yes</a> | <a href="area.php"> No</a> </div> <?php } ?> <div id="myModal" class="modal fade" tabindex="-1" role="dialog" aria-labelledby="myModalLabel" ariahidden="true"> **diversion of the state of the state of the state of the state of the state of the state of the state of the state of the state of the state of the state of the state of the state of the state of the state of the state of** class="modal-dialog"> **diversion of the contract of the contract of the contract of the contract of the contract of the contract of the contract of the contract of the contract of the contract of the contract of the contract of the contract of** class="modal-content"> <div class="modal-header"> <button type="button" class="close" datadismiss="modal" aria-hidden="true">×</button> <h4 class="modal-title">Modal title</h4>

 <div class="pull-left">Records</div> <div class="widget-icons pull-right"> <a href="#" class="wminimize"><i class="fa fachevron-up"></i></a> <a href="#" class="wclose"><i class="fa fatimes"></i></a> </div> <div class="clearfix"></div> </div> <div class="widget-content"> **diversion of the contract of the contract of the contract of the contract of the contract of the contract of the contract of the contract of the contract of the contract of the contract of the contract of the contract of** class="table-responsive"> <table class="table table-striped table-bordered tablehover"> <thead> <tr> <th>#</th> <th>Name</th> <th>Description</th> <th>Concerned Department</th> <th>Status</th> <th></th> </tr> </thead> <tbody> <?php \$currentpage=\$\_GET['currentpage']; \$sql="select count(\*) from tblareas where lid!='' \$search";

\$totalrec = \$DbMgt->CountRecord(\$sql);

\$offset = \$Page->OffSet(\$rowperpage,\$currentpage,\$totalrec);

if(\$\_GET['currentpage']!=""){

 \$ctr=(\$\_GET['currentpage'] \* \$rowperpage) - \$rowperpage ;

</div> <div class="modal-footer"> <button type="button" class="btn btn-default" datadismiss="modal" aria-hidden="true">Close</button> <button type="button" class="btn btnprimary">Save</button> </div> </div> </div>

</div>

<div class="widget-head">

<div class="widget">

</div>

<div class="modal-body">

\$sql = "select \* from tblareas where lid!='' order by lname asc limit \$offset,\$rowperpage";

\$result = \$DbMgt->FetchRecords(\$sql);

while(\$row = mysql\_fetch\_assoc(\$result))

{

\$ctr++;

 \$sql="select \* from tbldepartment where lid='".\$row['ldepartment']."'";

\$department=\$DbMgt->FetchRecord(\$sql,"lname");

?>

<tr style="cursor:pointer;">

<td><?php echo \$ctr;?></td>

<td><?php echo \$row['lname'];?></td> <td><?php echo \$row['ldesc'];?></td>

<td><?php echo \$department;?></td>

 <td><?php if(\$row['ldisable']!="1") echo "Active"; else echo "Inactive"; ?></td>

<td>

<?php if(\$\_SESSION['group']=="1"){ ?>

 <a href="area-edit.php?id=<?php echo \$row['lid'];?>" title="Edit">

 <button class="btn btn-xs btn-warning"><i class="fa fa-pencil"></i> </button>

</a>

 <!--- delete button <a href="area.php?action=remove&id=<?php echo \$row['lid'];?>" title="Delete">

 <button class="btn btn-xs btn-danger"><i class="fa fa-times"></i> </button>

#### </a> -->

<?php } ?>

</td>

</tr> <?php } ?>

#### </tbody>

</table>

 $<$ /div>

<div class="widget-foot">

<?php

//pagination Display

echo \$Page->PageDisplay("");

<div class="clearfix"></div>

 </div> </div>

?>

</div>

</div>

</div>

<?php

require\_once("include/footer.php");

```
?>
```
#### **area-add.php**

```
<?php 
           require_once("include/include.php"); 
           $header="Area"; 
           $homepage="has_sub"; 
           $ticketpage="has_sub"; 
           $userpage="has_sub"; 
           $settingpage="open"; 
           $reportspage="has_sub"; 
           if($_GET['action']=="add"){ 
                                 $data = array(
```
"lname"=>"'".\$\_POST['name']."'",

"ldesc"=>"'".\$\_POST['desc']."'",

 "ldepartment"=>"'".\$\_POST['department']."'", ); \$DbMgt- >InsertRecord("tblareas", \$data); header("location:area.php"); } require\_once("include/header.php"); ?> <div class="container"> <div class="row"> <div class="col-md-12"> <div class="widget wgreen"> <div class="widget-head"> <div class="pull-left">Add New</div> <div class="widget-icons pull-right"> <a href="#" class="wminimize"><i class="fa fachevron-up"></i></a> <a href="#" class="wclose"><i class="fa fatimes"></i></a> </div> <div class="clearfix"></div> </div> <div class="widget-content"> <div class="padd">  $$\left\langle \frac{b}{b} \right\rangle$$  <!-- Form starts. --> <form class="form-horizontal" role="form" method="post" action="<?php echo \$\_SERVER['php\_self'];?>?action=add"> <div class="form-group"> <label class="col-lg-2 controllabel">Name</label> <div class="col-lg-5"> <input type="text" class="form-control" name="name"> </div> </div> <div class="form-group"> <label class="col-lg-2 controllabel">Description</label> <div class="col-lg-5"> <textarea class="form-control" cols="50" rows="5" name="desc"></textarea> </div> </div> <div class="form-group"> <label class="col-lg-2 control-label">Concerned Department</label> <div class="col-lg-5"> <select name="department" class="formcontrol"> <?php  $$sql =$ "select \* from tbldepartment where ldisable!='1' order by lname asc";  $$result =$ \$DbMgt->FetchRecords(\$sql); while(\$row = mysql\_fetch\_assoc(\$result))  $\{$ ?> Particularly provided the control of the control of the control of the control of the control of the control of the control of the control of the control of the control of the control of the control of the control of th <option value="<?php echo \$row['lid'];?>"> <?php echo \$row['lname'];?> </option> <?php } ?> </select> </div> </div> <div class="form-group"> <label class="col-lg-2 control-label"></label> <div class="col-lg-5"> <input type="submit" value="Submit" /> | <a href="area.php">Back to List</a> </div> </div> </form> </div> </div> <div class="widget-foot"> <!-- Footer goes here --> </div> </div> </div> </div> </div> <?php require\_once("include/footer.php"); ?> **area-edit.php** <?php require\_once("include/include.php"); \$header="Area";

```
 $homepage="has_sub"; 
           $ticketpage="has_sub"; 
           $userpage="has_sub"; 
            $settingpage="open"; 
            $reportspage="has_sub"; 
           if($_GET['action']=="edit"){ 
                      $data = array( 
            "lname"=>"'".$_POST['name']."'", 
                                 "ldesc"=>"'".$_POST['desc']."'", 
            "ldepartment"=>"'".$_POST['department']."'", 
           "ldisable"=>"'".$_POST['disable']."'" 
                      ); 
                      $condition="lid='".$_POST['id']."'"; 
                      $DbMgt->UpdateRecord("tblareas", $data, 
$condition); 
                      header("location:area.php"); 
           } 
           require_once("include/header.php"); 
            $sql = "select * from tblareas where 
lid='".$_GET['id']."'"; 
           $result = $DbMgt->FetchRecords($sql); 
           while($row = mysql_fetch_assoc($result)) 
           { 
                      $name=$row['lname']; 
                      $desc=$row['ldesc']; 
                      $department=$row['ldepartment']; 
                      $disable=$row['ldisable']; 
 } 
 <div class="container"> 
      <div class="row"> 
       <div class="col-md-12"> 
        <div class="widget wgreen"> 
         <div class="widget-head"> 
           <div class="pull-left">Edit</div>
           <div class="widget-icons pull-right"> 
           <a href="#" class="wminimize"><i class="fa fa-
chevron-up"></i></a> 
           <a href="#" class="wclose"><i class="fa fa-
times"></i></a> 
           </div> 
           <div class="clearfix"></div> 
         </div> 
         <div class="widget-content"> 
                                                                            $DbMgt->FetchRecords($sql); 
                                                                             \{$row['lid'];?>"> 
                                                                            $DbMgt->FetchRecords($sql);
```
?>

 <div class="padd">  $$\frac{1}{2}$$  <!-- Form starts. --> <form class="form-horizontal" role="form" method="post" action="<?php echo \$\_SERVER['php\_self'];?>?action=edit"> <input type="hidden" name="id" value="<?php echo \$\_GET['id'];?>"> <div class="form-group"> <label class="col-lg-2 controllabel">Name</label> <div class="col-lg-5"> <input type="text" class="form-control" name="name" value="<?php echo \$name;?>"> </div> </div> <div class="form-group"> <label class="col-lg-2 controllabel">Description</label> <div class="col-lg-5"> <textarea class="form-control" cols="50" rows="5" name="desc"><?php echo \$desc;?></textarea> </div> </div> <div class="form-group"> <label class="col-lg-2 control-label">Concerned Department</label> <div class="col-lg-5"> <select name="department" class="formcontrol"> <?php

 $$sql =$ "select \* from tbldepartment where lid='".\$department."'";

while(\$row = mysql\_fetch\_assoc(\$result))

\$result =

```
?> Particularly and the contract of the contract of the contract of the contract of the contract of the contract of the contract of the contract of the contract of the contract of the contract of the contract of the contra
```
<option value="<?php echo

 <?php echo \$row['lname'];?> </option> <?php } ?> <?php

 $$sql =$ 

"select \* from tbldepartment order by lname asc";

\$result =

 while(\$row = mysql\_fetch\_assoc(\$result))  $\{$  if(\$department!=\$row['lid']){ ?> Particularly and the contract of the contract of the contract of the contract of the contract of the contract of the contract of the contract of the contract of the contract of the contract of the contract of the contra <option value="<?php echo \$row['lid'];?>"> <?php echo \$row['lname'];?> </option> <?php }} ?> </select> </div> </div> <div class="form-group"> <label class="col-lg-2 controllabel">Status</label> <div class="col-lg-5"> <select name="disable" class="form-control"> <?php if (\$disable!='1') { ?> <option value="0"> Active </option> <option value="1"> Inactive </option> <?php }else{ ?> <option value="1"> Inactive </option> <option value="0"> Active </option> <?php } ?> </select> </div> </div> <div class="form-group"> <label class="col-lg-2 control-label"></label> <div class="col-lg-5"> <input type="submit" value="Submit" /> | <a href="area.php">Back to List</a> </div> </div> </form> </div> </div> <div class="widget-foot"> <!-- Footer goes here --> </div> </div> </div> </div> </div> <?php require\_once("include/footer.php"); ?> **canceled.php** <?php require\_once("include/include.php"); \$header="Cancelled"; \$homepage="has\_sub"; \$ticketpage="open"; \$userpage="has\_sub"; \$settingpage="has\_sub";

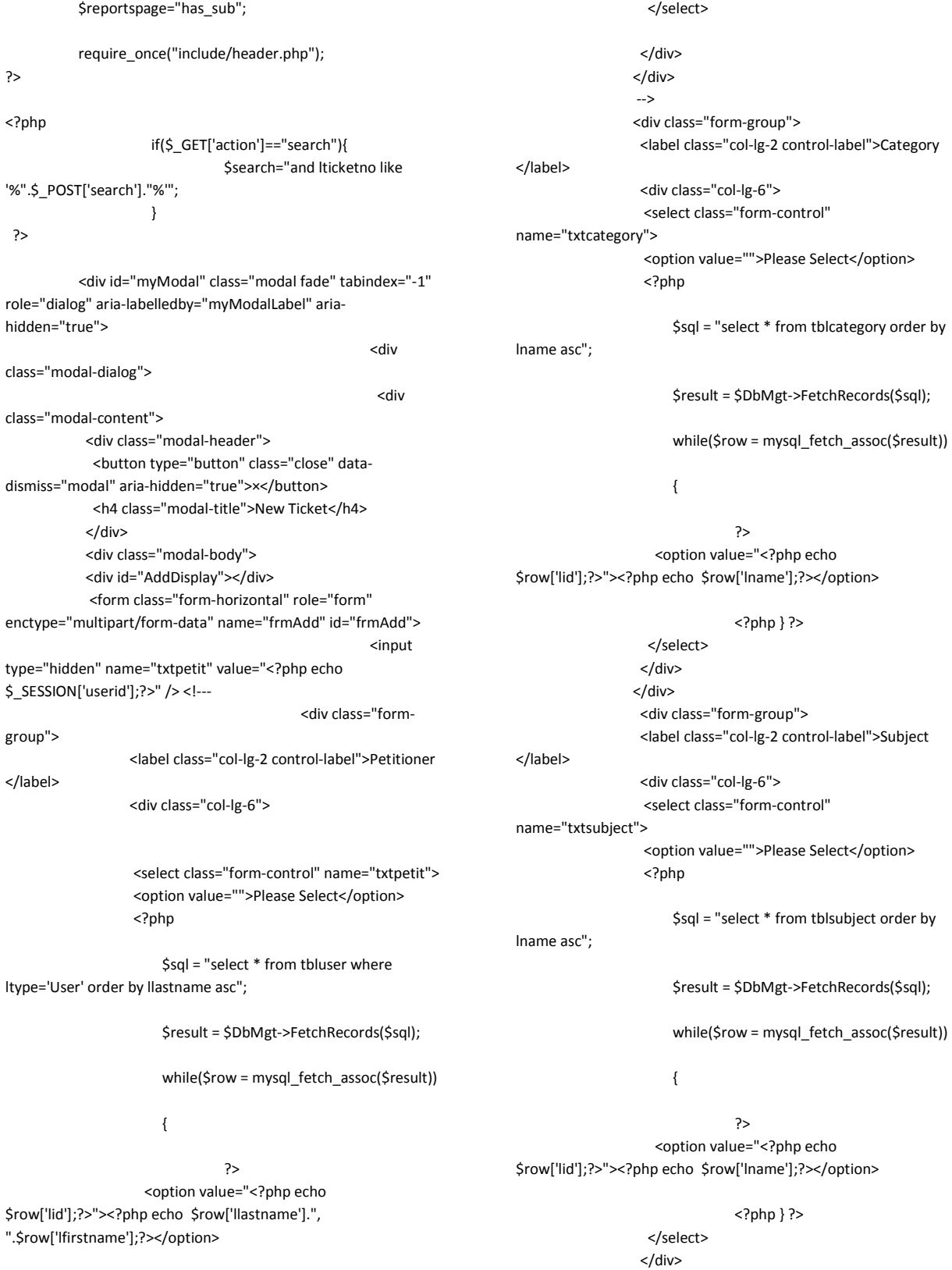

<?php } ?>

131

</div>

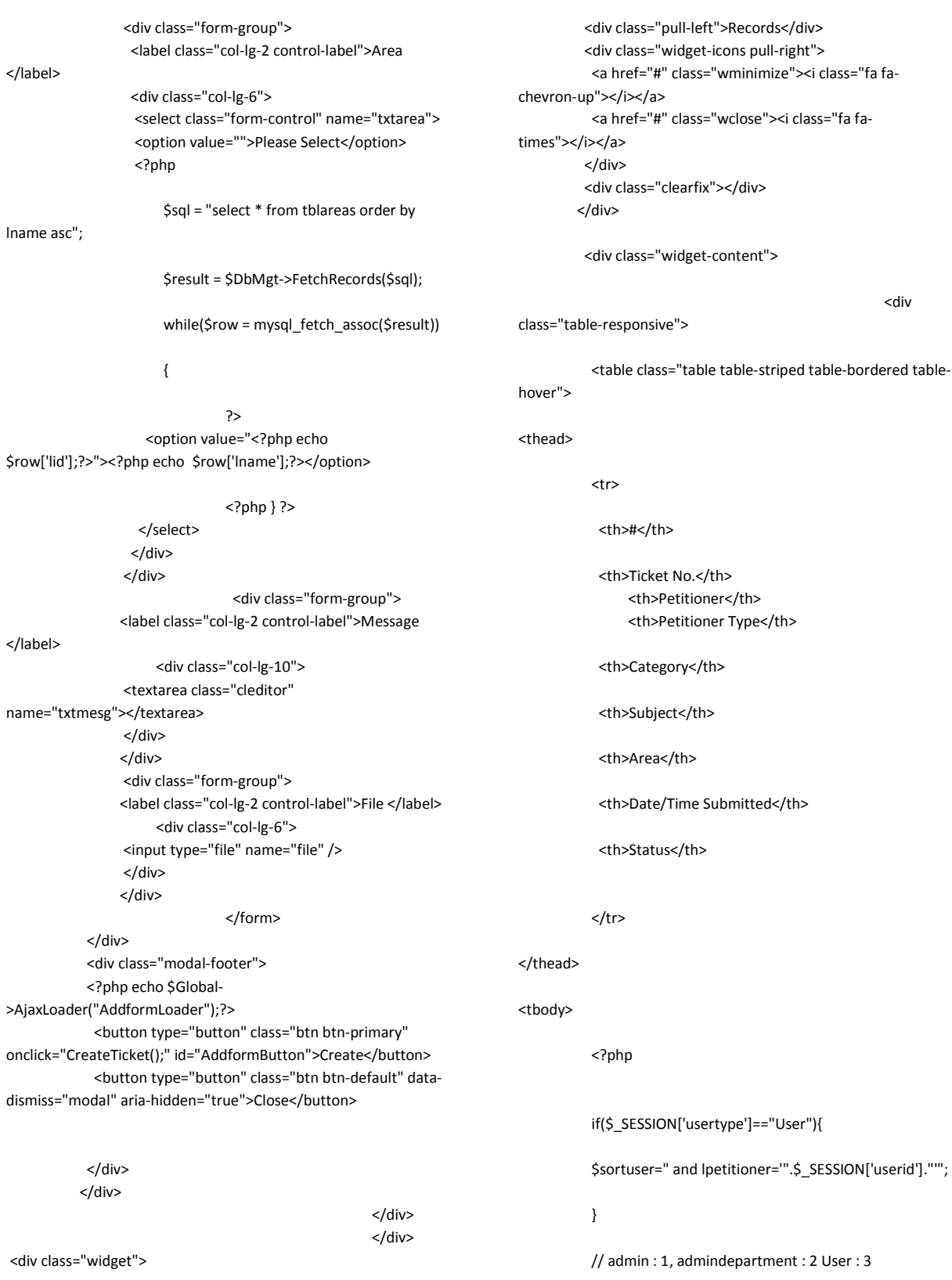

<div class="widget-head">

```
 if($_SESSION['group']=="2"){ //for dept admin 
            $sortdeptadmin=" and 
lassign='".$_SESSION['userid']."'"; 
           } 
            if($_SESSION['group']=="2"){ //for dept user 
            $sortdeptuser=" and lassign='".$_SESSION['userid']."'"; 
            } 
$currentpage=$_GET['currentpage']; 
$sql="select count(*) from tblticket where lid!='' $sortuser 
$sortdeptadmin $sortdeptuser and lstatus='Cancelled' $search"; 
$totalrec = $DbMgt->CountRecord($sql); 
$offset = $Page->OffSet($rowperpage,$currentpage,$totalrec); 
$sql = "select * from tblticket where lid!='' $sortuser 
$sortdeptadmin $sortdeptuser and lstatus='Cancelled' $search 
order by lid desc limit $offset,$rowperpage"; 
if($_GET['currentpage']!=""){ 
            $ctr=($_GET['currentpage'] * $rowperpage) -
$rowperpage ; 
} 
$result = $DbMgt->FetchRecords($sql); 
            while($row = mysql_fetch_assoc($result)) 
            { 
            $ctr++; 
            $sql="select * from tbluser where 
lid='".$row['lpetitioner']."'"; 
            $petitioner=$DbMgt->FetchRecord($sql,"lfirstname")." 
".$DbMgt->FetchRecord($sql,"llastname");
```

```
 $category=$DbMgt->FetchRecord($sql,"lname"); 
            $sql="select * from tblsubject where 
lid='".$row['lsubject']."'"; 
            $subject=$DbMgt->FetchRecord($sql,"lname"); 
            $sql="select * from tblareas where 
lid='".$row['larea']."'"; 
            $area=$DbMgt->FetchRecord($sql,"lname"); 
            $sql="select * from tblpetitioner where
```
lid='".\$row['lcategory']."'";

\$sql="select \* from tblcategory where

```
lid='".$row['lpettype']."'";
```
\$pettype=\$DbMgt->FetchRecord(\$sql,"lname");

\$status=\$row['lstatus'];

\$department=\$row['ldepartment'];

if(\$status=="New"){

\$stat="success";

}elseif(\$status=="In Process"){

\$stat="primary";

}elseif(\$status=="Closed"){

\$stat="default";

}elseif(\$status=="Cancelled"){

\$stat="danger";

}else{

\$stat="danger";

}

/\*\*\*

if(\$\_SESSION['group']=="3"){ // for User not useradmin

 \$sql="select \* from tblasign where lticketid='".\$row['lid']."' and luserid='".\$\_SESSION['userid']."'"; \$assign=\$DbMgt->FetchRecord(\$sql,"lid");

if(\$assign!=""){ // if assign

?>

<tr style="cursor:pointer;">

<td><?php echo \$ctr;?></td>

 <td><a href="openticket.php?id=<?php echo \$row['lid'];?>"><?php echo \$row['lticketno'];?></a></td> <td><a href="petitionerprofile.php?id=<?php echo \$row['lpetitioner'];?>"><?php echo \$petitioner;?></a></td> <td><?php echo \$pettype;?></td> <td><?php echo \$category;?></td> <td><?php echo \$subject;?></td> <td><?php echo \$area;?></td> <td><?php echo \$row['ldate']." ".\$row['ltime'];?></td> <td><span class="label label-<?php echo

\$stat;?>"><?php echo \$status;?></span></td>

 $<$ /tr> <?php

}

}else{//for general user

\*\*\*/

 ?> <tr style="cursor:pointer;">

<td><?php echo \$ctr;?></td>

 <td><a href="openticket.php?id=<?php echo \$row['lid'];?>"><?php echo \$row['lticketno'];?></a></td> <td><a href="petitionerprofile.php?id=<?php echo \$row['lpetitioner'];?>"><?php echo \$petitioner;?></a></td> <td><?php echo \$pettype;?></td> <td><?php echo \$category;?></td> <td><?php echo \$subject;?></td> <td><?php echo \$area;?></td> <td><?php echo \$row['ldate']." ".\$row['ltime'];?></td> <td><span class="label label-<?php echo \$stat;?>"><?php echo \$status;?></span></td>

 $<$ /tr> <?php //} ?> <?php } ?>

</tbody>

</table>

 <?php if(\$totalrec<=0){ ?> <div class="alert alert-danger"> No ticket found </div>

#### <?php } ?>

 $\langle$ div>

<div class="widget-foot">

<?php

//pagination Display

echo \$Page->PageDisplay("");

?>

<div class="clearfix"></div>

</div>

</div>

</div>

</div>

</div>

 <!-- Open ticket --> <div id="OpenTicketModal" class="modal fade" tabindex="-1" role="dialog" aria-labelledby="myModalLabel" ariahidden="true"> **diversion of the state of the state of the state of the state of the state of the state of the state of the state of the state of the state of the state of the state of the state of the state of the state of the state of** 

class="modal-dialog">

**Example 2018** Solid State 3 and 3 and 3 and 3 and 3 and 3 and 3 and 3 and 3 and 3 and 3 and 3 and 3 and 3 and 3 and 3 and 3 and 3 and 3 and 3 and 3 and 3 and 3 and 3 and 3 and 3 and 3 and 3 and 3 and 3 and 3 and 3 and 3 a

class="modal-content">

 <div class="modal-header"> <button type="button" class="close" datadismiss="modal" aria-hidden="true">×</button> <h4 class="modal-title">Open Ticket</h4> </div> <div class="modal-body"> <div id="OpenTicketContent"> </div> </div> <div class="modal-footer"> <button type="button" class="btn btn-default" datadismiss="modal" aria-hidden="true">Close</button>

</div>

 </div> </div>

 </div> <?php require\_once("include/footer.php"); ?> <script type="text/javascript"> function CreateTicket(){ var formData = new FormData(\$("#frmAdd")[0]); \$('#AddformLoader').show(); \$('#AddformButton').hide(); \$.ajax({ url: 'ajax/NewTicket.php', type: 'POST', xhr: function() { var myXhr = \$.ajaxSettings.xhr(); return myXhr; }, success: function (data) { \$('#AddformLoader').hide(); \$('#AddformButton').show(); //\$('#AddDisplay').html(data); if(data.STATUS=="OK") { location.href="index.php"; }else{ alert(data.STATUS); } }, error : function(XMLHttpRequest, textStatus, errorThrown) { alert("System Error Please reload the system "); }, data: formData, cache: false,

 dataType : 'json', contentType: false, processData: false }); return false; } </script> **captcha.php** <?php session\_start(); \$captcha = new SimpleCaptcha(); // OPTIONAL Change configuration... //\$captcha->wordsFile = 'words/es.php'; //\$captcha->session\_var = 'secretword'; //\$captcha->imageFormat = 'png'; //\$captcha->lineWidth = 3; //\$captcha->scale = 3; \$captcha->blur = true; //\$captcha->resourcesPath = "/var/cool-php-captcha/resources"; // OPTIONAL Simple autodetect language example /\* if (!empty(\$\_SERVER['HTTP\_ACCEPT\_LANGUAGE'])) { \$langs = array('en', 'es'); \$lang = substr(\$\_SERVER['HTTP\_ACCEPT\_LANGUAGE'], 0, 2); if (in\_array(\$lang, \$langs)) { \$captcha->wordsFile = "words/\$lang.php"; } } \*/ // Image generation \$captcha->CreateImage(); /\*\* \* SimpleCaptcha class \* \*/ class SimpleCaptcha { /\*\* Width of the image \*/ public \$width = 200; /\*\* Height of the image \*/ public \$height = 70; /\*\* Dictionary word file (empty for random text) \*/ public \$wordsFile = 'words/en.php'; /\*\*

\* Path for resource files (fonts, words, etc.)

\*

 \* "resources" by default. For security reasons, is better move this

 \* directory to another location outise the web server  $\mathbf{r}$ 

\*/

public \$resourcesPath = 'resources';

 /\*\* Min word length (for non-dictionary random text generation) \*/ public \$minWordLength = 5;

#### /\*\*

 \* Max word length (for non-dictionary random text generation) \* \* Used for dictionary words indicating the word-length

 \* for font-size modification purposes \*/

public \$maxWordLength = 8;

 /\*\* Sessionname to store the original text \*/ public \$session\_var = 'captcha';

 /\*\* Background color in RGB-array \*/ public \$backgroundColor = array(255, 255, 255);

```
 /** Foreground colors in RGB-array */ 
 public $colors = array( 
   array(27,78,181), // blue 
   array(22,163,35), // green 
   array(214,36,7), // red 
\cdot
```
 /\*\* Shadow color in RGB-array or null \*/ public \$shadowColor = null; //array(0, 0, 0);

 /\*\* Horizontal line through the text \*/ public \$lineWidth = 0;

#### /\*\*

\* Font configuration

\*

\* - font: TTF file

\* - spacing: relative pixel space between character

- \* minSize: min font size
- \* maxSize: max font size

```
 */
```
public \$fonts = array(

 'Antykwa' => array('spacing' => -3, 'minSize' => 27, 'maxSize' => 30, 'font' => 'AntykwaBold.ttf'),

 'Candice' => array('spacing' =>-1.5,'minSize' => 28, 'maxSize'  $\Rightarrow$  31. 'font'  $\Rightarrow$  'Candice.ttf').

 'DingDong' => array('spacing' => -2, 'minSize' => 24, 'maxSize' => 30, 'font' => 'Ding-DongDaddyO.ttf'),

 'Duality' => array('spacing' => -2, 'minSize' => 30, 'maxSize' => 38, 'font' => 'Duality.ttf'),

 'Heineken' => array('spacing' => -2, 'minSize' => 24, 'maxSize' => 34, 'font' => 'Heineken.ttf'),

 'Jura' => array('spacing' => -2, 'minSize' => 28, 'maxSize' => 32, 'font' => 'Jura.ttf'), 'StayPuft' => array('spacing' =>-1.5,'minSize' => 28, 'maxSize' => 32, 'font' => 'StayPuft.ttf'), 'Times' => array('spacing' => -2, 'minSize' => 28, 'maxSize' => 34, 'font' => 'TimesNewRomanBold.ttf'), 'VeraSans' => array('spacing' => -1, 'minSize' => 20, 'maxSize' => 28, 'font' => 'VeraSansBold.ttf'), ); /\*\* Wave configuracion in X and Y axes \*/ public \$Yperiod = 12; public \$Yamplitude = 14; public \$Xperiod = 11;

 /\*\* letter rotation clockwise \*/ public \$maxRotation = 8;

public \$Xamplitude = 5;

#### /\*\*

 \* Internal image size factor (for better image quality) \* 1: low, 2: medium, 3: high \*/ public \$scale = 2;

#### /\*\*

 \* Blur effect for better image quality (but slower image processing). \* Better image results with scale=3 \*/ public \$blur = false;

 /\*\* Debug? \*/ public \$debug = false;

 /\*\* Image format: jpeg or png \*/ public \$imageFormat = 'jpeg';

 /\*\* GD image \*/ public \$im;

public function  $\text{construct}(\text{Sconfig} = \text{array}))$  { }

 public function CreateImage() { \$ini = microtime(true);

 /\*\* Initialization \*/ \$this->ImageAllocate();

 /\*\* Text insertion \*/ \$text = \$this->GetCaptchaText(); \$fontcfg = \$this->fonts[array\_rand(\$this->fonts)]; \$this->WriteText(\$text, \$fontcfg);

\$\_SESSION[\$this->session\_var] = \$text;

```
 /** Transformations */ 
 if (!empty($this->lineWidth)) { 
   $this->WriteLine(); 
 } 
 $this->WaveImage(); 
 if ($this->blur && function_exists('imagefilter')) { 
   imagefilter($this->im, IMG_FILTER_GAUSSIAN_BLUR); 
 } 
 $this->ReduceImage();
```

```
 if ($this->debug) { 
        imagestring($this->im, 1, 1, $this->height-8, 
          "$text {$fontcfg['font']} ".round((microtime(true)-
$ini)*1000)."ms", 
          $this->GdFgColor
```

```
 ); 
 }
```

```
 /** Output */ 
   $this->WriteImage(); 
   $this->Cleanup(); 
 }
```
#### /\*\*

```
 * Creates the image resources 
 */ 
 protected function ImageAllocate() { 
   // Cleanup 
   if (!empty($this->im)) { 
     imagedestroy($this->im); 
   }
```
 \$this->im = imagecreatetruecolor(\$this->width\*\$this->scale, \$this->height\*\$this->scale);

```
 // Background color 
 $this->GdBgColor = imagecolorallocate($this->im, 
   $this->backgroundColor[0], 
   $this->backgroundColor[1], 
   $this->backgroundColor[2] 
 );
```
 imagefilledrectangle(\$this->im, 0, 0, \$this->width\*\$this- >scale, \$this->height\*\$this->scale, \$this->GdBgColor);

```
 // Foreground color
```
 \$color = \$this->colors[mt\_rand(0, sizeof(\$this->colors)- 1)];

 \$this->GdFgColor = imagecolorallocate(\$this->im, \$color[0], \$color[1], \$color[2]);

```
 // Shadow color
```

```
 if (!empty($this->shadowColor) && is_array($this-
>shadowColor) && sizeof($this->shadowColor) >= 3) {
       $this->GdShadowColor = imagecolorallocate($this->im,
```

```
 $this->shadowColor[0], 
          $this->shadowColor[1], 
          $this->shadowColor[2] 
       ); 
     } 
   } 
   /** 
    * Text generation 
 * 
    * @return string Text 
    */ 
   protected function GetCaptchaText() { 
     $text = $this->GetDictionaryCaptchaText(); 
     if (!$text) { 
        $text = $this->GetRandomCaptchaText(); 
     } 
     return $text; 
   } 
 /** 
    * Random text generation 
 * 
   * @return string Text 
    */ 
   protected function GetRandomCaptchaText($length = null) { 
     if (empty($length)) { 
       $length = rand($this->minWordLength, $this-
>maxWordLength); 
     } 
     $words = "abcdefghijlmnopqrstvwyz"; 
     $vocals = "aeiou"; 
     $text = ""; 
    $vocal = rand(0, 1); for ($i=0; $i<$length; $i++) { 
       if ($vocal) { 
          $text .= substr($vocals, mt_rand(0, 4), 1); 
       } else { 
          $text .= substr($words, mt_rand(0, 22), 1); 
       } 
        $vocal = !$vocal; 
     } 
     return $text; 
   } 
 /**
```
\* Random dictionary word generation

```
 *
```
\* @param boolean \$extended Add extended "fake" words

```
 * @return string Word 
 */
```
function GetDictionaryCaptchaText(\$extended = false) {

 if (empty(\$this->wordsFile)) { return false;
}

```
 // Full path of words file 
     if (substr($this->wordsFile, 0, 1) == '/') { 
        $wordsfile = $this->wordsFile; 
     } else { 
        $wordsfile = $this->resourcesPath.'/'.$this->wordsFile; 
     } 
     if (!file_exists($wordsfile)) { 
        return false; 
     } 
     $fp = fopen($wordsfile, "r"); 
     $length = strlen(fgets($fp)); 
     if (!$length) { 
        return false; 
 } 
     $line = rand(1, (filesize($wordsfile)/$length)-2); 
     if (fseek($fp, $length*$line) == -1) { 
        return false; 
     } 
     $text = trim(fgets($fp)); 
     fclose($fp); 
      /** Change ramdom volcals */ 
     if ($extended) { 
        $text = preg_split('//', $text, -1, PREG_SPLIT_NO_EMPTY); 
        $vocals = array('a', 'e', 'i', 'o', 'u'); 
        foreach ($text as $i => $char) { 
          if (mt_rand(0, 1) && in_array($char, $vocals)) { 
            $text[Si] = $vocals[mt\ rand(0, 4)]; } 
 } 
        $text = implode('', $text); 
     } 
     return $text; 
   } 
   /** 
    * Horizontal line insertion 
    */ 
   protected function WriteLine() { 
     $x1 = $this->width*$this->scale*.15; 
     $x2 = $this->textFinalX; 
     $y1 = rand($this->height*$this->scale*.40, $this-
>height*$this->scale*.65); 
     $y2 = rand($this->height*$this->scale*.40, $this-
>height*$this->scale*.65); 
     $width = $this->lineWidth/2*$this->scale; 
    for (5i = 5width*-1; 5i \le 5width; 5i++) imageline($this->im, $x1, $y1+$i, $x2, $y2+$i, $this-
>GdFgColor);
```
 } } /\*\* \* Text insertion \*/ protected function WriteText(\$text, \$fontcfg = array()) { if (empty(\$fontcfg)) { // Select the font configuration \$fontcfg = \$this->fonts[array\_rand(\$this->fonts)]; } // Full path of font file \$fontfile = \$this->resourcesPath.'/fonts/'.\$fontcfg['font']; /\*\* Increase font-size for shortest words: 9% for each glyp missing \*/ \$lettersMissing = \$this->maxWordLength-strlen(\$text); \$fontSizefactor = 1+(\$lettersMissing\*0.09); // Text generation (char by char)  $$x = 20*$this->scale;$  \$y = round((\$this->height\*27/40)\*\$this->scale); \$length = strlen(\$text); for (\$i=0; \$i<\$length; \$i++) { \$degree = rand(\$this->maxRotation\*-1, \$this- >maxRotation); \$fontsize = rand(\$fontcfg['minSize'], \$fontcfg['maxSize'])\*\$this->scale\*\$fontSizefactor; \$letter = substr(\$text, \$i, 1); if (\$this->shadowColor) { \$coords = imagettftext(\$this->im, \$fontsize, \$degree, \$x+\$this->scale, \$y+\$this->scale, \$this->GdShadowColor, \$fontfile, \$letter); } \$coords = imagettftext(\$this->im, \$fontsize, \$degree, \$x, \$y, \$this->GdFgColor, \$fontfile, \$letter); \$x += (\$coords[2]-\$x) + (\$fontcfg['spacing']\*\$this->scale); } \$this->textFinalX = \$x; } /\*\* \* Wave filter \*/ protected function WaveImage() { // X-axis wave generation \$xp = \$this->scale\*\$this->Xperiod\*rand(1,3);  $$k = rand(0, 100);$  for (\$i = 0; \$i < (\$this->width\*\$this->scale); \$i++) { imagecopy(\$this->im, \$this->im,

```
 $i-1, sin($k+$i/$xp) * ($this->scale*$this->Xamplitude), 
 $i, 0, 1, $this->height*$this->scale);
```

```
 } 
     // Y-axis wave generation 
    $k = rand(0, 100); $yp = $this->scale*$this->Yperiod*rand(1,2); 
     for ($i = 0; $i < ($this->height*$this->scale); $i++) { 
        imagecopy($this->im, $this->im, 
          sin($k+$i/$yp) * ($this->scale*$this->Yamplitude), $i-1, 
          0, $i, $this->width*$this->scale, 1); 
     } 
   } 
   /** 
    * Reduce the image to the final size 
    */ 
   protected function ReduceImage() { 
     // Reduzco el tamaño de la imagen 
     $imResampled = imagecreatetruecolor($this->width, $this-
>height); 
     imagecopyresampled($imResampled, $this->im,
        0, 0, 0, 0, 
        $this->width, $this->height, 
        $this->width*$this->scale, $this->height*$this->scale 
     ); 
     imagedestroy($this->im); 
     $this->im = $imResampled; 
   } 
   /** 
    * File generation 
    */ 
   protected function WriteImage() { 
     if ($this->imageFormat == 'png' && 
function_exists('imagepng')) { 
        header("Content-type: image/png"); 
        imagepng($this->im); 
     } else { 
        header("Content-type: image/jpeg"); 
        imagejpeg($this->im, null, 80); 
     } 
   } 
   /** 
    * Cleanup 
    */ 
   protected function Cleanup() { 
     imagedestroy($this->im); 
   }
```

```
}
```
## ?>

#### **category.php**

<?php

 require\_once("include/include.php"); \$header="Category";

 \$homepage="has\_sub"; \$ticketpage="has\_sub"; \$userpage="has\_sub"; \$settingpage="open"; \$reportspage="has\_sub"; require\_once("include/header.php"); if(\$\_GET['action']=="delete"){ \$DbMgt- >DeleteRecord("tblcategory","lid='".\$\_GET['id']."'"); } ?> <?php if(\$\_SESSION['group']=="1"){ ?> <a href="category-add.php"> <button class="btn btn-info" data-toggle="modal"> <i class="fa fa-plus"></i> Add New </button> </a> <?php } ?> <!-- Modal --> <?php if(\$\_GET['action']=="remove"){ ?>  $\braket{\text{br}} / \text{br}$  <div class="alert alert-danger"> Remove this record? <a href="category.php?action=delete&id=<?php echo \$\_GET['id'];?>"> Yes</a> | <a href="category.php"> No</a> </div> <?php } ?> <div id="myModal" class="modal fade" tabindex="-1" role="dialog" aria-labelledby="myModalLabel" ariahidden="true"> **diversion of the state of the state of the state of the state of the state of the state of the state of the state of the state of the state of the state of the state of the state of the state of the state of the state of** class="modal-dialog"> **Example 2018** Solid State 3 and 3 and 3 and 3 and 3 and 3 and 3 and 3 and 3 and 3 and 3 and 3 and 3 and 3 and 3 and 3 and 3 and 3 and 3 and 3 and 3 and 3 and 3 and 3 and 3 and 3 and 3 and 3 and 3 and 3 and 3 and 3 and 3 a class="modal-content"> <div class="modal-header"> <button type="button" class="close" datadismiss="modal" aria-hidden="true">×</button> <h4 class="modal-title">Modal title</h4> </div>

<div class="modal-body">

 </div> <div class="modal-footer"> <button type="button" class="btn btn-default" datadismiss="modal" aria-hidden="true">Close</button> <button type="button" class="btn btnprimary">Save</button> </div> </div>  $\langle$ div>

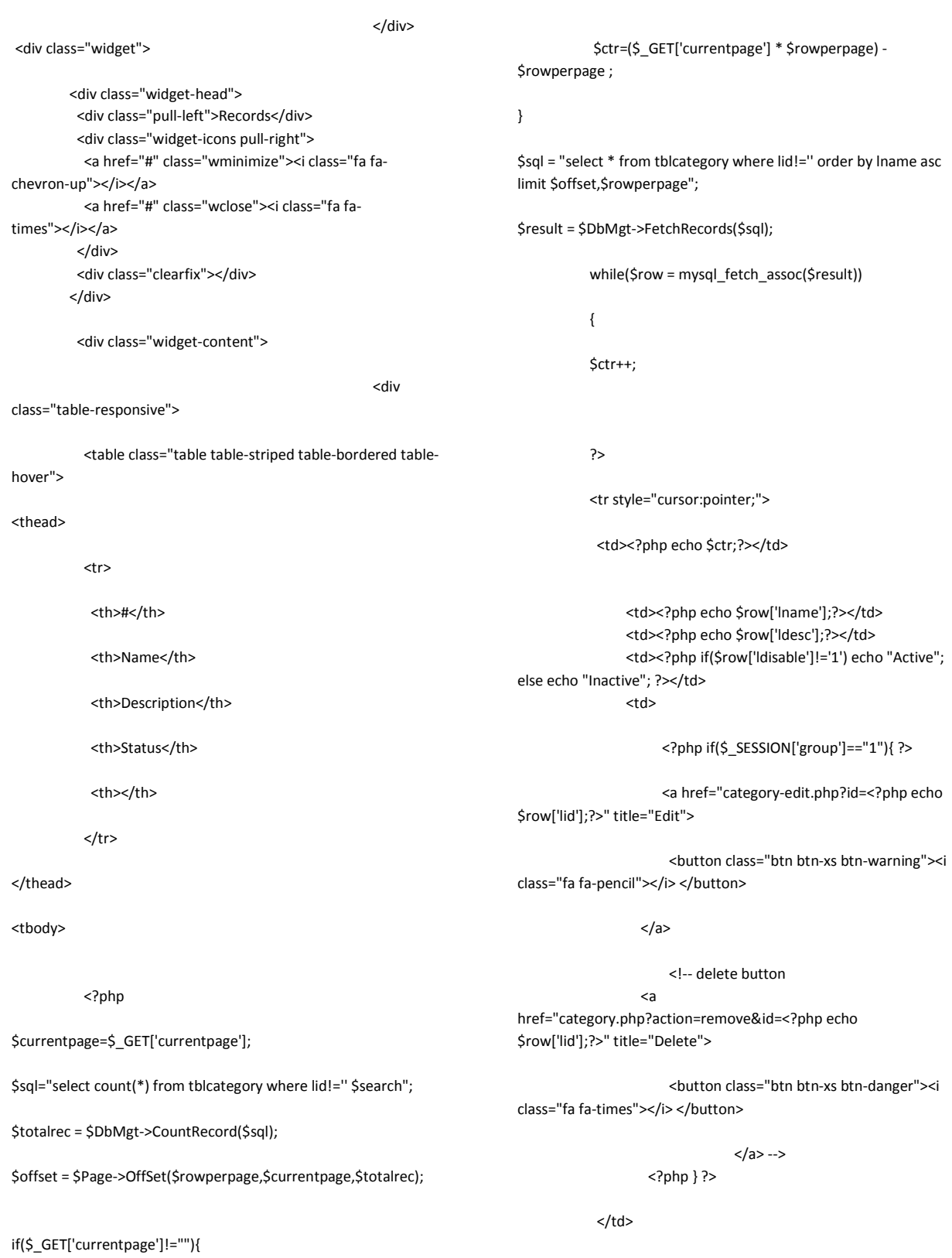

header("location:category.php");

```
</tr>
                 <?php } ?> 
</tbody> 
            </table> 
                                                          </div> 
            <div class="widget-foot"> 
              <?php 
            //pagination Display 
            echo $Page->PageDisplay(""); 
            ?> 
             <div class="clearfix"></div> 
            </div> 
           </div> 
          </div> 
         </div> 
       </div>
<?php 
            require_once("include/footer.php"); 
?> 
category-add.php
<?php 
            require_once("include/include.php"); 
            $header="Category"; 
            $homepage="has_sub"; 
            $ticketpage="has_sub"; 
            $userpage="has_sub"; 
            $settingpage="open"; 
            $reportspage="has_sub"; 
            if($_GET['action']=="add"){ 
                                   $data = array( 
            "lname"=>"'".$_POST['name']."'", 
            "ldesc"=>"'".$_POST['desc']."'" 
                                                                                  } 
                                                                                             require_once("include/header.php"); 
                                                                                ?> 
                                                                                  <div class="container"> 
                                                                                       <div class="row"> 
                                                                                        <div class="col-md-12"> 
                                                                                         <div class="widget wgreen"> 
                                                                                          <div class="widget-head"> 
                                                                                            <div class="pull-left">Add New</div> 
                                                                                            <div class="widget-icons pull-right"> 
                                                                                             <a href="#" class="wminimize"><i class="fa fa-
                                                                                chevron-up"></i></a>
                                                                                             <a href="#" class="wclose"><i class="fa fa-
                                                                                times"></i></a> 
                                                                                            </div> 
                                                                                            <div class="clearfix"></div> 
                                                                                           </div> 
                                                                                           <div class="widget-content"> 
                                                                                            <div class="padd"> 
                                                                                             <br /> 
                                                                                             <!-- Form starts. --> 
                                                                                             <form class="form-horizontal" role="form" 
                                                                                method="post" action="<?php echo 
                                                                                $_SERVER['php_self'];?>?action=add"> 
                                                                                                    <div class="form-group"> 
                                                                                                     <label class="col-lg-2 control-
                                                                                label">Name</label> 
                                                                                                     <div class="col-lg-5"> 
                                                                                                      <input type="text" class="form-control" 
                                                                                name="name"> 
                                                                                                     </div> 
                                                                                                    </div> 
                                                                                                    <div class="form-group"> 
                                                                                                     <label class="col-lg-2 control-
                                                                                 label">Description</label> 
                                                                                                     <div class="col-lg-5"> 
                                                                                                      <textarea class="form-control" cols="50" 
                                                                                rows="5" name="desc"></textarea> 
                                                                                                     </div> 
                                                                                                    </div> 
                                                                                                    <div class="form-group"> 
                                                                                                     <label class="col-lg-2 control-label"></label> 
                                                                                                     <div class="col-lg-5"> 
                                                                                                     <input type="submit" value="Submit" /> 
                                                                                                      | <a href="category.php">Back to List</a>
```

```
 ); 
         $DbMgt-
```

```
>InsertRecord("tblcategory", $data);
```
 </div> </div>

```
 </form> 
    </div> 
   </div> 
    <div class="widget-foot"> 
     <!-- Footer goes here --> 
    </div> 
  </div> 
 </div>
```
</div>

</div>

#### <?php

?>

require\_once("include/footer.php");

## **category-edit.php**

#### <?php

 require\_once("include/include.php"); \$header="Category"; \$homepage="has\_sub"; \$ticketpage="has\_sub"; \$userpage="has\_sub"; \$settingpage="open"; \$reportspage="has\_sub"; if(\$\_GET['action']=="edit"){ \$data = array( "lname"=>"'".\$\_POST['name']."'", "ldesc"=>"'".\$\_POST['desc']."'", "ldisable"=>"'".\$\_POST['disable']."'" ); \$condition="lid='".\$\_POST['id']."'"; \$DbMgt->UpdateRecord("tblcategory", \$data, \$condition); header("location:category.php"); } require\_once("include/header.php"); \$sql = "select \* from tblcategory where lid='".\$\_GET['id']."'"; \$result = \$DbMgt->FetchRecords(\$sql); while(\$row = mysql\_fetch\_assoc(\$result)) { \$name=\$row['lname']; \$desc=\$row['ldesc']; \$disable=\$row['ldisable'];

?>

<div class="container">

}

 <div class="row"> <div class="col-md-12"> <div class="widget wgreen"> <div class="widget-head"> <div class="pull-left">Edit</div> <div class="widget-icons pull-right"> <a href="#" class="wminimize"><i class="fa fachevron-up"></i></a> <a href="#" class="wclose"><i class="fa fatimes"></i></a> </div> <div class="clearfix"></div> </div> <div class="widget-content"> <div class="padd">  $$\frac{1}{2}$$  <!-- Form starts. --> <form class="form-horizontal" role="form" method="post" action="<?php echo \$\_SERVER['php\_self'];?>?action=edit"> <input type="hidden" name="id" value="<?php echo \$\_GET['id'];?>"> <div class="form-group"> <label class="col-lg-2 controllabel">Name</label> <div class="col-lg-5"> <input type="text" class="form-control" name="name" value="<?php echo \$name;?>"> </div> </div> <div class="form-group"> <label class="col-lg-2 controllabel">Description</label> <div class="col-lg-5"> <textarea class="form-control" cols="50" rows="5" name="desc"><?php echo \$desc;?></textarea> </div> </div>

 <div class="form-group"> <label class="col-lg-2 controllabel">Status</label> <div class="col-lg-5"> <select name="disable" class="form-control">

<?php if

```
($disable!='1') { ?>
```
<option value="0">

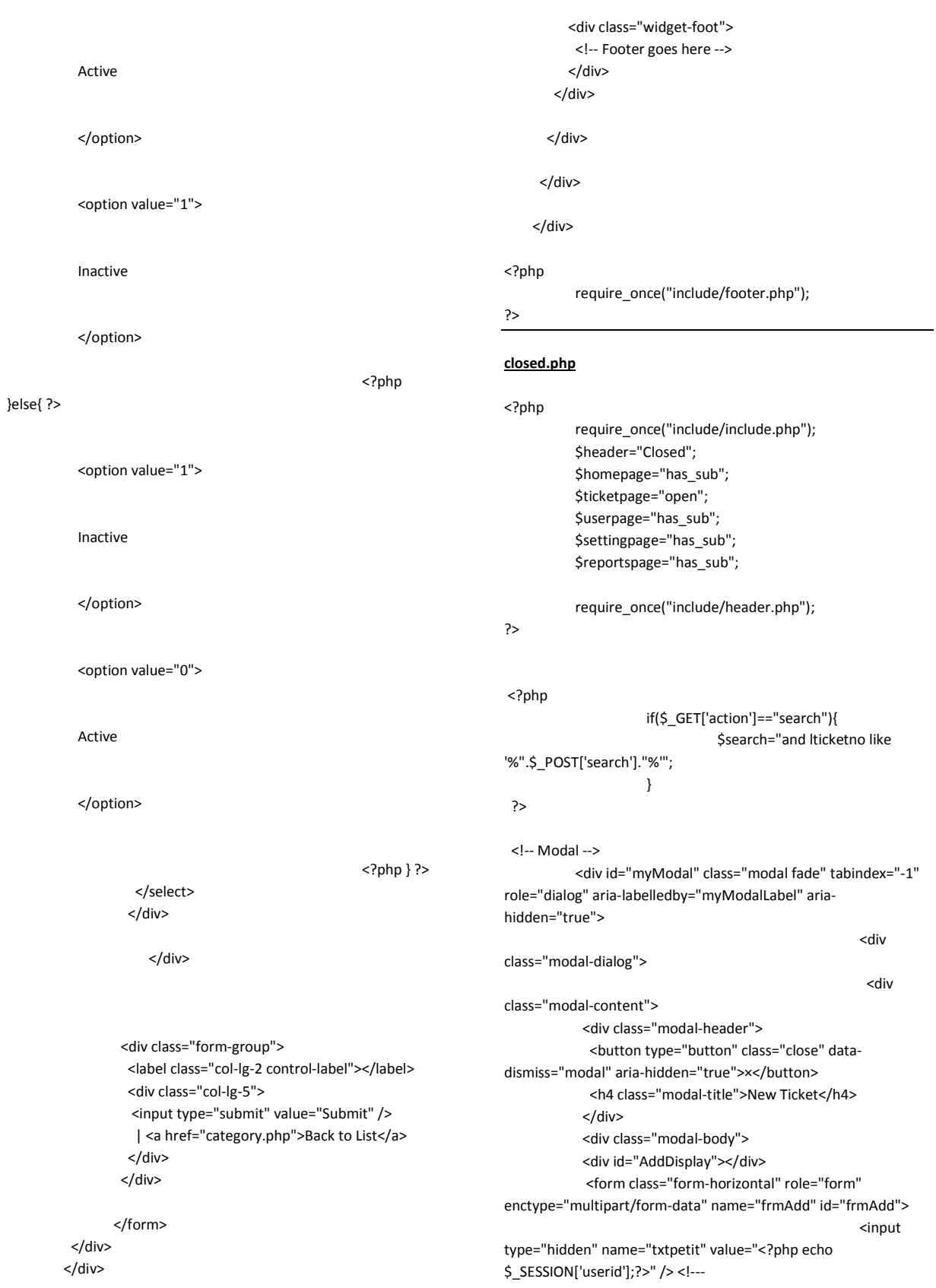

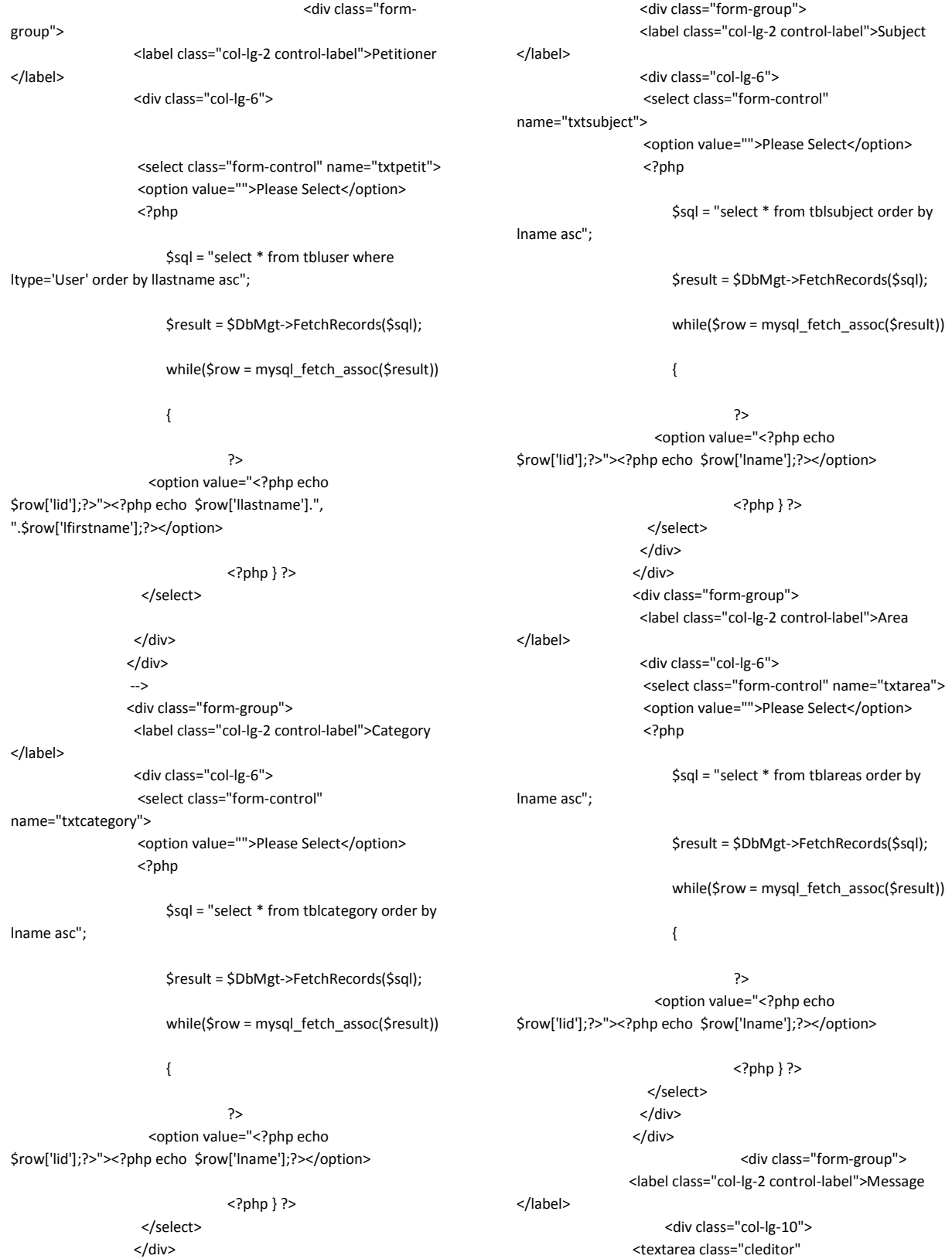

144

name="txtmesg"></textarea>

</div>

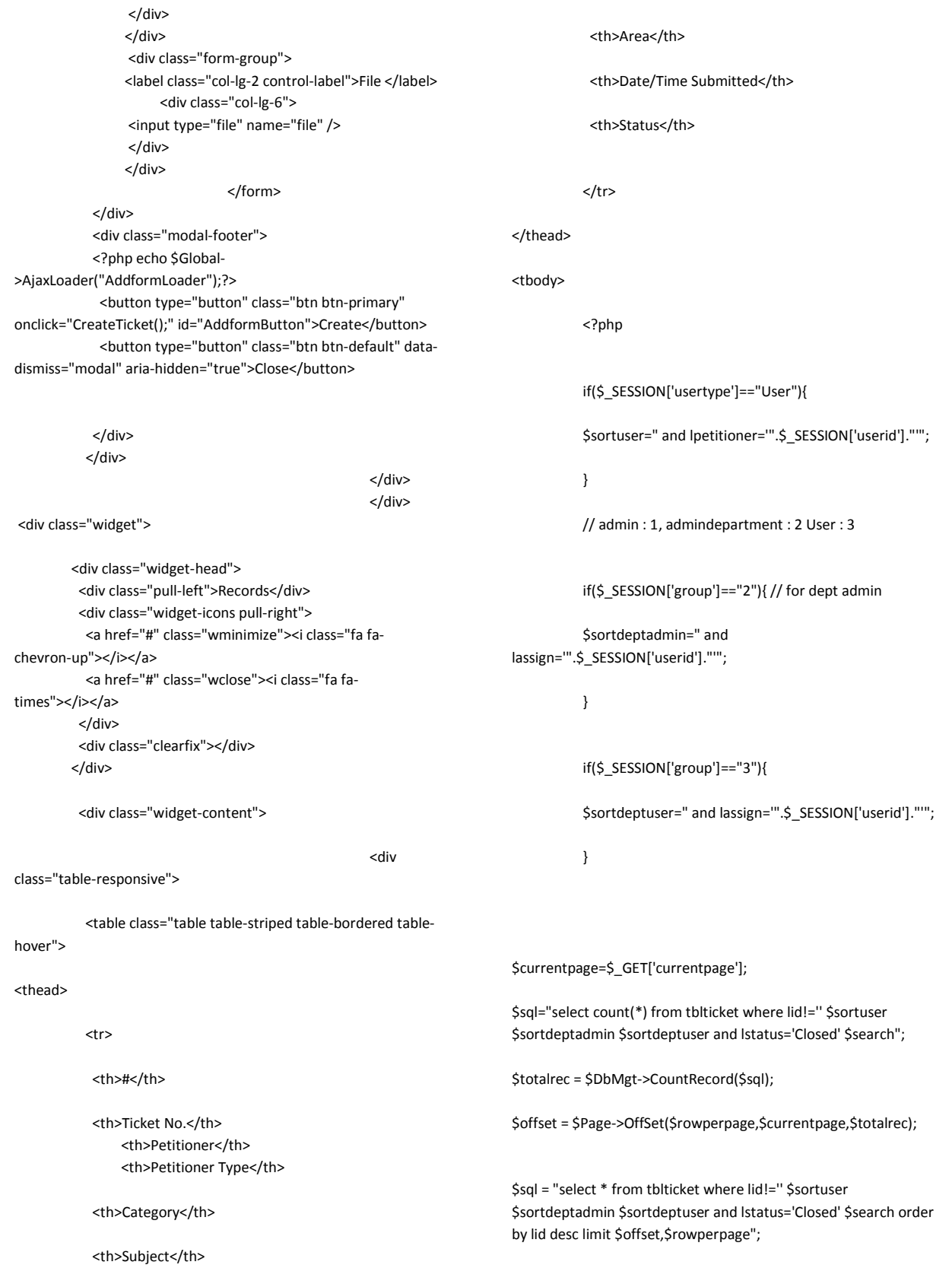

if(\$\_GET['currentpage']!=""){

 \$ctr=(\$\_GET['currentpage'] \* \$rowperpage) - \$rowperpage ;

}

\$result = \$DbMgt->FetchRecords(\$sql);

while(\$row = mysql\_fetch\_assoc(\$result))

{

\$ctr++;

 \$sql="select \* from tbluser where lid='".\$row['lpetitioner']."'";

 \$petitioner=\$DbMgt->FetchRecord(\$sql,"lfirstname")." ".\$DbMgt->FetchRecord(\$sql,"llastname");

 \$sql="select \* from tblcategory where lid='".\$row['lcategory']."'";

\$category=\$DbMgt->FetchRecord(\$sql,"lname");

 \$sql="select \* from tblsubject where lid='".\$row['lsubject']."'";

\$subject=\$DbMgt->FetchRecord(\$sql,"lname");

 \$sql="select \* from tblareas where lid='".\$row['larea']."'";

\$area=\$DbMgt->FetchRecord(\$sql,"lname");

 \$sql="select \* from tblpetitioner where lid='".\$row['lpettype']."'";

\$pettype=\$DbMgt->FetchRecord(\$sql,"lname");

\$status=\$row['lstatus'];

\$department=\$row['ldepartment'];

if(\$status=="New"){

\$stat="success";

}elseif(\$status=="In Process"){

\$stat="primary";

 }elseif(\$status=="Closed"){ \$stat="default"; }elseif(\$status=="Cancelled"){ \$stat="danger"; }else{ \$stat="danger"; } /\*\*\* if(\$\_SESSION['group']=="3"){ // for User not useradmin \$sql="select \* from tblasign where lticketid='".\$row['lid']."' and luserid='".\$\_SESSION['userid']."'"; \$assign=\$DbMgt->FetchRecord(\$sql,"lid"); if(\$assign!=""){ // if assign ?> <tr style="cursor:pointer;"> <td><?php echo \$ctr:?></td> <td><a href="openticket.php?id=<?php echo \$row['lid'];?>"><?php echo \$row['lticketno'];?></a></td> <td><a href="petitionerprofile.php?id=<?php echo \$row['lpetitioner'];?>"><?php echo \$petitioner;?></a></td> <td><?php echo \$pettype;?></td> <td><?php echo \$category;?></td> <td><?php echo \$subject;?></td> <td><?php echo \$area;?></td> <td><?php echo \$row['ldate']." ".\$row['ltime'];?></td> <td><span class="label label-<?php echo

<?php

 $<$ /tr>

\$stat;?>"><?php echo \$status;?></span></td>

}

}else{//for general user

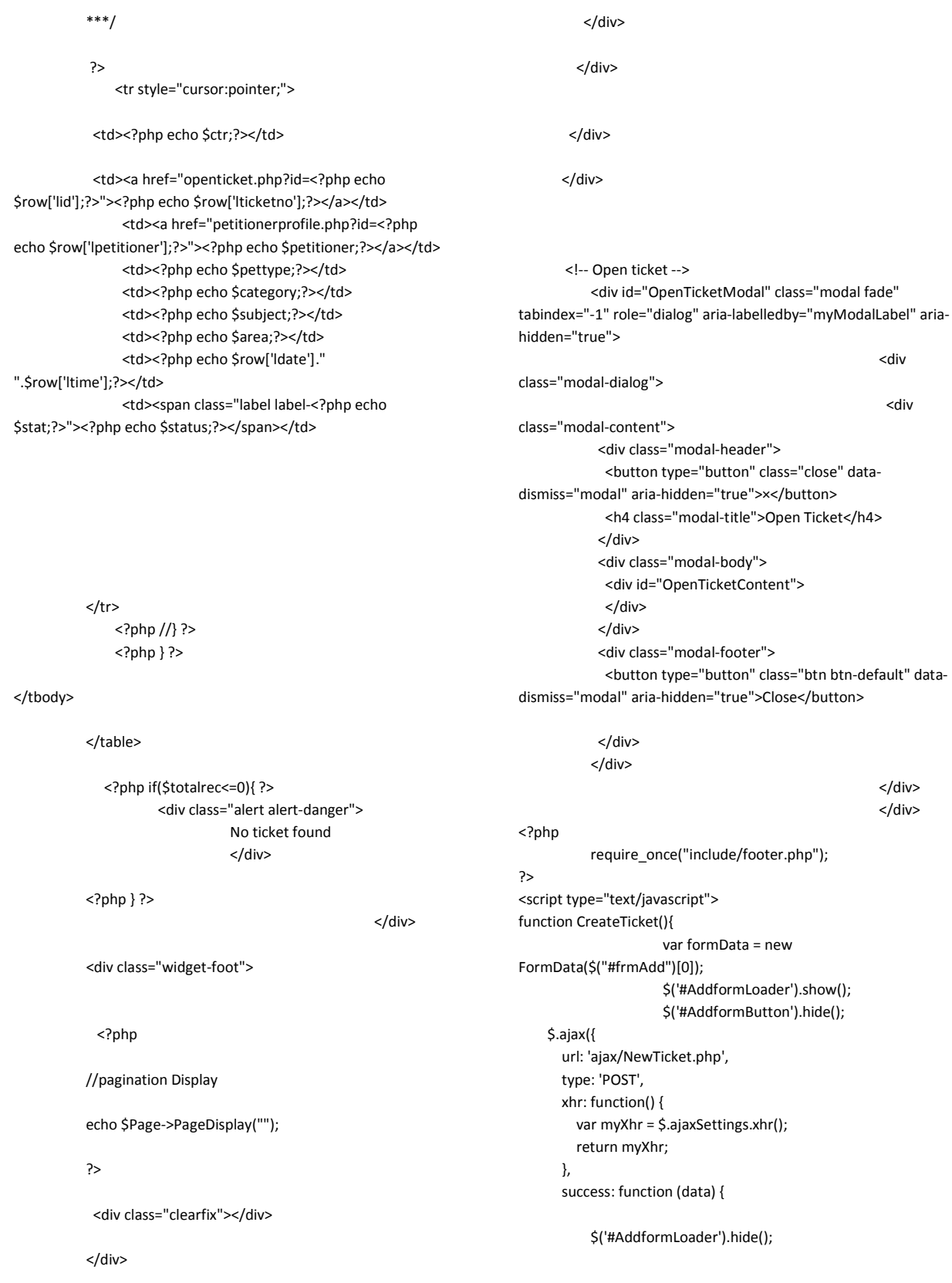

 </div> </div>

 \$('#AddformButton').show(); //\$('#AddDisplay').html(data); if(data.STATUS=="OK") { location.href="index.php"; }else{ alert(data.STATUS); } }, error : function(XMLHttpRequest, textStatus, errorThrown) { alert("System Error Please reload the system "); }, data: formData, cache: false, dataType : 'json', contentType: false, processData: false }); return false; </script> **department.php** <?php require\_once("include/include.php"); \$header="Department"; \$homepage="has\_sub"; \$ticketpage="has\_sub"; \$userpage="open"; \$settingpage="has\_sub"; \$reportspage="has\_sub"; require\_once("include/header.php"); if(\$\_GET['action']=="delete"){ \$DbMgt- >DeleteRecord("tbldepartment","lid='".\$\_GET['id']."'"); } ?> <?php if(\$\_SESSION['group']=="1"){ ?> <a href="department-add.php"> <button class="btn btn-info" data-toggle="modal"> <i class="fa fa-plus"></i> Add New </button> </a> <?php } ?>  $\text{chr}$  / $\text{chr}$  / $\text{chr}$  <div class="alert alert-danger"> Remove this record? <a href="department.php?action=delete&id=<?php echo \$\_GET['id'];?>"> Yes</a> | <a href="department.php"> No</a> </div> <?php } ?> <div id="myModal" class="modal fade" tabindex="-1" role="dialog" aria-labelledby="myModalLabel" ariahidden="true"> **diversion of the state of the state of the state of the state of the state of the state of the state of the state of the state of the state of the state of the state of the state of the state of the state of the state of** class="modal-dialog"> **Example 2018** Solven 2019 class="modal-content"> <div class="modal-header"> <button type="button" class="close" datadismiss="modal" aria-hidden="true">×</button> <h4 class="modal-title">Modal title</h4> </div> <div class="modal-body"> </div> <div class="modal-footer"> <button type="button" class="btn btn-default" datadismiss="modal" aria-hidden="true">Close</button> <button type="button" class="btn btnprimary">Save</button> </div> </div> </div> </div> <div class="widget"> <div class="widget-head"> <div class="pull-left">Records</div> <div class="widget-icons pull-right"> <a href="#" class="wminimize"><i class="fa fachevron-up"></i></a> <a href="#" class="wclose"><i class="fa fatimes"></i></a> </div> <div class="clearfix"></div> </div> <div class="widget-content"> **diversion of the state of the state of the state of the state of the state of the state of the state of the state of the state of the state of the state of the state of the state of the state of the state of the state of** class="table-responsive">

<?php

if(\$\_GET['action']=="remove"){ ?>

<!-- Modal -->

}

hover">

<table class="table table-striped table-bordered table-

<thead> <tr> <th>#</th> <th>Name</th> <th>Description</th> <th>Status</th> <th></th>  $\langle$ tr> </thead> <tbody> <?php \$currentpage=\$\_GET['currentpage']; \$sql="select count(\*) from tbldepartment where lid!='' \$search"; \$totalrec = \$DbMgt->CountRecord(\$sql); \$offset = \$Page->OffSet(\$rowperpage,\$currentpage,\$totalrec); if(\$\_GET['currentpage']!=""){ \$ctr=(\$\_GET['currentpage'] \* \$rowperpage) - \$rowperpage ; } \$sql = "select \* from tbldepartment where lid!='' order by lname asc limit \$offset,\$rowperpage"; \$result = \$DbMgt->FetchRecords(\$sql); while(\$row = mysql\_fetch\_assoc(\$result)) { \$ctr++; ?> <tr style="cursor:pointer;"> <td><?php echo \$ctr;?></td> <td><?php echo \$row['lname'];?></td> <td><?php echo \$row['ldesc'];?></td> <td><?php if(\$row['ldisable']!="1") echo "Active"; else echo "Inactive"; ?></td> <ht> <?php if(\$\_SESSION['group']=="1"){ ?> <a href="department-edit.php?id=<?php echo \$row['lid'];?>" title="Edit"> <button class="btn btn-xs btn-warning"><i class="fa fa-pencil"></i> </button>  $<$ /a> <!-- delete button <a href="department.php?action=remove&id=<?php echo \$row['lid'];?>" title="Delete"> <button class="btn btn-xs btn-danger"><i class="fa fa-times"></i></button>  $<$ /a> --> <?php } ?>  $<$ /td>  $<$ /tr> <?php } ?> </tbody> </table> </div> <div class="widget-foot"> <?php //pagination Display echo \$Page->PageDisplay(""); ?>

```
 <div class="clearfix"></div> 
             </div> 
            </div> 
           </div> 
         </div> 
        </div> 
<?php 
             require_once("include/footer.php");
```
#### ?>

#### **department-add.php**

<?php

require\_once("include/include.php"); \$header="Department"; \$homepage="has\_sub"; \$ticketpage="has\_sub"; \$userpage="open"; \$settingpage="has\_sub"; \$reportspage="has\_sub"; if(\$\_GET['action']=="add"){ \$data = array( "lname"=>"'".\$\_POST['name']."'", "ldesc"=>"'".\$\_POST['desc']."'" ); \$DbMgt- >InsertRecord("tbldepartment", \$data); header("location:department.php"); } require\_once("include/header.php"); ?> <div class="container"> <div class="row"> <div class="col-md-12"> <div class="widget wgreen"> <div class="widget-head"> <div class="pull-left">Add New</div> <div class="widget-icons pull-right"> <a href="#" class="wminimize"><i class="fa fachevron-up"></i></a> <a href="#" class="wclose"><i class="fa fatimes"></i></a> </div>

 <div class="clearfix"></div> </div> <div class="widget-content"> <div class="padd">  $$\frac{1}{2}$$  <!-- Form starts. --> <form class="form-horizontal" role="form" method="post" action="<?php echo \$\_SERVER['php\_self'];?>?action=add"> <div class="form-group"> <label class="col-lg-2 controllabel">Name</label> <div class="col-lg-5"> <input type="text" class="form-control" name="name"> </div> </div> <div class="form-group"> <label class="col-lg-2 controllabel">Description</label> <div class="col-lg-5"> <textarea class="form-control" cols="50" rows="5" name="desc"></textarea> </div> </div> <div class="form-group"> <label class="col-lg-2 control-label"></label> <div class="col-lg-5"> <input type="submit" value="Submit" /> | <a href="department.php">Back to List</a> </div> </div> </form> </div> </div> <div class="widget-foot"> <!-- Footer goes here --> </div> </div> </div> </div> </div> <?php require\_once("include/footer.php"); ?> **department-edit.php**

<?php

 require\_once("include/include.php"); \$header="Department"; \$homepage="has\_sub"; \$ticketpage="has\_sub"; \$userpage="open"; \$settingpage="has\_sub"; \$reportspage="has\_sub"; if(\$\_GET['action']=="edit"){ \$data = array( "lname"=>"'".\$\_POST['name']."'", "ldesc"=>"'".\$\_POST['desc']."'", "ldisable"=>"'".\$\_POST['disable']."'" ); \$condition="lid='".\$\_POST['id']."'"; \$DbMgt->UpdateRecord("tbldepartment", \$data, \$condition); header("location:department.php"); } require\_once("include/header.php"); \$sql = "select \* from tbldepartment where lid='".\$\_GET['id']."'"; \$result = \$DbMgt->FetchRecords(\$sql); while(\$row = mysql\_fetch\_assoc(\$result)) { \$name=\$row['lname']; \$desc=\$row['ldesc']; \$disable=\$row['ldisable']; } ?> <div class="container"> <div class="row"> <div class="col-md-12"> <div class="widget wgreen"> <div class="widget-head"> <div class="pull-left">Edit</div> <div class="widget-icons pull-right"> <a href="#" class="wminimize"><i class="fa fachevron-up"></i></a> <a href="#" class="wclose"><i class="fa fatimes"></i></a> </div> <div class="clearfix"></div> </div> <div class="widget-content"> <div class="padd">  $\text{br}$  /> label">Name</label> <div class="form-group"> label">Status</label> (\$disable!='1') { ?> <option value="0"> Active </option> <option value="1"> Inactive </option> }else{ ?>

 <!-- Form starts. --> <form class="form-horizontal" role="form" method="post" action="<?php echo \$\_SERVER['php\_self'];?>?action=edit"> <input type="hidden" name="id" value="<?php echo \$\_GET['id'];?>"> <div class="form-group"> <label class="col-lg-2 control- <div class="col-lg-5"> <input type="text" class="form-control" name="name" value="<?php echo \$name;?>"> </div> </div> <div class="form-group"> <label class="col-lg-2 controllabel">Description</label> <div class="col-lg-5"> <textarea class="form-control" cols="50" rows="5" name="desc"><?php echo \$desc;?></textarea> </div> </div>

 <label class="col-lg-2 control- <div class="col-lg-5"> <select name="disable" class="form-control">

<?php if

<?php

<option value="1">

```
 Inactive 
            </option> 
           <option value="0">
            Active 
            </option> 
                                                         <?php } ?> 
                     </select> 
                    </div> 
                       </div> 
                   <div class="form-group"> 
                    <label class="col-lg-2 control-label"></label> 
                    <div class="col-lg-5"> 
                    <input type="submit" value="Submit" /> 
                     | <a href="department.php">Back to List</a> 
                    </div> 
                   </div> 
                  </form> 
           </div> 
          </div> 
           <div class="widget-foot"> 
            <!-- Footer goes here --> 
           </div> 
        </div> 
      </div>
      </div> 
     </div> 
<?php 
            require_once("include/footer.php"); 
forgot.php
<?php 
            include("include/cfg.php"); 
                                                                                           $DbMgt-
                                                                              >Connection($dbaddress,$dbuser,$dbpassword,$dbname); 
                                                                                           if ($_POST['email']==""){ 
                                                                                                      $err="Please enter your email address"; 
                                                                                           } 
                                                                                           if($_GET['action']=="submit"){ 
                                                                                                      $sql="select * from tbluser where 
                                                                              lemail='".$_POST['email']."'"; 
                                                                                                      $group = $DbMgt->FetchRecord($sql,"lid"); 
                                                                                                      if($group==""){ 
                                                                                                                 $err="Email does not exist"; 
                                                                                } 
                                                                                                      if($err==""){ 
                                                                                                      // Start Email 
                                                                                                                 $code=rand(100000, 199999); 
                                                                                                                 $to = $_POST['email']; 
                                                                                                                 $data = array( 
                                                                                                                 "lcode"=>"'".$code."'" 
                                                                               \hspace{1.6cm});
                                                                                                      $condition="lemail='".$_POST['email']."'"; 
                                                                                                      $DbMgt->UpdateRecord("tbluser", $data, 
                                                                              $condition); 
                                                                                                                 $subject = "Reset Password"; 
                                                                                                                 $txt = "Please <a 
                                                                              href='http://localhost/customer-support-
                                                                              system/forgot2.php?code=$code'><b>click here</b></a> to reset
                                                                              your password. Thank you."; 
                                                                                                                 $headers = "MIME-Version: 1.0" 
                                                                              . "\r\n"; 
                                                                                                                 $headers .= "Content-
                                                                              type:text/html;charset=UTF-8" . "\r\n"; 
                                                                                                                 $headers .= "From: Customer 
                                                                              Support System <noreply@ticket.com> \r\n"; 
                                                                                           mail($to,$subject,$txt,$headers); 
                                                                                                                 //end email 
                                                                                                                 $succ="Please check your 
                                                                              email"; 
                                                                                } 
                                                                                           } 
                                                                              ?> 
                                                                              <!DOCTYPE html> 
                                                                              <html lang="en"> 
                                                                               <head> 
                                                                                 <meta http-equiv="Content-Type" content="text/html; 
                                                                               charset=UTF-8"> 
                                                                                 <meta charset="utf-8"> 
                                                                                 <!-- Title and other stuffs -->
```

```
 include("class/DbMgtClass.php"); 
 $DbMgt = new DbMgtClass();
```
?>

<title>Forgot Password</title>

 <meta name="viewport" content="width=device-width, initialscale=1.0"> <meta name="description" content=""> <meta name="keywords" content=""> <meta name="author" content="">

 <!-- Stylesheets --> <link href="css/bootstrap.min.css" rel="stylesheet"> <link rel="stylesheet" href="css/font-awesome.min.css"> <link href="css/style.css" rel="stylesheet">

 <script src="js/respond.min.js"></script> <!--[if lt IE 9]> <script src="js/html5shiv.js"></script> <![endif]-->

 <!-- Favicon --> <link rel="shortcut icon" href="img/favicon/favicon.png"> </head>

#### <body>

<!-- Form area --> <div class="admin-form"> <div class="container">

 <div class="row"> <div class="col-md-12"> <!-- Widget starts --> <div class="widget worange"> <!-- Widget head --> <div class="widget-head"> <i class="fa fa-lock"></i> Forgot Password </div>

 <div class="widget-content"> <div class="padd"> <!-- Login form --> <form class="form-horizontal" action="forgot.php?action=submit" method="post"> <?php

if(\$err!=""){

?> Press, Paris, Paris, Paris, Paris, Paris, Paris, Paris, Paris, Paris, Paris, Paris, Paris, Paris, Paris, Pa <div class="alert alert-warning"> <ul> <li><?php echo \$err;?></li> </ul> </div> <?php

}

?> Press, Paris, Paris, Paris, Paris, Paris, Paris, Paris, Paris, Paris, Paris, Paris, Paris, Paris, Paris, Pa

<?php

if(\$succ!=""){

?> Press, Paris, Paris, Paris, Paris, Paris, Paris, Paris, Paris, Paris, Paris, Paris, Paris, Paris, Paris, Pa <div class="alert alert-success"> <ul> <li><?php echo \$succ;?></li> </ul> </div> <?php

}

 <!-- Email --> <div class="form-group">

?> Press, Paris, Paris, Paris, Paris, Paris, Paris, Paris, Paris, Paris, Paris, Paris, Paris, Paris, Paris, Pa

 <label class="control-label col-lg-3" for="inputEmail">Email</label> <div class="col-lg-9"> <input type="text" class="form-control" id="inputEmail" placeholder="Email" name="email"> </div> </div>

<div class="col-lg-9 col-lg-offset-3">

 <button type="submit" class="btn btn-info btnsm">Reset Password</button>

> </div>  $str/$ </form>

</div>

</div>

 <div class="widget-foot"> Not Registered? <a href="register.php"> Register</a> | Already Registered? <a href="login.php"> Login</a> </div> </div> </div> </div> </div>

</div>

 $-- JS -->$ <script src="js/jquery.js"></script> <script src="js/bootstrap.min.js"></script> </body> </html>

#### **forgot2.php**

<?php include("include/cfg.php"); include("class/DbMgtClass.php"); \$DbMgt = new DbMgtClass(); \$DbMgt- >Connection(\$dbaddress,\$dbuser,\$dbpassword,\$dbname);

#### if(\$\_GET['action']=="submit"){

 \$sql="select \* from tbluser where lcode='".\$\_GET['code']."'"; \$userid = \$DbMgt->FetchRecord(\$sql,"lid");

 if(\$userid==""){ \$err="Sorry, invalid

}

code";

#### if(\$\_POST['password']!=""){

 if(\$\_POST['password']!=\$\_POST['confirm']){ \$err="Password

mismatch";

}

```
 }
```
 if(\$\_POST['password']==""){ \$err="Please enter

#### password";

 } if(\$err==""){

#### \$data = array(

 "lpassword"=>"'".md5(\$\_POST['password'])."'"  $\,$ ); \$condition="lid='".\$userid."'"; \$DbMgt- >UpdateRecord("tbluser", \$data, \$condition); \$data = array(

"lcode"=>"''"

 ); \$condition="lid='".\$userid."'"; \$DbMgt- >UpdateRecord("tbluser", \$data, \$condition);

 <meta http-equiv="Content-Type" content="text/html; charset=UTF-8"> <meta charset="utf-8"> <!-- Title and other stuff --> <title>Forgot Password</title> <meta name="viewport" content="width=device-width, initialscale=1.0"> <meta name="description" content=""> <meta name="keywords" content=""> <meta name="author" content=""> <!-- Stylesheets --> <link href="css/bootstrap.min.css" rel="stylesheet"> <link rel="stylesheet" href="css/font-awesome.min.css"> <link href="css/style.css" rel="stylesheet"> <script src="js/respond.min.js"></script>

header("location:login.php?action=forgot");

 } }

<!DOCTYPE html> <html lang="en"> <head>

?>

 <!--[if lt IE 9]> <script src="js/html5shiv.js"></script> <![endif]-->

 <!-- Favicon --> <link rel="shortcut icon" href="img/favicon/favicon.png"> </head>

<body>

<!-- Form area --> <div class="admin-form"> <div class="container">

```
 <div class="row"> 
  <div class="col-md-12"> 
   <!-- Widget starts --> 
     <div class="widget worange"> 
      <!-- Widget head --> 
      <div class="widget-head"> 
       <i class="fa fa-lock"></i> Forgot Password 
       </div>
```
 <div class="widget-content"> <div class="padd"> <!-- Login form --> <form class="form-horizontal" action="forgot2.php?action=submit&code=<?php echo \$\_GET['code'];?>" method="post">

<?php

## if(\$err!=""){

```
?> Press, Paris, Paris, Paris, Paris, Paris, Paris, Paris, Paris, Paris, Paris, Paris, Paris, Paris, Paris, Pa
                                    <div class="alert alert-warning"> 
                                     <ul> 
                                     <li><?php echo $err;?></li> 
                                       </ul>
                                     </div> 
                                     <?php
```
?> Press, Paris, Paris, Paris, Paris, Paris, Paris, Paris, Paris, Paris, Paris, Paris, Paris, Paris, Paris, Pa

```
 <!-- Email --> 
            <div class="form-group"> 
             <label class="control-label col-lg-4" 
for="inputEmail">New Password :</label> 
             <div class="col-lg-8"> 
              <input type="password" class="form-control" 
name="password"> 
             </div> 
            </div> 
             <div class="form-group"> 
             <label class="control-label col-lg-4" 
for="inputEmail">Confirm :</label> 
             <div class="col-lg-8"> 
              <input type="password" class="form-control" 
name="confirm"> 
             </div> 
            </div>
```
}

```
 <div class="col-lg-9 col-lg-offset-3">
```
 <button type="submit" class="btn btn-info btnsm">Reset Password</button>

> </div>  $str/$ </form>

</div>

</div>

 <div class="widget-foot"> Not Registered? <a href="register.php"> Register</a> | Already Registered? <a href="login.php"> Login</a> </div> </div> </div> </div> </div>

#### </div>

<!-- JS --> <script src="js/jquery.js"></script> <script src="js/bootstrap.min.js"></script> </body> </html>

```
index.php
<?php 
            require_once("include/include.php"); 
            $header="Home / New Tickets"; 
            $homepage="has_sub"; 
            $ticketpage="has_sub"; 
            $userpage="has_sub"; 
            $settingpage="has_sub"; 
            $reportspage="has_sub"; 
            require_once("include/header.php"); 
?> 
 <?php if($_SESSION['usertype']!="System"){ ?> 
 To send a new message, click on the "Create New Ticket" 
button<br> 
 <a href="#myModal" class="btn btn-info" data-toggle="modal"> 
            <i class="fa fa-plus"></i> 
            Create New Ticket 
</a>
 <?php } ?> 
  <?php 
                       if($_GET['action']=="search"){ 
                                   $search="and lticketno like 
'%".$_POST['search']."%'"; 
 } 
  ?> 
\left| - \right| <div class="widget-icons pull-right"> 
 <form class="form-horizontal" role="form" action="<?php echo 
$_SERVER['php_self'];?>?action=search" method="post"> 
            <table> 
   <tr> 
            <td> <label class="control-label">Search Ticket 
Number : </label> &nbsp;
    \langle t \, d \rangle <td> 
                       <input type="text" class="form-control" 
name="search" /> 
    </td>
    cht <input type="submit" class="form-control" 
value="Search" /> 
    </td>
  </tr>
```
 </table> </form> </div> --> <!-- <br><br> --> <!-- Modal --> <div id="myModal" class="modal fade" tabindex="-1" role="dialog" aria-labelledby="myModalLabel" ariahidden="true"> **diversion of the state of the state of the state of the state of the state of the state of the state of the state of the state of the state of the state of the state of the state of the state of the state of the state of** class="modal-dialog"> **Example 2018** Solven 2019 class="modal-content"> <div class="modal-header"> <button type="button" class="close" datadismiss="modal" aria-hidden="true">×</button> <h4 class="modal-title">New Ticket</h4> </div> <div class="modal-body"> <div id="AddDisplay"></div> <form class="form-horizontal" role="form" enctype="multipart/form-data" name="frmAdd" id="frmAdd"> <input type="hidden" name="txtpetit" value="<?php echo \$\_SESSION['userid'];?>" /> <!--- <div class="formgroup"> <label class="col-lg-2 control-label">Petitioner </label> <div class="col-lg-6"> <select class="form-control" name="txtpetit"> <option value="">Please Select</option> <?php \$sql = "select \* from tbluser where ltype='User' order by llastname asc"; \$result = \$DbMgt->FetchRecords(\$sql); while(\$row = mysql\_fetch\_assoc(\$result))  $\{$ ?> Press, Paris, Paris, Paris, Paris, Paris, Paris, Paris, Paris, Paris, Paris, Paris, Paris, Paris, Paris, Pa <option value="<?php echo \$row['lid'];?>"><?php echo \$row['llastname'].", ".\$row['lfirstname'];?></option> <?php } ?> </select> </div> --> <div class="form-group"> <label class="col-lg-3 control-label">Petitioner Type </label> <div class="col-lg-6"> <select class="form-control" name="txttype"> <option value="">Please Select</option> <?php \$sql = "select \* from tblpetitioner where ldisable!='1' order by lname asc"; \$result = \$DbMgt->FetchRecords(\$sql); while(\$row = mysql\_fetch\_assoc(\$result)) { ?> 22 December 2014 Point 2014 Point 2014 Point 2014 Point 2014 Point 2014 Point 2014 Point 2014 Point 2014 Po<br>2014 Point 2014 Point 2014 Point 2014 Point 2014 Point 2014 Point 2014 Point 2014 Point 2014 Point 2014 Point <option value="<?php echo \$row['lid'];?>"><?php echo \$row['lname'];?></option> <?php } ?> </select> </div> </div> <div class="form-group"> <label class="col-lg-3 control-label">Category </label> <div class="col-lg-6"> <select class="form-control" name="txtcategory"> <option value="">Please Select</option> <?php \$sql = "select \* from tblcategory where ldisable!='1' order by lname asc"; \$result = \$DbMgt->FetchRecords(\$sql); while(\$row = mysql\_fetch\_assoc(\$result)) { ?> Press, Paris, Paris, Paris, Paris, Paris, Paris, Paris, Paris, Paris, Paris, Paris, Paris, Paris, Paris, Pa <option value="<?php echo \$row['lid'];?>"><?php echo \$row['lname'];?></option> <?php } ?> </select> </div> </div> <div class="form-group"> <label class="col-lg-3 control-label">Subject </label> <div class="col-lg-6">

</div>

<select class="form-control"

#### name="txtsubject">

 <option value="">Please Select</option> <?php

 \$sql = "select \* from tblsubject where ldisable!='1' order by lname asc";

\$result = \$DbMgt->FetchRecords(\$sql);

while(\$row = mysql\_fetch\_assoc(\$result))

 $\left\{ \begin{array}{ccc} 1 & 1 & 1 \\ 1 & 1 & 1 \end{array} \right\}$ 

?> Press, Paris, Paris, Paris, Paris, Paris, Paris, Paris, Paris, Paris, Paris, Paris, Paris, Paris, Paris, Pa <option value="<?php echo \$row['lid'];?>"><?php echo \$row['lname'];?></option>

## <?php } ?>

 </select> </div> </div> <div class="form-group"> <label class="col-lg-3 control-label">Area

</label>

 <div class="col-lg-6"> <select class="form-control" name="txtarea"> <option value="">Please Select</option> <?php

 \$sql = "select \* from tblareas where ldisable!='1' order by lname asc";

\$result = \$DbMgt->FetchRecords(\$sql);

while(\$row = mysql\_fetch\_assoc(\$result))

#### $\{$

?> Press, Paris, Paris, Paris, Paris, Paris, Paris, Paris, Paris, Paris, Paris, Paris, Paris, Paris, Paris, Pa <option value="<?php echo \$row['lid'];?>"><?php echo \$row['lname'];?></option>

#### <?php } ?>

 </select> </div> </div>

 <div class="form-group"> <label class="col-lg-3 control-label">Message <div class="col-lg-9">

<textarea class="cleditor"

</label>

name="txtmesg"></textarea> </div> </div> <div class="form-group">  <label class="col-lg-3 control-label">File </label> <div class="col-lg-6"> <input type="file" name="file[]" multiple/> </div> </div> </form>

#### </div> <div class="modal-footer"> <?php echo \$Global- >AjaxLoader("AddformLoader");?> <button type="button" class="btn btn-primary" onclick="CreateTicket();" id="AddformButton">Create</button> <button type="button" class="btn btn-default" datadismiss="modal" aria-hidden="true">Close</button>

 </div> </div>

 $<$ /div> </div>

#### <div class="widget">

 <div class="widget-head"> <div class="pull-left">Records</div> <div class="widget-icons pull-right"> <a href="#" class="wminimize"><i class="fa fachevron-up"></i></a> <a href="#" class="wclose"><i class="fa fatimes"></i></a> </div> <div class="clearfix"></div> </div>

<div class="widget-content">

#### **diversion of the state of the state of the state of the state of the state of the state of the state of the state of the state of the state of the state of the state of the state of the state of the state of the state of**

 <table class="table table-striped table-bordered tablehover">

#### <thead>

<tr>

class="table-responsive">

#### <th>#</th>

 <th>Ticket No.</th> <th>Petitioner</th> <th>Petitioner Type</th>

#### <th>Category</th>

<th>Subject</th>

 <th>Area</th> <th>Date/Time Submitted</th> <th>Status</th> </tr> </thead> <tbody> <?php //if client if(\$\_SESSION['usertype']=="User"){ \$sortuser=" and lpetitioner='".\$\_SESSION['userid']."'"; } // admin:1, department admin: 2, department user :3 if((\$\_SESSION['group']=="2")||(\$\_SESSION['group']==" \$sortdepartment=" and ldepartment='".\$\_SESSION['department']."'"; } \$ctr=(\$\_GET['currentpage'] \* \$rowperpage) - \$rowperpage ; } \$result = \$DbMgt->FetchRecords(\$sql); while(\$row = mysql\_fetch\_assoc(\$result)) { \$ctr++; \$sql="select \* from tbluser where lid='".\$row['lpetitioner']."'"; \$petitioner=\$DbMgt->FetchRecord(\$sql,"lfirstname")." ".\$DbMgt->FetchRecord(\$sql,"llastname"); \$sql="select \* from tblcategory where lid='".\$row['lcategory']."'"; \$category=\$DbMgt->FetchRecord(\$sql,"lname"); \$sql="select \* from tblsubject where lid='".\$row['lsubject']."'"; \$subject=\$DbMgt->FetchRecord(\$sql,"lname"); \$sql="select \* from tblareas where lid='".\$row['larea']."'"; \$area=\$DbMgt->FetchRecord(\$sql,"lname");

\$currentpage=\$\_GET['currentpage'];

3")){

\$sql="select count(\*) from tblticket where lid!='' \$sortuser \$sortdepartment and lstatus='New' \$search";

\$totalrec = \$DbMgt->CountRecord(\$sql);

\$offset = \$Page->OffSet(\$rowperpage,\$currentpage,\$totalrec);

\$sql = "select \* from tblticket where lid!='' \$sortuser \$sortdepartment and lstatus='New' \$search order by lid desc limit \$offset,\$rowperpage";

if(\$\_GET['currentpage']!=""){

 \$sql="select \* from tblpetitioner where lid='".\$row['lpettype']."'";

\$pettype=\$DbMgt->FetchRecord(\$sql,"lname");

\$status=\$row['lstatus'];

\$department=\$row['ldepartment'];

if(\$status=="New"){

\$stat="success";

}elseif(\$status=="Onprocess"){

\$stat="primary";

}elseif(\$status=="Close"){

\$stat="default";

}else{

\$stat="danger";

}

/\*\*\*

if(\$\_SESSION['group']=="3"){ // for Dept User

 \$sql="select \* from tblasign where lticketid='".\$row['lid']."' and luserid='".\$\_SESSION['userid']."'";

\$assign=\$DbMgt->FetchRecord(\$sql,"lid");

if(\$assign!=""){ // if assign

?>

 $\langle$ tr> <?php

}

\*\*\*/

?>

<tr style="cursor:pointer;">

<td><?php echo \$ctr;?></td>

```
 <td><a href="openticket.php?id=<?php echo 
$row['lid'];?>"><?php echo $row['lticketno'];?></a></td> 
                 <td><a href="petitionerprofile.php?id=<?php 
echo $row['lpetitioner'];?>"><?php echo $petitioner;?></a></td> 
                 <td><?php echo $pettype;?></td> 
                 <td><?php echo $category;?></td> 
                 <td><?php echo $subject;?></td> 
                <td><?php echo $area;?></td>
                 <td><?php echo $row['ldate']." 
".$row['ltime'];?></td> 
                <td><span class="label label-<?php echo
$stat;?>"><?php echo $status;?></span></td>
```
}else{//for general user

<td><?php echo \$ctr;?></td> <td><a href="openticket.php?id=<?php echo \$row['lid'];?>"><?php echo \$row['lticketno'];?></a></td> <td><a href="petitionerprofile.php?id=<?php echo \$row['lpetitioner'];?>"><?php echo \$petitioner;?></a></td> <td><?php echo \$pettype;?></td> <td><?php echo \$category;?></td> <td><?php echo \$subject;?></td> <td><?php echo \$area;?></td> <td><?php echo \$row['ldate']."

<tr style="cursor:pointer;">

".\$row['ltime'];?></td> <td><span class="label label-<?php echo \$stat;?>"><?php echo \$status;?></span></td>

> $<$ /tr> <?php //} ?> <?php } ?>

</tbody>

</table>

<?php if(\$totalrec<=0){ ?> <div class="alert alert-danger"> No ticket found </div>

<?php } ?>

 $\langle$ div>

<div class="widget-foot">

<?php

//pagination Display

echo \$Page->PageDisplay("");

?>

<div class="clearfix"></div>

</div>

</div>

</div>

</div>

</div>

class="modal-dialog">

<!-- Open ticket -->

 <div id="OpenTicketModal" class="modal fade" tabindex="-1" role="dialog" aria-labelledby="myModalLabel" ariahidden="true">

**Example 2018** Service Service Service Service Service Service Service Service Service Service Service Service Service Service Service Service Service Service Service Service Service Service Service Service Service Service

**Example 2018** Solven 2019 class="modal-content"> <div class="modal-header"> <button type="button" class="close" datadismiss="modal" aria-hidden="true">×</button> <h4 class="modal-title">Open Ticket</h4> </div> <div class="modal-body"> <div id="OpenTicketContent"> </div> </div> <div class="modal-footer"> <button type="button" class="btn btn-default" data-

dismiss="modal" aria-hidden="true">Close</button>

 </div> </div>

#### </div>  $<$ /div $>$

<?php require\_once("include/footer.php"); ?> <script type="text/javascript"> function CreateTicket(){ var formData = new FormData(\$("#frmAdd")[0]); \$('#AddformLoader').show(); \$('#AddformButton').hide(); \$.ajax({ url: 'ajax/NewTicket.php', type: 'POST', xhr: function() { var myXhr = \$.ajaxSettings.xhr(); return myXhr; }, success: function (data) { \$('#AddformLoader').hide(); \$('#AddformButton').show();

//\$('#AddDisplay').html(data);

```
 if(data.STATUS=="OK") 
 {
```
location.href="index.php";

}else{

alert(data.STATUS);

 } }, error : function(XMLHttpRequest, textStatus, errorThrown) { alert("System Error Please reload the system "); },

 data: formData, cache: false, dataType : 'json', contentType: false, processData: false });

return false;

</script>

}

```
inprocess.php
```
<?php require\_once("include/include.php"); \$header="In-Process"; \$homepage="has\_sub"; \$ticketpage="open"; \$userpage="has\_sub"; \$settingpage="has\_sub"; \$reportspage="has\_sub"; require\_once("include/header.php"); ?> <?php if(\$\_GET['action']=="search"){ \$search="and lticketno like '%".\$\_POST['search']."%'"; } ?> <!-- Modal --> <div id="myModal" class="modal fade" tabindex="-1" role="dialog" aria-labelledby="myModalLabel" ariahidden="true"> **diversion of the contract of the contract of the contract of the contract of the contract of the contract of the contract of the contract of the contract of the contract of the contract of the contract of the contract of** class="modal-dialog"> **Example 2018** Solven 2019

class="modal-content"> <div class="modal-header">

 <button type="button" class="close" datadismiss="modal" aria-hidden="true">×</button> <h4 class="modal-title">New Ticket</h4> </div> <div class="modal-body"> <div id="AddDisplay"></div> <form class="form-horizontal" role="form" enctype="multipart/form-data" name="frmAdd" id="frmAdd"> <input type="hidden" name="txtpetit" value="<?php echo \$\_SESSION['userid'];?>" /> <!--- <div class="formgroup"> <label class="col-lg-2 control-label">Petitioner </label> <div class="col-lg-6"> <select class="form-control" name="txtpetit"> <option value="">Please Select</option> <?php \$sql = "select \* from tbluser where ltype='User' order by llastname asc"; \$result = \$DbMgt->FetchRecords(\$sql); while(\$row = mysql\_fetch\_assoc(\$result))  $\left\{ \begin{array}{ccc} 1 & 1 & 1 \\ 1 & 1 & 1 \end{array} \right\}$ ?> Press, Paris, Paris, Paris, Paris, Paris, Paris, Paris, Paris, Paris, Paris, Paris, Paris, Paris, Paris, Pa <option value="<?php echo \$row['lid'];?>"><?php echo \$row['llastname'].", ".\$row['lfirstname'];?></option> <?php } ?> </select> </div> </div> --> <div class="form-group"> <label class="col-lg-2 control-label">Category </label> <div class="col-lg-6"> <select class="form-control" name="txtcategory"> <option value="">Please Select</option> <?php \$sql = "select \* from tblcategory order by lname asc"; \$result = \$DbMgt->FetchRecords(\$sql); while(\$row = mysql\_fetch\_assoc(\$result)) { ?> Particularly 2008 (2008) <option value="<?php echo \$row['lid'];?>"><?php echo \$row['lname'];?></option> <?php } ?> </select> </div> </div> <div class="form-group"> <label class="col-lg-2 control-label">Subject </label> <div class="col-lg-6"> <select class="form-control" name="txtsubject"> <option value="">Please Select</option> <?php \$sql = "select \* from tblsubject order by lname asc"; \$result = \$DbMgt->FetchRecords(\$sql); while(\$row = mysql\_fetch\_assoc(\$result)) { ?> Particularly 2008 (2008) <option value="<?php echo \$row['lid'];?>"><?php echo \$row['lname'];?></option> <?php } ?> </select> </div> </div> <div class="form-group"> <label class="col-lg-2 control-label">Area </label> <div class="col-lg-6"> <select class="form-control" name="txtarea"> <option value="">Please Select</option> <?php \$sql = "select \* from tblareas order by lname asc"; \$result = \$DbMgt->FetchRecords(\$sql); while(\$row = mysql\_fetch\_assoc(\$result)) { ?> 22 December 2014 Point 2014 Point 2014 Point 2014 Point 2014 Point 2014 Point 2014 Point 2014 Point 2014 Po<br>2014 Point 2014 Point 2014 Point 2014 Point 2014 Point 2014 Point 2014 Point 2014 Point 2014 Point 2014 Point <option value="<?php echo \$row['lid'];?>"><?php echo \$row['lname'];?></option>

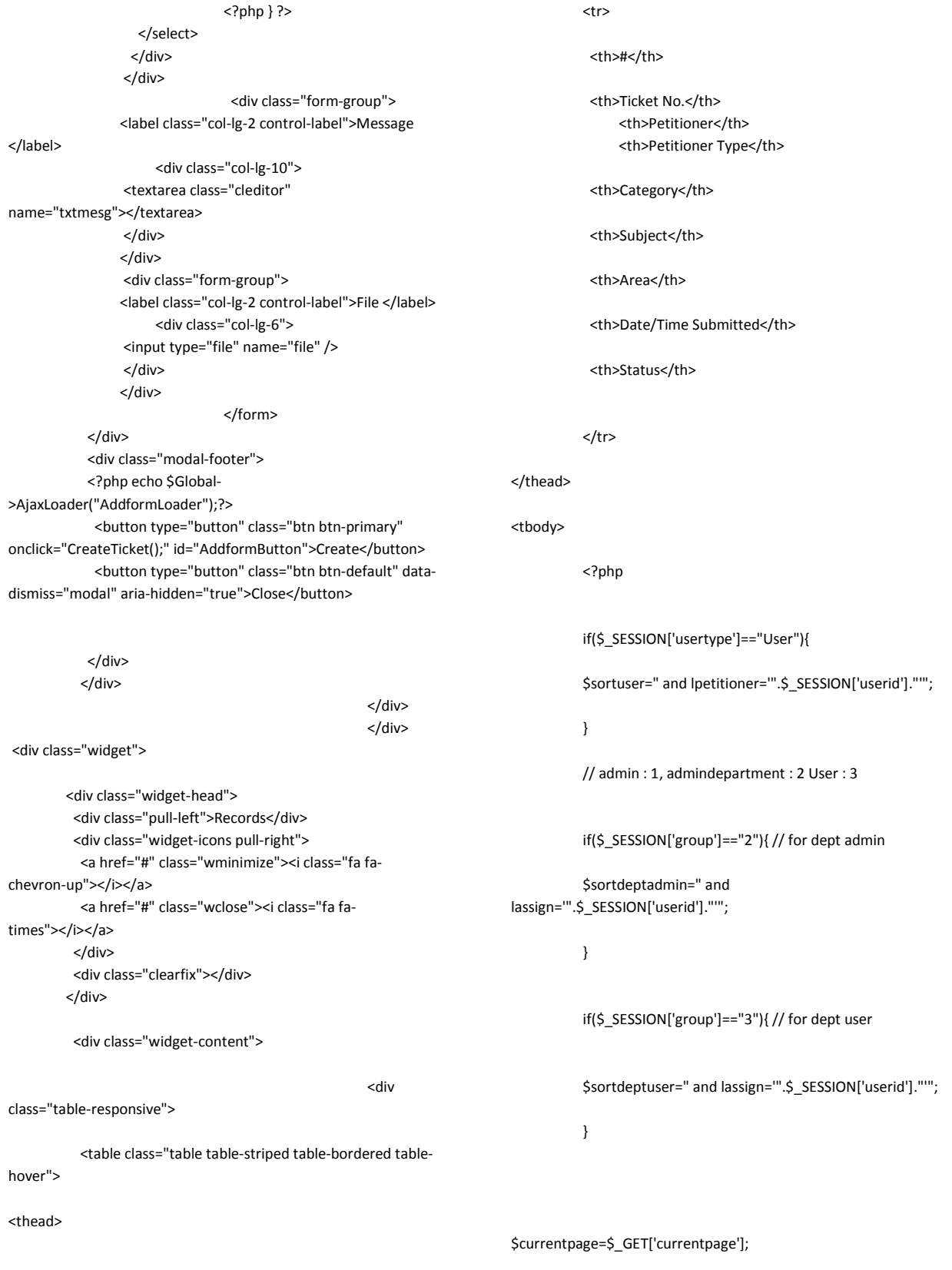

\$sql="select count(\*) from tblticket where lid!='' \$sortuser \$sortdeptadmin \$sortdeptuser and lstatus='In Process' \$search";

\$totalrec = \$DbMgt->CountRecord(\$sql);

\$offset = \$Page->OffSet(\$rowperpage,\$currentpage,\$totalrec);

\$sql = "select \* from tblticket where lid!='' \$sortuser \$sortdeptadmin \$sortdeptuser and lstatus='In Process' \$search order by lid desc limit \$offset,\$rowperpage";

if(\$\_GET['currentpage']!=""){

 \$ctr=(\$\_GET['currentpage'] \* \$rowperpage) - \$rowperpage ;

}

\$result = \$DbMgt->FetchRecords(\$sql);

while(\$row = mysql\_fetch\_assoc(\$result))

{

\$ctr++;

 \$sql="select \* from tbluser where lid='".\$row['lpetitioner']."'";

 \$petitioner=\$DbMgt->FetchRecord(\$sql,"lfirstname")." ".\$DbMgt->FetchRecord(\$sql,"llastname");

 \$sql="select \* from tblcategory where lid='".\$row['lcategory']."'";

\$category=\$DbMgt->FetchRecord(\$sql,"lname");

 \$sql="select \* from tblsubject where lid='".\$row['lsubject']."'";

\$subject=\$DbMgt->FetchRecord(\$sql,"lname");

 \$sql="select \* from tblareas where lid='".\$row['larea']."'";

\$area=\$DbMgt->FetchRecord(\$sql,"lname");

 \$sql="select \* from tblpetitioner where lid='".\$row['lpettype']."'";

\$pettype=\$DbMgt->FetchRecord(\$sql,"lname");

\$status=\$row['lstatus'];

\$department=\$row['ldepartment'];

if(\$status=="New"){

\$stat="success";

}elseif(\$status=="In Process"){

\$stat="primary";

}elseif(\$status=="Closed"){

\$stat="default";

}elseif(\$status=="Cancelled"){

\$stat="danger";

}else{

\$stat="danger";

}

/\*\*\*

if(\$\_SESSION['group']=="3"){ // for User not useradmin

 //\$sql="select \* from tblasign where lticketid='".\$row['lid']."' and luserid='".\$\_SESSION['userid']."'";

//\$assign=\$DbMgt->FetchRecord(\$sql,"lid");

if(\$assign!=""){ // if assign

?>

<tr style="cursor:pointer;">

<td><?php echo \$ctr;?></td>

 <td><a href="openticket.php?id=<?php echo \$row['lid'];?>"><?php echo \$row['lticketno'];?></a></td> <td><a href="petitionerprofile.php?id=<?php echo \$row['lpetitioner'];?>"><?php echo \$petitioner;?></a></td> <td><?php echo \$pettype;?></td> <td><?php echo \$category;?></td> <td><?php echo \$subject;?></td> <td><?php echo \$area;?></td>

```
 <td><?php echo $row['ldate']." 
".$row['ltime'];?></td> 
                  <td><span class="label label-<?php echo 
$stat;?>"><?php echo $status;?></span></td>
           </tr>
                <?php 
 } 
                       }else{//for general user 
             ***/?> 
                <tr style="cursor:pointer;"> 
            <td><?php echo $ctr;?></td>
             <td><a href="openticket.php?id=<?php echo 
$row['lid'];?>"><?php echo $row['lticketno'];?></a></td> 
                  <td><a href="petitionerprofile.php?id=<?php 
echo $row['lpetitioner'];?>"><?php echo $petitioner;?></a></td> 
                <td><?php echo $pettype;?></td>
                <td><?php echo $category;?></td>
                  <td><?php echo $subject;?></td> 
                 <td><?php echo $area;?></td>
                  <td><?php echo $row['ldate']." 
".$row['ltime'];?></td> 
                 <td><span class="label label-<?php echo
$stat;?>"><?php echo $status;?></span></td>
           \langletr>
                <?php //} ?> 
                 <?php } ?> 
</tbody> 
            </table> 
               <?php if($totalrec<=0){ ?>
                       <div class="alert alert-danger"> 
                                   No ticket found 
                                   </div> 
            <?php } ?> 
</div> <div class="widget-foot"> 
                                                                                             <?php 
                                                                                           //pagination Display 
                                                                                           echo $Page->PageDisplay(""); 
                                                                                           ?> 
                                                                                            <div class="clearfix"></div> 
                                                                                           </div> 
                                                                                          </div> 
                                                                                         </div> 
                                                                                        </div> 
                                                                                      </div>
                                                                                       <!-- Open ticket --> 
                                                                                           <div id="OpenTicketModal" class="modal fade" 
                                                                               tabindex="-1" role="dialog" aria-labelledby="myModalLabel" aria-
                                                                               hidden="true"> 
                                                                               diversion of the contract of the contract of the contract of the contract of the contract of the contract of the contract of the contract of the contract of the contract of the contract of the contract of the contract of 
                                                                               class="modal-dialog"> 
                                                                               Example 2018 Solven 2019
                                                                               class="modal-content"> 
                                                                                            <div class="modal-header"> 
                                                                                             <button type="button" class="close" data-
                                                                               dismiss="modal" aria-hidden="true">×</button> 
                                                                                             <h4 class="modal-title">Open Ticket</h4> 
                                                                                            </div> 
                                                                                            <div class="modal-body"> 
                                                                                             <div id="OpenTicketContent"> 
                                                                                             </div> 
                                                                                            </div> 
                                                                                            <div class="modal-footer"> 
                                                                                             <button type="button" class="btn btn-default" data-
                                                                               dismiss="modal" aria-hidden="true">Close</button> 
                                                                                            </div> 
                                                                                           </div> 
                                                                               \langlediv>
                                                                                                                                        </div> 
                                                                               <?php 
                                                                                           require_once("include/footer.php"); 
                                                                               ?> 
                                                                               <script type="text/javascript"> 
                                                                               function CreateTicket(){
```
 var formData = new FormData(\$("#frmAdd")[0]); \$('#AddformLoader').show(); \$('#AddformButton').hide(); \$.ajax({ url: 'ajax/NewTicket.php', type: 'POST', xhr: function() { var myXhr = \$.ajaxSettings.xhr(); return myXhr; }, success: function (data) { \$('#AddformLoader').hide(); \$('#AddformButton').show(); //\$('#AddDisplay').html(data); if(data.STATUS=="OK") { location.href="index.php"; }else{ alert(data.STATUS); } }, error : function(XMLHttpRequest, textStatus, errorThrown) { alert("System Error Please reload the system "); }, data: formData, cache: false, dataType : 'json', contentType: false, processData: false }); return false; }

## </script>

#### **login.php**

<?php session\_start(); if(isset(\$\_SESSION['userid'])){ header("location:index.php"); } include("include/cfg.php");

 include("class/LoginClass.php"); include("class/DbMgtClass.php"); \$Login = new LoginClass();

 \$Login- >Connection(\$dbaddress,\$dbuser,\$dbpassword,\$dbname); \$DbMgt = new DbMgtClass(); \$DbMgt- >Connection(\$dbaddress,\$dbuser,\$dbpassword,\$dbname); \$Login->SetTable("tbluser"); \$Login->SetFields("lusername","lpassword"); \$Login->SetReturn("lid"); if(\$\_GET['action']=="submit"){ \$userlogin=\$Login- >Login(\$\_POST['username'],md5(\$\_POST['password'])); if (\$userlogin!=""){ \$sql="select \* from tbluser where lid=".\$userlogin; \$group = \$DbMgt- >FetchRecord(\$sql,"lgroup"); \$status = \$DbMgt- >FetchRecord(\$sql,"lstatus"); \$usertype = \$DbMgt- >FetchRecord(\$sql,"ltype"); \$department = \$DbMgt->FetchRecord(\$sql,"ldepartment"); \$block = \$DbMgt- >FetchRecord(\$sql,"lblock"); \$reason = \$DbMgt- >FetchRecord(\$sql,"lreason"); \$disable = \$DbMgt- >FetchRecord(\$sql,"ldisable"); \$name = \$DbMgt- >FetchRecord(\$sql,"lfirstname")." ".\$DbMgt- >FetchRecord(\$sql,"llastname"); if(\$status=="1"){ if(\$block=="1" AND \$disable!="1") { \$\_SESSION['userid']=\$userlogin; \$\_SESSION['group']=\$group; \$\_SESSION['name']=\$name; \$\_SESSION['usertype']=\$usertype; \$\_SESSION['department']=\$department; header("location: index.php"); }else if(\$disable=="1"){ ?> Press, Paris, Paris, Paris, Paris, Paris, Paris, Paris, Paris, Paris, Paris, Paris, Paris, Paris, Paris, Pa <script

type="text/javascript">

 alert("Sorry, you cannot log-in. Your account has been disabled. Please contact the system administrator.");

 </script> <?php }else { ?> <script type="text/javascript"> alert("Sorry, you cannot log-in. Your account has been deactivated because of the following reason : <?php echo \$reason;?>."); </script> <?php } }else{ ?> Press, Paris, Paris, Paris, Paris, Paris, Paris, Paris, Paris, Paris, Paris, Paris, Paris, Paris, Paris, Pa <script type="text/javascript"> alert("Please activate account first."); </script> <?php } }else{ if (\$\_POST['username']!="") { ?> Press, Paris, Paris, Paris, Paris, Paris, Paris, Paris, Paris, Paris, Paris, Paris, Paris, Paris, Paris, Pa <script type="text/javascript"> alert("Incorrect username or password. Please try again."); </script> <?php } } } if(\$\_GET['action']=="activation"){ if(\$\_GET['msg']=="OK"){ ?> Press, Paris, Paris, Paris, Paris, Paris, Paris, Paris, Paris, Paris, Paris, Paris, Paris, Paris, Paris, Pa <script type="text/javascript"> alert("Account activated. You can now login using your email address."); </script> <?php }else{ ?> Particularly 2002 <script type="text/javascript"> alert("Sorry, activation failed."); </script> <?php } } if(\$\_GET['action']=="register"){ ?> 22 December 2014 type="text/javascript"> alert("Please check your email to activate your account."); <?php } if(\$\_GET['action']=="forgot"){ ?> Press, 2008, 2008, 2009, 2009, 2009, 2009, 2009, 2009, 2009, 2009, 2009, 2009, 2009, 2009, 2009, 2009, 2009, 2009, 2009, 2009, 2009, 2009, 2009, 2009, 2009, 2009, 2009, 2009, 2009, 2009, 2009, 2009, 2009, 2009, 2009, 2 type="text/javascript"> alert("Password successfully changed."); } ?> <!DOCTYPE html> <html lang="en"> <head> charset=UTF-8"> <meta charset="utf-8"> <!-- Title and other stuff --> <title>Login</title> scale=1.0"> <!-- Stylesheets --> <!--[if lt IE 9]> <![endif]--> <!-- Favicon --> </head> <body> <!-- Form area --> <div style="padding:120px"> <div class="row" > <div class="col-md-6"> <div class="widget worange">

# </script> <?php <meta http-equiv="Content-Type" content="text/html; <meta name="viewport" content="width=device-width, initial- <meta name="description" content=""> <meta name="keywords" content=""> <meta name="author" content=""> <link href="css/bootstrap.min.css" rel="stylesheet"> <link rel="stylesheet" href="css/font-awesome.min.css"> <link href="css/style.css" rel="stylesheet"> <script src="js/respond.min.js"></script> <script src="js/html5shiv.js"></script> <link rel="shortcut icon" href="img/favicon/favicon.png">

<script

</script>

<script

 <div class="widget-content"> <div class="padd"> <ul class="recent">  $<$ !--  $<$ li> --> <div class="avatar pull-left"> <img src="img/photos/favicon.png" hspace="20" alt=""/> </div> <div class="recent-content"> <div> <br> <hr> <font size="4">This is a web-based online application for lodging of questions, requests, complaints, issues, concerns, suggestions/opinions, tips/alerts, etc.</font> <br> <br> </div> </div> <!-- </li> -->  $<$ /ul> </div> </div> </div> </div> <div class="col-md-6"> <!-- Widget starts --> <div class="widget worange"> <!-- Widget head --> <div class="widget-head"> <i class="fa fa-lock"></i> Login </div> <div class="widget-content"> <div class="padd"> <!-- Login form --> <form class="form-horizontal" action="login.php?action=submit" method="post"> <!-- Email --> <div class="form-group"> <label class="control-label col-lg-3" for="inputEmail">Email / Username</label> <div class="col-lg-9"> <input type="text" class="form-control" id="inputEmail" placeholder="Email" name="username"> </div> </div> <!-- Password --> <div class="form-group"> <label class="control-label col-lg-3" for="inputPassword">Password</label> <div class="col-lg-9"> <input type="password" class="form-control" id="inputPassword" placeholder="Password" name="password"> </div> </div> <!-- Remember me checkbox and sign in button --> <div class="form-group"> </div> <div class="col-lg-9 col-lg-offset-3"> <button type="submit" class="btn btn-info btnsm">Sign in</button> <button type="reset" class="btn btn-default btnsm">Reset</button> </div>  $str/$  </form> </div> </div> <div class="widget-foot"> Not Registered? <a href="register.php">Register here</a> | <a href="forgot.php">Forgot Password</a> </div> </div> </div> </div> </div> <!-- JS --> <script src="js/jquery.js"></script> <script src="js/bootstrap.min.js"></script> </body> </html> **logout.php** <?php session\_start(); session\_unset(); session\_destroy(); header("location:login.php"); ?>

#### **myrprofile.php**

#### <?php

 require\_once("include/include.php"); \$header="Users"; \$homepage="has\_sub"; \$ticketpage="has\_sub"; \$userpage="open"; \$settingpage="has\_sub"; \$reportspage="has\_sub"; if(\$\_GET['action']=="edit"){ if(\$\_POST['password']!=""){ if(\$\_POST['password']==""){ \$err="Please enter

#### password";

}

#### }else{

if(\$\_POST['password']!=\$\_POST['confirm']){

\$err="Password mismatch";

# }

}

 if(\$\_POST['lname']==""){ \$err="Please enter last name"; } if(\$\_POST['fname']==""){ \$err="Please enter first name"; } if(\$err==""){ \$data = array(

"lfirstname"=>"'".\$\_POST['fname']."'",

"llastname"=>"'".\$\_POST['lname']."'",

"lemail"=>"'".\$\_POST['email']."'"

);

 \$condition="lid='".\$\_POST['id']."'"; \$DbMgt- >UpdateRecord("tbluser", \$data, \$condition);

> if(\$\_POST['password']!=""){ \$data = array(

 "lpassword"=>"'".md5(\$\_POST['password'])."'" );

 \$condition="lid='".\$\_POST['id']."'"; \$DbMgt- >UpdateRecord("tbluser", \$data, \$condition); }

 header("location:myrprofile.php"); ?> Press, Paris, Paris, Paris, Paris, Paris, Paris, Paris, Paris, Paris, Paris, Paris, Paris, Paris, Paris, Pa <script type="text/javascript"> alert("Profile successfully updated"); </script> <?php }else{ ?> Press, Paris, Paris, Paris, Paris, Paris, Paris, Paris, Paris, Paris, Paris, Paris, Paris, Paris, Paris, Pa <script type="text/javascript"> alert("<?php echo \$err;?>"); </script> <?php } } require\_once("include/header.php"); \$sql = "select \* from tbluser where lid='".\$\_SESSION['userid']."'"; \$result = \$DbMgt->FetchRecords(\$sql); while(\$row = mysql\_fetch\_assoc(\$result)) { \$fname=\$row['lfirstname']; \$lname=\$row['llastname']; \$username=\$row['lusername']; \$group=\$row['lgroup']; \$department=\$row['ldepartment']; \$email=\$row['lemail']; }

?> <div class="container">

<div class="row">

<div class="col-md-12">

<div class="widget wgreen">

 <div class="widget-head"> <div class="pull-left">My Profile</div> <div class="widget-icons pull-right"> <a href="#" class="wminimize"><i class="fa fachevron-up"></i></a> <a href="#" class="wclose"><i class="fa fatimes"></i></a> </div> <div class="clearfix"></div> </div>

> <div class="widget-content"> <div class="padd">

 $$\frac{1}{2}$$  <!-- Form starts. --> <form class="form-horizontal" role="form" method="post" action="<?php echo \$\_SERVER['php\_self'];?>?action=edit"> <input type="hidden" name="id" value="<?php echo \$\_SESSION['userid'];?>"> <div class="form-group"> <label class="col-lg-2 controllabel">Firstname</label> <div class="col-lg-5"> <input type="text" class="form-control" name="fname" value="<?php echo \$fname;?>"> </div> </div> <div class="form-group"> <label class="col-lg-2 controllabel">Lastname</label> <div class="col-lg-5"> <input type="text" class="form-control" name="lname" value="<?php echo \$lname;?>"> </div> </div> <div class="form-group"> <label class="col-lg-2 controllabel">Username</label> <div class="col-lg-5"> <input type="text" class="form-control" name="username" value="<?php echo \$username;?>" readonly="readonly"> </div> </div> <div class="form-group"> <label class="col-lg-2 controllabel">Password</label> <div class="col-lg-5"> <input type="password" class="form-control" name="password"> </div> </div> <div class="form-group"> <label class="col-lg-2 control-label">Confirm Password</label> <div class="col-lg-5"> <input type="password" class="form-control" name="confirm"> </div> </div> <div class="form-group"> <label class="col-lg-2 controllabel">Email</label> <div class="col-lg-5"> <input type="text" class="form-control" name="email" value="<?php echo \$email;?>"> </div> </div> <div class="form-group"> <label class="col-lg-2 controllabel">Group</label> <div class="col-lg-5"> <?php  $$sql =$ "select \* from tblgroup where lid='".\$group."'"; \$result = \$DbMgt->FetchRecords(\$sql); while(\$row = mysql\_fetch\_assoc(\$result)) { ?> Particularly provided the control of the control of the control of the control of the control of the control the contract of the contract of the contract of the contract of the contract of the contract of the contract of  $\sim$ type="text" class="form-control" value="<?php echo \$row['lname'];?>" readonly> <?php } ?> </div> </div> <div class="form-group"> <label class="col-lg-2 controllabel">Department</label> <div class="col-lg-5"> <?php  $$sqI =$ "select \* from tbldepartment where lid='".\$department."'";  $$result =$ \$DbMgt->FetchRecords(\$sql); while(\$row = mysql\_fetch\_assoc(\$result)) {<br>} ?> Particularly provided to the control of the control of the control of the control of the control of the con the contract of the contract of the contract of the contract of the contract of the contract of the contract of  $\sim$ type="text" class="form-control" value="<?php echo \$row['lname'];?>" readonly> <?php } ?> </div> </div> <div class="form-group"> <label class="col-lg-2 control-label"></label>

```
 <div class="col-lg-5"> 
                     <input type="submit" class="btn btn-info btn-
sm" value="Update Profile" /> 
                         <input type="button" class="btn btn-
default btn-sm" value="Close" 
onClick="window.location='http://localhost/customer-support-
system';" /> 
                    </div> 
                   </div> 
                  </form> 
           </div> 
          </div> 
           <div class="widget-foot"> 
            <!-- Footer goes here --> 
           </div> 
        </div> 
        </div> 
      </div> 
     </div> 
<?php 
                                                                                                                  $err="Please enter your 
                                                                               message."; 
                                                                                } 
                                                                                                      if($err==""){ 
                                                                                                                  $sql="select * from tblticket 
                                                                               where lid="".$_GET['id'].""";
                                                                                                                  $petitioner=$DbMgt-
                                                                               >FetchRecord($sql,"lpetitioner"); 
                                                                                                                  $ticketno=$DbMgt-
                                                                               >FetchRecord($sql,"lticketno"); 
                                                                                                                  $sql="select * from tbluser 
                                                                               where lid='".$petitioner."'"; 
                                                                                                                  $mobile=$DbMgt-
                                                                               >FetchRecord($sql,"lmobilenumber"); 
                                                                                                                  $petemail=$DbMgt-
                                                                               >FetchRecord($sql,"lemail"); 
                                                                                                                  $fullname=$DbMgt-
                                                                               >FetchRecord($sql,"lfirstname")." ".$DbMgt-
                                                                               >FetchRecord($sql,"llastname"); 
                                                                                                                  $data = array( 
                                                                                           "lticket"=>"'".$_GET['id']."'",
```

```
?>
```
#### **openticket.php**

);

\$condition); }

#### <?php

 require\_once("include/include.php"); \$header="Open Ticket"; \$homepage="has\_sub"; \$ticketpage="open"; \$userpage="has\_sub"; \$settingpage="has\_sub"; \$reportspage="has\_sub";

 if(\$\_GET['action']=="message"){ \$data = array(

notifications related to this ticket will be deleted

if(\$\_GET['action']=="chat"){

require\_once("include/header.php");

if(\$\_POST['txtmesg']==""){

"lstatus"=>"'1'"

 //\$condition="lid='".\$\_GET['msgid']."'"; \$condition="lticket='".\$\_GET['id']."'"; // all

\$DbMgt->UpdateRecord("tblchat", \$data,

require\_once("include/footer.php");

"ldate"=>"'".\$date."'",

"luser"=>"'".\$\_SESSION['userid']."'",

"lmesg"=>"'".\$\_POST['txtmesg']."'",

"ltime"=>"'".\$time."'"

 ); \$DbMgt- >InsertRecord("tblchat", \$data);

\$data = array(

"llastchatdate"=>"'".\$date."'",

 "llastchattime"=>"'".\$time."'" );

 \$condition="lid='".\$\_GET['id']."'"; \$DbMgt- >UpdateRecord("tblticket", \$data, \$condition);

//send sms notification

\$reformat="+63".substr(\$mobile, 1);

 if(\$petitioner!=\$\_SESSION['userid']){ \$data = array(

 "lto"=>"'".\$reformat."'", "lmsg"=>"'Hello ".\$fullname.", This is to notify you that you have received a reply to your message with ticket number ".\$ticketno.". Please log in to your i-Message Mo account to view the response to your ticket. Thank you. Note: This is a system generated SMS. Please do not reply to this SMS.'", "ldate"=>"'".\$date."'", "ltime"=>"'".\$time."'" ); \$DbMgt->InsertRecord("tblsms", \$data); //endsms // Start Email \$to = \$petemail; \$subject = "New Reply for Ticket Number ".\$ticketno.""; \$txt = "Hello ".\$fullname.", <br>>
kbr> This is to notify you that you have received a reply to your message (Ticket Number <b>".\$ticketno."</b>). <br> Please log in to your account to view the response to your ticket. <a href='http://localhost/customer-support-system'><b>Click here</b></a> to log in to your account. <br><br> Thank you. <br><br> <font color='red'><b>\*\*\* Note: This is a system generated email. Please do not reply to this email.</b></font>"; \$headers = "MIME-Version: 1.0" . "\r\n"; \$headers .= "Contenttype:text/html;charset=UTF-8" . "\r\n"; \$headers .= "From: Customer Support System <noreply@ticket.com> \r\n"; mail(\$to,\$subject,\$txt,\$headers); //end email } ?> Particularly 2002. <script type="text/javascript"> alert('Message sent.'); </script> <?php }else{ ?> Pressure and Pressure and Pressure and Pressure and Pressure and Pressure and Pressure and Pressure and Pressure and Pressure and Pressure and Pressure and Pressure and Pressure and Pressure and Pressure and Pressure a <script type="text/javascript"> alert('<?php echo \$err;?>'); </script> <?php } } if(\$\_GET['action']=="update"){ if(\$\_POST['txtstatus']!=""){ \$data = array( "lstatus"=>"'".\$\_POST['txtstatus']."'"  $\hspace{1.6cm}$ ); \$condition="lid='".\$\_GET['id']."'"; \$DbMgt->UpdateRecord("tblticket", \$data, \$condition); //update log \$sql="select \* from tbluser where lid='".\$\_SESSION['userid']."'"; \$asignby=\$DbMgt->FetchRecord(\$sql, "lfirstname")." ".\$DbMgt->FetchRecord(\$sql, "llastname"); \$data = array( "luser"=>"'".\$asignby."'", "lmsg"=>"'Ticket status changed to ".\$\_POST['txtstatus']." '", "ldate"=>"'".\$date."'", "ltime"=>"'".\$time."'", "lticketid"=>"'".\$\_GET['id']."'" ); \$DbMgt->InsertRecord("tblticketlog", \$data); } if(\$\_POST['txtassign']!=""){ \$data = array( "lticketid"=>"'".\$\_GET['id']."'", "luserid"=>"'".\$\_POST['txtassign']."'" ); \$DbMgt->InsertRecord("tblasign", \$data); \$data = array( "lassign"=>"'".\$\_POST['txtassign']."'" ); \$condition="lid='".\$\_GET['id']."'"; \$DbMgt->UpdateRecord("tblticket", \$data, \$condition);

\$sql="select \* from tblticket where

lid='".\$\_GET['id']."'";

Assigned to You";

. "\r\n";

 \$ticketnoass=\$DbMgt- >FetchRecord(\$sql,"lticketno");

 \$sql="select \* from tbluser where lid="".\$\_POST['txtassign']."""; \$mobile=\$DbMgt- >FetchRecord(\$sql,"lmobilenumber"); \$petemail=\$DbMgt- >FetchRecord(\$sql,"lemail"); \$fullname=\$DbMgt- >FetchRecord(\$sql,"lfirstname")." ".\$DbMgt- >FetchRecord(\$sql,"llastname");

#### // Star Email

 \$to = \$petemail; \$subject = "A Ticket has been

 \$txt = "Hello ".\$fullname.", <br>>
kbr> This is to notify you that a ticket (with ticket number: <b>".\$ticketnoass."</b>) has been assigned to you. <br><br> Please log in to your account to view and act on this ticket. Please <a href='http://localhost/customer-support-system'><b>click here</b></a> to log in to your account. <br><br> Thank you.";

\$headers = "MIME-Version: 1.0"

 \$headers .= "Contenttype:text/html;charset=UTF-8" . "\r\n"; \$headers .= "From: Customer Support System <noreply@ticket.com> \r\n";

> mail(\$to,\$subject,\$txt,\$headers); //end email

 //update log \$sql="select \* from tbluser where lid='".\$\_POST['txtassign']."'";

 \$asignto=\$DbMgt->FetchRecord(\$sql, "lfirstname")." ".\$DbMgt->FetchRecord(\$sql, "llastname");

 \$sql="select \* from tbluser where lid='".\$\_SESSION['userid']."'"; \$asignby=\$DbMgt->FetchRecord(\$sql, "lfirstname")." ".\$DbMgt->FetchRecord(\$sql, "llastname");

\$data = array(

"luser"=>"'".\$asignby."'",

"lmsg"=>"'Ticket

assigned to ".\$asignto." '",

"ldate"=>"'".\$date."'",

"ltime"=>"'".\$time."'",

);

"lticketid"=>"'".\$\_GET['id']."'"

\$DbMgt->InsertRecord("tblticketlog",

\$data); }

 $\{$ 

 } \$sql = "select \* from tblticket where lid=".\$\_GET['id']; \$result = \$DbMgt->FetchRecords(\$sql);

while(\$row = mysql\_fetch\_assoc(\$result))

\$petid=\$row['lpetitioner'];

 \$sql="select \* from tbluser where lid='".\$row['lpetitioner']."'";

 \$petitioner=\$DbMgt->FetchRecord(\$sql,"lfirstname")." ".\$DbMgt->FetchRecord(\$sql,"llastname");

 \$sql="select \* from tblasign where lticketid='".\$row['lid']."' order by lid desc";

\$assign=\$DbMgt->FetchRecord(\$sql,"luserid");

\$sql="select \* from tbluser where lid='".\$assign."'";

 \$assignto=\$DbMgt->FetchRecord(\$sql,"lfirstname")." ".\$DbMgt->FetchRecord(\$sql,"llastname");

 \$sql="select \* from tblcategory where lid='".\$row['lcategory']."'";

\$category=\$DbMgt->FetchRecord(\$sql,"lname");

 \$sql="select \* from tblsubject where lid='".\$row['lsubject']."'";

\$subject=\$DbMgt->FetchRecord(\$sql,"lname");

 \$sql="select \* from tblareas where lid='".\$row['larea']."'";

\$area=\$DbMgt->FetchRecord(\$sql,"lname");

\$mesg=\$row['lmesg'];

\$status=\$row['lstatus'];

\$tno=\$row['lticketno'];

\$file=\$row['lfile'];

\$datetime=\$row['ldate']." ".\$row['ltime'];

if(\$status=="New"){

\$stat="success";

}elseif(\$status=="In Process"){

\$stat="primary";

}elseif(\$status=="Closed"){

\$stat="default";

}elseif(\$status=="Cancelled"){

\$stat="danger";

}else{

\$stat="danger";

}

\$prio=\$row['lprior'];

if(\$prio==1){

\$mark="";

\$mark="Low";

\$markstat="default";

}

if(\$prio==2){

\$mark="

#### Medium";

\$markstat="warning";

}

if(\$prio==3){

\$mark="High";

\$markstat="danger";

 } } ?>

 <div class="widget wred"> <div class="widget-head"> <div class="pull-left">Ticket Number : <?php echo \$tno;?></div> <div class="widget-icons pull-right"> <a href="#" class="wminimize"><i class="fa fachevron-up"></i></a> <a href="#" class="wclose"><i class="fa fatimes"></i></a> </div> <div class="clearfix"></div> </div> <div class="widget-content"> <div id="TicketContainer" style="padding: 10px;">

> <div class="padd"> <!-- Contact box --> <div class="support-contact"> <div class="row">

 <div class="col-md-6"> <p><i class="fa fauser"></i>&nbsp;<strong> Petitioner:</strong> <a href="petitionerprofile.php?id=<?php echo \$petid;?>"><?php echo \$petitioner;?></a></p>  $\frac{1}{2}$  <p><i class="fa fainfo"></i>&nbsp;<strong> Category:</strong> <?php echo \$category;?></p>

 $\frac{1}{2}$  <p><i class="fa faedit"></i>&nbsp;<strong> Subject:</strong> <?php echo

\$subject;?> </p>  $\frac{1}{2}$ 

 <p><i class="fa facheck"></i>&nbsp;<strong> Area:</strong> <?php echo \$area;?>  $<$ /p>

> $\mathsf{chr}$  /> <p><i class="fa fa-

calendar"></i>&nbsp;<strong> Submitted on:</strong> <?php echo \$datetime;?> </p>  $\frac{1}{2}$ 

 </div> <div class="col-md-6"> <p><i class="fa fauser"></i>&nbsp;<strong> Assigned to:</strong> <?php echo \$assignto;?></p>
#### $\frac{1}{2}$

#### <p><i class="fa fa-

globe"></i>&nbsp;<strong> Status:</strong> <span class="label label-<?php echo \$stat;?>"><?php echo \$status;?></span> </p>  $\langle$ hr/>

#### <!--- <p><i class="fa fa-

file"></i>&nbsp;<strong></strong> <a href="#Messagelogs" datatoggle="modal"> <span class="label label-info">View Message Log</span> </a></p>

<hr /> --->

 $< p >$ 

href="#Messagelogs" class="btn btn-info" datatoggle="modal"><br/>b>View Ticket Log</b></a>&nbsp;

<a

 <?php if(\$status=="New" or \$status=="In Process"){ ?>

 <a href="#myModal" class="btn btn-success" data-toggle="modal"><b>Create Action</b></a></p>

<?php } ?>

### </div> </div>

 <i class="fa faenvelope"></i>&nbsp;<strong> Message:</strong> <br/> <br/>

**Example 2018** Service Service Service Service Service Service Service Service Service Service Service Service Service Service Service Service Service Service Service Service Service Service Service Service Service Service

style="background-color: white; border: 1px solid lightgray; padding: 10px; border-radius: 5px; ">

<?php echo \$mesg;?>

 $$\left/>$$  <i class="fa fapaperclip"></i>&nbsp;<strong> Attached File:</strong> <br /> <?php

 $\frac{1}{5}$ sql =

\$result =

</div>

"select \* from tblfile where lticketno='".\$tno."'";

\$DbMgt->FetchRecords(\$sql);

while(\$row = mysql\_fetch\_assoc(\$result))

{ ?> <a href="fileattached/<?php echo \$row['lticketno'];?>/<?php echo \$row['lfile'];?>" target="\_blank"><?php echo \$row['lfile'];?></a><br />>/>> <?php } ?> <!--- <hr /> ---> <?php //if(\$status=="New" or \$status=="In Process"){ ?> <!--- <a href="#myModal" class="btn btninfo" data-toggle="modal">Create Action</a> ---> <?php //} ?> </div> </div> </div>  $\frac{1}{2}$  <!-- Start Chat --> <div class="padd"> <i class="fa fa-chat"></i>&nbsp;<strong> Responses:

<br></strong>

 <ul class="chats"> <?php  $$sqI =$ "select \* from tblchat where lticket='".\$\_GET['id']."' order by lid asc";

\$DbMgt->FetchRecords(\$sql);

 while(\$row = mysql\_fetch\_assoc(\$result)) {<br>}

if(\$\_SESSION['userid']==\$row['luser']){

\$markalign="me";

\$name="Me ";

\$result =

\$pullavatar="left";

\$imgscr="img/user4.png";

}else{

\$markalign="other";

\$pullavatar="right";

 \$sql="select \* from tbluser where lid='".\$row['luser']."'";

\$name=\$DbMgt-

>FetchRecord(\$sql,"lfirstname")." ".\$DbMgt- >FetchRecord(\$sql,"llastname");

#### \$imgscr="img/user5.png";

}

"time" -->

?> Particularly and the contract of the contract of the contract of the contract of the contract of the contract of the contract of the contract of the contract of the contract of the contract of the contract of the contra <!-- Chat by us. Use the class "by-me". --> <li class="by-<?php echo \$markalign;?>"> <!-- Use the class "pull-left" in avatar --> <div class="avatar pull-<?php echo \$pullavatar;?>" > <img src="<?php echo \$imgscr; ?>" alt=""/> </div>

> <div class="chat-content"> <!-- In meta area, first include "name" and then

 <div class="chat-meta" ><span class="pull-<?php echo \$pullavatar;?>"><b><?php echo \$name;?></b></span><?php echo \$row['ldate']." ".\$row['ltime'];?></div> <?php echo \$row['lmesg'];?> <div class="clearfix"></div>

 </div> </li>

 <?php } ?>  $<$ /ul $>$  <?php if(\$status=="New" or \$status=="In Process"){ ?> <form action="openticket.php?action=chat&id=<?php echo \$ GET['id'];?>" name="frmchat" method="post"> <div class="input-group">

 <textarea class="cleditor" name="txtmesg"></textarea> </div>

class="input-group">

state of the contract of the contract of the contract of the contract of the contract of the contract of the contract of the contract of the contract of the contract of the contract of the contract of the contract of the c class="input-group-btn">

> </form> </div>

 <button class="btn btn-default" type="button" onclick="this.form.submit();">Send Reply</button>

**diversion of the set of the set of the set of the set of the set of the set of the set of the set of the set of the set of the set of the set of the set of the set of the set of the set of the set of the set of the set of** 

 <?php } ?> <!-- End Chat -->

 </div> </div>

<!-- Modal -->

 <div id="myModal" class="modal fade" tabindex="-1" role="dialog" aria-labelledby="myModalLabel" ariahidden="true"> **diversion of the state of the state of the state of the state of the state of the state of the state of the state of the state of the state of the state of the state of the state of the state of the state of the state of** class="modal-dialog"> **diversion of the set of the set of the set of the set of the set of the set of the set of the set of the set of the set of the set of the set of the set of the set of the set of the set of the set of the set of the set of** class="modal-content"> <div class="modal-header"> <button type="button" class="close" datadismiss="modal" aria-hidden="true">×</button> <h4 class="modal-title">Ticket Action</h4> </div> <div class="modal-body"> <form class="form-horizontal" role="form" action="openticket.php?action=update&id=<?php echo \$\_GET['id'];?>" name="frmaction" method="post"> <?php if(\$\_SESSION['usertype']=="System"){ ?> <div class="formgroup"> <label class="col-lg-4 control-label">Assign ticket to: </label> <div class="col-lg-6"> <select class="form-control"

 <option value="" selected disabled>Select user</option> <?php \$sql = "select \* from tbluser where ltype='System' and ldisable!='1' order by llastname asc";

name="txtassign">

\$result = \$DbMgt->FetchRecords(\$sql);

while(\$row = mysql\_fetch\_assoc(\$result))

 $\{$ 

?> Press, Paris, Paris, Paris, Paris, Paris, Paris, Paris, Paris, Paris, Paris, Paris, Paris, Paris, Paris, Pa <option value="<?php echo \$row['lid'];?>"><?php echo \$row['llastname'].", ".\$row['lfirstname'];?></option>

> <?php } ?> </select> </div> </div> <?php } ?>

 <div class="form-group"> <label class="col-lg-4 control-label">Change ticket status: </label>

> <div class="col-lg-6"> <select class="form-control"

name="txtstatus">

 <option value="" selected disabled>Select Status</option>

</span>

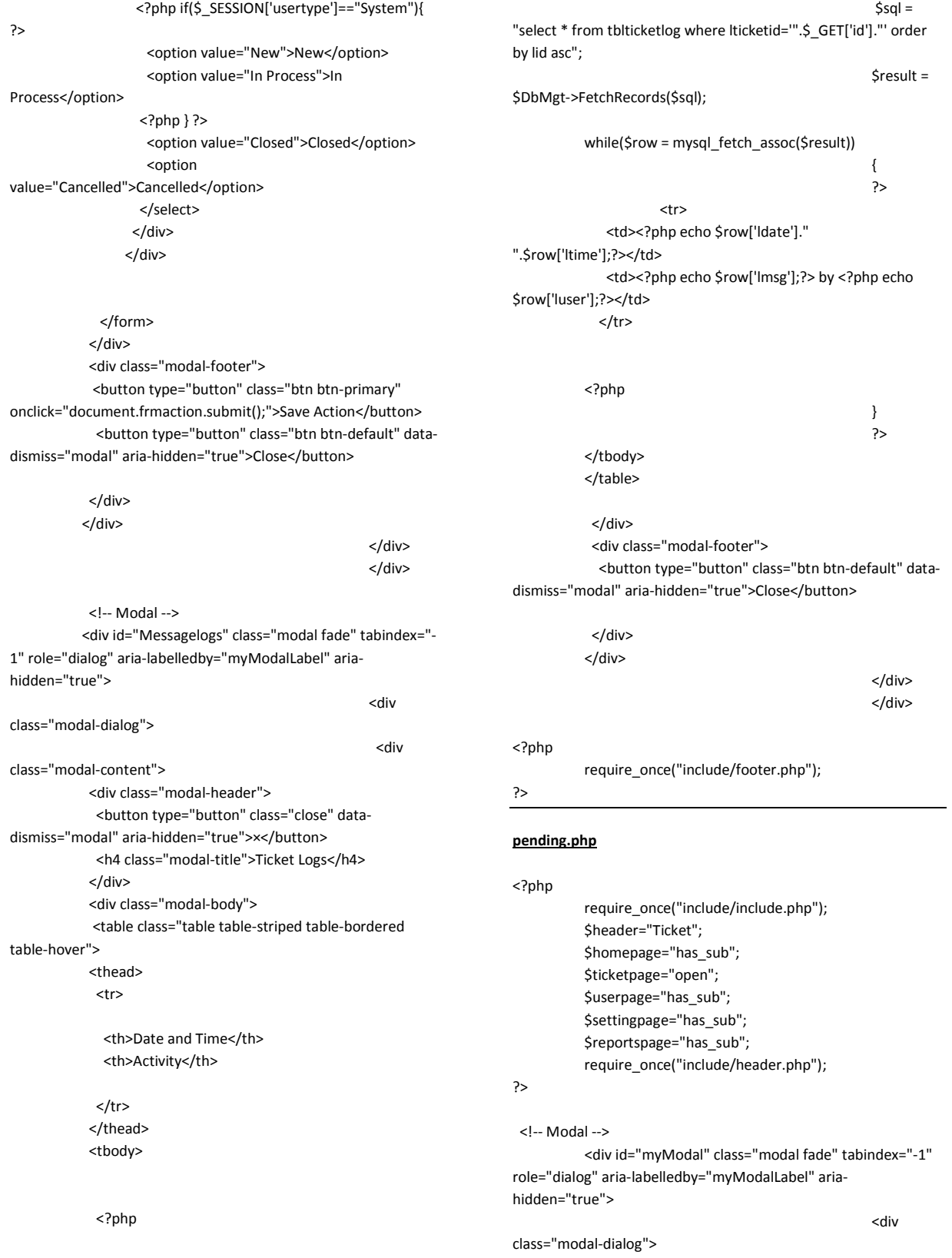

**diversion of the contract of the contract of the contract of the contract of the contract of the contract of the contract of the contract of the contract of the contract of the contract of the contract of the contract of** 

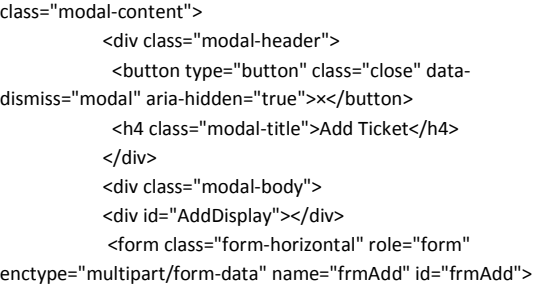

<div class="form-

group"> <label class="col-lg-2 control-label">Petitioner </label> <div class="col-lg-6"> <select class="form-control" name="txtpetit"> <option value="">Please Select</option> <?php

 \$sql = "select \* from tbluser where ltype='User' order by llastname asc";

\$result = \$DbMgt->FetchRecords(\$sql);

while(\$row = mysql\_fetch\_assoc(\$result))

#### $\{$

?> Particularly 2008 (2008) <option value="<?php echo \$row['lid'];?>"><?php echo \$row['llastname'].", ".\$row['lfirstname'];?></option>

### <?php } ?>

 </select> </div> </div> <div class="form-group"> <label class="col-lg-2 control-label">Category

 <div class="col-lg-6"> <select class="form-control"

### name="txtcategory">

 <option value="">Please Select</option> <?php

\$sql = "select \* from tblcategory order by

### lname asc";

</label>

\$result = \$DbMgt->FetchRecords(\$sql);

while(\$row = mysql\_fetch\_assoc(\$result))

 $\left\{ \begin{array}{ccc} 1 & 1 & 1 \\ 1 & 1 & 1 \end{array} \right\}$ 

?> Press, Paris, Paris, Paris, Paris, Paris, Paris, Paris, Paris, Paris, Paris, Paris, Paris, Paris, Paris, Pa

### <option value="<?php echo \$row['lid'];?>"><?php echo \$row['lname'];?></option>

### <?php } ?>

 </select> </div> </div> <div class="form-group"> <label class="col-lg-2 control-label">Subject

</label>

lname asc";

<select class="form-control"

<div class="col-lg-6">

name="txtsubject"> <option value="">Please Select</option> <?php

\$sql = "select \* from tblsubject order by

\$result = \$DbMgt->FetchRecords(\$sql);

while(\$row = mysql\_fetch\_assoc(\$result))

{

?> Press, Paris, Paris, Paris, Paris, Paris, Paris, Paris, Paris, Paris, Paris, Paris, Paris, Paris, Paris, Pa <option value="<?php echo \$row['lid'];?>"><?php echo \$row['lname'];?></option>

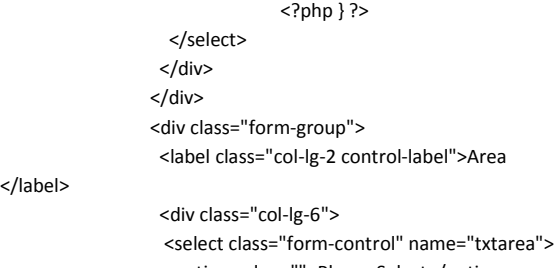

 <option value="">Please Select</option> <?php

\$sql = "select \* from tblareas order by

lname asc";

</label>

\$result = \$DbMgt->FetchRecords(\$sql);

while(\$row = mysql\_fetch\_assoc(\$result))

{

?> Press, Paris, Paris, Paris, Paris, Paris, Paris, Paris, Paris, Paris, Paris, Paris, Paris, Paris, Paris, Pa <option value="<?php echo \$row['lid'];?>"><?php echo \$row['lname'];?></option>

<?php } ?>

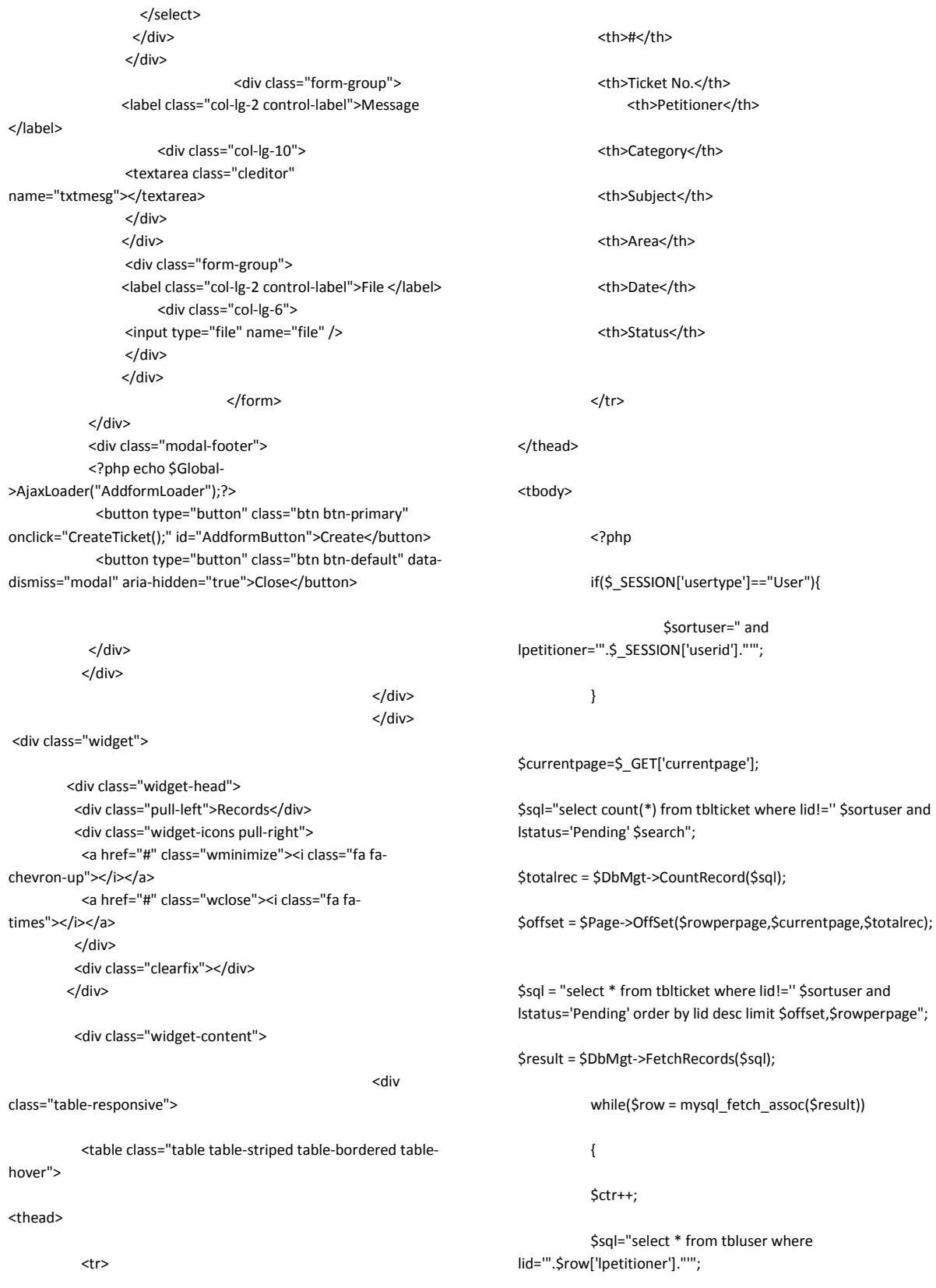

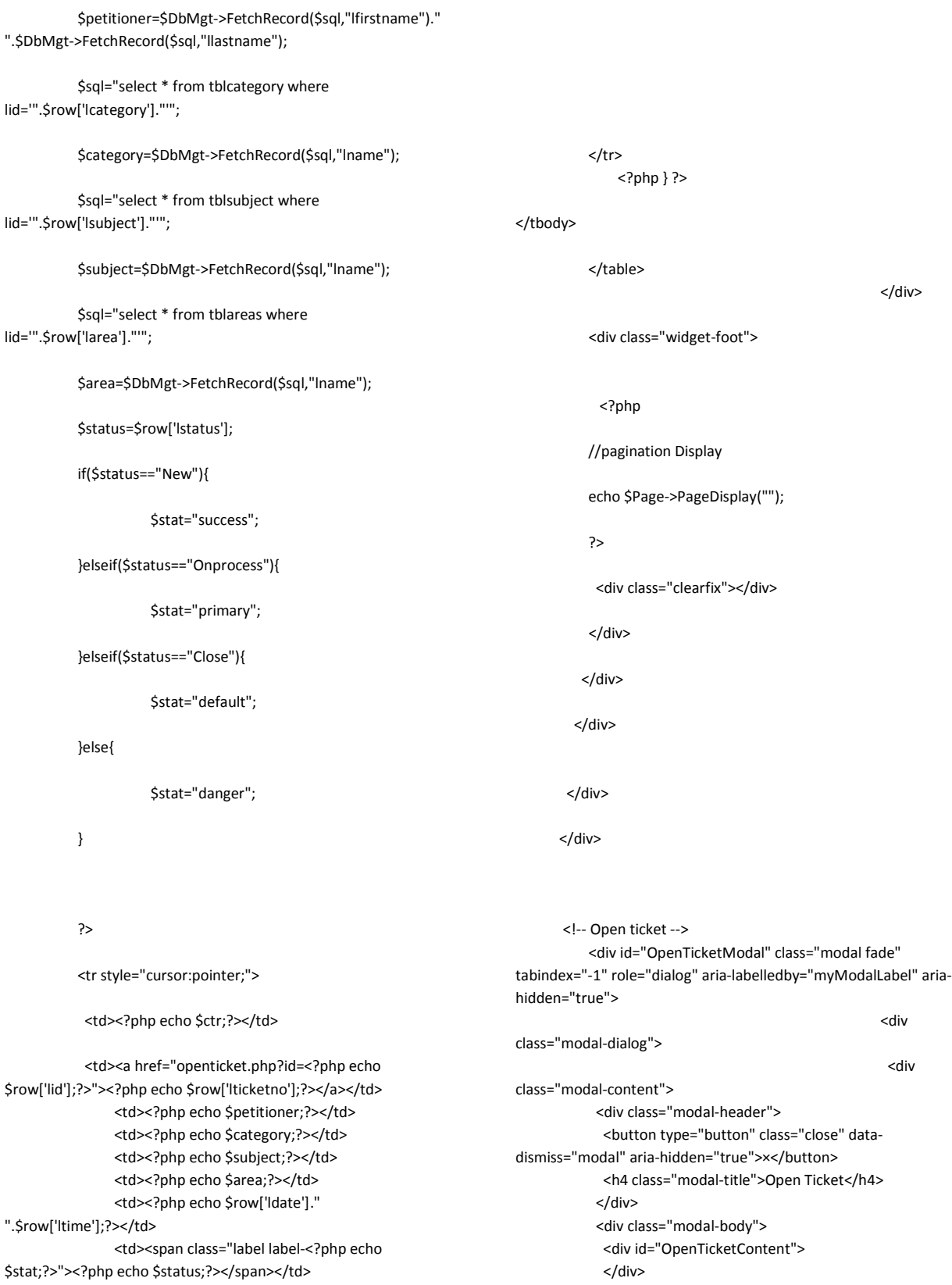

 </div> <div class="modal-footer"> <button type="button" class="btn btn-default" datadismiss="modal" aria-hidden="true">Close</button> </div> </div> </div> </div>

<?php require\_once("include/footer.php"); ?> <script type="text/javascript"> function CreateTicket(){ var formData = new FormData(\$("#frmAdd")[0]); \$('#AddformLoader').show(); \$('#AddformButton').hide(); \$.ajax({ url: 'ajax/NewTicket.php', type: 'POST', xhr: function() { var myXhr = \$.ajaxSettings.xhr(); return myXhr; }, success: function (data) { \$('#AddformLoader').hide(); \$('#AddformButton').show(); //\$('#AddDisplay').html(data); if(data.STATUS=="OK") { location.href="index.php"; }else{ alert(data.STATUS); } }, error : function(XMLHttpRequest, textStatus, errorThrown) {

 alert("System Error Please reload the system "); }, data: formData, cache: false, dataType : 'json', contentType: false, processData: false }); return false;

```
}
```
</script>

**petitioner.php** <?php require\_once("include/include.php");

\$header="Petitioner";

 \$homepage="has\_sub"; \$ticketpage="has\_sub"; \$userpage="open"; \$settingpage="has\_sub"; \$reportspage="has\_sub"; require\_once("include/header.php"); ?> <?php //SEARCH FUNCTION if(\$\_GET['action']=="search"){ \$search="and (lfirstname like '%".\$\_POST['search']."%' or llastname like '%".\$\_POST['search']."%') "; //\$search2="or llastname like '%".\$\_POST['search']."%'"; } ?>

 <div class="widget-icons pull-right"> <form class="form-horizontal" role="form" action="<?php echo \$\_SERVER['php\_self'];?>?action=search" method="post"> <table> <tr> <td> <label class="control-label">Search Petitioner: </label> &nbsp; </td> <td> <input type="text" class="form-control" name="search" placeholder="enter first or last name"/>  $<$ /td>

 <td> <input type="submit" class="form-control" value="Search" /> </td>  $<$ /tr> </table> </form> </div> <br><br>

 <!-- Modal --> <div id="myModal" class="modal fade" tabindex="-1" role="dialog" aria-labelledby="myModalLabel" ariahidden="true"> **diversion of the state of the state of the state of the state of the state of the state of the state of the state of the state of the state of the state of the state of the state of the state of the state of the state of** 

class="modal-dialog"> **Example 2018** Solid State 3 and 3 and 3 and 3 and 3 and 3 and 3 and 3 and 3 and 3 and 3 and 3 and 3 and 3 and 3 and 3 and 3 and 3 and 3 and 3 and 3 and 3 and 3 and 3 and 3 and 3 and 3 and 3 and 3 and 3 and 3 and 3 and 3 a

class="modal-content">

 <div class="modal-header"> <button type="button" class="close" datadismiss="modal" aria-hidden="true">×</button> <h4 class="modal-title">Modal title</h4> </div> <div class="modal-body">

<th></th>

</tr>

</thead>

<tbody>

<?php

 </div> <div class="modal-footer"> <button type="button" class="btn btn-default" datadismiss="modal" aria-hidden="true">Close</button> <button type="button" class="btn btnprimary">Save</button> </div> </div> </div> </div> <div class="widget"> <div class="widget-head"> <div class="pull-left">Records</div> <div class="widget-icons pull-right"> <a href="#" class="wminimize"><i class="fa fachevron-up"></i></a> <a href="#" class="wclose"><i class="fa fatimes"></i></a> </div> <div class="clearfix"></div> </div> <div class="widget-content"> **Example 2018** Service Service Service Service Service Service Service Service Service Service Service Service Service Service Service Service Service Service Service Service Service Service Service Service Service Service class="table-responsive"> <table class="table table-striped table-bordered tablehover"> <thead> <tr> <th>#</th> <th>Full Name</th> <th>Email</th> <th>Mobile</th> \$currentpage=\$\_GET['currentpage']; \$sql="select count(\*) from tbluser where lid!='' and ltype='User' \$search"; \$totalrec = \$DbMgt->CountRecord(\$sql); \$offset = \$Page->OffSet(\$rowperpage,\$currentpage,\$totalrec); if(\$\_GET['currentpage']!=""){ \$ctr=(\$\_GET['currentpage'] \* \$rowperpage) - \$rowperpage ; } \$sql = "select \* from tbluser where lid!='' and ltype='User' \$search order by llastname asc limit \$offset,\$rowperpage"; \$result = \$DbMgt->FetchRecords(\$sql); while(\$row = mysql\_fetch\_assoc(\$result)) { \$ctr++; ?> <tr style="cursor:pointer;"> <td><?php echo \$ctr;?></td> <td><?php echo \$row['llastname'].", ".\$row['lfirstname']." ".\$row['lmiddlename'];?></td> <td><?php echo \$row['lemail'];?></td> <td><?php echo \$row['lmobilenumber'];?></td> <td>

 <a href="petitionerprofile.php?id=<?php echo \$row['lid'];?>"> <button class="btn btn-xs btn-success" title="Open Profile"><i class="fa fa-user"></i></button></a>

```
 </td> 
            </tr>
                 <?php } ?> 
</tbody> 
             </table> 
               <?php if($totalrec<=0){ ?> 
                         <div class="alert alert-danger"> 
                                    No result found 
                                     </div> 
             <?php } ?> 
                                                             </div> 
             <div class="widget-foot"> 
              <?php 
             //pagination Display 
            echo $Page->PageDisplay("");
```
# ?>

<div class="clearfix"></div>

</div>

</div>

</div>

</div>

</div>

#### <?php

require\_once("include/footer.php");

#### ?>

#### **petitionermyprofile.php**

<?php require\_once("include/include.php"); \$header="Petitioner"; \$homepage="has\_sub"; \$ticketpage="has\_sub"; \$userpage="open"; \$settingpage="has\_sub"; \$reportspage="has\_sub"; require\_once("include/header.php"); if(\$\_GET['action']=="edit"){ if(\$\_POST['password']!=""){ if(\$\_POST['password']==""){ \$err="Please enter password"; }else{ if(\$\_POST['password']!=\$\_POST['confirm']){ \$err="Password mismatch"; } } } if(\$\_POST['fname']==""){ \$err="Please enter lastname"; } if(\$\_POST['fname']==""){ \$err="Please enter firtname"; } if(\$err==""){ \$data = array( "lfirstname"=>"'".\$\_POST['fname']."'", "llastname"=>"'".\$\_POST['lname']."'", "lmobilenumber"=>"'".\$\_POST['mobile']."'", "lphonenumber"=>"'".\$\_POST['phone']."'", "lemail"=>"'".\$\_POST['email']."'", "lofficeaff"=>"'".\$\_POST['officeaff']."'", "laddress"=>"'".\$\_POST['address']."'", "lphone"=>"'".\$\_POST['phone']."'", "lfax"=>"'".\$\_POST['fax']."'",

 "lmailaddress"=>"'".\$\_POST['mailaddress']."'", "lbday"=>"'".\$\_POST['bday']."'", "lpersonal"=>"'".\$\_POST['privatepersonal']."'" ); \$condition="lid='".\$\_GET['id']."'"; \$DbMgt- >UpdateRecord("tbluser", \$data, \$condition); if(\$\_POST['password']!=""){ \$data = array( "lpassword"=>"'".md5(\$\_POST['password'])."'" ); \$condition="lid='".\$\_GET['id']."'"; \$DbMgt- >UpdateRecord("tbluser", \$data, \$condition); } ?> Particularly 2008 (2008) <script type="text/javascript"> alert("Profile successfully updated"); </script> <?php }else{ ?> Press, Paris, Paris, Paris, Paris, Paris, Paris, Paris, Paris, Paris, Paris, Paris, Paris, Paris, Paris, Pa <script type="text/javascript"> alert("<?php echo \$err;?>"); </script> <?php } } \$sql = "select \* from tbluser where lid='".\$\_GET['id']."'"; \$result = \$DbMgt->FetchRecords(\$sql); while(\$row = mysql\_fetch\_assoc(\$result)) { ?> <div class="container"> <div class="row">

<div class="col-md-12">

 <div class="widget wgreen"> <div class="widget-head"> <div class="pull-left">View Profile</div> <div class="widget-icons pull-right"> <a href="#" class="wminimize"><i class="fa fachevron-up"></i></a> <a href="#" class="wclose"><i class="fa fatimes"></i></a> </div> <div class="clearfix"></div> </div> <div class="widget-content"> <div class="padd">  $str /<sub>></sub>$  <!-- Form starts. --> <form class="form-horizontal" role="form" method="post" action="<?php echo \$\_SERVER['php\_self'];?>?action=edit&id=<?php echo \$\_GET['id'];?>"> <div class="form-group"> <label class="col-lg-2 control-label">Firname : </label> <div class="col-lg-5"> <input type="text" class="form-control" name="fname" value="<?php echo \$row['lfirstname'];?>" /> </div> </div> <div class="form-group"> <label class="col-lg-2 control-label">Lastname : </label> <div class="col-lg-5"> <input type="text" class="form-control" name="lname" value="<?php echo \$row['llastname'];?>" /> </div> </div> <div class="form-group"> <label class="col-lg-2 controllabel">Username</label> <div class="col-lg-5"> <input type="text" class="form-control" name="username" value="<?php echo \$row['lusername'];?>" readonly="readonly"> </div> </div> <div class="form-group"> <label class="col-lg-2 controllabel">Password</label> <div class="col-lg-5"> <input type="password" class="form-control" name="password">

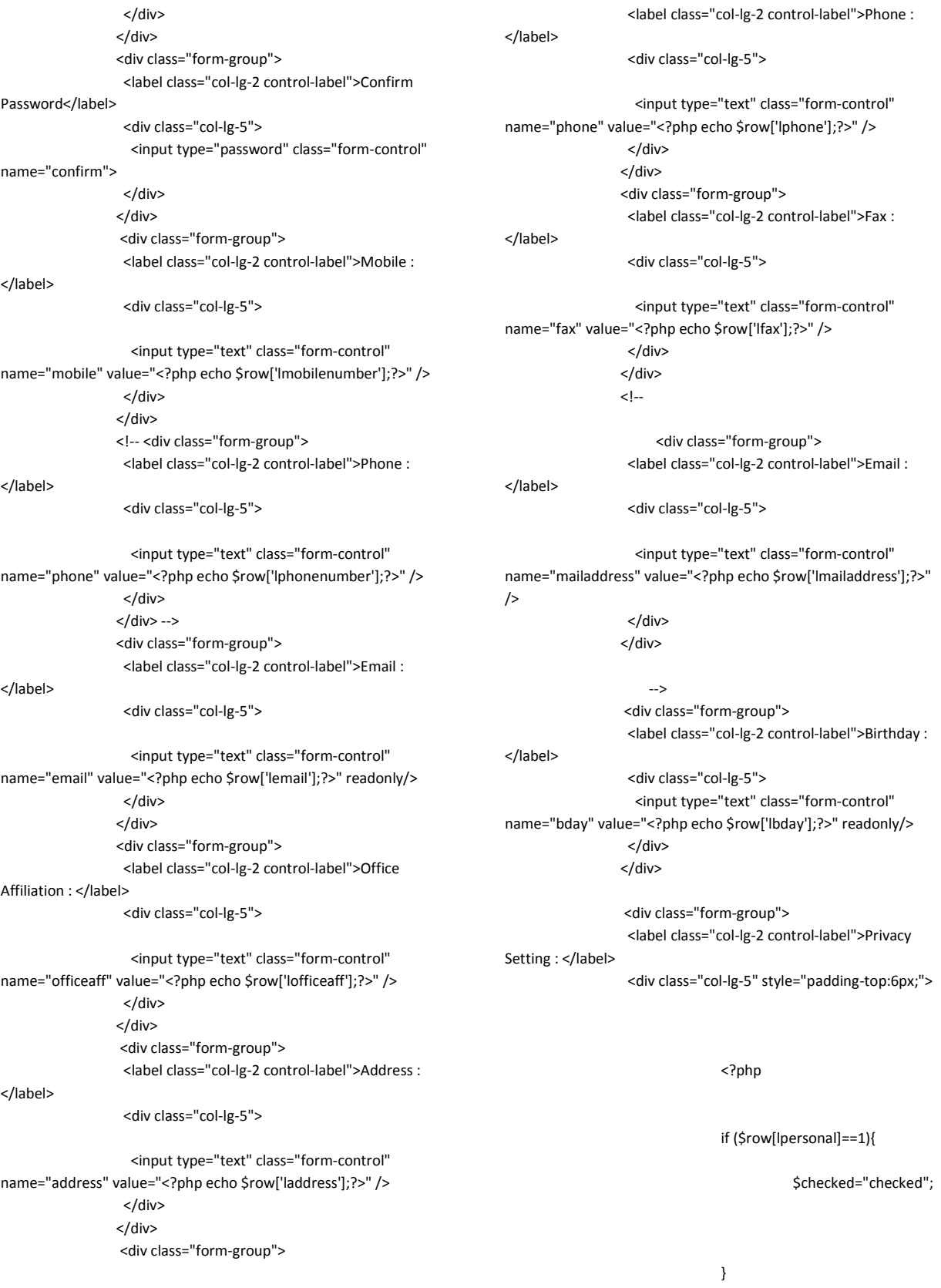

 <input type="checkbox" id="inlineCheckbox3" value="1" name="privatepersonal" <?php echo \$checked; ?>> I would like my personal information to be kept private and confidential.

> </div> </div>

 <div class="form-group"> <label class="col-lg-2 control-label"></label> <div class="col-lg-5"> <input type="submit" class="btn btn-info btnsm" value="Update Profile" />

 <!-- <a href="http://localhost/customersupport-system"><input type="button" value="Close" /></a> -->

 <input type="button" class="btn btndefault btn-sm" value="Close" onClick="window.location='http://localhost/customer-supportsystem';" />

```
 </div> 
            </div> 
           </form> 
   </div> 
  </div> 
   <div class="widget-foot"> 
    <!-- Footer goes here --> 
   </div> 
 </div>
```
</div>

</div>

 </div> <?php } ?> <?php require\_once("include/footer.php");

?>

### **petitionerprofile.php**

<?php

 require\_once("include/include.php"); \$header="Petitioner"; \$homepage="has\_sub"; \$ticketpage="has\_sub"; \$userpage="open"; \$settingpage="has\_sub"; \$reportspage="has\_sub";

require\_once("include/header.php");

 if(\$\_GET['action']=="edit"){ \$data = array(

"lblock"=>"'".\$\_POST['block']."'",

"lreason"=>"'".\$\_POST['reason']."'"

### );

 \$condition="lid='".\$\_GET['id']."'"; \$DbMgt- >UpdateRecord("tbluser", \$data, \$condition); } \$sql = "select \* from tbluser where lid='".\$\_GET['id']."'"; \$result = \$DbMgt->FetchRecords(\$sql); while(\$row = mysql\_fetch\_assoc(\$result)) {

 <div class="container"> <div class="row"> <div class="col-md-12"> <div class="widget wgreen"> <div class="widget-head"> <div class="pull-left">View Profile</div> <div class="widget-icons pull-right"> <a href="#" class="wminimize"><i class="fa fachevron-up"></i></a> <a href="#" class="wclose"><i class="fa fatimes"></i></a> </div>

?>

 <div class="clearfix"></div> </div>

 <div class="widget-content"> <div class="padd">

 $str/>$  <!-- Form starts. --> <form class="form-horizontal" role="form" method="post" action="<?php echo \$\_SERVER['php\_self'];?>?action=edit&id=<?php echo \$\_GET['id'];?>"> <div class="form-group">

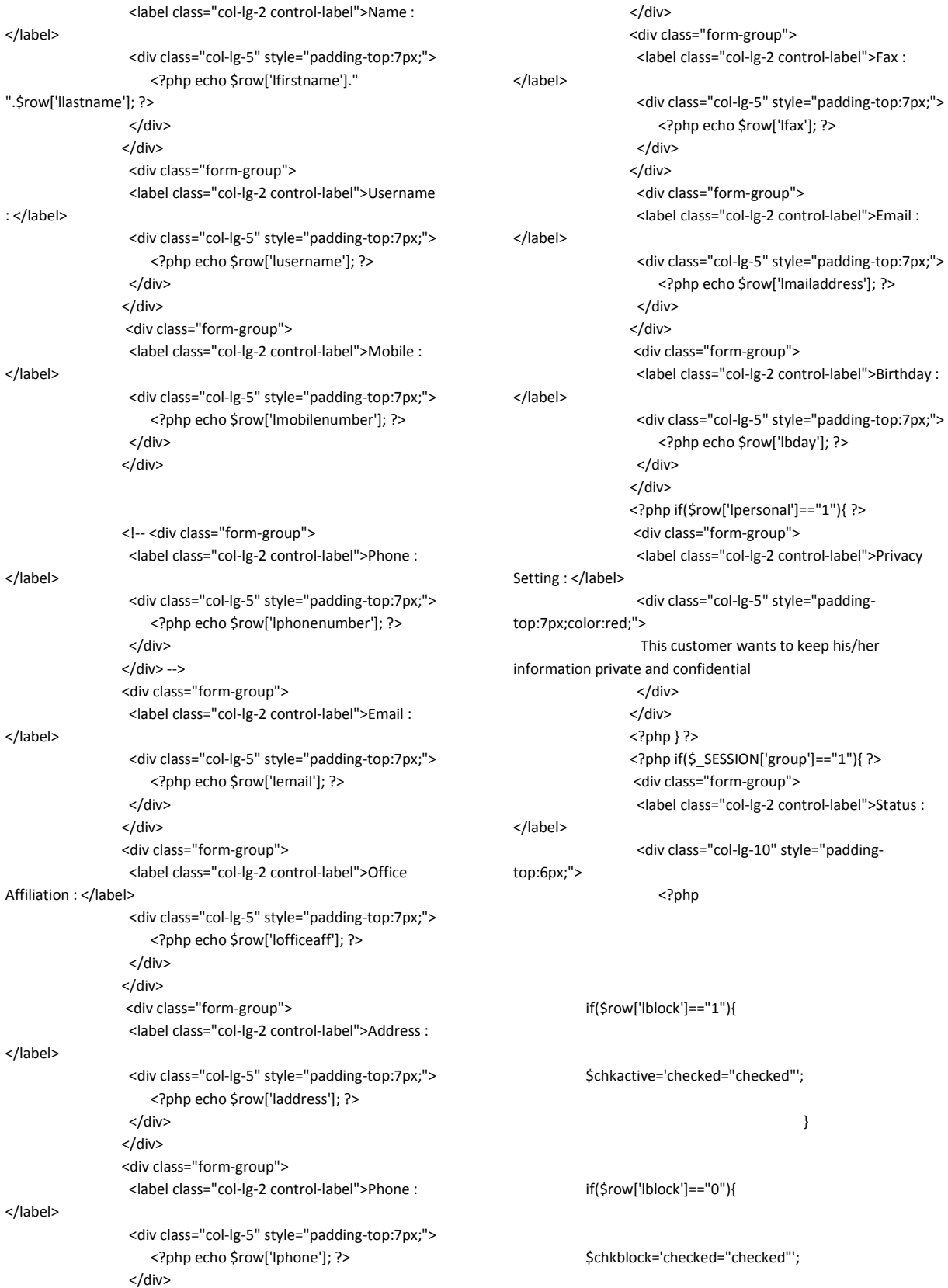

 } ?> Particularly 2008 (2008) <input type="radio" value="1" name="block" <?php echo \$chkactive;?> />Active <input type="radio" value="0" name="block" <?php echo \$chkblock;?> />Blocked | <font color='red'>Specify reason (Note: the client will be able to see this) </font><input type="text" name="reason" value="<?php echo \$row['lreason'];?>" /> </div> </div> <div class="form-group"> <label class="col-lg-2 control-label"> </label> <div class="col-lg-5"> <input type="submit" value="Save" /> | <a href="petitioner.php">Back to List</a> </div> </div> <?php } ?> </form> </div> </div> <div class="widget-foot"> <!-- Footer goes here --> </div> </div> </div> </div> </div> <?php } ?> <?php require\_once("include/footer.php"); ?> **register.php** <?php session\_start(); include("include/cfg.php"); include("class/DbMgtClass.php"); \$DbMgt = new DbMgtClass(); \$DbMgt- >Connection(\$dbaddress,\$dbuser,\$dbpassword,\$dbname); if(\$\_GET['action']=="submit"){ if(\$\_POST['agreement']==""){ } if (!empty(\$\_REQUEST['captcha'])) { if (empty(\$\_SESSION['captcha']) || trim(strtolower(\$\_REQUEST['captcha'])) != \$\_SESSION['captcha']) { \$err[] = "Incorrect Captcha"; } } if(\$\_POST['captcha']==""){ \$err[]="Please enter Captcha"; } if(\$\_POST['mobile']!=""){ \$sql="select \* from tbluser where lmobilenumber='".\$\_POST['mobile']."'"; \$mobiledb=\$DbMgt- >FetchRecord(\$sql,"lid"); if(\$mobiledb!=""){ \$err[]="Mobile number already exists"; } if(!preg\_match("/^09[0-9]+\$/", \$\_POST['mobile'])){ \$err[]="Invalid mobile format. Must be 09123456789."; } if (!preg\_match("#[0-9]+#", \$\_POST['mobile'])) { \$err[] = "Mobile number must be numeric"; } } if(\$\_POST['mobile']==""){ \$err[]="Please enter Mobile"; } if(\$\_POST['password']!=""){ if(\$\_POST['password']!=\$\_POST['confirm']){ \$err[]="Password mismatch"; } } if(\$\_POST['password']==""){ \$err[]="Please enter Password"; } if(\$\_POST['email']!=""){ \$sql="select \* from tbluser where lemail='".\$\_POST['email']."'"; \$emaildb=\$DbMgt- >FetchRecord(\$sql,"lid"); if(\$emaildb!=""){ \$err[]="Email already exists"; }

> if the contract of the contract of the contract of the contract of the contract of the contract of the contract of the contract of the contract of the contract of the contract of the contract of the contract of the contrac (filter\_var(\$\_POST['email'],FILTER\_VALIDATE\_EMAIL) == false) {

187

\$err[]="Please Check

Agreement";

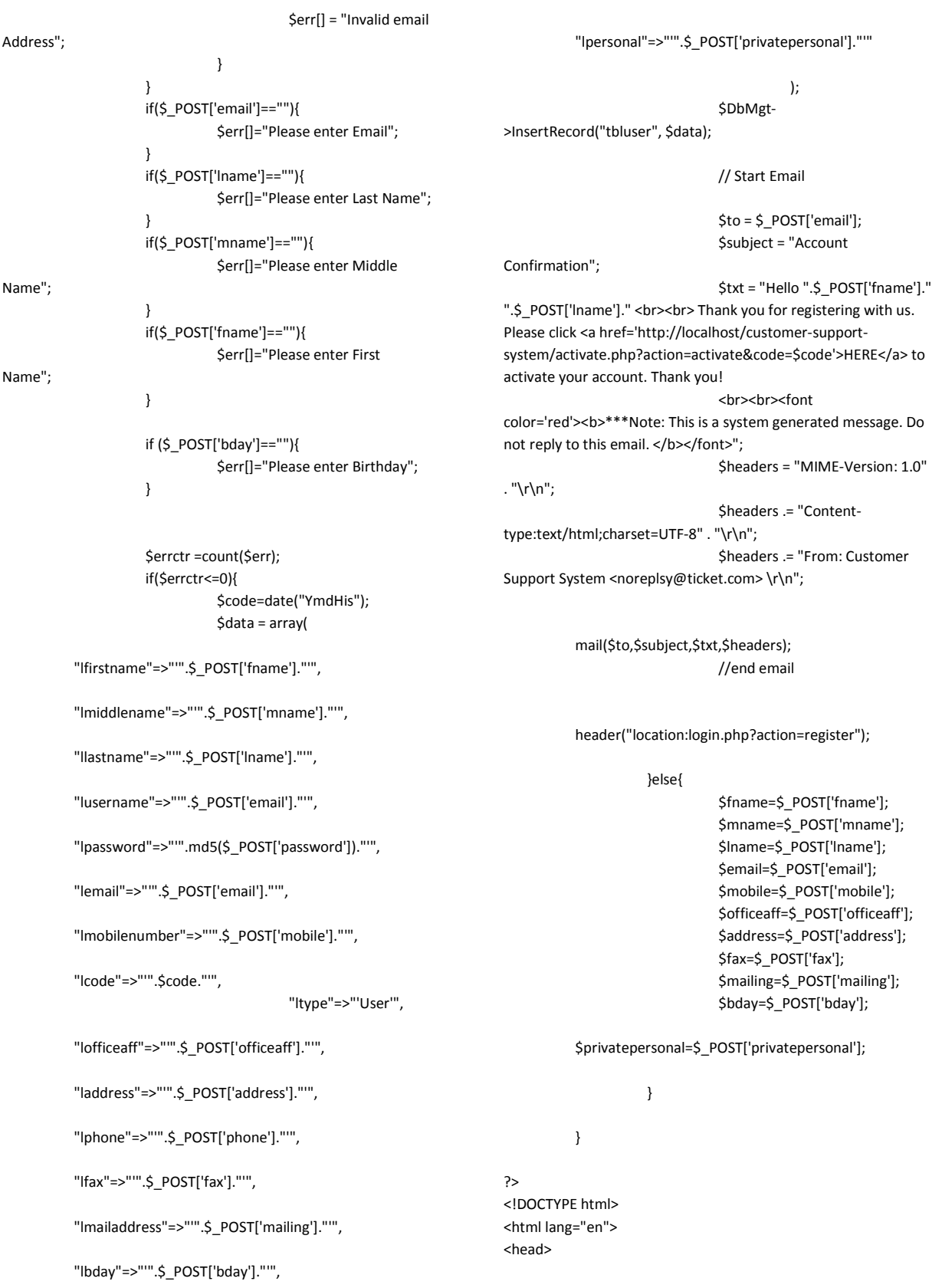

 <meta http-equiv="Content-Type" content="text/html; charset=UTF-8"> <meta charset="utf-8"> <!-- Title and other stuffs --> <title>Registration</title> <meta name="viewport" content="width=device-width, initialscale=1.0"> <meta name="description" content=""> <meta name="keywords" content=""> <meta name="author" content=""> <!-- Stylesheets --> <link href="css/bootstrap.min.css" rel="stylesheet"> <!-- Font awesome icon --> <link rel="stylesheet" href="css/font-awesome.min.css"> <!-- jQuery UI --> <link rel="stylesheet" href="css/jquery-ui.css"> <!-- Calendar --> <link rel="stylesheet" href="css/fullcalendar.css"> <!-- prettyPhoto --> <link rel="stylesheet" href="css/prettyPhoto.css"> <!-- Star rating --> <link rel="stylesheet" href="css/rateit.css"> <!-- Date picker --> <link rel="stylesheet" href="css/bootstrapdatetimepicker.min.css"> <!-- CLEditor --> <link rel="stylesheet" href="css/jquery.cleditor.css"> <!-- Data tables --> <link rel="stylesheet" href="css/jquery.dataTables.css"> <!-- Bootstrap toggle --> <link rel="stylesheet" href="css/jquery.onoff.css"> <!-- Main stylesheet --> <link href="css/style.css" rel="stylesheet"> <!-- Widgets stylesheet --> <link href="css/widgets.css" rel="stylesheet"> <script src="js/respond.min.js"></script> <!--[if lt IE 9]> <script src="js/html5shiv.js"></script> <![endif]--> <!-- Favicon --> <link rel="shortcut icon" href="img/favicon/favicon.png"> </head> <body> <div class="admin-form"> <div class="container"> <div class="row"> <div class="col-lg-16"> <!-- Widget starts --> <div class="widget wred"> <div class="widget-head"> <i class="fa fa-lock"></i> Register </div> <div class="widget-content"> <div class="padd"> <form class="form-horizontal" action="register.php?action=submit" method="post"> <!-- Registration form starts --> <!-- Name --> <?php if(\$errctr>=1){ ?> Press, Paris, Paris, Paris, Paris, Paris, Paris, Paris, Paris, Paris, Paris, Paris, Paris, Paris, Paris, Pa <div class="alert alert-warning"> <ul> <?php for(\$x=0;\$x<=\$errctr-1;\$x++){ echo "<li>".\$err[\$x]. "</li>"; } ?> Particularly provided the control of the control of the control of the control of the control of the control of the control of the control of the control of the control of the control of the control of the control of th  $\langle$ /ul $\rangle$  </div> <?php } ?> Particularly and the contract of the contract of the contract of the contract of the contract of the contract of the contract of the contract of the contract of the contract of the contract of the contract of the contra <div style="color:red;" >\* Required fields</div> <div class="form-group"> <label class="control-label col-lg-4">First Name<b style="color:red;" >\*</b></label> <div class="col-lg-8"> <input type="text" class="form-control" name="fname" value="<?php echo \$fname;?>"> </div> </div> <div class="form-group"> <label class="control-label col-lg-4">Middle Name<b style="color:red;" >\*</b></label> <div class="col-lg-8"> <input type="text" class="form-control" name="mname" value="<?php echo \$mname;?>"> </div> </div> <div class="form-group">

 <label class="control-label col-lg-4" for="name" value="<?php echo \$name;?>">Last Name<b style="color:red;" >\*</b></label> <div class="col-lg-8"> <input type="text" class="form-control" name="lname" value="<?php echo \$lname;?>"> </div> </div> <!-- Email --> <div class="form-group"> <label class="control-label col-lg-4">Email Address<b style="color:red;" >\*</b></label> <div class="col-lg-8"> <input type="text" class="form-control" placeholder="Your email will serve as your username" name="email" value="<?php echo \$email;?>"> </div> </div> <!-- Password --> <div class="form-group"> <label class="control-label col-lg-4">Password<b style="color:red;" >\*</b></label> <div class="col-lg-8"> <input type="password" class="formcontrol" name="password"> </div> </div> <!-- Password --> <div class="form-group"> <label class="control-label col-lg-4">Confirm Password<b style="color:red;" >\*</b></label> <div class="col-lg-8"> <input type="password" class="formcontrol" name="confirm"> </div> </div> <!-- Email --> <div class="form-group"> <label class="control-label col-lg-4" >Mobile<b style="color:red;" >\*</b></label> <div class="col-lg-8"> <input type="text" class="form-control" name="mobile" value="<?php echo \$mobile;?>"> </div> </div> <div class="form-group"> <label class="control-label col-lg-4" >Office Affiliation</label> <div class="col-lg-8"> <input type="text" class="form-control" name="officeaff" value="<?php echo \$officeaff;?>"> </div> </div> <div class="form-group"> <label class="control-label col-lg-4" >Address</label>

 <div class="col-lg-8"> <input type="text" class="form-control" name="address" value="<?php echo \$address;?>"> </div> </div> <div class="form-group"> <label class="control-label col-lg-4" >Telephone Number</label> <div class="col-lg-8"> <input type="text" class="form-control" name="phone" value="<?php echo \$phone;?>"> </div> </div> <div class="form-group"> <label class="control-label col-lg-4" >Fax Number</label> <div class="col-lg-8"> <input type="text" class="form-control" name="fax" value="<?php echo \$fax;?>"> </div> </div> <div class="form-group"> <label class="control-label col-lg-4" >Mailing address (Country/City)</label> <div class="col-lg-8"> <input type="text" class="form-control" name="mailing" value="<?php echo \$mailing;?>"> </div> </div> <div class="form-group">

 <label class="control-label col-lg-4" >Birthday<b style="color:red;" >\*</b></label> <div class="col-lg-8"> <div id="datetimepicker1" class="inputappend input-group dtpicker">

 <input data-format="MM-dd-yyyy" type="text" class="form-control" name="bday" value="<?php echo \$bday;?>" placeholder="mm-dd-yyyy">

<span class="input-group-addon add-on">

 <i data-time-icon="fa fa-times" data-date-icon="fa facalendar"></i>

</span>

label"></label>

 $\langle$ div>

 </div> </div> <div class="form-group"> <label class="col-lg-4 control-

<div class="col-lg-8">

<label class="checkbox-inline">

 <input type="checkbox" id="inlineCheckbox3" value="1" name="agreement"> I agree to the <b><a href="#myModal" data-toggle="modal">Terms and Conditions</a></b> </label> <br> <label class="checkbox-inline"> <input type="checkbox" id="inlineCheckbox3" value="1" name="privatepersonal"> I would like my personal information to be kept private and confidential. </label> </div> </div> <div class="form-group"> <div class="col-lg-9 col-lg-offset-3"> **diversion of the contract of the contract of the contract of the contract of the contract of the contract of the contract of the contract of the contract of the contract of the contract of the contract of the contract of** class="checkbox"> </div> <p><strong>Write the following word:</strong></p> <img src="captcha.php" id="captcha"  $/\times$ br $/$  <!-- CHANGE TEXT LINK --> <a href="#" onclick=" document.getElementById('captcha').src='captcha.php?'+Math.ra ndom(); document.getElementById('captcha-form').focus();" id="change-image">Not readable? Change text.</a> <br/>>br/>><br/>

 <input type="text" name="captcha" id="captcha-form" autocomplete="off" /><br/>>br/>  $2<sub>tr</sub>$ <button type="submit" class="btn btn-

sm btn-info">Register</button> <button type="reset" class="btn btn-sm btn-default">Reset</button>

> </div> </div>

</form>

</div>

 </div> <div class="widget-foot"> Already Registered? <a href="login.php">Login</a> </div> </div> </div> </div> </div> </div> <!-- Modal --> <div id="myModal" class="modal fade" tabindex="-1" role="dialog" aria-labelledby="myModalLabel" ariahidden="true"> **diversion of the state of the state of the state of the state of the state of the state of the state of the state of the state of the state of the state of the state of the state of the state of the state of the state of** class="modal-dialog"> **Example 2018** Solven 2019 class="modal-content"> <div class="modal-header"> <button type="button" class="close" datadismiss="modal" aria-hidden="true">×</button> <h4 class="modal-title">Terms and Conditions</h4> </div> <div class="modal-body" style="overflow:auto; height:500px;">  $<sub>D</sub>$ </sub>

 Lorem ipsum dolor sit amet, sed magna vel donec, est mauris dapibus tellus turpis donec justo, maecenas faucibus nec suspendisse aliquam erat libero. Volutpat quis torquent vitae commodo vulputate, nonummy justo imperdiet ac elit, urna wisi taciti sed nec. Suscipit vel mollis porttitor vel, lobortis ut, felis justo vitae, in ut sed montes gravida. Et sed dapibus fusce integer purus sapien. Eu mauris amet adipiscing hendrerit eligendi luctus, nec pellentesque, tellus at, dolor integer et in. Elit suscipit suspendisse varius luctus, amet ante nunc urna aliquet phasellus, sodales venenatis nulla elementum neque, suspendisse nullam, a maecenas quam ornare dolor. Nulla nulla metus erat sodales donec, vel nec aenean massa euismod mi ac, nunc sed in proin amet dolor, ullam vivamus justo suscipit sed vivamus dignissim. Sed ut luctus mauris erat, fermentum risus cubilia volutpat rutrum amet blandit, rutrum in, a nulla, nulla leo vel. Etiam purus morbi ligula, commodo erat nunc vehicula metus, magnis sed.

 Faucibus condimentum. Aliquam nec amet laoreet eos et condimentum. Massa fusce nunc lacinia, eu vel, ornare ut nunc gravida. Nibh mauris dolor, a taciti nonummy, dolor mi vivamus odio sollicitudin, platea tincidunt scelerisque mauris ante, vel ad ullamcorper duis ornare eget. Odio velit metus sit curabitur dolor nunc. Wisi ut quis malesuada et ut, mauris orci libero justo. Rhoncus parturient quis metus dui ac, at dui parturient, pharetra gravida dignissim lacus facilisis, bibendum hendrerit.

 Natus in nam, nisl sit non turpis in. Sed amet lectus ligula. Pellentesque tempus vitae massa quis. Quis sit vitae nisl justo, ligula ut autem ac, erat mauris fermentum porttitor duis at cursus, dolor etiam. Sed dui eros pede, et similique et. Morbi id

ultrices adipiscing eros repudiandae turpis, ut nec dictum dictumst. Augue facilisis lorem ante. Ipsum consequat vel, viverra consectetuer sit eleifend, consectetuer interdum eget ultrices, arcu et. Ac mattis quisque laoreet enim placerat, ante lorem volutpat sit. Elit leo in euismod. Tristique vel malesuada duis in dignissim in, nulla luctus metus metus cubilia fringilla at. Mollis cubilia ut, venenatis vivamus sodales sit morbi, metus id ipsum, ipsum molestie pellentesque ipsum libero posuere et.

 Tellus libero pellentesque imperdiet, arcu tincidunt volutpat. Ullamcorper dolores amet risus faucibus. Pede at sem sed, ipsum magna vero sed lorem tellus vestibulum, aenean sem vestibulum turpis, bibendum pellentesque integer dapibus urna. Justo sit, malesuada suspendisse, rerum et eleifend a purus lobortis tincidunt. Accumsan scelerisque nascetur nostra, pede maecenas cras cursus augue urna est, ut lorem tristique a leo rhoncus enim. Libero vulputate facilisis sed proin nec, vel mauris mollis a, a sed, in nam feugiat rutrum. Libero sed dui integer mattis magna mi. Rutrum volutpat ultrices condimentum ut integer eget, molestie turpis, eget massa amet nullam mauris, sed dolor in.

#### $<$ /p> </div>

<div class="modal-footer">

 <button type="button" class="btn btn-default" datadismiss="modal" aria-hidden="true">Close</button>

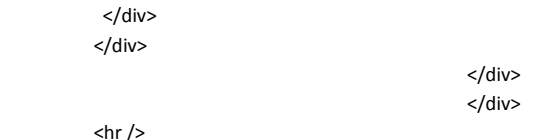

# <!-- JS -->

<script src="js/jquery.js"></script> <!-- jQuery --> <script src="js/bootstrap.min.js"></script> <!-- Bootstrap --> <script src="js/jquery-ui.min.js"></script> <!-- jQuery UI --> <script src="js/fullcalendar.min.js"></script> <!-- Full Google Calendar - Calendar -->

<script src="js/jquery.rateit.min.js"></script> <!-- RateIt - Star rating -->

<script src="js/jquery.prettyPhoto.js"></script> <!-- prettyPhoto -- >

<script src="js/jquery.slimscroll.min.js"></script> <!-- jQuery Slim Scroll -->

<script src="js/jquery.dataTables.min.js"></script> <!-- Data tables -->

<script src="js/sparklines.js"></script> <!-- Sparklines --> <script src="js/jquery.cleditor.min.js"></script> <!-- CLEditor --> <script src="js/bootstrap-datetimepicker.min.js"></script> <!-- Date picker -->

<script src="js/jquery.onoff.min.js"></script> <!-- Bootstrap Toggle -->

<script src="js/filter.js"></script> <!-- Filter for support page --> <script src="js/custom.js"></script> <!-- Custom codes --> <script src="js/charts.js"></script> <!-- Charts & Graphs --> </body> </html>

#### **reportticket.php**

### <?php require\_once("include/include.php"); \$header="Ticket Report"; \$homepage="has\_sub"; \$ticketpage="has\_sub"; \$userpage="has\_sub"; \$settingpage="has\_sub"; \$reportspage="open";

### if(\$\_GET['datesortfrom']!=""){

\$datesortfrom=\$\_GET['datesortfrom'];

}else{

\$datesortfrom=\$date;

}

if(\$\_GET['datesortto']!=""){

\$datesortto=\$\_GET['datesortto'];

}else{

\$datesortto=\$date;

}

require\_once("include/header.php");

```
?>
```
 <form action="<?php echo \$\_SERVER['PHP\_SELF']; ?>" method="get" name="frmsort">

*All the contract of the contract of the stable* 

#### border="0" id="tblsearch">

<tr>

name="txtstatus">

<!-- <td>Ticket Status:</td> -->

 <td><b>Ticket Status:</b><br> <select class="form-control"

<option value="">All</option> <option value="New">New</option> <option value="In Process">In Process</option> <option value="Closed">Closed</option> <option value="Cancelled">Cancelled</option> </select> </td> <!-- <td>From : </td> --> <td>

**<b>Date (from): </b><br>**  <div id="sortdate1" class="input-append input-group dtpicker">

 <input data-format="MM/dd/yyyy" type="text" class="form-control" onchange="this.form.submit();" placeholder="mm/dd/yyyy" value="<?php echo \$datesortfrom; ?>" name="datesortfrom">

<span class="input-group-addon add-on">

 <i data-time-icon="fa fa-times" data-date-icon="fa facalendar"></i>

</span>

</div>

 $<$ /td> <!-- <td>Date to: </td> --> <td>

<b>Date (to): </b> <br> <div id="sortdate2" class="input-append input-group dtpicker">

 <input data-format="MM/dd/yyyy" type="text" class="form-control" onchange="this.form.submit();" placeholder="mm/dd/yyyy" value="<?php echo \$datesortto; ?>" name="datesortto">

 <span class="input-group-addon add-on"> <i data-time-icon="fa fa-times" data-

date-icon="fa fa-calendar"></i>

 </span> </div> </td>

<!-- <td> <input type="submit" value="Generate" /> </td> -->

 $<$ /tr> </table>  $$\frac{1}{2}$$ <table>

 <tr> <ht>---l> Category: </td>--> <td> <b>Category: </b><br>

 <select class="form-control" name="txtcategory"> <option value="">All</option> <?php

 $\frac{1}{5}$ sql = "select \* from tblcategory order by lname asc";

\$result =

\$DbMgt->FetchRecords(\$sql);

\$row['lid'];?>">

while(\$row = mysql\_fetch\_assoc(\$result))

{

?> Particularly and the contract of the contract of the contract of the contract of the contract of the contract of

<option value="<?php echo

 <?php echo \$row['lname'];?> </option> <?php } ?>

 </select>  $<$ /td>

<!-- <td>

Subject:

</td> --> <td>

<b>Subject: </b><br>

<select class="form-control"

name="txtsubject"> <option value="">All</option>

<?php

 $$sqI =$ 

"select \* from tblsubject order by lname asc";

\$DbMgt->FetchRecords(\$sql);

\$result =

while(\$row = mysql\_fetch\_assoc(\$result))

 $\{$ 

?> Particularly provided the control of the control of the control of the control of the control of the control of the control of the control of the control of the control of the control of the control of the control of th

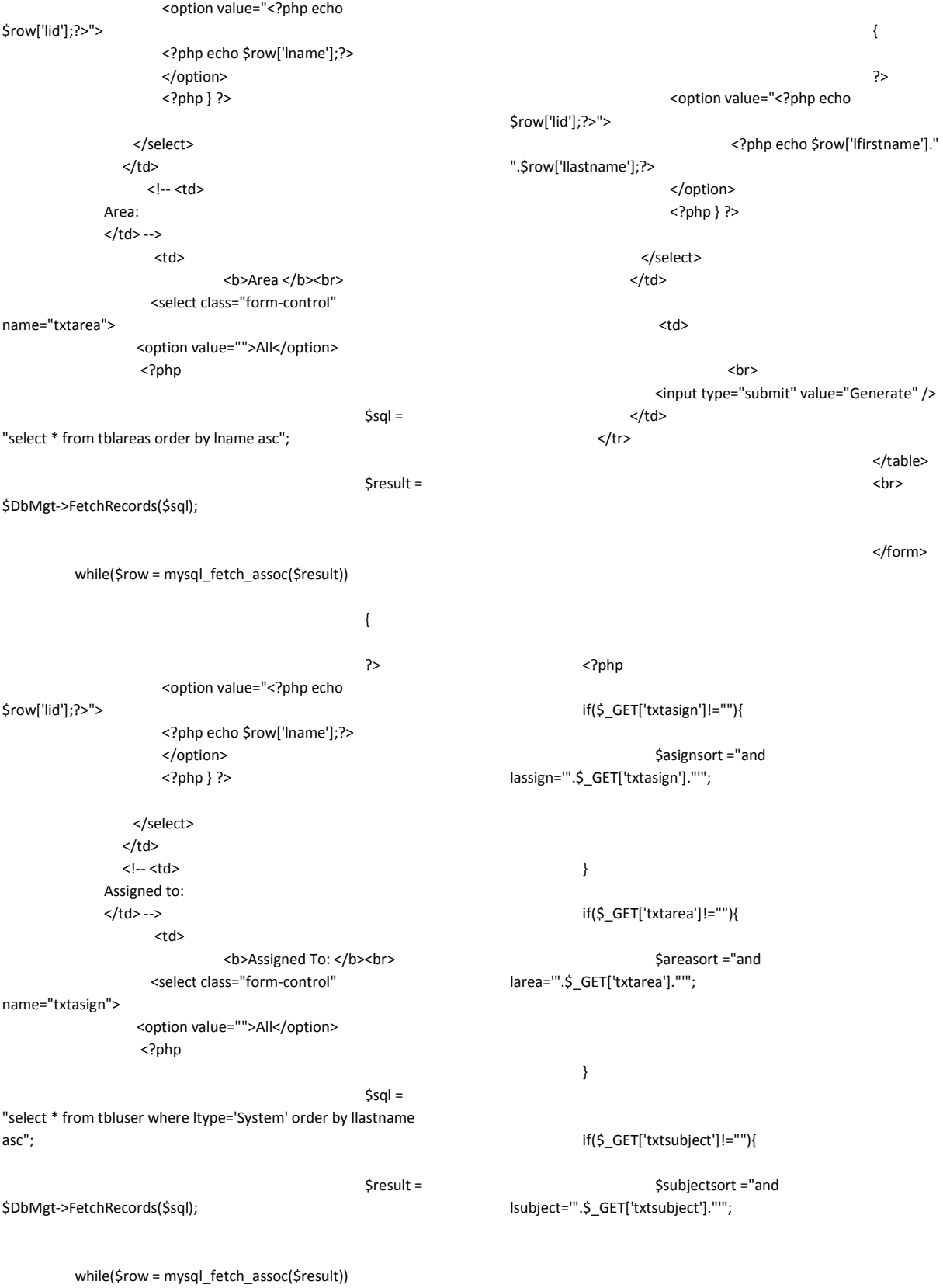

}

if(\$\_GET['txtcategory']!=""){

 \$categorysort ="and lcategory='".\$\_GET['txtcategory']."'";

}

if(\$\_GET['txtstatus']!=""){

 \$statsort ="and lstatus='".\$\_GET['txtstatus']."'";

### }

\$sortdate ="and unix\_timestamp(str\_to\_date(ldate,'%m/%d/%Y'))>=unix\_timesta mp(str\_to\_date('".\$datesortfrom."','%m/%d/%Y')) and unix\_timestamp(str\_to\_date(ldate,'%m/%d/%Y'))<=unix\_timesta mp(str\_to\_date('".\$datesortto."','%m/%d/%Y'))";

if(\$\_SESSION['usertype']=="User"){

\$sortuser=" and lpetitioner='".\$\_SESSION['userid']."'";

}

// admin : 1, admindepartment : 2, User : 3

if(\$\_SESSION['group']=="2"){

 \$sortdepartment=" and ldepartment='".\$\_SESSION['department']."'";

}

\$currentpage=\$\_GET['currentpage'];

\$sql="select count(\*) from tblticket where lid!='' \$categorysort \$subjectsort \$areasort \$statsort \$asignsort \$search \$sortdate";

\$totalrec = \$DbMgt->CountRecord(\$sql);

\$offset = \$Page->OffSet(\$rowperpage,\$currentpage,\$totalrec);

\$sql = "select \* from tblticket where lid!='' \$categorysort \$subjectsort \$areasort \$asignsort \$sortdate \$statsort order by lid desc";

?>

 <h4 class="alert alert-info"> Found <b> <? php echo \$totalrec;?> </b>ticket(s) from <b><?php echo \$datesortfrom;?></b> to <br/>b><?php echo \$datesortto; ?></b>  $<$ /h4>

<div class="widget">

 <div class="widget-head"> <div class="pull-left">Records</div> <div class="widget-icons pull-right"> <a href="#" class="wminimize"><i class="fa fachevron-up"></i></a> <a href="#" class="wclose"><i class="fa fatimes"></i></a> </div> <div class="clearfix"></div>

</div>

<div class="widget-content">

class="table-responsive">

**Example 2018** Service Service Service Service Service Service Service Service Service Service Service Service Service Service Service Service Service Service Service Service Service Service Service Service Service Service

 <table class="table table-striped table-bordered table-hover">

<thead>

<tr>

<th>#</th>

<th>Ticket No.</th> <th>Petitioner</th>

<th>Category</th>

<th>Subject</th>

<th>Area</th> <th>Assigned To</th>

<th>Date/Time Submitted</th>

<th>Status</th>

 <?php \$result = \$DbMgt->FetchRecords(\$sql); while(\$row = mysql\_fetch\_assoc(\$result)) { \$ctr++; \$sql="select \* from tbluser where lid='".\$row['lpetitioner']."'"; \$petitioner=\$DbMgt->FetchRecord(\$sql,"lfirstname")." ".\$DbMgt->FetchRecord(\$sql,"llastname"); \$sql="select \* from tbluser where lid='".\$row['lassign']."'"; \$asign=\$DbMgt->FetchRecord(\$sql,"lfirstname")." \$sql="select \* from tblcategory where \$category=\$DbMgt->FetchRecord(\$sql,"lname"); \$sql="select \* from tblsubject where lid='".\$row['lsubject']."'"; \$subject=\$DbMgt->FetchRecord(\$sql,"lname"); \$sql="select \* from tblareas where lid='".\$row['larea']."'"; \$area=\$DbMgt->FetchRecord(\$sql,"lname"); \$status=\$row['lstatus']; \$department=\$row['ldepartment'];

if(\$status=="New"){

\$stat="success";

}elseif(\$status=="In Process"){

 \$stat="primary"; }elseif(\$status=="Closed"){ \$stat="default"; }elseif(\$status=="Cancelled"){ \$stat="danger"; }else{ \$stat="danger"; } ?> <tr style="cursor:pointer;"> <td><?php echo \$ctr;?></td> <td><a href="openticket.php?id=<?php echo \$row['lid'];?>"><?php echo \$row['lticketno'];?></a></td> <td><?php echo \$petitioner;?></td> <td><?php echo \$category;?></td> <td><?php echo \$subject;?></td> <td><?php echo \$area;?></td> <td><?php echo \$asign;?></td> <td><?php echo \$row['ldate']." ".\$row['ltime'];?></td> <td><span class="label label-<?php echo \$stat;?>"><?php echo \$status;?></span></td>  $<$ /tr> <?php } ?> </tbody>

<div class="widget-foot">

<div class="clearfix"></div>

</div>

</div>

</table>

### $\langle$ tr>

</thead>

<tbody>

".\$DbMgt->FetchRecord(\$sql,"llastname");

lid='".\$row['lcategory']."'";

</div>

</div>

</div>

</div>

 <!-- Open ticket --> <div id="OpenTicketModal" class="modal fade" tabindex="-1" role="dialog" aria-labelledby="myModalLabel" ariahidden="true"> **diversion of the set of the set of the set of the set of the set of the set of the set of the set of the set of the set of the set of the set of the set of the set of the set of the set of the set of the set of the set of** class="modal-dialog"> **diversion of the contract of the contract of the contract of the contract of the contract of the contract of the contract of the contract of the contract of the contract of the contract of the contract of the contract of** class="modal-content"> <div class="modal-header"> <button type="button" class="close" datadismiss="modal" aria-hidden="true">×</button> <h4 class="modal-title">Open Ticket</h4> </div> <div class="modal-body"> <div id="OpenTicketContent"> </div> </div> <div class="modal-footer"> <button type="button" class="btn btn-default" datadismiss="modal" aria-hidden="true">Close</button> </div> </div> </div> </div> <?php require\_once("include/footer.php"); ?> <script type="text/javascript"> function CreateTicket(){ var formData = new FormData(\$("#frmAdd")[0]); \$('#AddformLoader').show(); \$('#AddformButton').hide(); \$.ajax({ url: 'ajax/NewTicket.php', type: 'POST', xhr: function() { var myXhr = \$.ajaxSettings.xhr(); return myXhr; }, success: function (data) {

\$('#AddformLoader').hide();

```
 $('#AddformButton').show(); 
          //$('#AddDisplay').html(data); 
          if(data.STATUS=="OK") 
 { 
          location.href="index.php"; 
                                       }else{ 
          alert(data.STATUS); 
 } 
      }, 
                              error : 
function(XMLHttpRequest, textStatus, errorThrown) {
                                       alert("System Error 
Please reload the system "); 
 }, 
      data: formData, 
      cache: false, 
                              dataType : 'json', 
      contentType: false, 
      processData: false 
    }); 
     return false; 
</script> 
subject.php
<?php 
          require_once("include/include.php"); 
          $header="Subject"; 
          $homepage="has_sub"; 
          $ticketpage="has_sub";
```
 Add New </button> <?php } ?> </a> <!-- Modal --> if(\$\_GET['action']=="remove"){ ?>

}

<a href="subject-add.php">

<?php if(\$\_SESSION['group']=="1"){ ?>

 <button class="btn btn-info" data-toggle="modal"> <i class="fa fa-plus"></i>

<?php

?>

 \$userpage="has\_sub"; \$settingpage="open"; \$reportspage="has\_sub";

 require\_once("include/header.php"); if(\$\_GET['action']=="delete"){ \$DbMgt- >DeleteRecord("tblsubject","lid='".\$\_GET['id']."'");

}

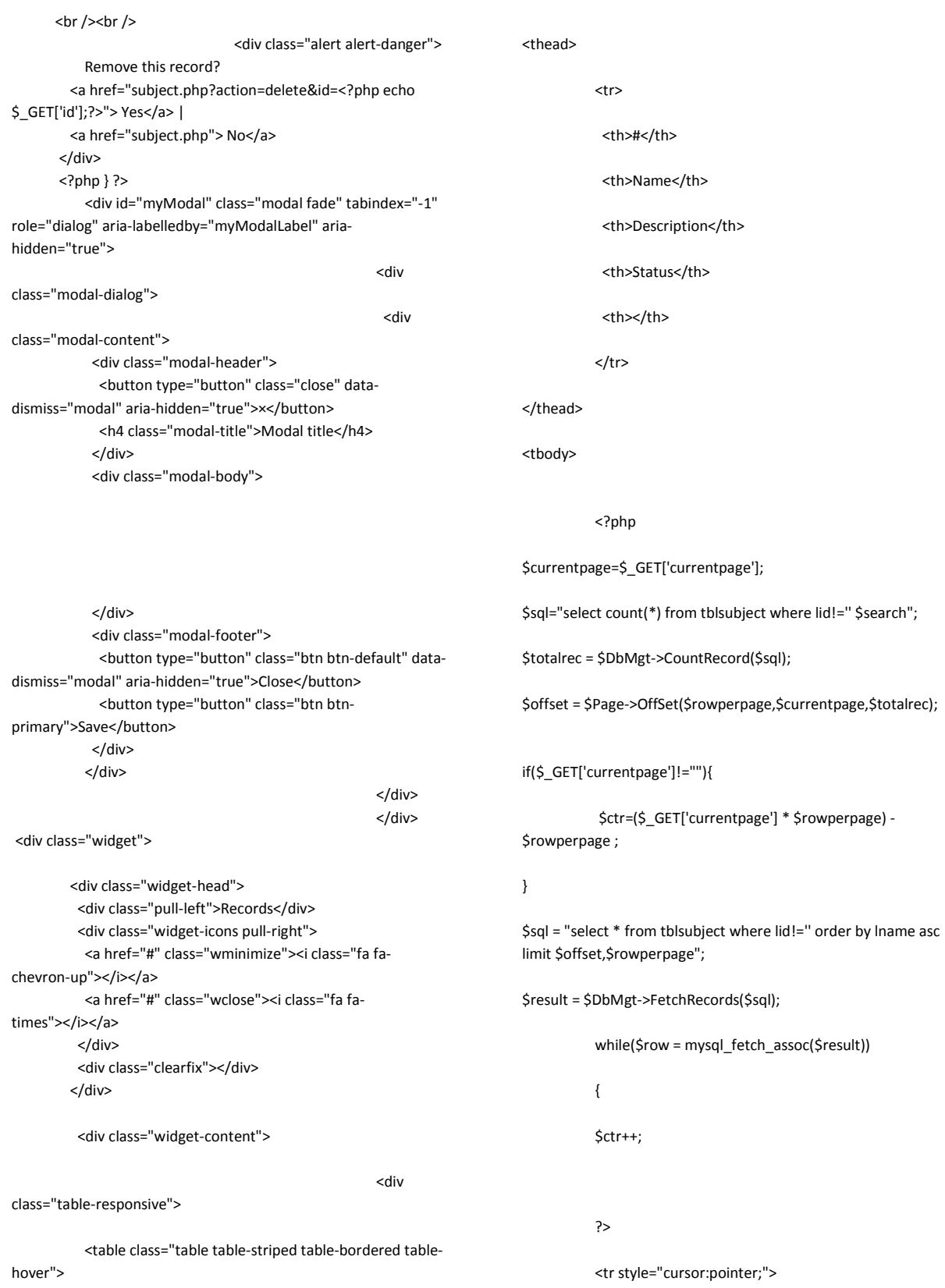

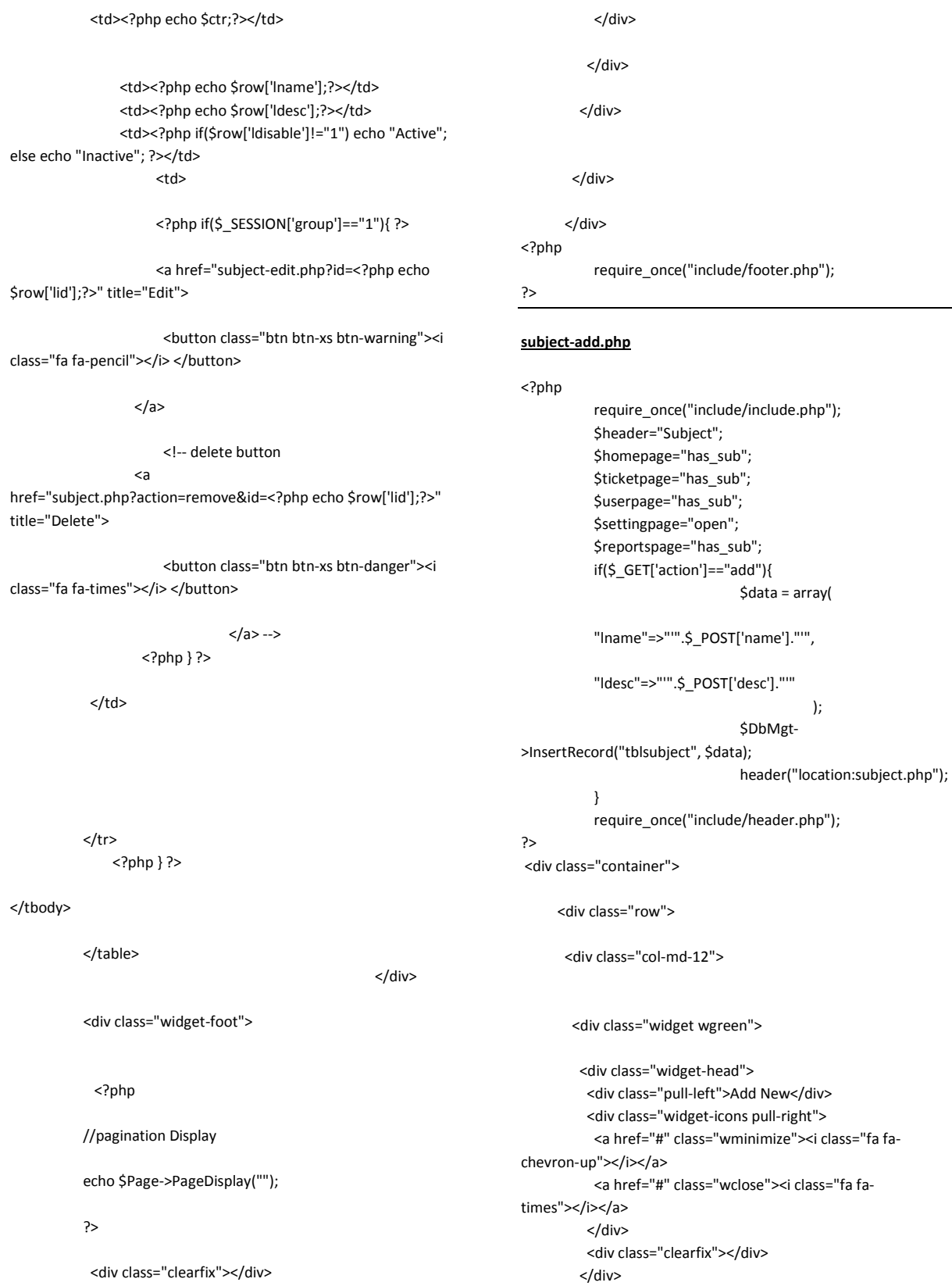

## 199

 <div class="widget-content"> <div class="padd">

### $\text{chr}$  />

 <!-- Form starts. --> <form class="form-horizontal" role="form" method="post" action="<?php echo \$\_SERVER['php\_self'];?>?action=add">

 <div class="form-group"> <label class="col-lg-2 controllabel">Name</label> <div class="col-lg-5"> <input type="text" class="form-control" name="name"> </div> </div> <div class="form-group"> <label class="col-lg-2 controllabel">Description</label> <div class="col-lg-5"> <textarea class="form-control" cols="50" rows="5" name="desc"></textarea> </div> </div> <div class="form-group"> <label class="col-lg-2 control-label"></label> <div class="col-lg-5"> <input type="submit" value="Submit" /> | <a href="subject.php">Back to List</a> </div> </div>

### </form> </div>

 </div> <div class="widget-foot"> <!-- Footer goes here --> </div> </div>

</div>

```
 </div>
```
</div>

### <?php

require\_once("include/footer.php");

```
?>
```
### **subject-edit.php**

<?php

 require\_once("include/include.php"); \$header="Subject";

```
 $homepage="has_sub"; 
            $ticketpage="has_sub"; 
            $userpage="has_sub"; 
            $settingpage="open"; 
            $reportspage="has_sub"; 
            if($_GET['action']=="edit"){ 
                       $data = array( 
            "lname"=>"'".$_POST['name']."'", 
                                   "ldesc"=>"'".$_POST['desc']."'", 
            "ldisable"=>"'".$_POST['disable']."'" 
\hspace{1.6cm});
                       $condition="lid='".$_POST['id']."'"; 
                       $DbMgt->UpdateRecord("tblsubject", 
$data, $condition); 
                       header("location:subject.php"); 
            } 
            require_once("include/header.php"); 
            $sql = "select * from tblsubject where 
lid='".$_GET['id']."'"; 
            $result = $DbMgt->FetchRecords($sql); 
            while($row = mysql_fetch_assoc($result)) 
            { 
                       $name=$row['lname']; 
                       $desc=$row['ldesc']; 
                       $disable=$row['ldisable']; 
 }
```

```
?> 
 <div class="container">
```
<div class="row">

<div class="col-md-12">

### <div class="widget wgreen">

```
 <div class="widget-head"> 
           <div class="pull-left">Edit</div>
           <div class="widget-icons pull-right"> 
            <a href="#" class="wminimize"><i class="fa fa-
chevron-up"></i></a>
            <a href="#" class="wclose"><i class="fa fa-
times"></i></a> 
           </div> 
           <div class="clearfix"></div> 
          </div>
```
 <div class="widget-content"> <div class="padd">

 $$\frac{1}{2}$$ <!-- Form starts. -->

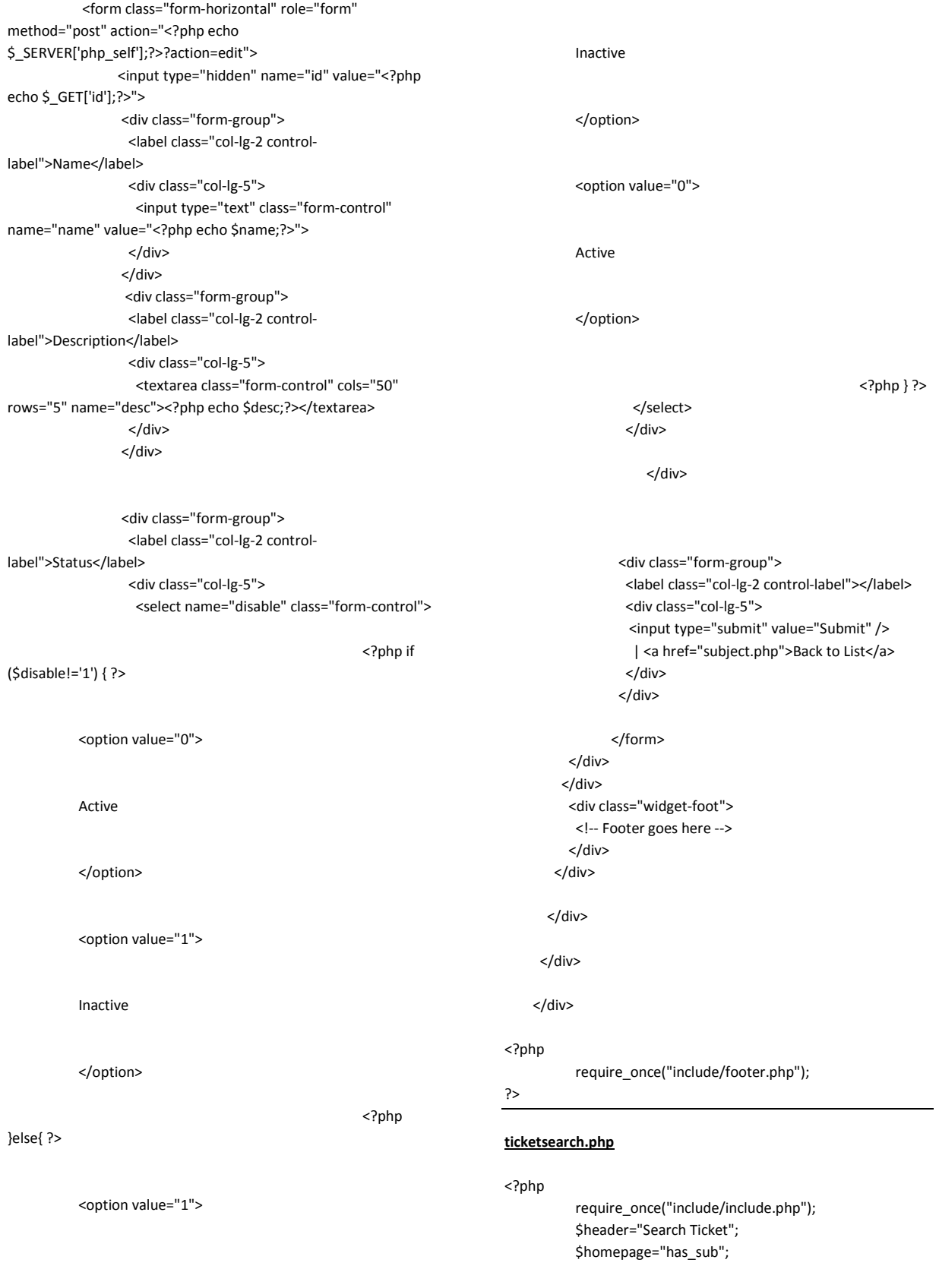

 \$ticketpage="has\_sub"; \$userpage="has\_sub"; \$settingpage="has\_sub"; \$reportspage="open"; require\_once("include/header.php"); ?> <?php if(\$\_GET['action']=="search"){ if (\$\_POST['search']!="") { \$search="and lticketno like '%".\$\_POST['search']."%'"; } } ?> <div class="widget-icons pull-left"> <form class="form-horizontal" role="form" action="<?php echo \$\_SERVER['php\_self'];?>?action=search" method="post"> <table> <tr> <td> <label class="control-label">Enter Ticket Number : </label> &nbsp; </td> <td> <input type="text" class="form-control" name="search" placeholder="full or partial ticket number"/>  $<$ /td> <td> <input type="submit" class="form-control" value="Search" />  $<$ /td> </tr> </table> </form> </div> <br />> /><br /> <!-- Modal --> <div id="myModal" class="modal fade" tabindex="-1" role="dialog" aria-labelledby="myModalLabel" ariahidden="true"> **diversion of the set of the set of the set of the set of the set of the set of the set of the set of the set of the set of the set of the set of the set of the set of the set of the set of the set of the set of the set of** class="modal-dialog"> **Example 2018** Solven 2019 class="modal-content"> <div class="modal-header"> <button type="button" class="close" datadismiss="modal" aria-hidden="true">×</button> <h4 class="modal-title">New Ticket</h4> </div> <div class="modal-body"> <div id="AddDisplay"></div> <form class="form-horizontal" role="form" enctype="multipart/form-data" name="frmAdd" id="frmAdd"> <input type="hidden" name="txtpetit" value="<?php echo \$\_SESSION['userid'];?>" /> <!--- <div class="formgroup"> <label class="col-lg-2 control-label">Petitioner </label> <div class="col-lg-6"> <select class="form-control" name="txtpetit"> <option value="">Please Select</option> <?php \$sql = "select \* from tbluser where ltype='User' order by llastname asc"; \$result = \$DbMgt->FetchRecords(\$sql); while(\$row = mysql\_fetch\_assoc(\$result))  $\{$ ?> Press, Paris, Paris, Paris, Paris, Paris, Paris, Paris, Paris, Paris, Paris, Paris, Paris, Paris, Paris, Pa <option value="<?php echo \$row['lid'];?>"><?php echo \$row['llastname'].", ".\$row['lfirstname'];?></option>  $</mathphp  $}$ ?>$  </select> </div> </div> --> <div class="form-group"> <label class="col-lg-2 control-label">Category </label> <div class="col-lg-6"> <select class="form-control" name="txtcategory"> <option value="">Please Select</option> <?php \$sql = "select \* from tblcategory order by lname asc"; \$result = \$DbMgt->FetchRecords(\$sql); while(\$row = mysql\_fetch\_assoc(\$result)) { ?> 22 December 2014 Point 2014 Point 2014 Point 2014 Point 2014 Point 2014 Point 2014 Point 2014 Point 2014 Po<br>2014 Point 2014 Point 2014 Point 2014 Point 2014 Point 2014 Point 2014 Point 2014 Point 2014 Point 2014 Point <option value="<?php echo \$row['lid'];?>"><?php echo \$row['lname'];?></option>

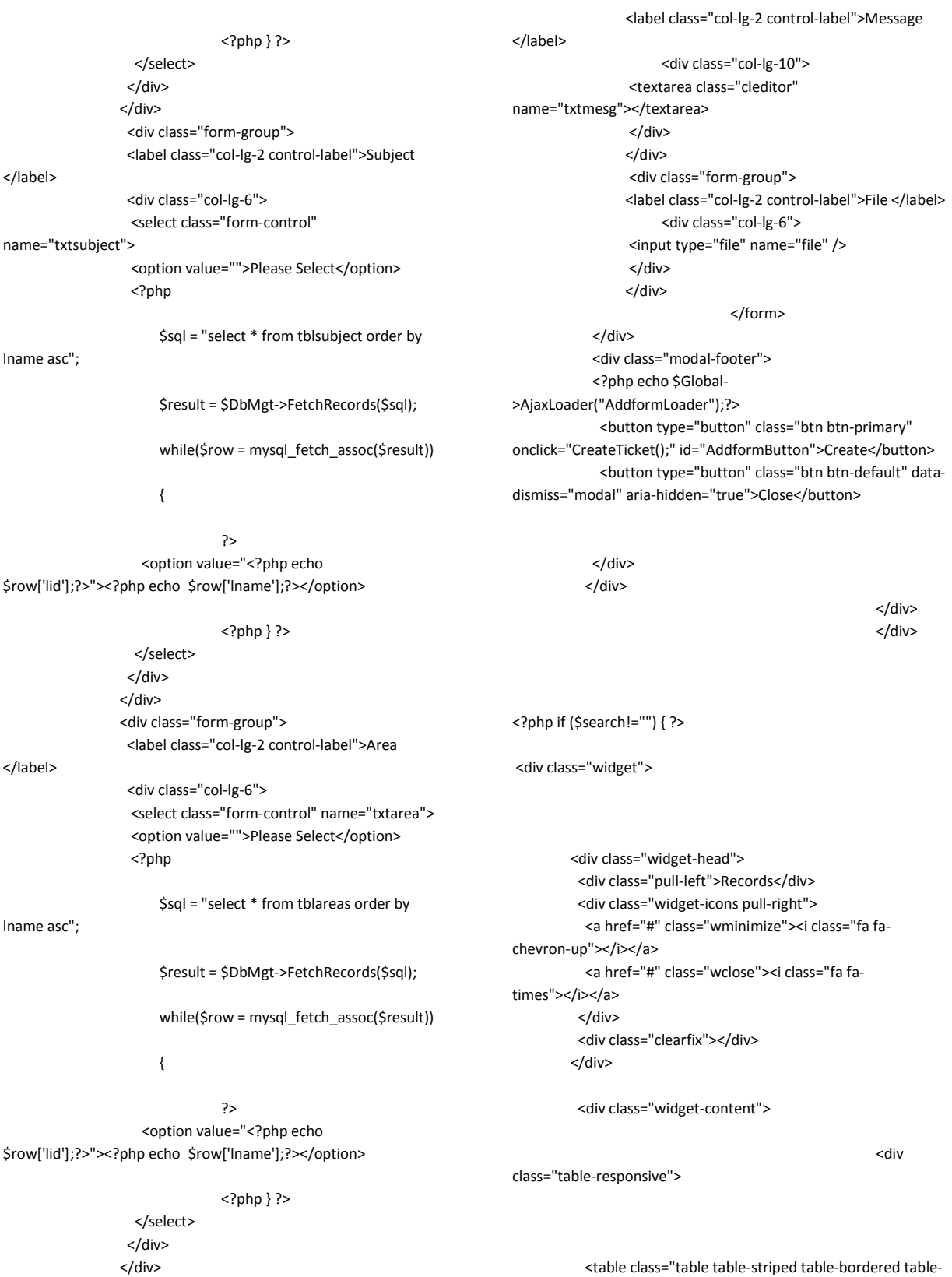

 <table class="table table-striped table-bordered tablehover">

<div class="form-group">

### \$offset = \$Page->OffSet(\$rowperpage,\$currentpage,\$totalrec);

 <th>#</th> <th>Ticket No.</th> <th>Petioner</th> <th>Petioner Type</th> <th>Category</th> <th>Subject</th> <th>Area</th> <th>Date/Time Submitted</th> <th>Status</th> </tr> <?php if(\$\_SESSION['usertype']=="User"){ \$sortuser=" and lpetitioner='".\$\_SESSION['userid']."'"; // admin : 1, admindepartment : 2 User : 3 if(\$\_SESSION['group']=="2"){ // for dept admin //\$sortdepartment=" and ldepartment='".\$\_SESSION['department']."'"; \$currentpage=\$\_GET['currentpage']; \$sql="select count(\*) from tblticket where lid!='' \$search"; //\$sortuser \$sortdepartment \$sql = "select \* from tblticket where lid!='' \$sortuser \$search order by lid desc"; // limit \$offset,\$rowperpage if(\$\_GET['currentpage']!=""){ \$ctr=(\$\_GET['currentpage'] \* \$rowperpage) - \$rowperpage ; } \$result = \$DbMgt->FetchRecords(\$sql); while(\$row = mysql\_fetch\_assoc(\$result)) { \$ctr++; \$sql="select \* from tbluser where lid='".\$row['lpetitioner']."'"; \$petitioner=\$DbMgt->FetchRecord(\$sql,"lfirstname")." ".\$DbMgt->FetchRecord(\$sql,"llastname"); \$sql="select \* from tblcategory where lid='".\$row['lcategory']."'"; \$category=\$DbMgt->FetchRecord(\$sql,"lname"); \$sql="select \* from tblsubject where lid='".\$row['lsubject']."'"; \$subject=\$DbMgt->FetchRecord(\$sql,"lname"); \$sql="select \* from tblareas where lid='".\$row['larea']."'"; \$area=\$DbMgt->FetchRecord(\$sql,"lname"); \$sql="select \* from tblpetitioner where lid='".\$row['lpettype']."'"; \$pettype=\$DbMgt->FetchRecord(\$sql,"lname");

\$totalrec = \$DbMgt->CountRecord(\$sql);

<thead>

</thead>

<tbody>

}

}

<tr>

204

\$status=\$row['lstatus'];

### \$department=\$row['ldepartment'];

if(\$status=="New"){

\$stat="success";

}elseif(\$status=="In Process"){

\$stat="primary";

}elseif(\$status=="Closed"){

\$stat="default";

}elseif(\$status=="Cancelled"){

\$stat="danger";

### }else{

\$stat="danger";

#### }

#### /\*\*\*

if(\$\_SESSION['group']=="3"){ // for User not useradmin

 $<$ /tr> <?php }

}else{//for general user

\*\*\*/

 ?> <tr style="cursor:pointer;">

<td><?php echo \$ctr;?></td>

\$stat;?>"><?php echo \$status;?></span></td>

 <td><a href="openticket.php?id=<?php echo \$row['lid'];?>"><?php echo \$row['lticketno'];?></a></td> <td><a href="petitionerprofile.php?id=<?php echo \$row['lpetitioner'];?>"><?php echo \$petitioner;?></a></td> <td><?php echo \$pettype;?></td> <td><?php echo \$category;?></td> <td><?php echo \$subject;?></td> <td><?php echo \$area;?></td> <td><?php echo \$row['ldate']." ".\$row['ltime'];?></td> <td><span class="label label-<?php echo

 \$sql="select \* from tblasign where lticketid='".\$row['lid']."' and luserid='".\$\_SESSION['userid']."'";

\$assign=\$DbMgt->FetchRecord(\$sql,"lid");

if(\$assign!=""){ // if assign

#### ?>

<tr style="cursor:pointer;">

<td><?php echo \$ctr;?></td>

 <td><a href="openticket.php?id=<?php echo \$row['lid'];?>"><?php echo \$row['lticketno'];?></a></td> <td><a href="petitionerprofile.php?id=<?php echo \$row['lpetitioner'];?>"><?php echo \$petitioner;?></a></td> <td><?php echo \$pettype;?></td> <td><?php echo \$category;?></td> <td><?php echo \$subject;?></td> <td><?php echo \$area;?></td> <td><?php echo \$row['ldate']." ".\$row['ltime'];?></td> <td><span class="label label-<?php echo \$stat;?>"><?php echo \$status;?></span></td>

```
 <?php // } ?> 
 <?php } ?>
```
</tr>

</tbody>

</table>

 <?php if(\$totalrec<=0){ ?> <div class="alert alert-danger"> No ticket found </div>

<?php } ?>

 $\langle$ div>

```
 <div class="widget-foot"> 
              <?php 
            //pagination Display 
            //echo $Page->PageDisplay(""); 
            ?> 
             <div class="clearfix"></div> 
            </div> 
           </div> 
          </div> 
                                               <?php } ?> 
         </div> 
        </div> 
        <!-- Open ticket --> 
            <div id="OpenTicketModal" class="modal fade" 
tabindex="-1" role="dialog" aria-labelledby="myModalLabel" aria-
hidden="true"> 
diversion of the state of the state of the state of the state of the state of the state of the state of the state of the state of the state of the state of the state of the state of the state of the state of the state of 
class="modal-dialog"> 
Example 2018 Solven 2019
class="modal-content"> 
             <div class="modal-header"> 
              <button type="button" class="close" data-
dismiss="modal" aria-hidden="true">×</button> 
              <h4 class="modal-title">Open Ticket</h4> 
             </div>
              <div class="modal-body"> 
              <div id="OpenTicketContent"> 
              </div> 
              </div> 
              <div class="modal-footer"> 
              <button type="button" class="btn btn-default" data-
dismiss="modal" aria-hidden="true">Close</button> 
            </div>
            </div> 
                                                           </div> 
                                                          </div>
<?php 
                                                                                             require_once("include/footer.php"); 
                                                                                 ?> 
                                                                                 <script type="text/javascript"> 
                                                                                 function CreateTicket(){ 
                                                                                                         var formData = new 
                                                                                 FormData($("#frmAdd")[0]); 
                                                                                                         $('#AddformLoader').show(); 
                                                                                                         $('#AddformButton').hide(); 
                                                                                       $.ajax({ 
                                                                                         url: 'ajax/NewTicket.php', 
                                                                                         type: 'POST', 
                                                                                         xhr: function() { 
                                                                                           var myXhr = $.ajaxSettings.xhr(); 
                                                                                           return myXhr; 
                                                                                         }, 
                                                                                         success: function (data) { 
                                                                                             $('#AddformLoader').hide(); 
                                                                                             $('#AddformButton').show(); 
                                                                                             //$('#AddDisplay').html(data); 
                                                                                             if(data.STATUS=="OK") 
                                                                                 {
                                                                                             location.href="index.php"; 
                                                                                                                                }else{ 
                                                                                             alert(data.STATUS); 
                                                                                  } 
                                                                                        }, 
                                                                                                                     error : 
                                                                                 function(XMLHttpRequest, textStatus, errorThrown) {
                                                                                                                                alert("System Error 
                                                                                 Please reload the system "); 
                                                                                  }, 
                                                                                         data: formData, 
                                                                                         cache: false, 
                                                                                                                     dataType : 'json', 
                                                                                         contentType: false, 
                                                                                         processData: false 
                                                                                      }); 
                                                                                       return false; 
                                                                                } 
                                                                                 </script> 
                                                                                 type.php
                                                                                 <?php 
                                                                                             require_once("include/include.php"); 
                                                                                             $header="Petitioner Type"; 
                                                                                             $homepage="has_sub"; 
                                                                                             $ticketpage="has_sub"; 
                                                                                             $userpage="has_sub"; 
                                                                                             $settingpage="open";
```

```
206
```
 \$reportspage="has\_sub"; require\_once("include/header.php"); if(\$\_GET['action']=="delete"){ \$DbMgt- >DeleteRecord("tblpetitioner","lid='".\$\_GET['id']."'"); } ?> <?php if(\$\_SESSION['group']=="1"){ ?> <a href="type-add.php"> <button class="btn btn-info" data-toggle="modal"> <i class="fa fa-plus"></i> Add New </button> </a> <?php } ?> <!-- Modal --> <?php if(\$\_GET['action']=="remove"){ ?>  $\text{chr}$  /> $\text{chr}$  /> <div class="alert alert-danger"> Remove this record? <a href="type.php?action=delete&id=<?php echo \$\_GET['id'];?>"> Yes</a> | <a href="type.php"> No</a> </div> <?php } ?> <div id="myModal" class="modal fade" tabindex="-1" role="dialog" aria-labelledby="myModalLabel" ariahidden="true"> **diversion of the state of the state of the state of the state of the state of the state of the state of the state of the state of the state of the state of the state of the state of the state of the state of the state of** class="modal-dialog"> **Example 2018** Solven 2019 class="modal-content"> <div class="modal-header"> <button type="button" class="close" datadismiss="modal" aria-hidden="true">×</button> <h4 class="modal-title">Modal title</h4> </div> <div class="modal-body"> </div> <div class="modal-footer"> <button type="button" class="btn btn-default" datadismiss="modal" aria-hidden="true">Close</button> <button type="button" class="btn btnprimary">Save</button> </div> <div class="widget-head"> <div class="pull-left">Records</div> <div class="widget-icons pull-right"> <a href="#" class="wminimize"><i class="fa fachevron-up"></i></a> <a href="#" class="wclose"><i class="fa fatimes"></i></a> </div> <div class="clearfix"></div> </div> <div class="widget-content"> **diversion of the state of the state of the state of the state of the state of the state of the state of the state of the state of the state of the state of the state of the state of the state of the state of the state of** class="table-responsive"> <table class="table table-striped table-bordered tablehover"> <thead> <tr> <th>#</th> <th>Name</th> <th>Description</th> <th>Status</th> <th></th> </tr> </thead> <tbody> <?php

\$currentpage=\$\_GET['currentpage']; \$sql="select count(\*) from tblpetitioner where lid!='' \$search"; \$totalrec = \$DbMgt->CountRecord(\$sql); \$offset = \$Page->OffSet(\$rowperpage,\$currentpage,\$totalrec); if(\$\_GET['currentpage']!=""){

 \$ctr=(\$\_GET['currentpage'] \* \$rowperpage) - \$rowperpage ;

<div class="widget">

</div>

}

 </div> </div> \$sql = "select \* from tblpetitioner where lid!='' order by lname asc limit \$offset,\$rowperpage";

#### \$result = \$DbMgt->FetchRecords(\$sql);

while(\$row = mysql\_fetch\_assoc(\$result))

{

\$ctr++;

?>

<tr style="cursor:pointer;">

<td><?php echo \$ctr;?></td>

<td><?php echo \$row['lname'];?></td> <td><?php echo \$row['ldesc'];?></td>

 <td><?php if(\$row['ldisable']!='1') echo "Active"; else echo "Inactive"; ?></td>

<td>

<?php if(\$ SESSION['group']=="1"){ ?>

 <a href="type-edit.php?id=<?php echo \$row['lid'];?>" title="Edit">

 <button class="btn btn-xs btn-warning"><i class="fa fa-pencil"></i> </button>

</a>

 <!-- delete button <a href="type.php?action=remove&id=<?php echo \$row['lid'];?>" title="Delete">

 <button class="btn btn-xs btn-danger"><i class="fa fa-times"></i> </button>

</a> -->

<?php } ?>

 $\langle t \rangle$ 

 $\langle$ tr>

<?php } ?>

</tbody>

</table>

</div>

<div class="widget-foot">

<?php

//pagination Display

echo \$Page->PageDisplay("");

?>

<div class="clearfix"></div>

</div>

</div>

</div>

</div>

 </div> <?php

require\_once("include/footer.php");

?>

#### **type-add.php**

```
<?php
```
 require\_once("include/include.php"); \$header="Petitioner Type"; \$homepage="has\_sub"; \$ticketpage="has\_sub"; \$userpage="has\_sub"; \$settingpage="open"; \$reportspage="has\_sub";

 if(\$\_GET['action']=="add"){ \$data = array(

"lname"=>"'".\$\_POST['name']."'",

"ldesc"=>"'".\$\_POST['desc']."'"

);

 \$DbMgt- >InsertRecord("tblpetitioner", \$data); header("location:type.php");

208

}

require\_once("include/header.php");

?>

<div class="container">

<div class="row">

<div class="col-md-12">

<div class="widget wgreen">

 <div class="widget-head"> <div class="pull-left">Add New</div> <div class="widget-icons pull-right"> <a href="#" class="wminimize"><i class="fa fachevron-up"></i></a> <a href="#" class="wclose"><i class="fa fatimes"></i></a> </div> <div class="clearfix"></div> </div>

> <div class="widget-content"> <div class="padd">

 $str/>$  <!-- Form starts. --> <form class="form-horizontal" role="form" method="post" action="<?php echo \$\_SERVER['php\_self'];?>?action=add">

> <div class="form-group"> <label class="col-lg-2 control-

### label">Name</label>

 <div class="col-lg-5"> <input type="text" class="form-control" name="name"> </div> </div> <div class="form-group"> <label class="col-lg-2 controllabel">Description</label> <div class="col-lg-5"> <textarea class="form-control" cols="50" rows="5" name="desc"></textarea>

> </div> </div>

 <div class="form-group"> <label class="col-lg-2 control-label"></label> <div class="col-lg-5"> <input type="submit" value="Submit" /> | <a href="type.php">Back to List</a> </div> </div>

</form>

 </div> </div> <div class="widget-foot"> <!-- Footer goes here --> </div> </div> </div> </div> </div> <?php require\_once("include/footer.php");

# **type-edit.php**

?>

<?php require\_once("include/include.php"); \$header="Petitioner Type"; \$homepage="has\_sub"; \$ticketpage="has\_sub"; \$userpage="has\_sub"; \$settingpage="open"; \$reportspage="has\_sub"; if(\$\_GET['action']=="edit"){ \$data = array( "lname"=>"'".\$\_POST['name']."'", "ldesc"=>"'".\$\_POST['desc']."'", "ldisable"=>"'".\$\_POST['disable']."'" ); \$condition="lid='".\$\_POST['id']."'"; \$DbMgt->UpdateRecord("tblpetitioner", \$data, \$condition); header("location:type.php"); } require\_once("include/header.php"); \$sql = "select \* from tblpetitioner where lid='".\$\_GET['id']."'"; \$result = \$DbMgt->FetchRecords(\$sql); while(\$row = mysql\_fetch\_assoc(\$result)) { \$name=\$row['lname']; \$desc=\$row['ldesc']; \$disable=\$row['ldisable']; }

?> <div class="container">
<div class="row">

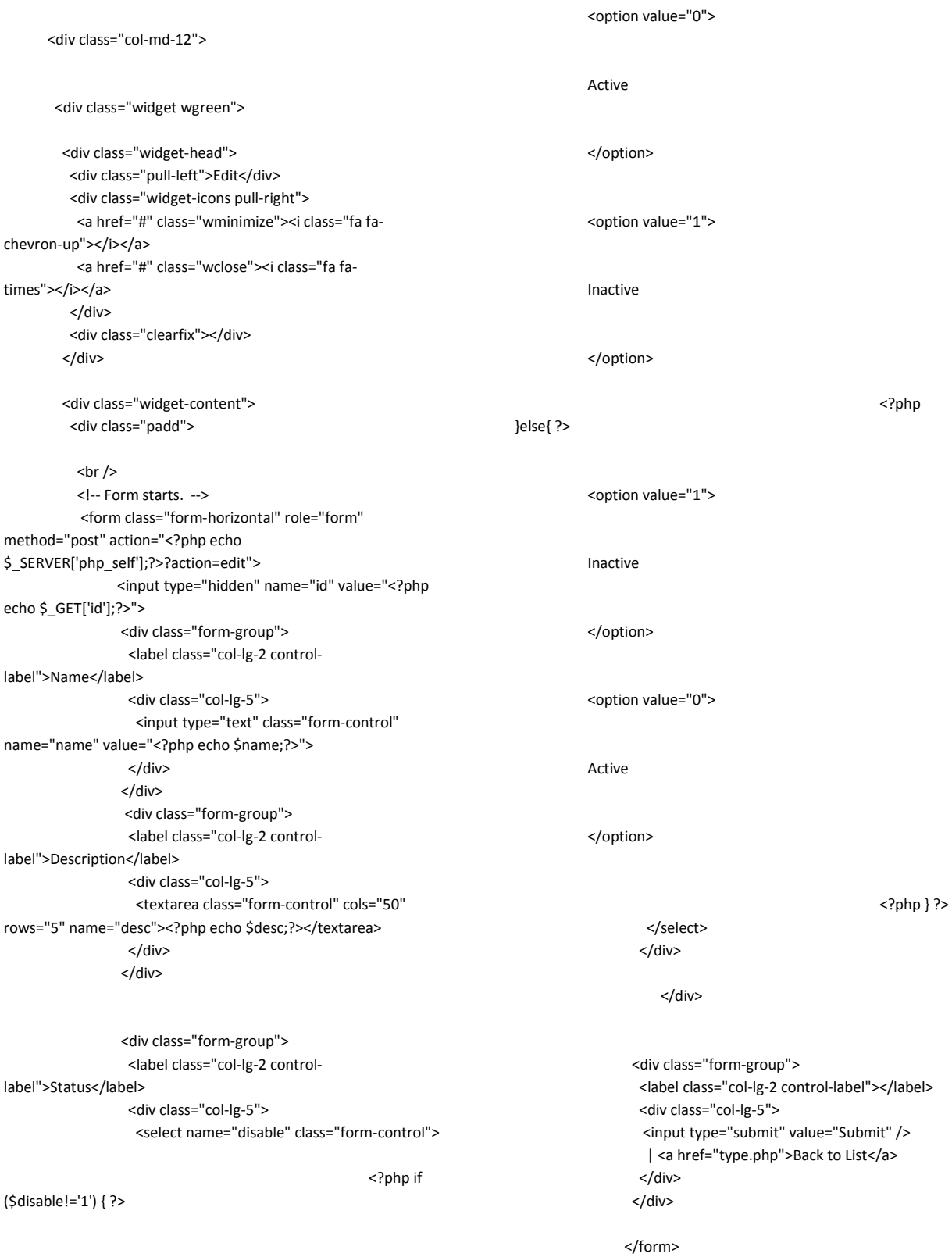

```
 </div> 
 </div> 
  <div class="widget-foot"> 
   <!-- Footer goes here -->
```

```
 </div>
```
</div>

</div>

</div>

</div>

<?php

require\_once("include/footer.php");

# ?>

### **user.php**

<?php

 require\_once("include/include.php"); \$header="Users"; \$homepage="has\_sub"; \$ticketpage="has\_sub"; \$userpage="open"; \$settingpage="has\_sub"; \$reportspage="has\_sub"; require\_once("include/header.php"); if(\$\_GET['action']=="delete"){ \$DbMgt- >DeleteRecord("tbluser","lid='".\$\_GET['id']."'"); } ?> <?php if(\$\_SESSION['group']=="1"){ ?> <a href="user-add.php"> <button class="btn btn-info" data-toggle="modal"> <i class="fa fa-plus"></i> Add New </button> </a> <?php } ?>

 <?php //SEARCH FUNCTION if(\$\_GET['action']=="search"){ \$search="and (lfirstname like '%".\$\_POST['search']."%' or llastname like '%".\$\_POST['search']."%') "; //\$search2="or llastname like '%".\$\_POST['search']."%'";

## ?>

}

 <?php //FILTER FUNCTION if(\$\_GET['action']=="filter"){

 //\$sql="select \* from tbldepartment where lname='".\$\_POST['filter']."'";

 //\$department=\$DbMgt- >FetchRecord(\$sql,"lid"); \$filter="and ldepartment like '%".\$\_POST['filter']."%'"; //\$search2="or llastname like '%".\$\_POST['search']."%'"; } ?> <!-- search --> <div class="widget-icons pull-right"> <form class="form-horizontal" role="form" action="<?php echo \$\_SERVER['php\_self'];?>?action=search" method="post"> <table> <tr> <td> <label class="control-label">Search User: </label> </td> <td> <input type="text" class="form-control" name="search" placeholder="enter first or last name"/> </td> <td> <input type="submit" class="form-control" value="Search" /> </td>  $<$ /tr> </table> </form> </div> <!-- end search --> <br><br> <!-- filter --> <div class="widget-icons pull-right"> <form class="form-horizontal" role="form" action="<?php echo \$\_SERVER['php\_self'];?>?action=filter" method="post"> <table> <tr> <td> <label class="control-label">Sort by department: </label> &nbsp; </td> <td> <div > <select name="filter" class="form-control"> <option disabled selected>select option</option> <?php \$sql = "select \* from tbldepartment order by lname asc";

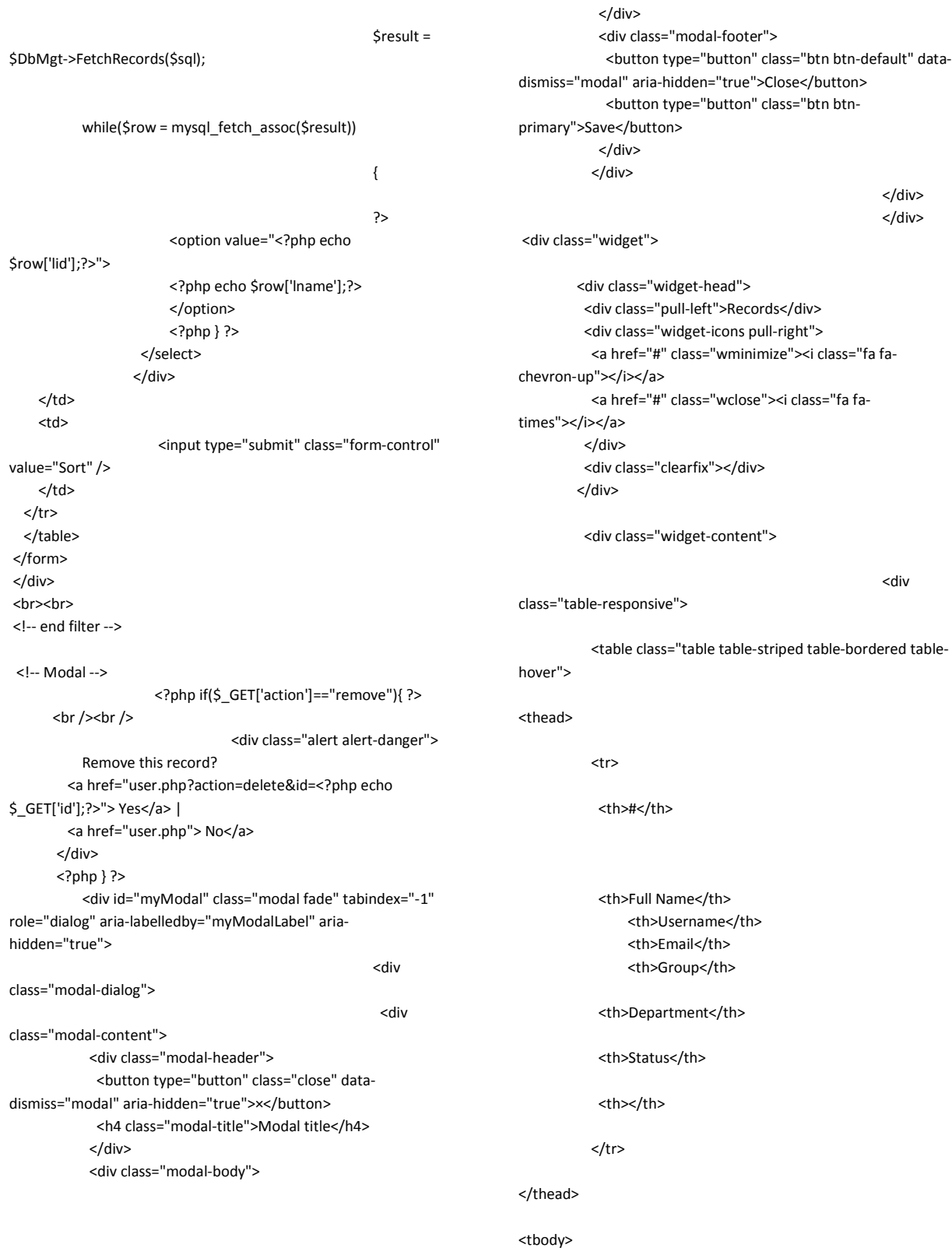

<?php

\$currentpage=\$\_GET['currentpage'];

\$sql="select count(\*) from tbluser where lid!='' and ltype='System' \$search \$filter";

\$totalrec = \$DbMgt->CountRecord(\$sql);

\$offset = \$Page->OffSet(\$rowperpage,\$currentpage,\$totalrec);

if(\$\_GET['currentpage']!=""){

 \$ctr=(\$\_GET['currentpage'] \* \$rowperpage) - \$rowperpage ;

}

\$sql = "select \* from tbluser where lid!='' and ltype='System' \$search \$filter order by llastname asc limit \$offset,\$rowperpage";

\$result = \$DbMgt->FetchRecords(\$sql);

while(\$row = mysql\_fetch\_assoc(\$result))

{

#### \$ctr++;

 \$sql="select \* from tbldepartment where lid='".\$row['ldepartment']."'";

\$department=\$DbMgt->FetchRecord(\$sql,"lname");

 \$sql="select \* from tblgroup where lid='".\$row['lgroup']."'";

\$group=\$DbMgt->FetchRecord(\$sql,"lname");

### ?>

<tr style="cursor:pointer;">

<td><?php echo \$ctr;?></td>

 <td><?php echo \$row['llastname'].", ".\$row['lfirstname']." ".\$row['lmiddlename'];?></td> <td><?php echo \$row['lusername'];?></td>

> <td><?php echo \$row['lemail'];?></td> <td><?php echo \$group;?></td> <td><?php echo \$department;?></td>

 <td><?php if (\$row['ldisable']!="1") {echo "Active";} else {echo "Inactive";} ?></td> <td>

 <?php if(\$\_SESSION['group']=="1"){ ?>

 <a href="useredit.php?id=<?php echo \$row['lid'];?>" title="Edit">

 <button class="btn btn-xs btn-warning"><i class="fa fa-pencil"></i> </button> </a>

 <!-- delete button <a href="user.php?action=remove&id=<?php echo \$row['lid'];?>" title="Delete">

 <button class="btn btn-xs btn-danger"><i class="fa fa-times"></i></button> </a> --> <?php } ?>

</td>

 $<$ /tr> <?php } ?>

### </tbody>

</table>

 <?php if(\$totalrec<=0){ ?> <div class="alert alert-danger"> No result found </div>

<?php } ?>

 $<$ /div>

<div class="widget-foot">

<?php

//pagination Display

echo \$Page->PageDisplay("");

?>

<div class="clearfix"></div>

require\_once("include/footer.php");

</div>

</div>

</div>

</div>

</div>

<?php

?>

## **user-add.php**

#### <?php

 require\_once("include/include.php"); \$header="Users"; \$homepage="has\_sub"; \$ticketpage="has\_sub"; \$userpage="open"; \$settingpage="has\_sub"; \$reportspage="has\_sub"; if(\$\_GET['action']=="add"){ if(\$\_POST['password']==""){ \$err[]="Please enter password"; }else{

if(\$\_POST['password']!=\$\_POST['confirm']){

```
 $err[]="Password mismatch";
```

```
 } 
 } 
              if($_POST['username']==""){ 
                      $err[]="Please enter username"; 
 } 
              if($_POST['lname']==""){ 
                      $err[]="Please enter last name"; 
 } 
              if($_POST['fname']==""){ 
                      $err[]="Please enter first name"; 
 }
```
 if(\$\_POST['group']==""){ \$err[]="Please select group"; }

> if(\$\_POST['department']==""){ \$err[]="Please select

### department";

}

if(\$\_POST['email']!=""){

```
 $sql="select * from tbluser 
where lemail='".$_POST['email']."'"; 
                                           $emaildb=$DbMgt-
>FetchRecord($sql,"lid"); 
                                           if($emaildb!=""){ 
                                                         $err[]="Email already 
exists"; 
 } 
if the contract of the contract of the contract of the contract of the contract of the contract of the contract of the contract of the contract of the contract of the contract of the contract of the contract of the contrac
(filter_var($_POST['email'],FILTER_VALIDATE_EMAIL) == false) { 
                                                         $err[] = "Invalid email 
Address"; 
 } 
 } 
                             if($_POST['email']==""){ 
                                           $err[]="Please enter email";
```
 } \$sql="select \* from tbluser where

lusername='".\$\_POST['username']."'"; \$usernamedb=\$DbMgt- >FetchRecord(\$sql,"lid"); if(\$usernamedb!=""){ \$err[]="Username already exists";

}

\$errctr =count(\$err);

```
 if($errctr<=0){ 
             $data = array(
```
"lfirstname"=>"'".\$\_POST['fname']."'",

"llastname"=>"'".\$\_POST['lname']."'",

"lemail"=>"'".\$\_POST['email']."'",

"lusername"=>"'".\$\_POST['username']."'",

"lpassword"=>"'".md5(\$\_POST['password'])."'",

"lgroup"=>"'".\$\_POST['group']."'",

 "ldepartment"=>"'".\$\_POST['department']."'", "ltype"=>"'System'", "lstatus"=>"'1'", );

 \$DbMgt- >InsertRecord("tbluser", \$data);

> // start email \$to = \$\_POST['email'];

\$subject = "A User Profile has

\$txt = "Hello ".\$\_POST['fname']."

been Created for You";

".\$\_POST['lname'].",

<br><br> This is to notify you that an account has been created for you with the following credentials: <br><br> Username: <b>".\$\_POST['username']."</b> **Example 2019** Shows the Superior Superior Superior Superior Superior Superior Superior Superior Superior Superior Superior Superior Superior Superior Superior Superior Superior Superior Superior Superior Superior Superior Password: <b>".\$\_POST['password']."</b> <br><br> Please <a href='http://localhost/customer-support-system'><br/>b>click here</b></a> to log in to your account. <br><br> Thank you. <br><br> <font color='red'><b>IMPORTANT: It is strongly advised that you change your password once you log in to you account, as the current password is only a default one.<br/>b></font>"; \$headers = "MIME-Version: 1.0" . "\r\n"; \$headers .= "Contenttype:text/html;charset=UTF-8" . "\r\n"; \$headers .= "From: Customer Support System <noreply@ticket.com> \r\n"; mail(\$to,\$subject,\$txt,\$headers); //end email header("location:user.php"); }else{ ?> <?php \$lfirstname=\$\_POST['fname']; \$llastname=\$\_POST['lname']; \$lemail=\$\_POST['email']; \$lusername=\$\_POST['username']; ?> <!-- <script type="text/javascript"> alert("<?php echo \$err;?>"); </script> --> <?php } } require\_once("include/header.php"); <div class="container"> <div class="row"> <div class="col-md-12"> <div class="widget wgreen"> <div class="widget-head"> <div class="pull-left">Add New</div> <div class="widget-icons pull-right"> <a href="#" class="wminimize"><i class="fa fachevron-up"></i></a> <a href="#" class="wclose"><i class="fa fatimes"></i></a> </div> <div class="clearfix"></div> </div> <div class="widget-content"> <div class="padd">  $str /<sub>></sub>$  <!-- Form starts. --> <?php if(\$errctr>=1){ ?> Press, Paris, Paris, Paris, Paris, Paris, Paris, Paris, Paris, Paris, Paris, Paris, Paris, Paris, Paris, Pa <div class="alert alert-warning"> <ul> <?php for(\$x=0;\$x<=\$errctr-1;\$x++){ echo "<li>".\$err[\$x]. "</li>"; } ?> Particularly and the contract of the contract of the contract of the contract of the contract of the contract of the contract of the contract of the contract of the contract of the contract of the contract of the contra  $<$ /ul> </div> <?php } ?> Particularly and the contract of the contract of the contract of the contract of the contract of the contract of the contract of the contract of the contract of the contract of the contract of the contract of the contra

?>

 <form class="form-horizontal" role="form" method="post" action="<?php echo \$\_SERVER['php\_self'];?>?action=add"> <div class="form-group"> <label class="col-lg-2 controllabel">Firstname</label> <div class="col-lg-5"> <input type="text" class="form-control" name="fname" value="<?php echo \$lfirstname; ?>"> </div> </div> <div class="form-group"> <label class="col-lg-2 controllabel">Lastname</label> <div class="col-lg-5"> <input type="text" class="form-control" name="lname" value="<?php echo \$llastname; ?>"> </div> </div> <div class="form-group"> <label class="col-lg-2 controllabel">Email</label> <div class="col-lg-5"> <input type="text" class="form-control" name="email" value="<?php echo \$lemail; ?>"> </div> </div> <div class="form-group"> <label class="col-lg-2 controllabel">Username</label> <div class="col-lg-5"> <input type="text" class="form-control" name="username" value="<?php echo \$lusername; ?>"> </div> </div> <div class="form-group"> <label class="col-lg-2 controllabel">Password</label> <div class="col-lg-5"> <input type="password" class="form-control" name="password"> </div> </div> <div class="form-group"> <label class="col-lg-2 controllabel">Confirm</label> <div class="col-lg-5"> <input type="password" class="form-control" name="confirm"> </div> </div> <div class="form-group"> <label class="col-lg-2 controllabel">Group</label> <div class="col-lg-5"> <select name="group" class="form-control"> <option disabled selected> select group </option> <?php  $$sqI =$ "select \* from tblgroup order by lname asc"; \$result = \$DbMgt->FetchRecords(\$sql); while(\$row = mysql\_fetch\_assoc(\$result))  $\{$ ?> Particularly and the contract of the contract of the contract of the contract of the contract of the contract of the contract of the contract of the contract of the contract of the contract of the contract of the contra <option value="<?php echo \$row['lid'];?>"> <?php echo \$row['lname'];?> </option> <?php } ?> </select> </div> </div> <div class="form-group"> <label class="col-lg-2 controllabel">Department</label> <div class="col-lg-5"> <select name="department" class="formcontrol"> <option disabled selected> select department </option> <?php  $$sql =$ "select \* from tbldepartment where ldisable!='1' order by lname asc"; \$result = \$DbMgt->FetchRecords(\$sql); while(\$row = mysql\_fetch\_assoc(\$result))  $\{$ ?> Particularly and the contract of the contract of the contract of the contract of the contract of the contract of <option value="<?php echo \$row['lid'];?>"> <?php echo \$row['lname'];?> </option> <?php } ?> </select> </div> </div>

```
 <div class="form-group"> 
  <label class="col-lg-2 control-label"></label> 
  <div class="col-lg-5"> 
  <input type="submit" value="Submit" /> 
  | <a href="user.php">Back to List</a> 
  </div> 
 </div>
```

```
 </form> 
   </div> 
 </div> 
   <div class="widget-foot"> 
    <!-- Footer goes here --> 
   </div> 
 </div>
```
</div>

</div>

```
 </div>
```
<?php

?>

### **user-edit.php**

<?php

```
 require_once("include/include.php"); 
 $header="Users"; 
 $homepage="has_sub"; 
 $ticketpage="has_sub"; 
 $userpage="open"; 
 $settingpage="has_sub"; 
 $reportspage="has_sub";
```
require\_once("include/footer.php");

```
 if($_GET['action']=="edit"){ 
            if($_POST['password']!=""){ 
                        if($_POST['password']==""){ 
                                    $err="Please enter
```
password";

}

}else{

```
 if($_POST['password']!=$_POST['confirm']){
```
\$err="Password mismatch";

# } }

 if(\$\_POST['lname']==""){ \$err="Please enter lastname"; } if(\$\_POST['fname']==""){ \$err="Please enter firtname"; }

 if(\$err==""){ \$data = array( "lfirstname"=>"'".\$\_POST['fname']."'", "llastname"=>"'".\$\_POST['lname']."'", "lemail"=>"'".\$\_POST['email']."'", "lgroup"=>"'".\$\_POST['group']."'", "ldepartment"=>"'".\$\_POST['department']."'", "ldisable"=>"'".\$\_POST['disable']."'" ); \$condition="lid='".\$\_POST['id']."'"; \$DbMgt- >UpdateRecord("tbluser", \$data, \$condition); if(\$\_POST['password']!=""){ \$data = array( "lpassword"=>"'".md5(\$\_POST['password'])."'" ); \$condition="lid='".\$\_POST['id']."'"; \$DbMgt- >UpdateRecord("tbluser", \$data, \$condition); } header("location:user.php"); }else{ ?> Press, Paris, Paris, Paris, Paris, Paris, Paris, Paris, Paris, Paris, Paris, Paris, Paris, Paris, Paris, Pa <script type="text/javascript"> alert("<?php echo \$err;?>"); </script> <?php header("location:user.php?id=".\$\_POST['id']); } } require\_once("include/header.php"); \$sql = "select \* from tbluser where lid='".\$\_GET['id']."'"; \$result = \$DbMgt->FetchRecords(\$sql); while(\$row = mysql\_fetch\_assoc(\$result)) { \$fname=\$row['lfirstname']; \$lname=\$row['llastname']; \$username=\$row['lusername']; \$group=\$row['lgroup'];

\$department=\$row['ldepartment'];

 \$email=\$row['lemail']; \$disable=\$row['ldisable'];

}

?> <div class="container">

<div class="row">

<div class="col-md-12">

<div class="widget wgreen">

 <div class="widget-head"> <div class="pull-left">Edit</div> <div class="widget-icons pull-right"> <a href="#" class="wminimize"><i class="fa fachevron-up"></i></a> <a href="#" class="wclose"><i class="fa fatimes"></i></a> </div> <div class="clearfix"></div> </div>

> <div class="widget-content"> <div class="padd">

 $$\left\langle \frac{b}{b} \right\rangle$$  <!-- Form starts. --> <form class="form-horizontal" role="form" method="post" action="<?php echo \$\_SERVER['php\_self'];?>?action=edit"> <input type="hidden" name="id" value="<?php echo \$ GET['id'];?>"> <div class="form-group"> <label class="col-lg-2 controllabel">Firstname</label> <div class="col-lg-5"> <input type="text" class="form-control" name="fname" value="<?php echo \$fname;?>"> </div> </div> <div class="form-group"> <label class="col-lg-2 controllabel">Lastname</label> <div class="col-lg-5"> <input type="text" class="form-control" name="lname" value="<?php echo \$lname;?>"> </div> </div> <div class="form-group"> <label class="col-lg-2 controllabel">Email</label> <div class="col-lg-5"> <input type="text" class="form-control" name="email" value="<?php echo \$email;?>"> </div>

</div>

 </div> <div class="form-group"> <label class="col-lg-2 controllabel">Password</label> <div class="col-lg-5"> <input type="password" class="form-control" name="password"> </div> </div> <div class="form-group"> <label class="col-lg-2 controllabel">Confirm</label> <div class="col-lg-5"> <input type="password" class="form-control" name="confirm"> </div> </div> <div class="form-group"> <label class="col-lg-2 controllabel">Group</label> <div class="col-lg-5"> <select name="group" class="form-control"> <?php  $\frac{1}{5}$ sql = "select \* from tblgroup where lid='".\$group."'"; \$result = \$DbMgt->FetchRecords(\$sql); while(\$row = mysql\_fetch\_assoc(\$result))  $\{$ ?> Particularly and the contract of the contract of the contract of the contract of the contract of the contract of <option value="<?php echo \$row['lid'];?>"> <?php echo \$row['lname'];?> </option> <?php } ?> <?php  $\frac{1}{5}$ sql = "select \* from tblgroup order by lname asc";

 <div class="form-group"> <label class="col-lg-2 control-

<div class="col-lg-5">

name="username" value="<?php echo \$username;?>"

</div>

<input type="text" class="form-control"

label">Username</label>

readonly="readonly">

\$DbMgt->FetchRecords(\$sql);

\$result =

 while(\$row = mysql\_fetch\_assoc(\$result))  $\{$  if(\$group!=\$row['lid']){ ?> President and the contract of the contract of the contract of the contract of the contract of the contract o <option value="<?php echo \$row['lid'];?>"> <?php echo \$row['lname'];?> </option> <?php }} ?> </select> </div> </div> <div class="form-group"> <label class="col-lg-2 controllabel">Department</label> <div class="col-lg-5"> <select name="department" class="formcontrol"> <?php  $$sqI =$ "select \* from tbldepartment where lid='".\$department."'"; \$result = \$DbMgt->FetchRecords(\$sql); while(\$row = mysql\_fetch\_assoc(\$result))  $\{$ ?> President and the contract of the contract of the contract of the contract of the contract of the contract o <option value="<?php echo \$row['lid'];?>"> <?php echo \$row['lname'];?> </option> <?php } ?> <?php  $$sqI =$ "select \* from tbldepartment order by lname asc"; \$result = \$DbMgt->FetchRecords(\$sql); while(\$row = mysql\_fetch\_assoc(\$result))  $\{$  if(\$department!=\$row['lid']){ ?> Particularly and the contract of the contract of the contract of the contract of the contract of the contract of the contract of the contract of the contract of the contract of the contract of the contract of the contra <option value="<?php echo \$row['lid'];?>"> <?php echo \$row['lname'];?> </option> <?php }} ?> </select> </div> </div> <div class="form-group"> <label class="col-lg-2 controllabel">Status</label> <div class="col-lg-5"> <select name="disable" class="form-control"> <?php if (\$disable!='1') { ?> <option value="0"> Active </option> <option value="1"> Inactive </option> <?php }else{ ?> <option value="1"> Inactive </option> <option value="0">

Active

```
 </option>
```
<?php } ?>

?>

 </select>  $<$ /div>

</div>

 <div class="form-group"> <label class="col-lg-2 control-label"></label> <div class="col-lg-5"> <input type="submit" value="Submit" /> | <a href="user.php">Back to List</a> </div> </div>

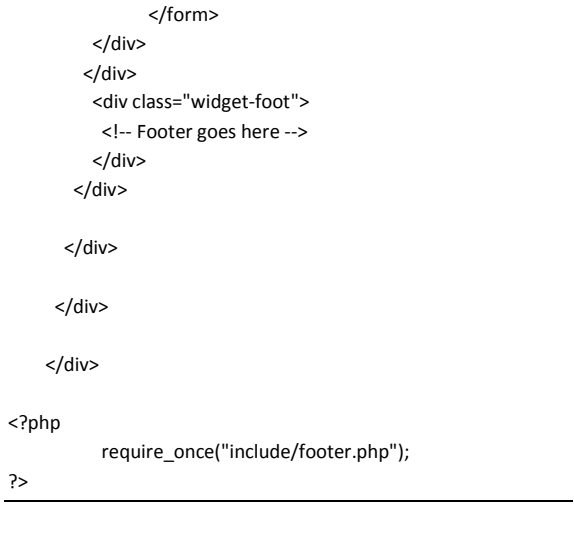

## **XII. Acknowledgment**

Finally, at long last! This is it!!! As the saying goes, better late than never.

First and foremost, I would like to give my thanks and praises to God Almighty, to whom we owe everything. I thank Him for giving me the strength and courage to finally finish my thesis.

Secondly, I would like to express my deepest appreciation and gratitude to my family, especially to my sisters, who have always been there for me. Thank you for the kindness, love and generosity, and for all the support --- moral, emotional and financial. You have been there for me during my darkest hours, and for that I am forever thankful.

I would like to thank my friends, who have constantly nagged me to finish my studies and earn my degree. You guys have motivated me to go back to school to complete my studies.

I would also like to thank the university, and the College of Arts and Sciences, for approving my readmission, and allowing me to re-enrol after a long hiatus.

To Dr. Vincent Peter Magboo, thank you for convincing me to continue my studies in UP. Had it not been for your wise counsel and persuasion, I would have otherwise filed for honorable dismissal and have applied to another school.

To my thesis adviser, Ma. Sheila Magboo, thank you for being a kind, understanding and supportive adviser. Thanks for all the help and the guidance. Thank you for believing in me, and for always motivating me to do my best.

To everybody who has inspired me in any way, big or small, and to everyone who has helped me in my personal or academic life, thank you, thank you, thank you!!!  $\odot$